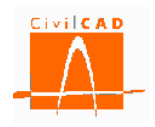

# *CivilCAD3000*

# **MANUAL DEL USUARIO**

# **MÓDULO DE VIGAS**

# **Versión 2.0**

El presente documento es propiedad intelectual de *CivilCAD Consultores, S.L*. Queda totalmente prohibida su reproducción total o parcial, su tratamiento informático o la transmisión del mismo por cualquier medio electrónico, mecánico u otros métodos sin el permiso previo y por escrito de *CivilCAD Consultores, S.L.*

Barcelona, febrero de 2015

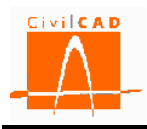

# **ÍNDICE**

### **1 ALCANCE DEL MÓDULO.**

## **2 ESTRUCTURA DEL MODULO**

- 2.1 Ordenes de proyecto.
	- 2.1.1 Orden *Nuevo*
	- 2.1.2 Orden *Abrir*
	- 2.1.3 Orden *Guardar*
	- 2.1.4 Orden *Guardar como*
	- 2.1.5 Orden *Cerrar*
	- 2.1.6 Orden *Configuración*
	- 2.1.7 Orden *Información general*
		- 2.1.7.1 Normativa española
		- 2.1.7.2 Normativa europea
		- 2.1.7.3 Normativa americana
- 2.2 Ordenes de *Entrada de datos*.

2.3 Ordenes de *Análisis*.

2.4 Ordenes de *Salida*.

### **3 ENTRADA DE DATOS**

3.1 Terminología adoptada 3.2 Orden *Planta* 3.3 Orden *Sección* 3.4 Orden *Geometría en apoyos* 3.5 Orden *Pretesado* 3.6 Orden *Postesado* 3.7 Orden *Losa* 3.8 Orden *Materiales* 3.9 Orden *Ambientes* 3.9.1 Normativa española 3.9.2 Normativa europea 3.9.3 Normativa americana 3.10 Orden *Fisuración* 3.10.1 Normativa española 3.10.2 Normativa europea 3.10.3 Normativa americana 3.11 Orden *Acciones* 3.12 Orden *Calendario* 3.13 Orden *Seguridad* 3.13.1 Normativa española 3.13.2 Normativa Eurocódigos 3.13.3 Normativa americana 3.14 Órdenes del grupo *Armadura* 3.14.1 Orden *Recubrimientos*

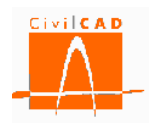

3.14.2 Orden *Opciones* 3.15 Órdenes del grupo *Configuración* 3.15.1 Orden General 3.15.2 Orden Tensiones admisibles 3.16 Orden *Activación de cálculos*

# **4 ANÁLISIS**

4.1 Orden *Esfuerzos característicos*

4.2 Orden *Fuerza de pretesado*

4.3 Orden *ELS Fisuración*

4.4 Orden *ELU Rotura por flexión*

4.5 Orden *ELU Rotura por cortante*

4.6 Orden *ELU Rotura por torsión*

4.7 Orden *ELU Rasante viga-losa*

4.8 Orden *ELU Rasante ala inferior*

4.9 Orden ELU *Rasante ala superior*

4.10 Órdenes del grupo *ELS Deformaciones*

4.10.1 Orden *Flechas*

4.10.2 Orden *Giros*

4.11 Orden *Armadura transversal*

4.12 Orden *Cálculo en transporte*

4.13 Orden *Generación del armado*

4.14 Órdenes del grupo *Cálculo de Reacciones*

4.14.1 Orden *Reacciones por viga. Valores característicos.*

4.14.2 Orden *Reacciones por viga. Valores de combinación.*

4.15 Orden *Mediciones. Consulta*

# **5 SALIDA DE RESULTADOS**

5.1 Orden *Memoria de cálculo* 5.2 Orden *Planos* 5.2.1 Orden *Planos de definición geométrica* 5.2.1.1 Orden *Generación automática* 5.2.1.2 Orden *Planta de la viga* 5.2.1.3 Orden *Alzado de la viga* 5.2.1.4 Orden *Sección de la viga* 5.2.1.5 Orden *Cuadro de materiales* 5.2.2 Orden *Planos de armaduras* 5.2.2.1 Orden *Generación automática* 5.2.2.2 Orden *Planos de armaduras activas* 5.2.2.2.1 Orden *Sección de la viga* 5.2.2.2.2 Orden *Sección longitudinal pretesado* 5.2.2.2.3 Orden *Sección longitudinal postesado* 5.2.2.2.4 Orden *Detalle de los anclajes de postesado* 5.2.2.2.5 Orden *Cuadro de fases de postesado* 5.2.2.2.6 Orden *Cuadro de alargamientos* 5.2.2.3 Orden *Planos de armaduras pasivas* 5.2.2.3.1 Orden *Alzado longitudinal*

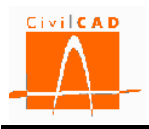

- 5.2.2.3.2 Orden *Sección transversal*
- 5.2.2.3.3 Orden *Refuerzos anclajes postesado*
- 5.2.2.3.4 Orden *Cuadro de hierros*
- 5.2.2.3.5 Orden *Cuadro de recubrimientos*

### 5.3 Mediciones

- 5.3.1 Orden *Listado de Mediciones*
	- 5.3.1.1 Orden *Listado de Mediciones*
		- 5.3.1.2 Orden *Listado de Mediciones y precios*

#### **6 REFERENCIAS**

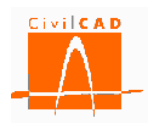

# **1 ALCANCE DEL MÓDULO.**

El Módulo Viga prefabricada de *CivilCAD3000* permite proyectar una viga biapoyada. El usuario puede asignar a la viga una de las distintas secciones tipo con las que se trabaja habitualmente y que vienen definidas en la biblioteca de secciones, o bien definir un tipo de sección propio. La viga pueden ser pretesada o postesada, o pretesada y postesada al mismo tiempo.

El programa permite considerar la normativa española, los Eurocódigos y la normativa americana:

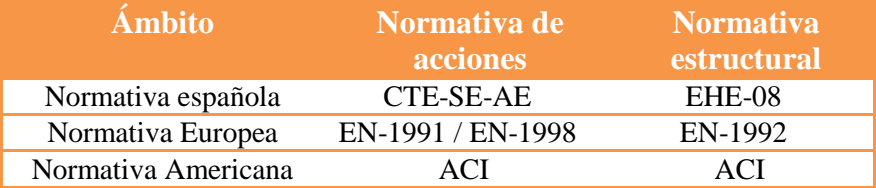

*Tabla 1-1:* Normativas consideradas en el Módulo Viga prefabricada de *CivilCAD3000.*

El programa permite proyectar una Viga prefabricada sin losa superior o con losa superior. En este último caso, se incluye la posibilidad de definir prelosas, así como recrecidos de losa sobre la viga.

En el caso de definir un postesado, para cada cable se permite hasta un total de 3 tipos de operaciones de tesado:

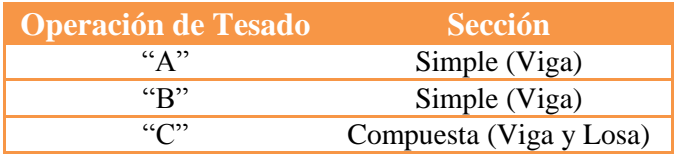

*Tabla 1-2:* Operaciones de tesado contempladas en el Módulo Viga prefabricada de *CivilCAD3000.*

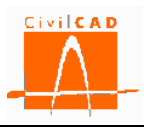

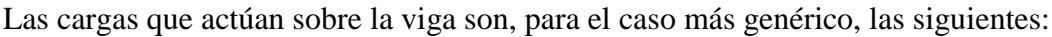

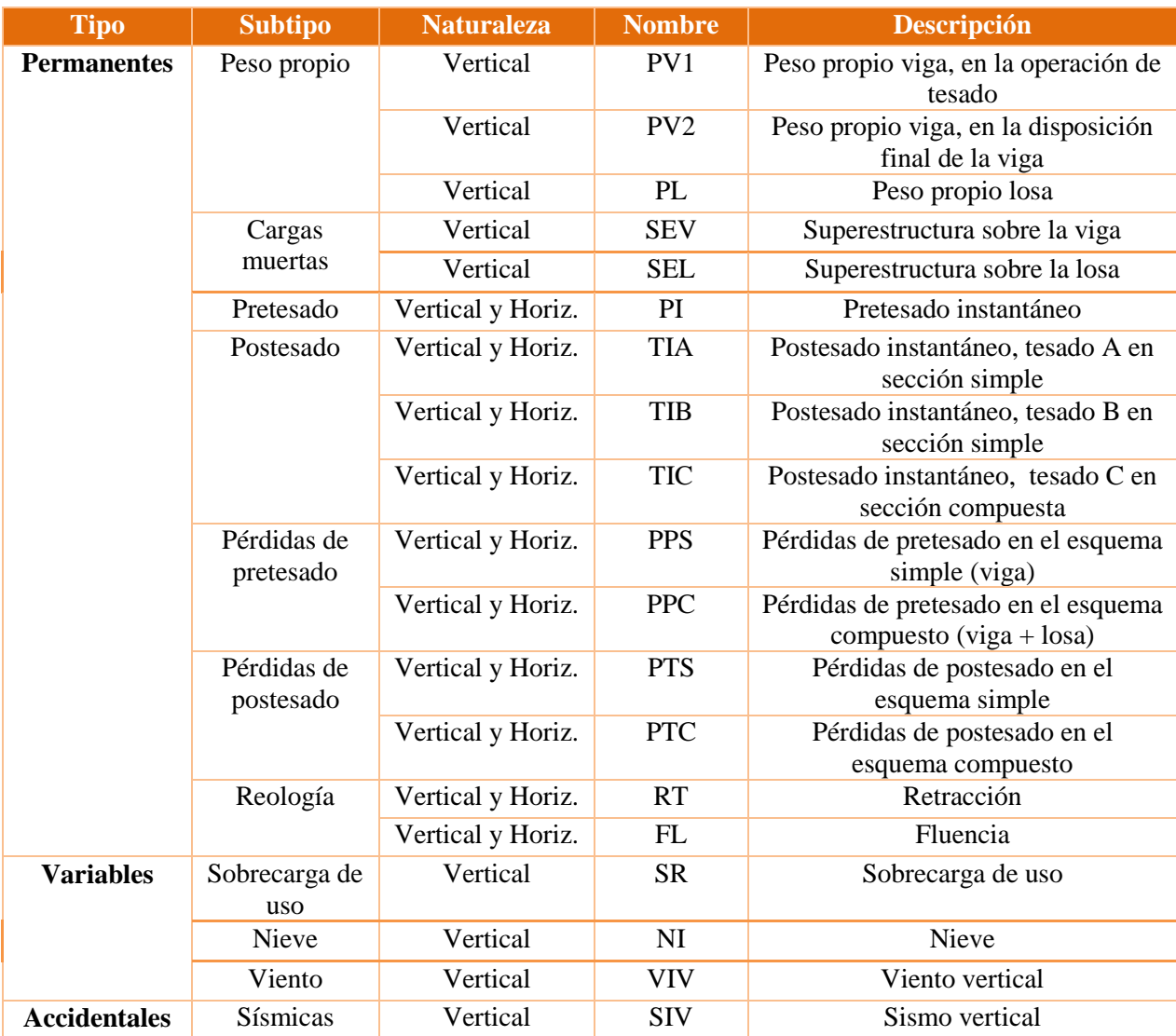

*Tabla 1-3:* Acciones consideradas.

Las operaciones de tesado A, B y C son las siguientes (todas las operaciones de tesado son opcionales):

- Tesado A: primera operación de tesado en sección simple. Normalmente se corresponde con un primer tesado, cuando el hormigón no ha alcanzado toda su resistencia.

- Tesado B: segunda operación de tesado en sección simple. Normalmente se corresponde con un segundo tesado, cuando el hormigón ha alcanzado toda su resistencia, con la viga fuera del parque de fabricación.

- Tesado C: operación de tesado en sección compuesta. Se aplica el postesado sobre la sección conjunta de la viga con la losa.

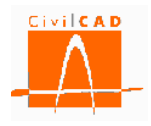

El programa considera automáticamente para la verificación de las comprobaciones de rotura el calendario constructivo analizando la reología del hormigón, las fases de tesado y las pérdidas de pretesado.

*CivilCAD3000* analiza el problema mediante el uso de un modelo de barras unidimensional, calculando las envolventes de esfuerzos para cada estado límite y dimensionando las armaduras. Los modelos generados son los siguientes:

- Modelo 1: cálculo de los esfuerzos en la viga cuando está aislada.
- Modelo 2: cálculo de los esfuerzos en la viga en colaboración con la losa.

*CivilCAD3000* obtiene como resultados finales los planos de geometría y planos de armaduras, las mediciones y las memorias de cálculo. Dentro de la memoria de cálculo, *CivilCAD3000* incluye un análisis de la estructura a través de la verificación de los diferentes estados límites considerados de acuerdo con las normativas seleccionadas.

### **2 ESTRUCTURA DEL MÓDULO**

Al módulo de *Viga prefabricada* se accede al seleccionar la orden *" Proyecto – Viga prefabricada"* del menú principal del programa o bien pinchando el botón correspondiente de la Barra de Proyectos. Al hacerlo, se abre la ventana de proyecto que permite activar las órdenes de dicho módulo.

o. 四 Sin nombre  $\Box$ Viga  $\boldsymbol{\wedge}$ **E**. Proyecto Nuevo Abrir  $\epsilon$ Unidades: M.K.S. Normas españolas EHE08/CTE 四四团团

Estas órdenes están estructuradas según el siguiente esquema:

**Figura 2-1:** La ventana inicial del módulo de Viga prefabricada.

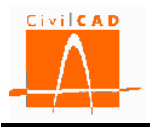

### **2.1 Ordenes de proyecto.**

Las órdenes de proyecto permiten abrir, guardar o cerrar un proyecto o crear uno nuevo. La extensión de los archivos será del tipo "*\*.vga*".

Cuando se genera un nuevo caso deben introducirse los datos correspondientes a las opciones *Configuración* e *Información general* según se expone en los siguientes apartados. Una vez introducidos estos datos se desplegarán las opciones de *Entrada* (entrada de datos), *Análisis* (cálculo) y *Salida* (salida de resultados) según se muestra en la Figura 2.1-1.

| 四                                                                                                    |                                                    |                            |
|----------------------------------------------------------------------------------------------------|----------------------------------------------------|----------------------------|
| ⊟-Viga<br><sub>□</sub> . Proyecto<br>- Nuevo<br>Abrir<br>- Guardar<br>- Guardar como<br>$-$ Cerrar<br>- Configuración<br>Información general<br>in-Entrada<br>க்- Análisis<br>க். Salida | ́                                                  |                            |
|                                                                                                    | $\rightarrow$                                      |                            |
| <b>Elementos</b><br><b>CALCULAR</b>                                                                                                    | Verificación                                       |                            |
| Calcular<br>Viga                                                                                                    | <b>ELS Fisuración</b>                              |                            |
| Calcular<br>Viga<br>Calcular                                                                                                    | ELU Rotura por flexión                             |                            |
| Viga                                                                                                    | ELU Rotura por cortante                            |                            |
| Calcular<br>Viga<br>Calcular                                                                                                    | ELU Rotura por torsión                             |                            |
| Viga                                                                                                    | ELU Rotura por rasante<br><b>ELS Deformaciones</b> |                            |
| Calcular<br>Viga                                                                                                    |                                                    |                            |
| Calcular  <br>Viga                                                                                                    | Generación del armado                              |                            |
| Unidades: M.K.S.                                                                                                    |                                                    | Normas españolas EHE08/CTE |
| 医固固因                                                                                                    |                                                    |                            |

**Figura 2.1-1:** Menú principal una vez entrada la información general.

### **2.1.1 Orden** *Nuevo*

Esta orden permite cerrar el caso que esté activo en ese momento y generar un nuevo caso. El programa preguntará si el usuario quiere guardar el caso que se estuviese ejecutando. En caso afirmativo se deberá entrar el nombre con el que se quiere guardar dicho caso. Los casos del Módulo de Viga prefabricada se guardan con la extensión *\*.vga*.

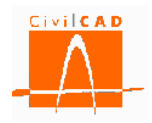

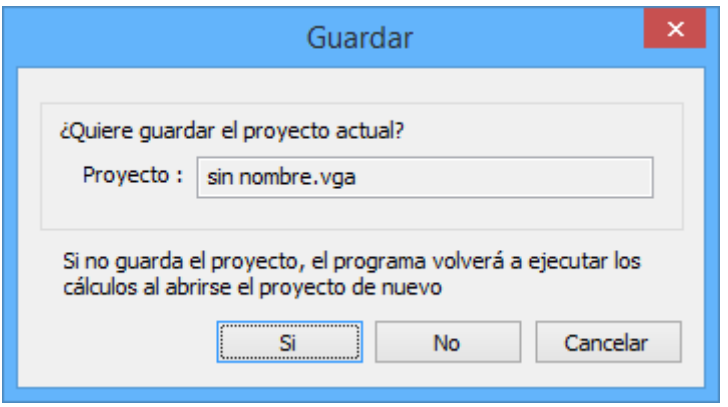

**Figura 2.1.1-1:** Ventana para guardar el caso activo.

Asimismo se debe introducir la ruta en la que se quiere guardar el caso.

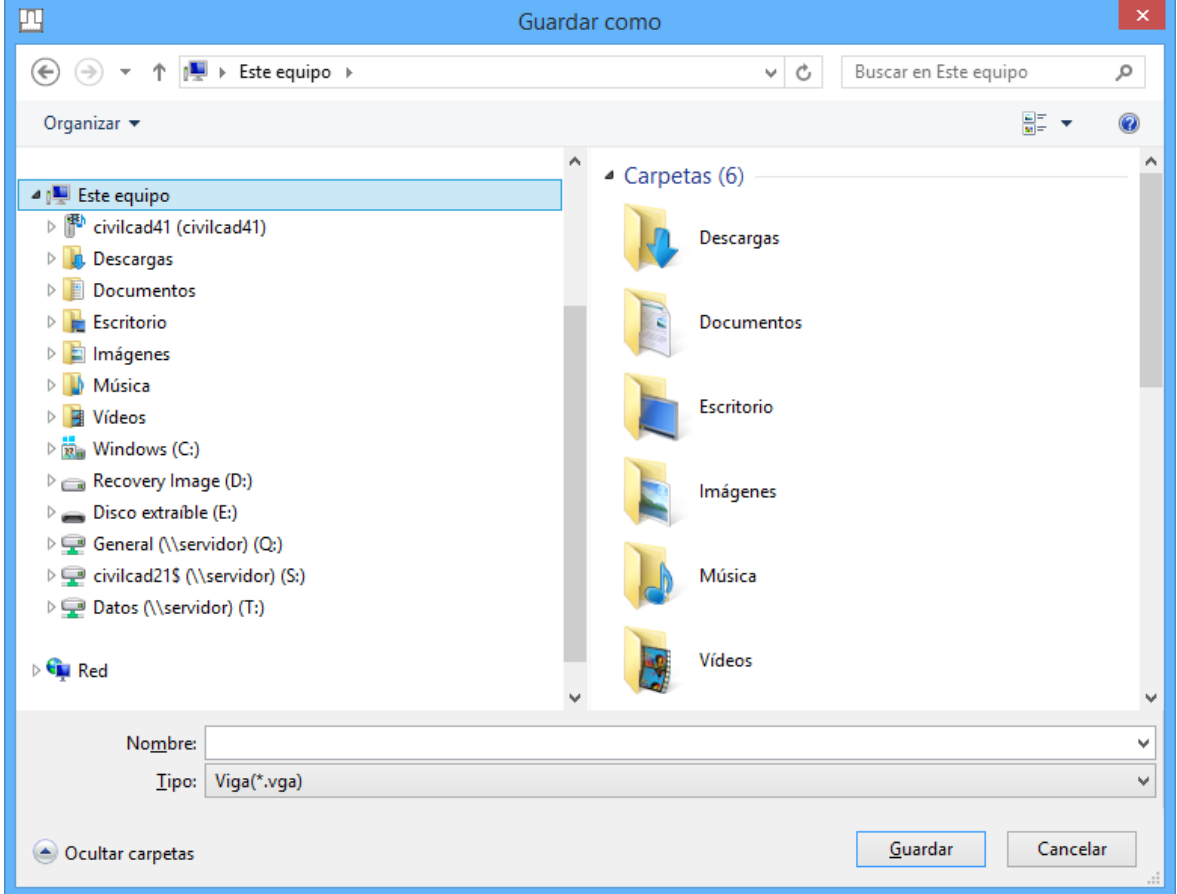

**Figura 2.1.1-2:** Ventana para definir la ruta en la que guardar el caso.

Una vez guardado el caso activo *CivilCAD3000* vuelve a la pantalla de inicio de Proyecto, en la que el usuario podrá entrar la información en las opciones de *Configuración* e *Información General* para generar un nuevo caso.

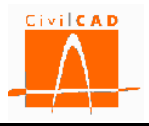

### **2.1.2 Orden** *Abrir*

Con esta orden *CivilCAD3000* permite abrir casos guardados con anterioridad. Al seleccionar esta opción aparece la ventana que permite seleccionar la ruta y el caso que se desea abrir.

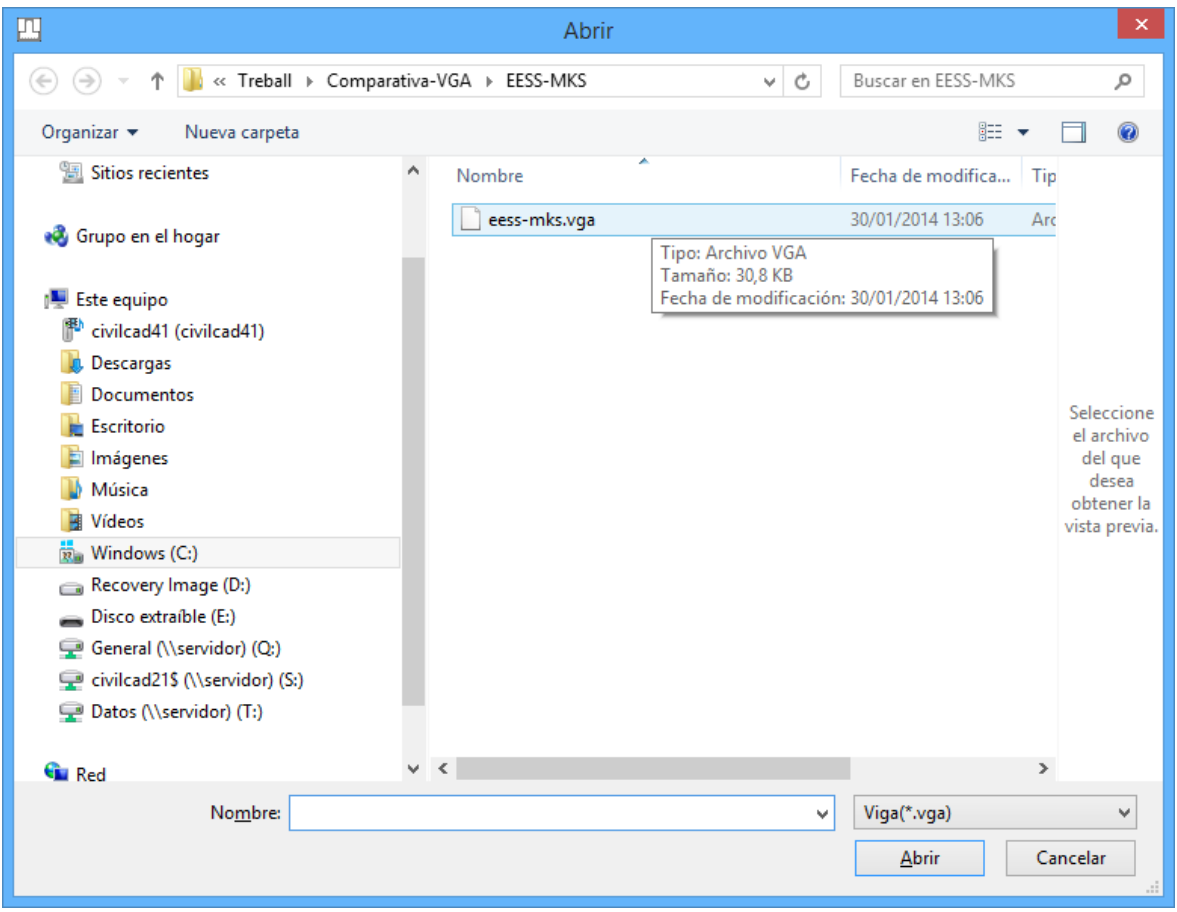

**Figura 2.1.2-1:** Ventana para seleccionar el caso que se desea abrir.

Cuando se selecciona la orden *Abrir*, *CivilCAD3000* pregunta si se desea guardar el caso que esté abierto en ese momento, antes de seleccionar el caso que se desea abrir.

### **2.1.3 Orden** *Guardar*

Esta opción permite grabar el caso que se está ejecutando sin salir del mismo ni del programa. El caso se graba sobre el mismo archivo que se ha generado.

Es importante señalar que, como consecuencia de la gestión de archivos que *CivilCAD3000* desarrolla al calcular una viga prefabricada, **el usuario no debe proyectar más de un caso en un mismo directorio o carpeta de trabajo**.

#### **2.1.4 Orden** *Guardar como*

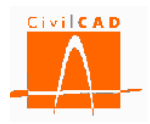

Esta opción permite grabar el caso que se está ejecutando con un nombre distinto al que se estaba utilizando. Para ello *CivilCAD3000* preguntará la ruta en la que se quiere guardar y el nombre del archivo.

| 四                                                                                                    | Guardar como                     |                                      | $\boldsymbol{\times}$      |
|----------------------------------------------------------------------------------------------------|----------------------------------|--------------------------------------|----------------------------|
| « CivilCAD3000Backups > Treball > Comparativa-VGA > EESS-MKS<br>Ċ<br>Buscar en EESS-MKS<br>$(\Leftarrow)$<br>v.<br>$\leftrightarrow$                                                                                                    |                                  |                                      | ٩                          |
| Organizar v<br>Nueva carpeta                                                                                                    |                                  |                                      | 988 ▼<br>0                 |
| Grupo en el hogar                                                                                                    | ۸<br>۸<br>Nombre<br>eess-mks.vga | Fecha de modifica<br>05/02/2014 9:22 | Tipo<br>Archivo VGA        |
| <b>Este equipo</b><br>悍<br>civilcad41 (civilcad41)<br>Descargas<br><b>Documentos</b><br>Escritorio<br>Imágenes<br>Música<br>阿<br>Vídeos<br>$\frac{1}{12}$ Windows (C:)<br>Recovery Image (D:)<br>General (\\servidor) (Q:)<br>civilcad21\$ (\\servidor) (S:)<br>Datos (\\servidor) (T:) |                                  |                                      |                            |
| <b>G</b> Red                                                                                                    | $\vee$ $\leq$                    |                                      | $\,$                       |
| eess-mks-bis.vga<br>Nombre:<br>Viga(*.vga)<br>Tipo:                                                                                                    |                                  |                                      | v<br>٧                     |
| Ocultar carpetas                                                                                                    |                                  | Guardar                              | Cancelar<br>$\mathbb{R}^2$ |

**Figura 2.1.4-1:** Ventana para guardar un caso con un nuevo nombre.

El caso guardado con el nuevo nombre pasará a ser el caso activo.

Es importante señalar que, como consecuencia de la gestión de archivos que *CivilCAD3000* desarrolla al calcular una viga prefabricada, **el usuario no debe proyectar más de una viga en un mismo directorio o carpeta de trabajo**.

### **2.1.5 Orden** *Cerrar*

Esta orden permite cerrar el caso que se esté ejecutando. Cuando se selecciona esta opción aparece en pantalla una ventana que pregunta si el usuario desea guardar el caso. En caso afirmativo se deberá introducir la ruta y el nombre del archivo con el que se quiere guardar el caso. En caso negativo se saldrá del Módulo sin guardar el caso.

### **2.1.6 Orden** *Configuración*

Esta orden permite configurar los criterios de cálculo en cuanto a sistema de unidades, normativas, despieces y bases de precios. En la Figura 2.1.6-1 se muestra la ventana correspondiente a esta orden.

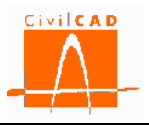

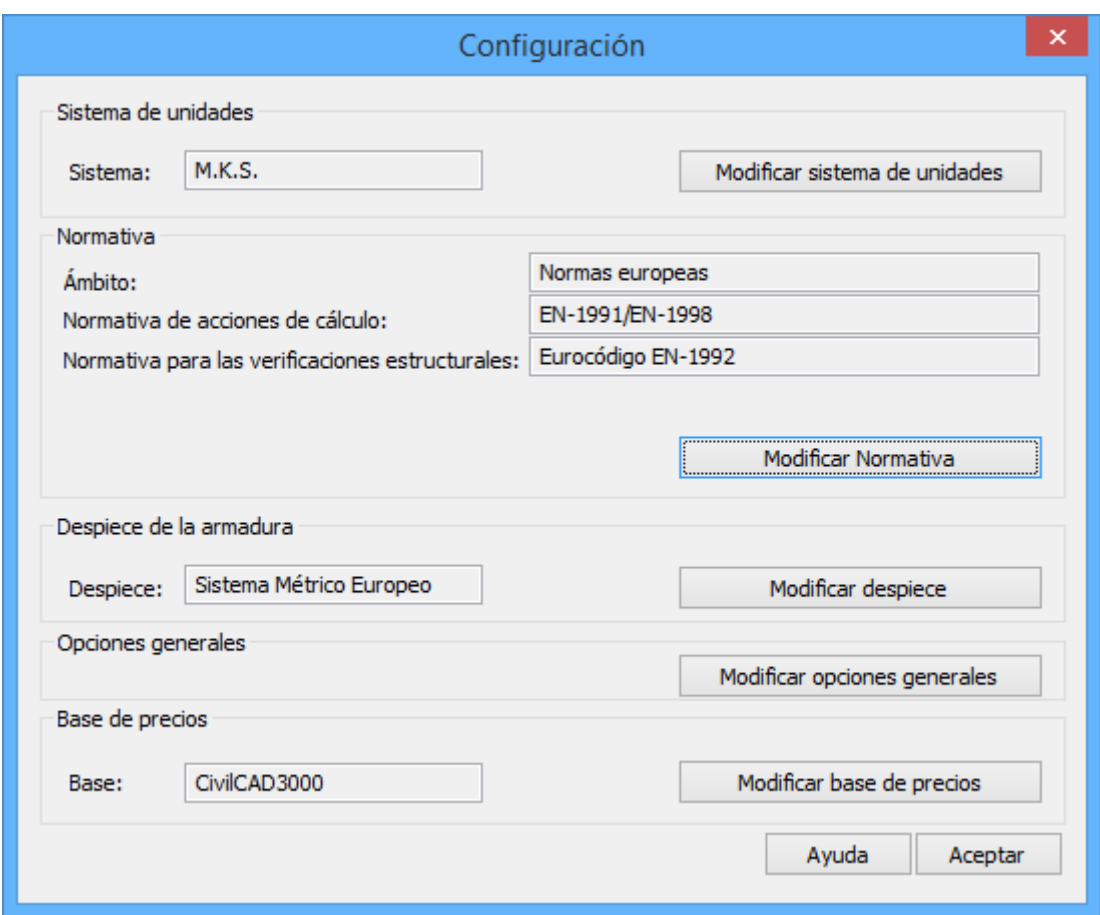

**Figura 2.1.6-1:** Ventana de la orden *Configuración.*

Por defecto aparecerán las opciones que estén activas en el Menú general de *CivilCAD3000*. No obstante el usuario podrá modificarlas con los botones '*Modificar sistema de unidades*', '*Modificar normativa*', '*Modificar despiece*', '*Modificar opciones generales*' y '*Modificar base de precios*'.

Estas opciones se podrán modificar únicamente antes de entrar en la ventana correspondiente a la opción *Información general*. Una vez introducida la información correspondiente a la Información general no será posible modificar ninguna de las opciones, ya que la información que se introduzca en los siguientes diálogos depende de las opciones que se hayan seleccionado.

#### **Sistema de unidades**

Al seleccionar la opción Modificar sistema de unidades aparecerá la ventana de la Figura 2.1.6-2, que permite seleccionar entre los siguientes sistemas de unidades:

- Sistema MKS (metro-kilogramo-segundo)
- Sistema Internacional (metro-Newton-segundo)
- Sistema imperial (pies-libras-segundo)

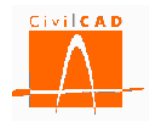

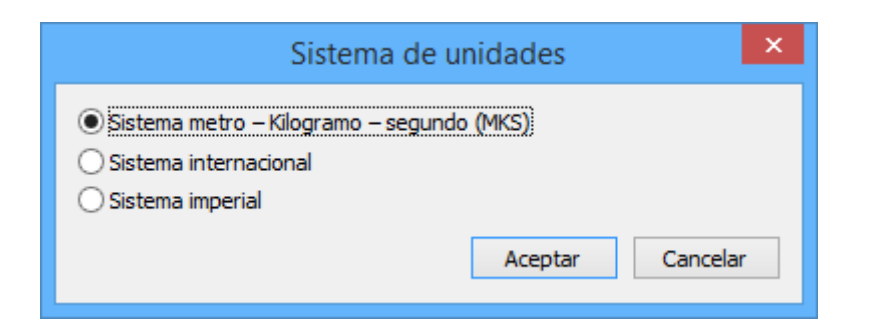

**Figura 2.1.6-2:** Selección del sistema de unidades.

### **Normativa**

Con la opción Modificar Normativa *CivilCAD3000* permite seleccionar la normativa a utilizar en el cálculo en cuanto a acciones sobre la estructura, verificaciones estructurales y verificaciones geotécnicas.

*CivilCAD3000* contempla las siguientes normativas:

- Normas españolas: Se consideran en este caso la normativa CTE para la definición de las acciones y la Instrucción EHE-08 para las verificaciones estructurales.
- Normas europeas: Corresponde a los Eurocódigos. Concretamente al Eurocódigo EN-1991 y EN-1998 para las acciones de cálculo, el Eurocódigo EN-1992 para las verificaciones estructurales.
- Normas americanas: Se considera en este caso la norma *ACI* en su edición de 2010.

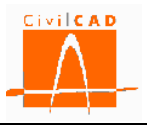

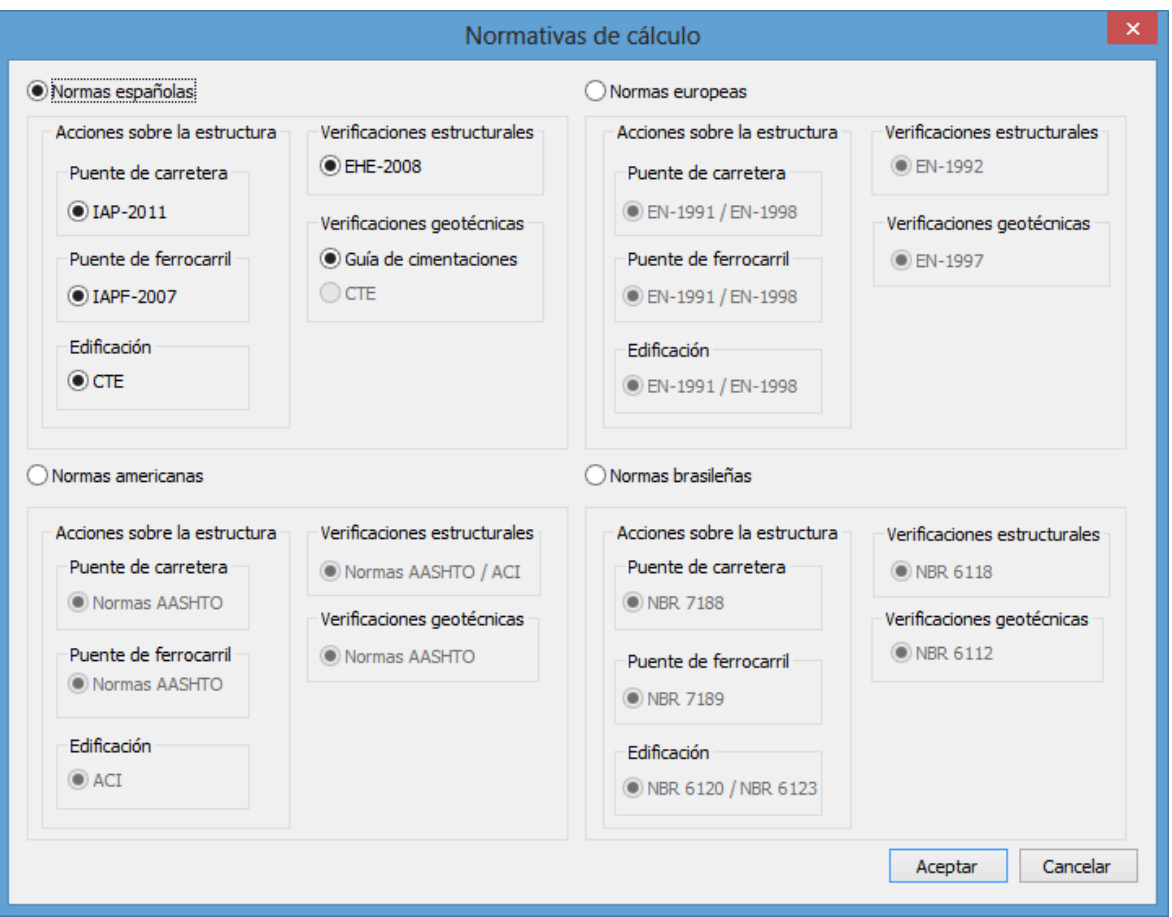

**Figura 2.1.6-3:** Selección de la normativa.

# **Despiece**

La opción *Modificar despiece* permite seleccionar el despiece a utilizar en el cálculo del armado y en la generación de planos de armado. Un sistema de despiece define los diámetros de las barras de armado a utilizar, así como las distancias posibles entre barras de armado.

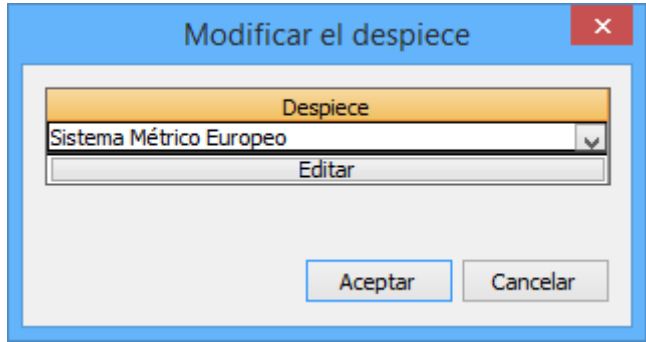

**Figura 2.1.6-4:** Selección del sistema de despiece.

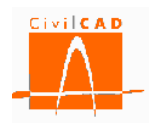

*CivilCAD3000* tiene definidos por defecto los despieces que se especifican a continuación:

- Sistema Métrico Europeo.
- Sistema Soft métrico.
- Sistema Imperial Americano.
- Sistema Métrico Americano.

El usuario puede definir un despiece cualquiera en la opción *Biblioteca/Despieces*.

Desde la ventana de *Modificar el despiece*, se puede acceder a la definición del despiece con el botón *Editar*. En este caso aparecerá en pantalla la ventana de la Figura 2.1.6-5:

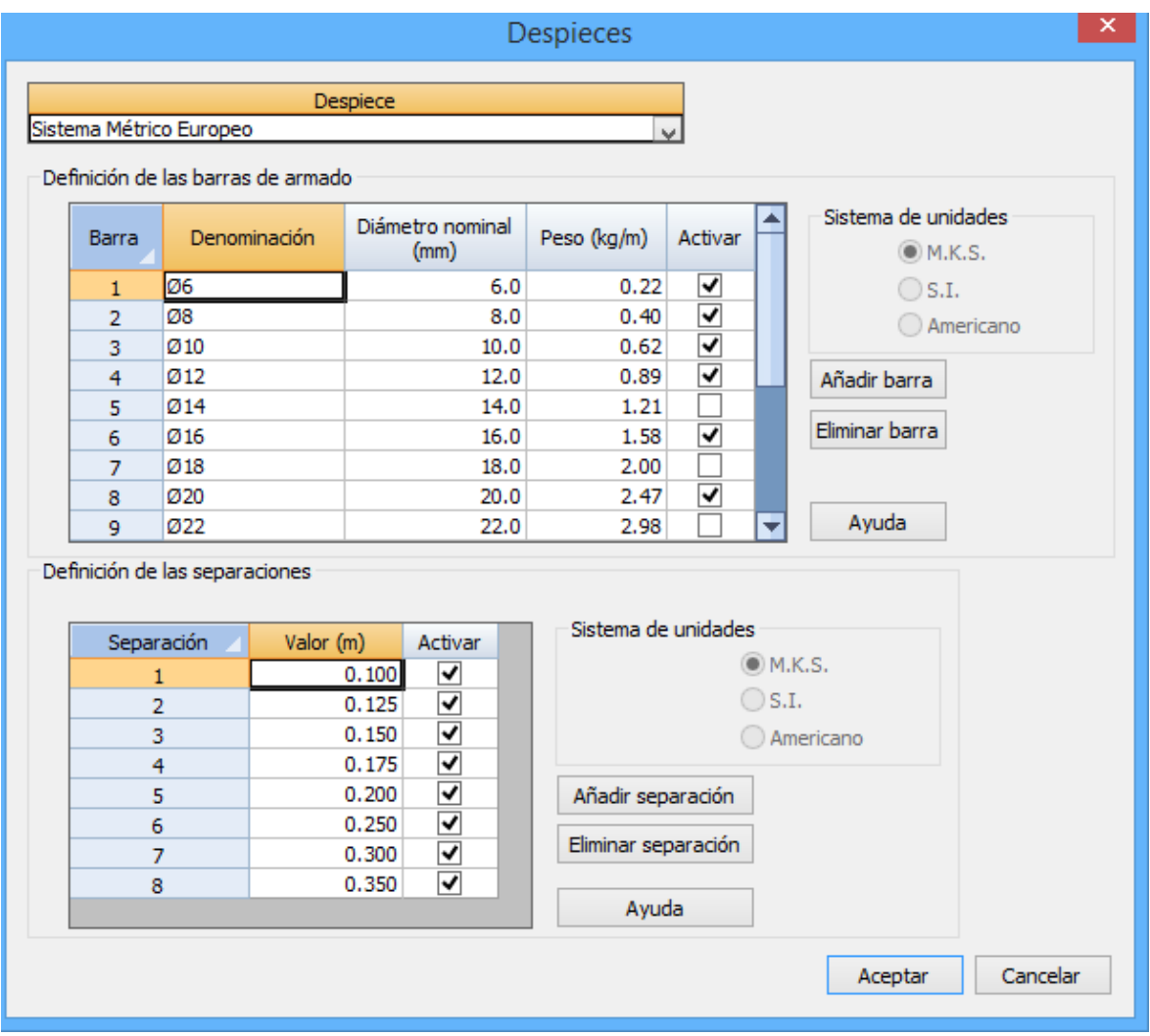

**Figura 2.1.6-5:** Edición del despiece de armado.

En esta ventana se puede modificar, definir o eliminar las barras a utilizar, modificar el diámetro y peso de las barras y definir las separaciones que se quieren considerar en la obtención del armado. Las modificaciones que se realicen solo afectarán al caso que se está ejecutando, no modificándose por tanto el despiece de la Biblioteca.

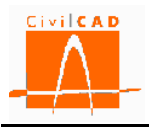

En la obtención del armado, *CivilCAD3000* solo utilizará aquellas barras y separaciones que estén activadas en el sistema de despiece que esté utilizando.

### **Opciones generales**

Con la opción *Modificar opciones generales*, se permite modificar las opciones generales de funcionamiento del programa:

- Activar/desactivar la opción de generar archivos ASCII del cálculo matricial para cada tipo de carga.
- Activar/desactivar la opción de actualizar los resultados del cálculo cuando se modifique algún dato.
- Ocultar la barra de progreso del cálculo.
- Activar/desactivar la opción de guardar automáticamente los dibujos asociados al proyecto cuando se graba un caso.
- Activar/desactivar las opciones de la revisión automática de los datos entrados por el usuario:
	- o Ejecutar/no ejecutar la revisión de datos.
	- o Emitir/no emitir una señal acústica al no superarla.
	- o Mostrar/no mostrar un cuadro de diálogo de aviso en caso de no superarla
- Seleccionar la gestión de los archivos de resultados de cada tarea:
	- o Guardarlos al guardar el proyecto.
	- o Guardarlos a finalizar la tarea correspondiente.
	- o No guardarlos.

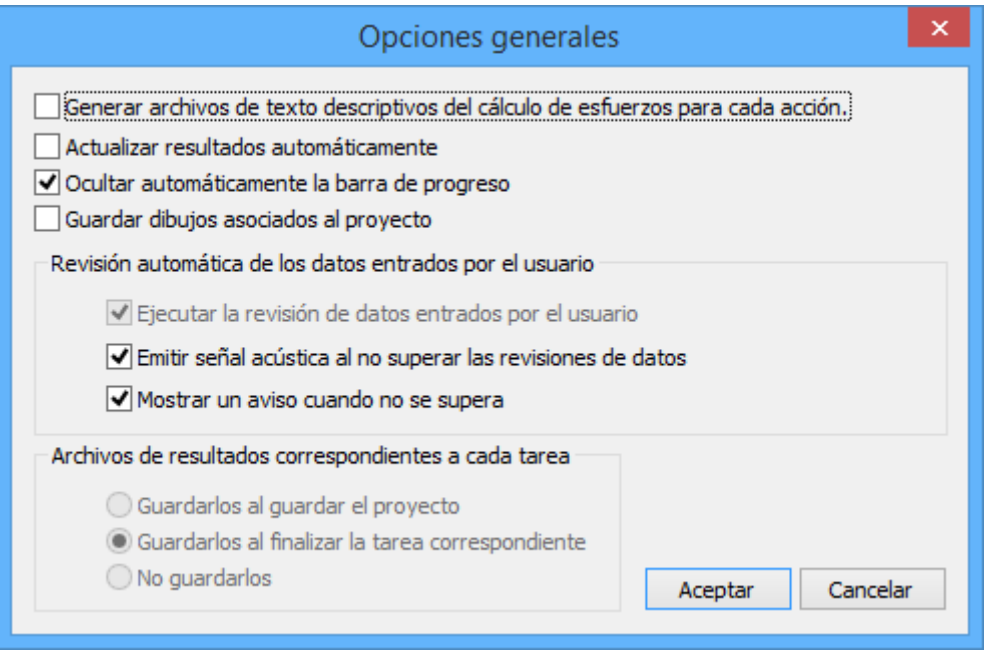

**Figura 2.1.6-6:** Ventana de Opciones generales.

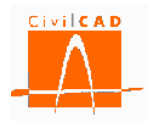

#### **Base de precios**

Con la opción *Modificar base de precios*, se permite seleccionar la base de precios a utilizar para la obtención de las mediciones y el presupuesto, de entre las bases de precios existentes en la biblioteca de bases de precios del programa.

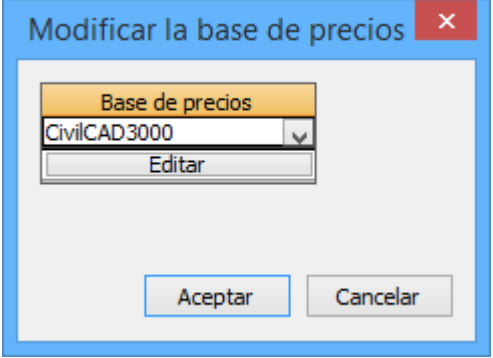

 **Figura 2.1.6-7:** Ventana de selección de la base de precios.

Con la opción *Editar* se accede a la base de precios, pudiendo modificar los precios a utilizar. Los cambios realizados solo afectan al caso que se está ejecutando, no modificándose los precios en la base de precios de la biblioteca.

#### **2.1.7 Orden** *Información general*

La orden *Información general* permite acceder a la ventana de introducción de los datos de identificación del proyecto.

Dentro de este apartado se debe especificar lo siguiente:

- La identificación del proyecto: nombre del proyecto, nombre de la estructura, y nombre del elemento estructural.

El proyecto se identifica por el *Nombre del proyecto*, el *Nombre de la estructura* y el *Nombre del elemento estructural*. El usuario debe introducir estos nombres (cadena alfanumérica) que se reproducirán en los distintos listados de la salida de resultados. Cualquiera de los tres campos puede dejarse vacío.

- La vida útil de la estructura.
- El tipo de estructura: en la versión actual del programa se permite escoger entre:
	- o Vigas pretesadas
	- o Vigas postesadas
	- o Vigas pretesadas y postesadas.

Para cada uno de los cables de postesado, CivilCAD3000 permitirá llevar a cabo tres operaciones posibles (las 3 son opcionales):

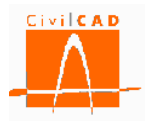

- o Postesado tipo "A". Primera operación de tesado en sección simple.
- o Postesado tipo "B". Segunda operación de tesado en sección simple.
- o Postesado tipo "C". Operación de tesado en sección compuesta.
- La funcionalidad de la estructura: en la versión actual del programa se permite escoger entre:
	- o Estructura de Edificación.
- La clase de estructura : en la versión actual del programa se permite escoger entre:
	- o Viga sin losa superior.
	- o Viga con losa superior.
- El nivel de ejecución: deberá definirse por separado para cada elemento de la estructura (la viga); la información a introducir depende de la normativa seleccionada.
- El ambiente / clase de exposición: deberá definirse por separado para cada elemento de la estructura (la viga); la información a introducir depende de la normativa seleccionada.

### **2.1.7.1 Normativa española**

En la Figura 2.1.7.1-1 se muestra la ventana correspondiente a la orden *Información general* para el caso de que la normativa seleccionada sea la española.

En este caso, además de introducir la información relativa a la identificación del proyecto el usuario debe definir la vida útil de la estructura y el nivel de ejecución (definido en el artículo 92.3 de la EHE-08 como Normal o Intenso) para cada uno de los elementos estructurales que conforman la estructura, que son:

- Viga.
- Losa.

El nivel de ejecución y la vida útil intervienen en el cálculo del recubrimiento geométrico mínimo de las armaduras.

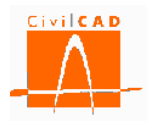

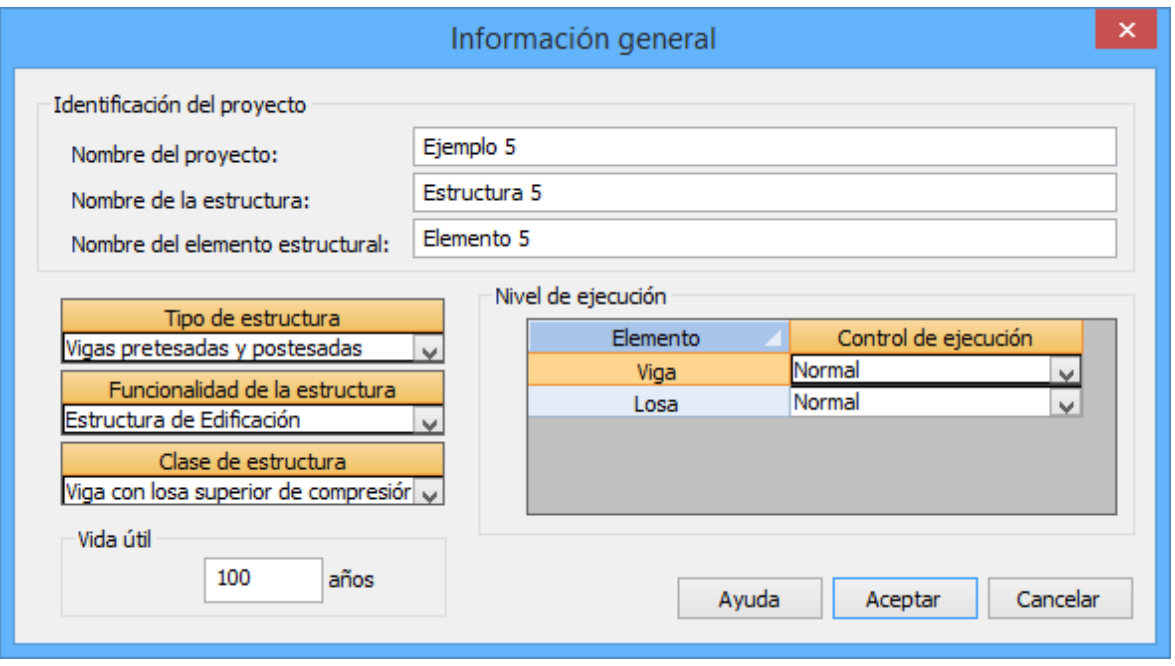

**Figura 2.1.7.1-1:** Ventana de *Información general* para las normas españolas.

Por defecto *CivilCAD3000* propone una vida útil de 100 años, que es el valor definido en la Instrucción IAP11. Asimismo considera un nivel de ejecución normal al tratarse de una estructura ejecutada "in situ" de hormigón pretesado.

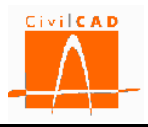

#### **2.1.7.2 Normativa europea**

En la Figura 2.1.7.2-1 se muestra la ventana correspondiente a la orden *Información general* para el caso de que la normativa seleccionada sea la europea.

En este caso, además de introducir la información relativa a la identificación del proyecto el usuario debe definir la vida útil de la estructura y el nivel de ejecución para cada uno de los elementos estructurales que conforman la estructura, que son:

- Viga.
- Losa.

El nivel de ejecución y la vida útil intervienen en el cálculo del recubrimiento geométrico mínimo de las armaduras.

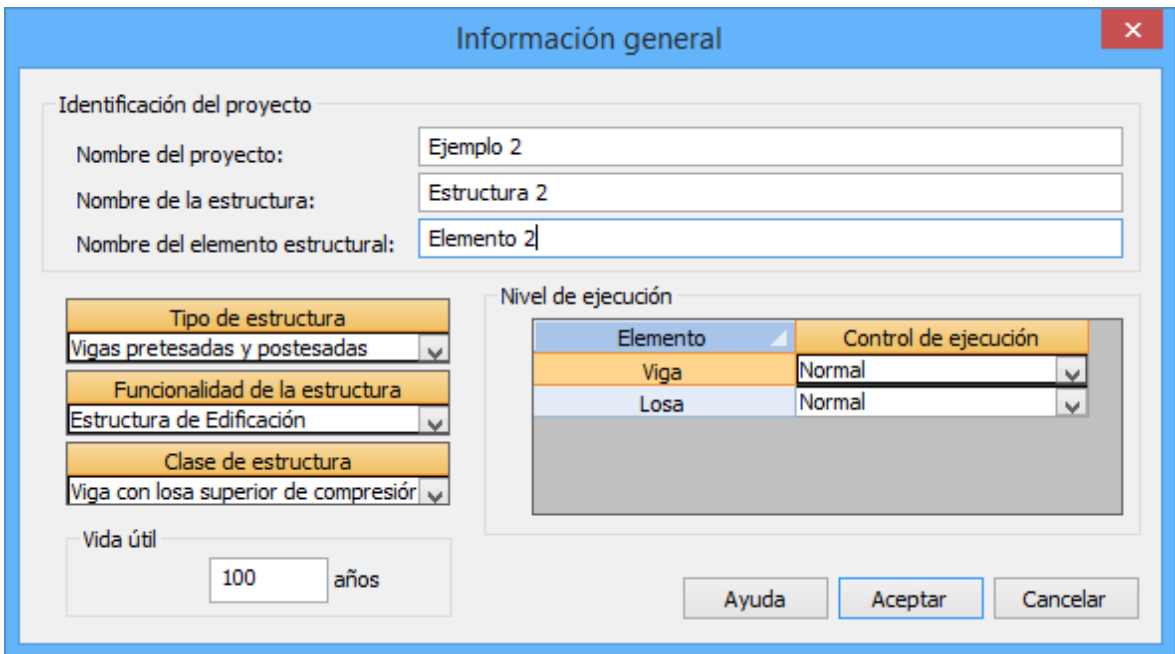

**Figura 2.1.7.2-1:** Ventana de *Información general* para las normas europeas.

Los Eurocódigos no definen explícitamente los niveles de control, aunque sí se consideran en diferentes aspectos. *CivilCAD3000* define los siguientes niveles de control para los Eurocódigos:

- Bajo.
- Normal.
- Intenso.

Los niveles de control influyen en:

- *Recubrimientos geométricos mínimos de las armaduras*. En la definición del margen de recubrimiento. En el cálculo de los recubrimientos, los niveles de control definidos por *CivilCAD3000* corresponden a :

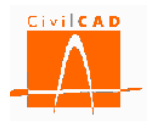

- o *Nivel Bajo:* Cuando no corresponde a nivel normal ni intenso.
- o *Nivel Normal*: Fabricación sujeta a un nivel de aseguramiento de la calidad en el cual se incluyen mediciones de los recubrimientos.
- o *Nivel intenso*: Cuando puede asegurarse un control muy riguroso de la medición de recubrimientos y cuando las no conformidades son rechazadas (elementos prefabricados por ejemplo).
- *Definición de la Clase Estructural*. En el apartado 4.4.1.2 y en el Anejo E del EN-1992 se define la Clase estructural, la cual depende del nivel de control en la ejecución. *CivilCAD3000* asocia nivel Intenso a lo que el Eurocódigo define como 'Control de Calidad Especial'.

Por defecto *CivilCAD3000* propone una vida útil de 100 años. Así mismo considera un nivel de ejecución normal al tratarse de una estructura in situ de hormigón armado.

### **2.1.7.3 Normativa americana**

Las normas americanas no requieren de la definición de la vida útil o del nivel de control en la ejecución, por lo que no es necesario introducir ninguna información adicional a la de identificación del proyecto.

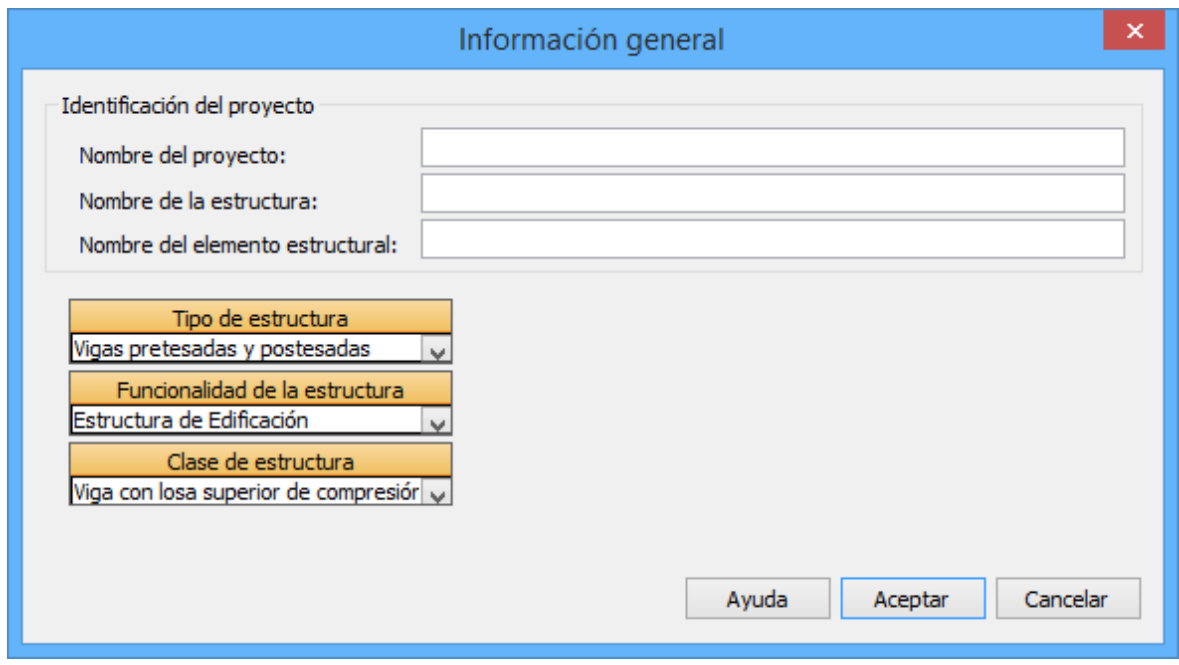

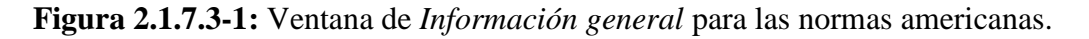

#### **2.2 Ordenes de** *Entrada de datos***.**

Se trata de la Entrada de datos para la definición geométrica de la viga y para la definición de los parámetros que intervienen en el cálculo.

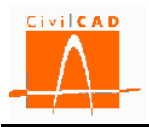

Estas órdenes permiten abrir y modificar los diálogos de definición de la viga, de los materiales y de las acciones sobre la misma. Se explican en el apartado 3 de este documento.

### **2.3 Ordenes de** *Análisis***.**

Con esta opción se accede a los diálogos correspondientes al análisis de la estructura para cada uno de los cálculo a realizar (flexión, cortante, fisuración, etc.), permitiendo la consulta de los resultados obtenidos.

Esta orden se explica en el apartado 4 de este documento.

### **2.4 Ordenes de** *Salida***.**

Permite acceder a las órdenes de obtención de resultados, como son la memoria de cálculo, el listado de mediciones, las figuras de definición geométrica de la viga y los planos de armadura.

Esta orden se explica en el apartado 5 de este documento.

### **3 ENTRADA DE DATOS**

Al seleccionar la orden Entrada se despliegan en el Menú Principal las opciones necesarias para poder introducir todos los datos que se requieren para el cálculo de la viga (ver Figura 3-1). Estas opciones son:

- Planta.
- Sección.
- Geometría en apoyos.
- Pretesado.
- Postesado.
- Losa.
- Materiales.
- Ambientes.
- Fisuración.
- Acciones.
- Calendario.
- Seguridad.
- Armaduras.
- Configuración.
- Activación de cálculos.

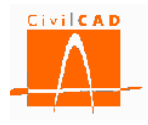

| 四                                                                                                    | eess-mks                                                                                                    | □<br>×                 |  |  |
|----------------------------------------------------------------------------------------------------|----------------------------------------------------------------------------------------------------|------------------------|--|--|
| ⊟-Viga<br>山· Proyecto<br><sub>□</sub> . Entrada<br>Planta<br>- Sección<br>- Geometría en apoyos<br>- Pretesado<br>- Postesado<br>l Losal<br>Materiales<br>- Ambientes<br>- Fisuración<br>- Acciones<br>- Calendario<br>Seguridad<br>Armaduras<br>- Configuración<br>Activación de cálculos<br><b>ம்.</b> Análisis<br>க்-Salida<br>∢<br><b>CALCULAR</b><br>Elementos<br>Calcular<br>v<br>Viga<br>Calcular  <br>Viga<br>v<br>Calcular<br>Viga<br>Calcular<br>Viga<br>Calcular<br>Viga<br>Calcular<br>Viga<br>Calcular  <br>Viga | Y.<br>Verificación<br><b>ELS Fisuración</b><br>ELU Rotura por flexión<br>ELU Rotura por cortante<br>ELU Rotura por torsión<br>ELU Rotura por rasante<br><b>ELS Deformaciones</b><br>Generación del armado | TO STATE OF THE COLUMN |  |  |
| Unidades: M.K.S.<br>Normas españolas EHE08/CTE<br>国国国国                                                                                                    |                                                                                                    |                        |  |  |

**Figura 3-1:** Opciones de la orden *Entrada* del Menú principal.

En los siguientes apartados se explica cada una de estas opciones.

### **3.1 Terminología adoptada en relación con el pretesado**

La definición de la viga se realiza a través de los distintos diálogos de entrada de datos que pasamos a describir a continuación.

Previamente, no obstante, pasamos a describir la terminología empleada en relación con el pretesado / postesado.

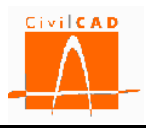

A continuación, se describen los términos empleados por el programa en relación con el pretesado.

A) Tipos de pretesado:

- o Pretesado: los cables de pretesado se tesan antes del hormigonado de la viga.
- o Postesado: los cables de pretesado se tesan después del hormigonado de la viga.

B) Tipos de armaduras:

De acuerdo con la clasificación anterior, nos referiremos a:

- o Armaduras pretesas.
- o Armaduras postesadas.

C) Tipos de productos suministrados.

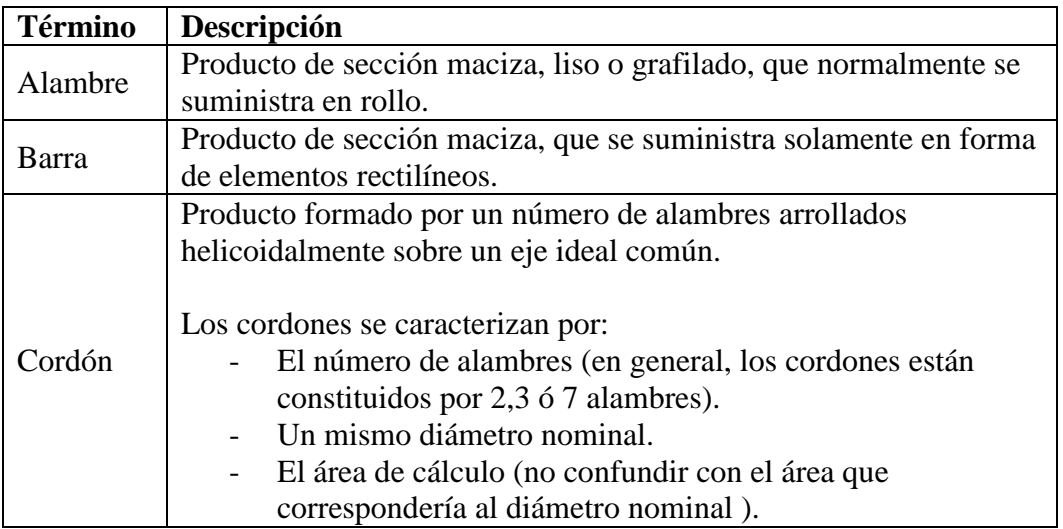

D) Descripción de las armaduras pretesas.

De acuerdo con las definiciones anteriores, las armaduras pretesas consisten en una serie de cordones separados horizontal y verticalmente.

Asimismo, conviene tener presente que cada uno de los cordones de pretesado puede presentar las particularidades siguientes:

- Una longitud de entubado en el extremo inicial de la viga.
- Una longitud de entubado en el extremo final de la viga.
- Un quiebro en el extremo inicial de la viga.
- Un quiebro en el extremo final de la viga.

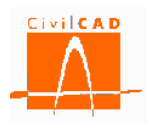

E) Descripción de las armaduras postesadas.

Consideremos previamente las definiciones siguientes relativas a las armaduras postesadas:

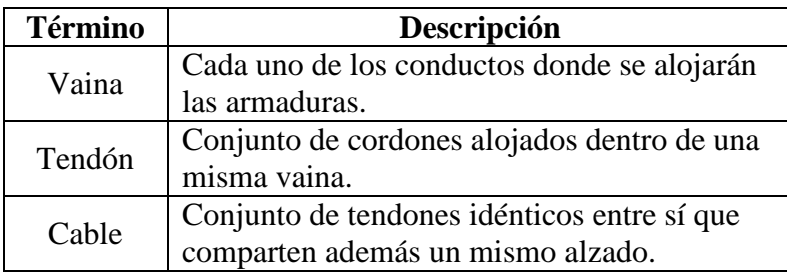

De acuerdo con los términos anteriores, las armaduras postesadas consisten en una serie de cables separados verticalmente.

#### **3.2 Orden** *Planta*

El usuario define en este diálogo la luz de cálculo y los vuelos inicial y final, para los dos extremos de la viga.

Los vuelos pueden ser nulos, pequeños (culatas), y/o grandes (voladizos), en todos los casos se analizará la flexión positiva y la flexión negativa.

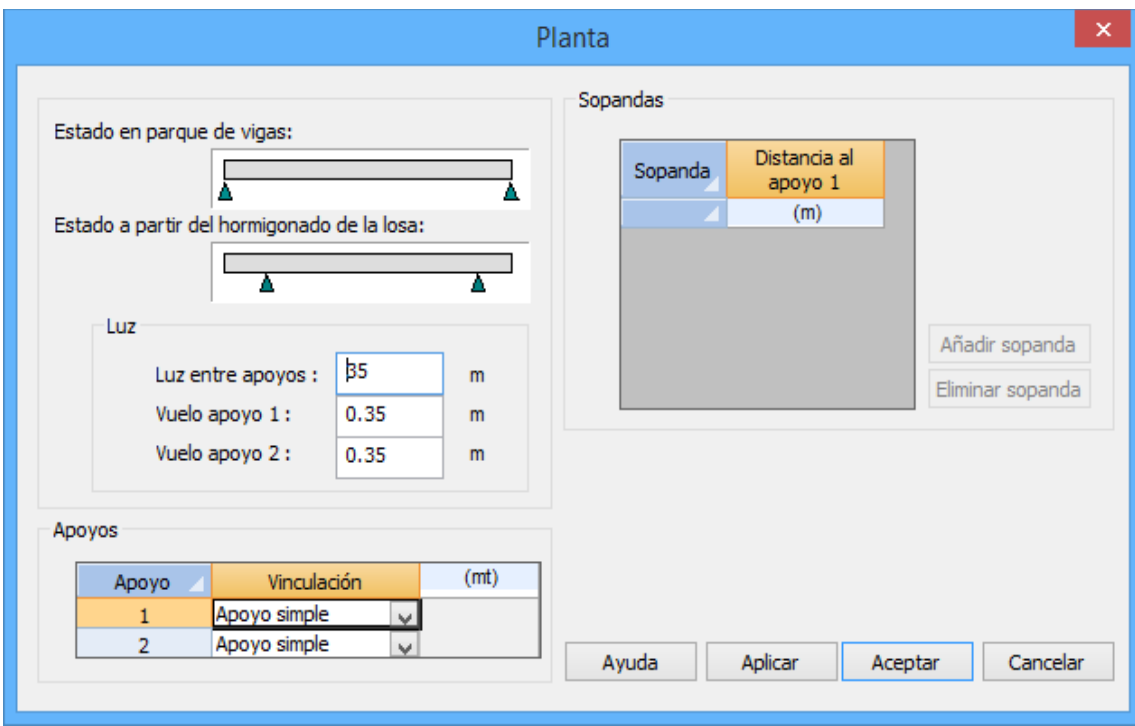

**Figura 3.2-1:** Diálogo Planta.

En la versión actual del programa no están disponibles las dos opciones existentes en el diálogo actual relativas a:

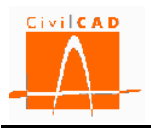

- La posibilidad de definir sopandas.
- La posibilidad de definir apoyos que no sean coacciones simples.

### **3.3 Orden** *Secciones*

Desde el diálogo actual, el usuario debe definir para la viga el tipo de sección.

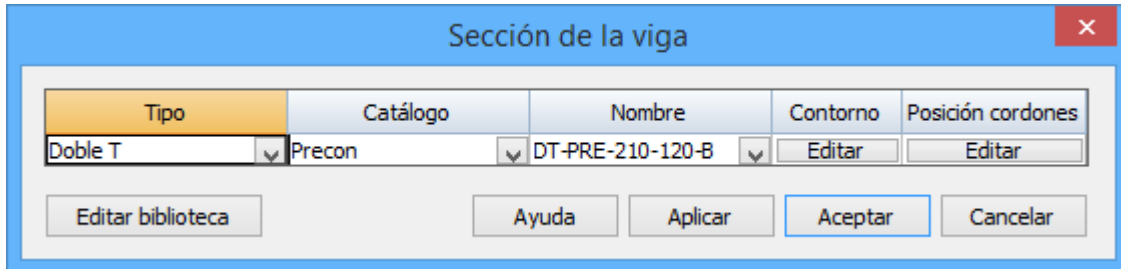

**Figura 3.3-1:** Diálogo para la definición de la sección de la viga.

Una sección queda definida por la siguiente información:

- Tipo de viga.
- Nombre del catálogo al que pertenece.
- Nombre de la sección.
- Contorno geométrico.

- Definición del número máximo de cordones de pretesado que puede disponerse en la sección.

Para definir la información anterior, puede procederse de una de las 2 maneras siguientes:

- Pulsando los botones *Contorno, Posición cordones,* (ver figura 3.3.1-1). Previamente debe haberse seleccionado un tipo de viga.

- Seleccionando una viga de la biblioteca de Viga. Para ello, debe seleccionarse un tipo de viga, un catálogo y un nombre.

La biblioteca de Viga puede ser igualmente consultada o editada a través del botón *Editar Biblioteca* (ver figura 3.3.1-1).

A continuación, se describe la información a introducir para cada sección de viga:

1) Tipos de Viga

En la versión actual del programa se admiten los siguientes tipos de sección:

- Sección rectangular.
- Sección doble rectangular.
- Sección en dobles T.
- Sección en dobles T compleja.
- Sección de tipo genérica

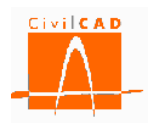

### 2) Definición del contorno de la sección de la viga

Esta información se introduce desde el siguiente cuadro de diálogo:

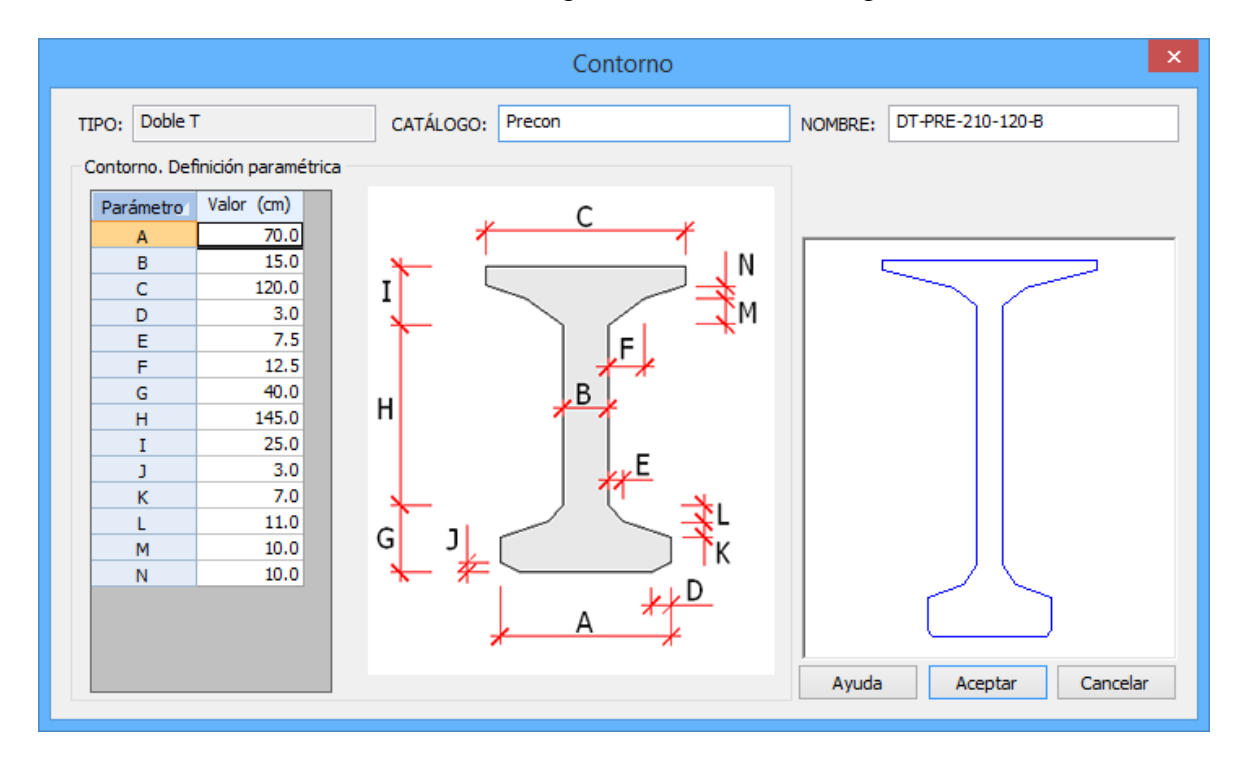

**Figura 3.3-2:** Diálogo para la edición de las secciones.

En este diálogo, se puede editar la información siguiente:

- a) Catálogo.
- b) Nombre de la sección.
- c) Definición de los contornos de la viga.

La forma geométrica de la sección de la viga será constante a lo largo de su eje. En las figuras siguientes se ha representado la forma de cada una de las secciones tipo consideradas y los parámetros geométricos que sirven para definirlas.

En la versión actual del programa se admiten los siguientes tipos de sección:

- Sección rectangular.
- Sección doble rectangular.
- Sección en dobles T.
- Sección en dobles T compleja.
- Sección de tipo genérica
- Sección en simple T

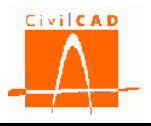

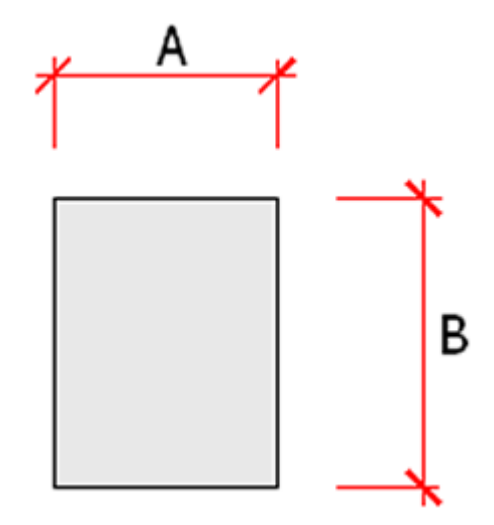

**Figura 3.3-3:** Definición geométrica de la sección rectangular.

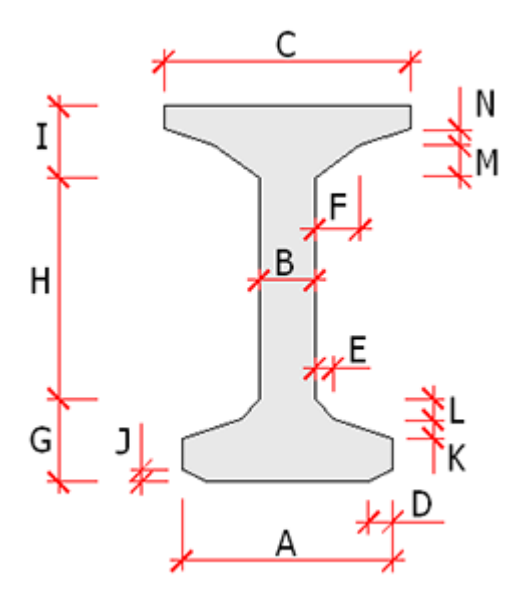

**Figura 3.3-4:** Definición geométrica de la sección Doble T.

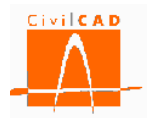

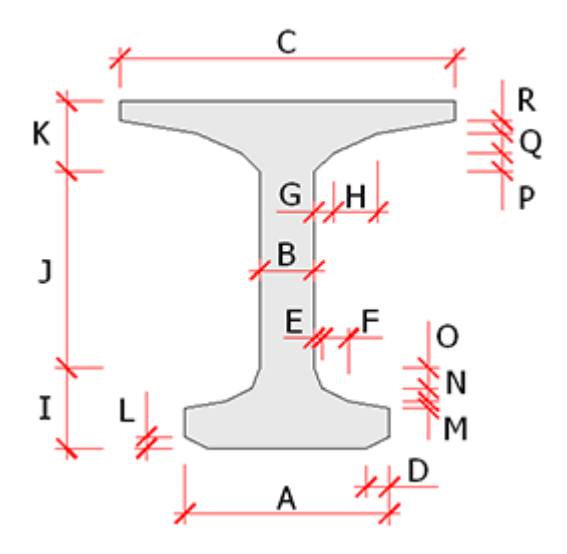

**Figura 3.3-5:** Definición geométrica de la sección Doble T compleja.

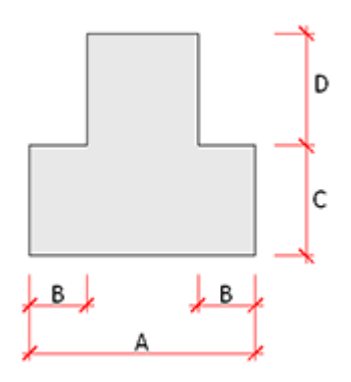

**Figura 3.3-6:** Definición geométrica de la sección Doble Rectangular.

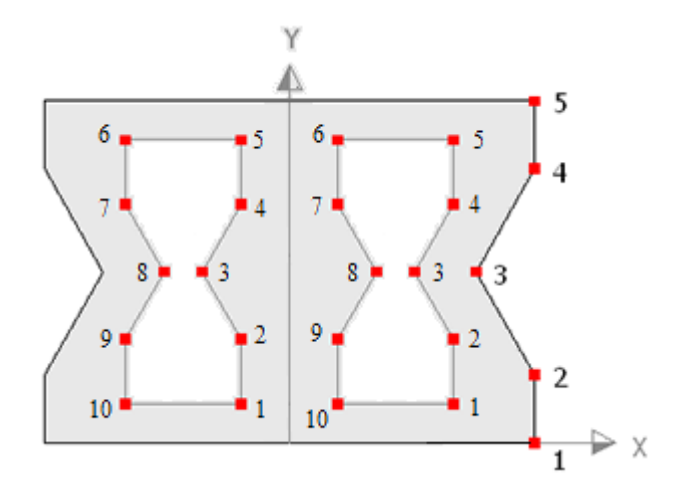

**Figura 3.3-7:** Definición geométrica de la sección Genérica.

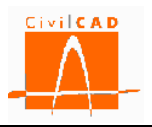

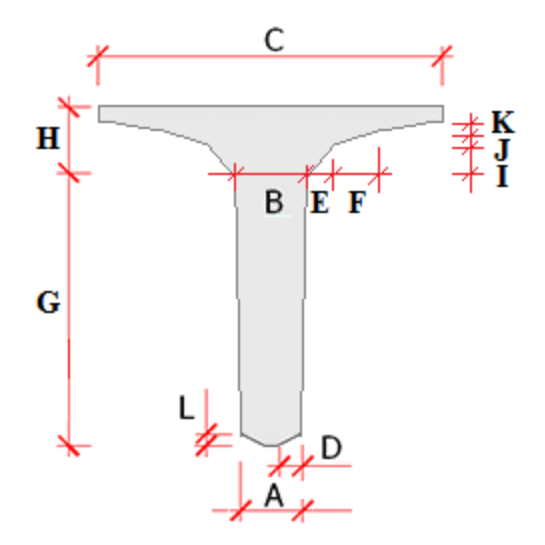

**Figura 3.3-8:** Definición geométrica de la sección en Simple T

### 2) Posición de los cordones

La información que se precisa introducir en este apartado corresponde al conjunto máximo de cordones que puede admitir la sección. Esta información debe concretarse definiendo una serie de filas de cordones. Para cada fila el usuario deberá definir:

- Distancia vertical de la fila de cordones a la fibra inferior de la viga.
- Número máximo de cordones que se dispondrá en la fila.
- La posición horizontal de los cordones. En este caso, debe introducirse para cada cordón de cada fila el valor de la distancia al eje vertical de la viga. Si los cordones están a la izquierda del eje, esta distancia se introducirá con valor negativo.

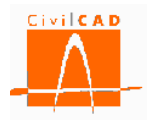

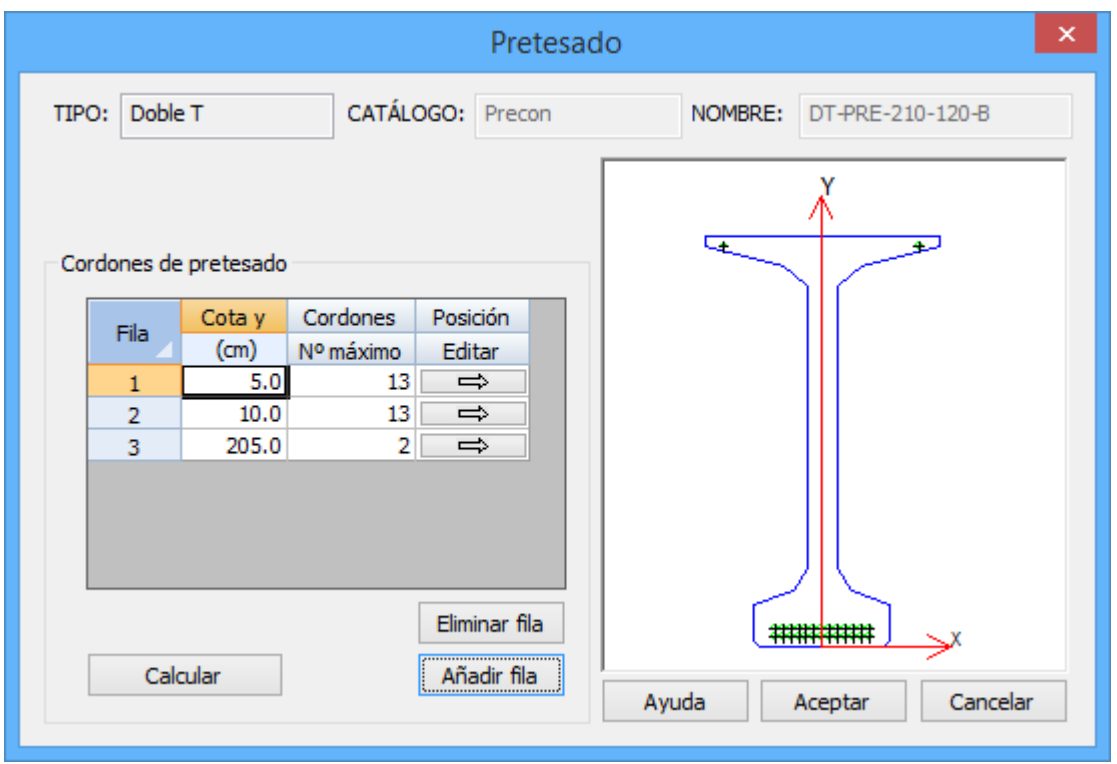

**Figura 3.3-8:** Definición de los cordones de pretesado.

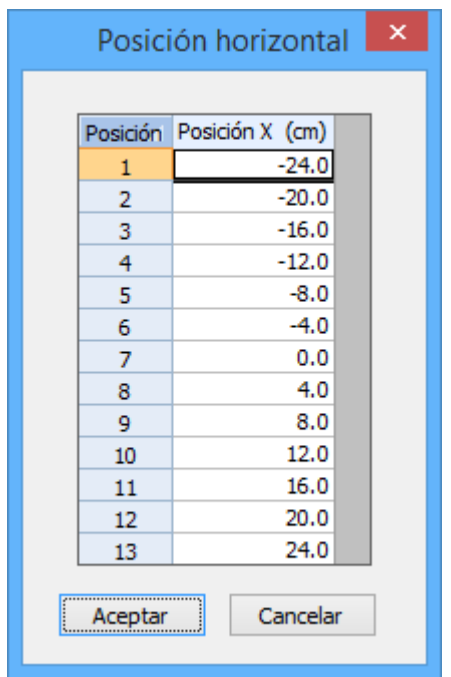

**Figura 3.3-9:** Diálogo para la definición de la posición horizontal de los cordones.

Para definir de forma rápida las posiciones de los cordones puede utilizarse el botón *Calcular* (Ver figura 3.3-8), que permite acceder al diálogo siguiente:

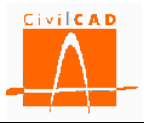

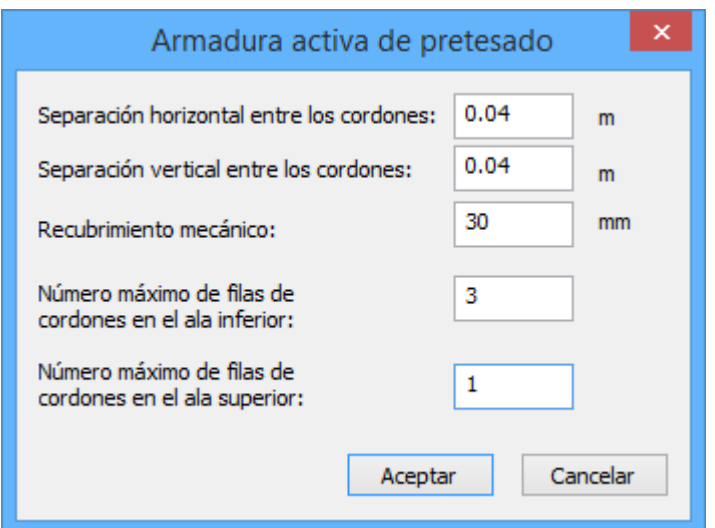

**Figura 3.3-10:** Diálogo para la generación de las posiciones de cordones de pretesado.

Desde el diálogo anterior, se generan todas las posiciones posibles para los cordones después de haber dado el valor a los siguientes parámetros:

- Separaciones horizontal y vertical entre los cordones.
- Recubrimiento mecánico.
- Número máximo de filas de cordones en el ala inferior.
- Número máximo de filas de cordones en el ala superior.

#### **3.4 Orden** *Geometría en apoyos*

En este diálogo se puede definir un recrecido del alma de la viga en sus extremos en el caso de la sección en doble T. El usuario debe entrar para ello la longitud del tramo desde el extremo de la viga en que se recrece el alma L R, la longitud del tramo de transición entre la sección sin recrecer y la sección recrecida L  $_T$  y la anchura del alma recrecida B  $_R$  (ver figura 3.3.2-1).

También debe definirse la longitud del porexpán a disponer sobre la viga en la zona de apoyos. En el tramo de sección con porexpán se supondrá que la viga no tiene sección colaborante en el cálculo.

Finalmente, pueden definirse apoyos en media madera para la viga.

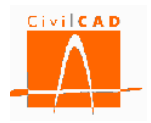

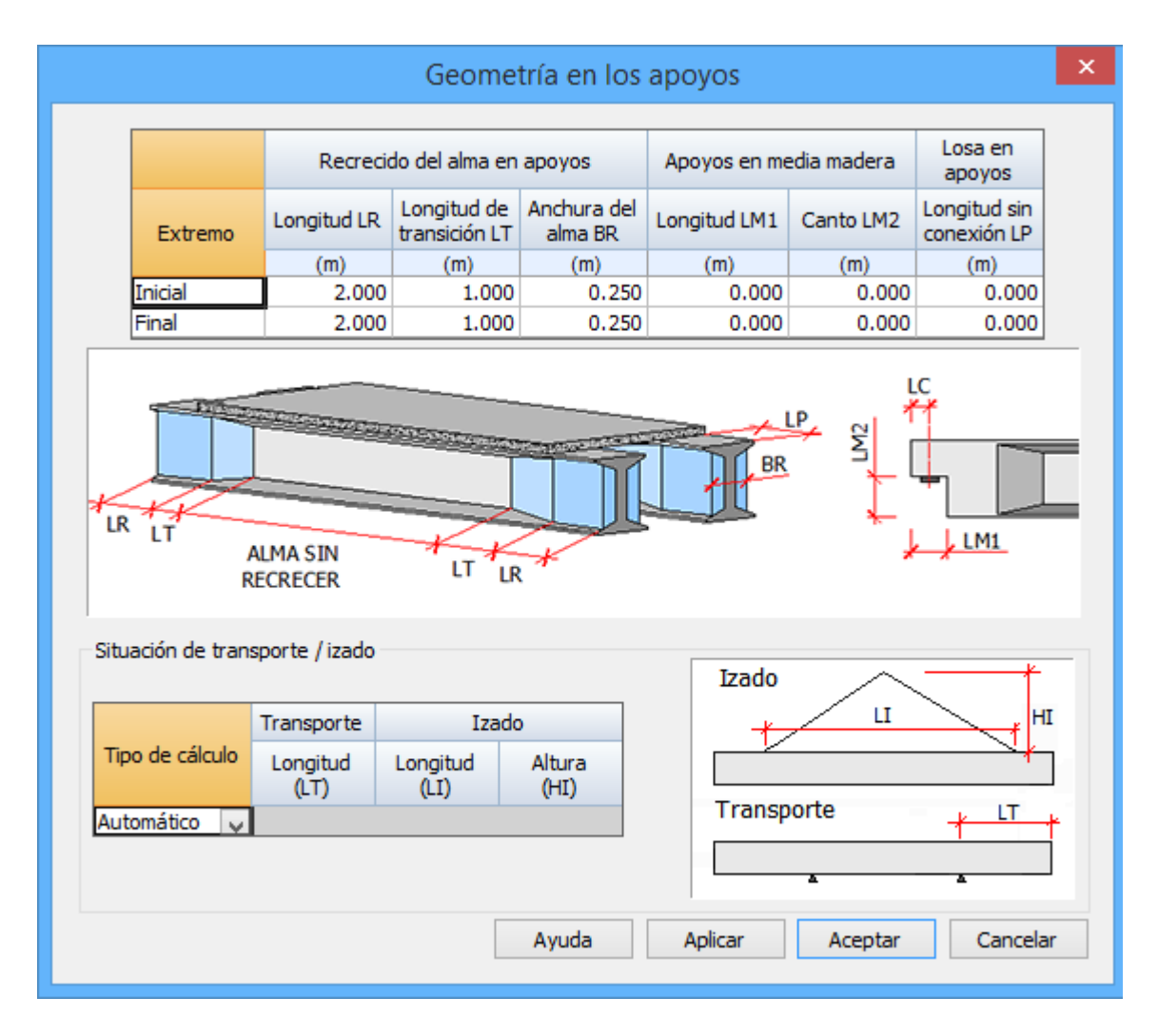

**Figura 3.4-1:** Diálogo para la definición de los apoyos de la viga.

Asimismo, dentro de este diálogo puede configurarse la situación de transporte y de izado.

En la situación de transporte el programa considerará las acciones de peso propio y del pretesado/postesado, estudiándose la flexión negativa en los voladizos definidos por los puntos de apoyo sobre los que disponer la viga. Tal como se explicará más adelante, el usuario puede definir un coeficiente de impacto para la consideración de los efectos dinámicos durante la operación de transporte. Este coeficiente afectará directamente a la acción y a los esfuerzos del peso propio de la viga.

En la situación de izado el programa considerará asimismo las acciones de peso propio y del pretesado/postesado, estudiándose la flexión negativa en los voladizos definidos por los puntos de elevación de la viga. En esta situación no se considera el coeficiente de impacto, de aplicación solamente en la situación de transporte.

Existen dos posibilidades para la configuración del cálculo de la situación de transporte/izado:

a) Cálculo automático:

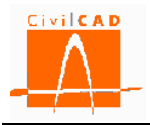

En este caso CivilCAD3000 analiza una serie de longitudes de vuelo, para las dos situaciones de izado y de transporte, con el objeto de determinar hasta dónde no es necesaria ninguna armadura de refuerzo para flexión negativa.

El programa considerará en el cálculo la presencia de todas las armaduras pasivas que haya definido el usuario en la orden *Entrada/Armadura/Opciones/Viga*, así como de las armaduras activas.

b) Cálculo manual:

En este caso el usuario define la posición de los puntos de apoyos sobre los que descansa la viga en situación de transporte, así como la ubicación de los puntos de izado. CivilCAD3000 dimensiona entonces las armaduras de refuerzo necesarias para la verificación de las situaciones de transporte y de izado.

### **3.5 Orden** *Pretesado*

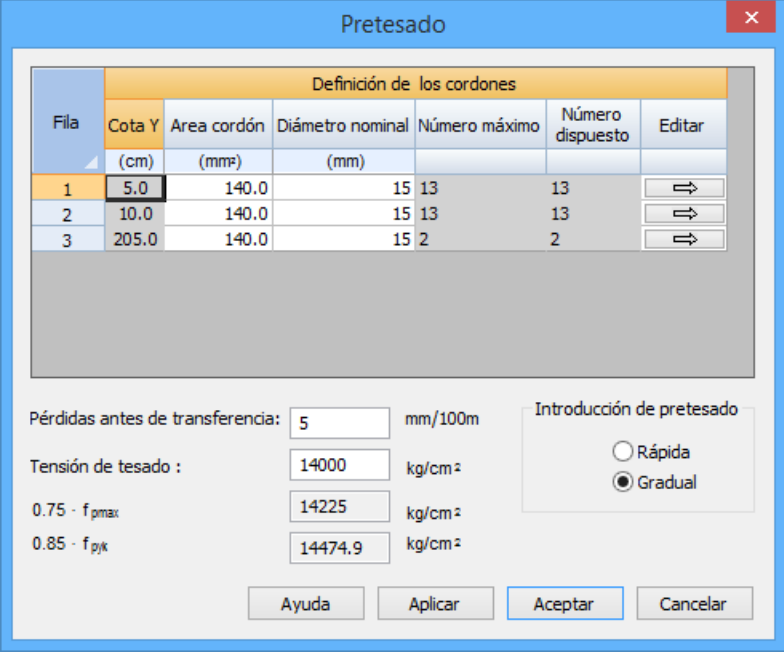

**Figura 3.5-1:** Diálogo para la definición de la armadura activa de pretesado.

El programa ofrece en este apartado la posibilidad de definir la armadura activa de pretesado a disponer en la viga. Dicha armadura estará constituida por una serie de filas de cordones de pretesado. Cada fila será paralela al eje de la viga a lo largo de toda ella y se dispondrá a una distancia constante de la cara inferior.

Es importante recordar que en la definición de las secciones ya se ha preestablecido para cada fila de cordones:

- La distancia del centro de la fila de cordones a la fibra inferior de la viga.
- El número máximo de cordones que se dispondrá en la fila.

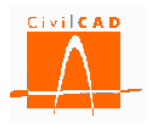

Esta información puede modificarse en cualquier momento desde el diálogo de definición de la sección. De este modo, en el diálogo actual el usuario debe introducir la siguiente información:

- El área de la sección de acero de cada una de los cordones de la fila.
- El diámetro nominal en los cordones.
- El valor de la tensión de tesado que se aplicará a la totalidad de los cordones de pretesado de la viga. Esta tensión será la correspondiente a la situación previa a la transferencia del pretesado a la viga, es decir, sin incluir las pérdidas por acortamiento elástico que tengan lugar en la operación de entrada en carga del pretesado. El programa se encargará de evaluar automáticamente estas pérdidas.
- El valor de la penetración de cuña prevista durante la operación de tesado.
- El tipo de operación de pretesado prevista: gradual o rápida. La elección entre uno u otro caso repercute en la obtención del coeficiente  $\alpha_1$  en el cálculo de la longitud de transferencia del pretesado.
- El número total de cordones que se dispondrá en la fila. Para ello debe pulsarse el botón *Editar* correspondiente a cada fila de pretesado. Al hacerlo, se accede al diálogo para la edición de los cordones de pretesado con el aspecto siguiente:

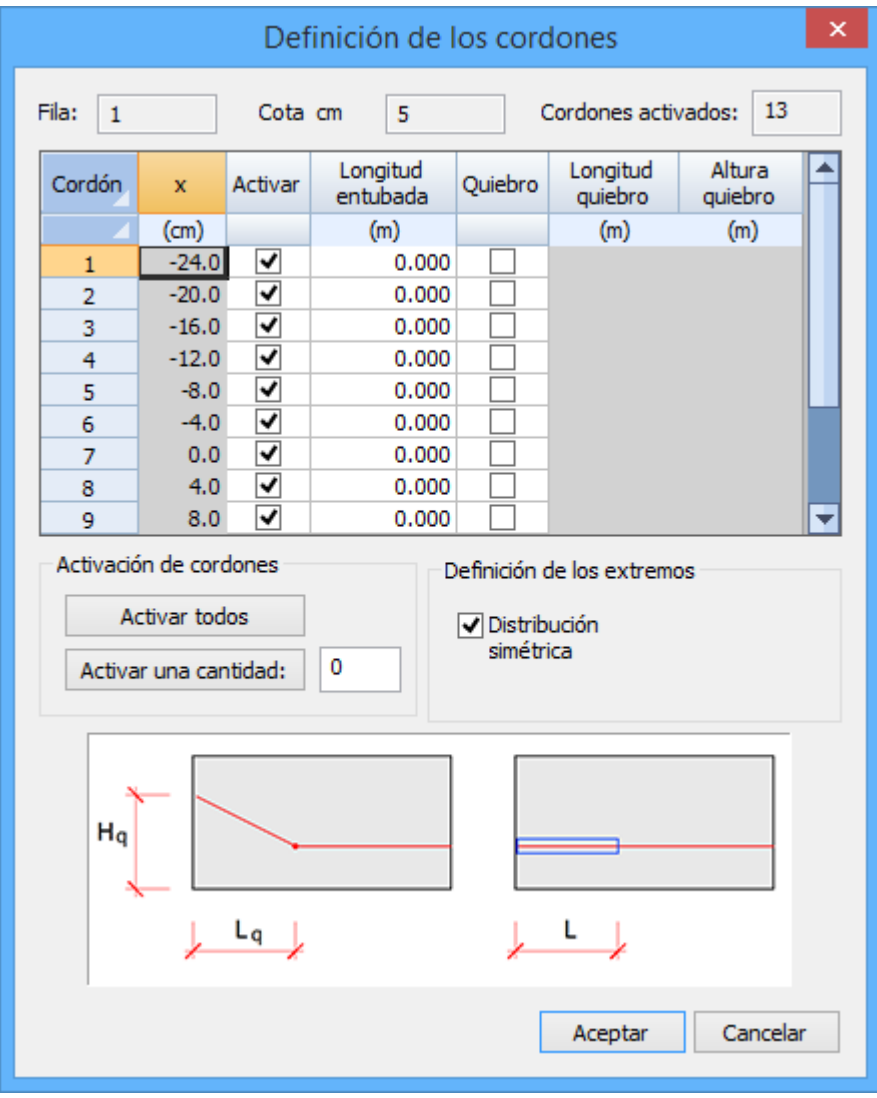

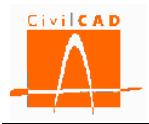

**Figura 3.5-2:** Diálogo para la definición de los cordones de pretesado.

En este diálogo, el usuario debe activar aquellos cordones que desee considerar en el cálculo. Existen adicionalmente dos utilidades, una para activarlos todos y otra para activar sólo una cantidad a especificar.

Para aquellos cordones activados, debe especificarse asimismo la información siguiente:

- Longitud del tramo inicial y final de los cordones en el que estarán entubados, es decir, en el que no estarán en contacto con el hormigón (m).
- Existencia o no de un quiebro en los cordones de pretesado.

Los cordones de pretesado con quiebros se definen de la misma forma que los cordones rectos, pero incorporan dos parámetros geométricos adicionales, que indican la forma del quiebro. Los parámetros de definición en alzado del quiebro de la fila de cordones (longitud de quiebro y la altura de quiebro) están representados en la figura 3.5-3:

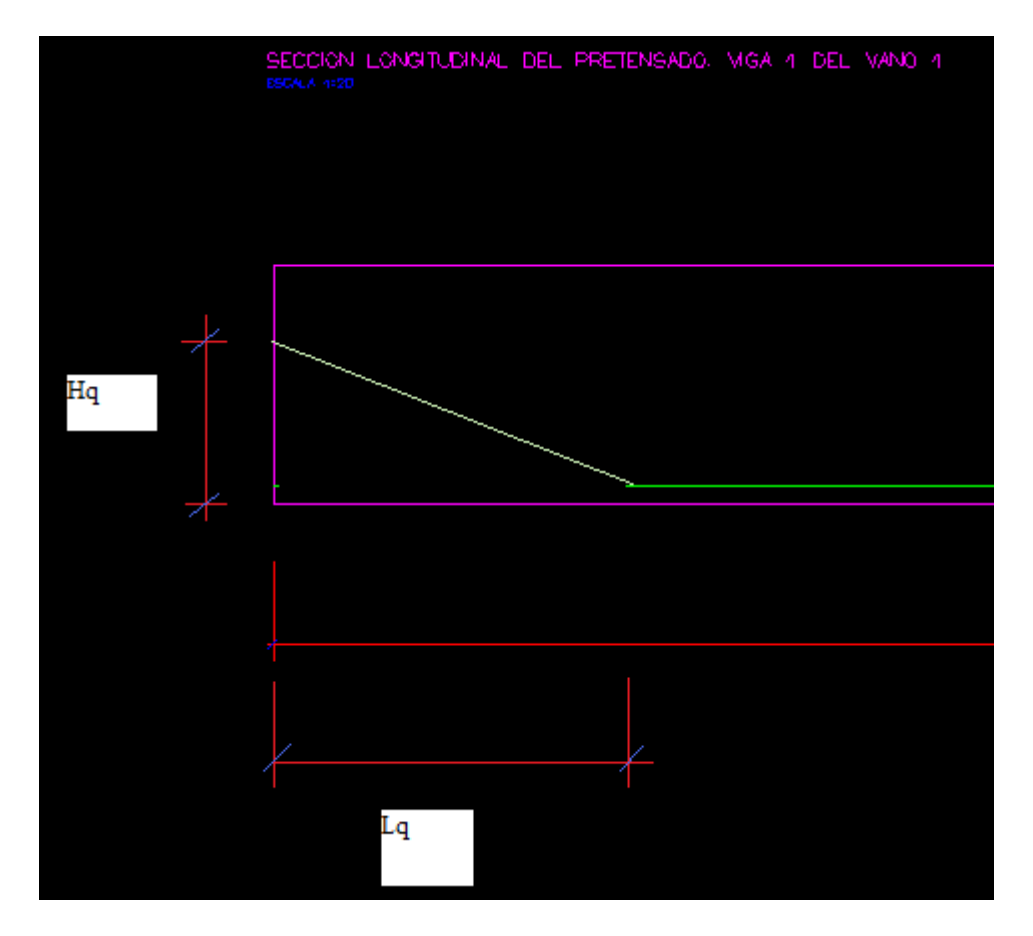

**Figura 3.5-3:** Parámetros para la definición de los cordones de pretesado.

**No se puede** definir simultáneamente un entubado y un quiebro en un mismo cordón de pretesado.

### **3.6 Orden** *Postesado*
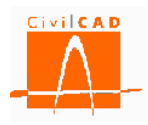

El usuario puede definir la existencia de un postesado (conviene tener presente la terminología utilizada por el programa descrita en el apartado 3.3 de este Manual).

El postesado está constituido por un número cualquiera de cables. Cada cable está formado por una serie de tendones que tienen el mismo recorrido en alzado a lo largo de la viga. El usuario debe definir para cada cable:

- El número de vainas o tendones de que consta el cable.
- El diámetro de las vainas de pretesado previstas.
- El valor de la sección de acero, suma de la contenida en todas las vainas del cable.

El usuario también debe dar valor a los siguientes parámetros:

- Coeficientes de rozamiento lineal (k) y angular  $(\mu)$ , a utilizar en el cálculo de pérdidas instantáneas.
- La penetración de cuña prevista para la operación de tesado.

Por otro lado, se deberá definir el trazado en alzado de cada uno de los cables previstos en la viga (tal como muestra la figura 3.3.4-1).

En relación con los esfuerzos de tesado previstos en ambos extremos, el usuario debe entrar la siguiente información:

1) **Tesado A**: Tesado de la viga en el parque de fabricación. Tesado en sección simple (sección de la viga aislada).

Esta operación es opcional. En caso de ser ejecutada debe introducirse la información siguiente:

- a) P inicial: Esfuerzo de tesado a aplicar en el anclaje inicial del cable.
- b) P final: Esfuerzo de tesado a aplicar en el anclaje final del cable.

2) **Tesado B**: Tesado de la viga en obra. Tesado en sección simple.

Esta operación es opcional. En caso de ser ejecutada debe introducirse la información siguiente:

a) P inicial: Esfuerzo de tesado a aplicar en el anclaje inicial del cable.

b) P final: Esfuerzo de tesado a aplicar en el anclaje final del cable.

3) **Tesado C**: Tesado de la viga en obra. Tesado en sección compuesta (sección conjunta  $Viga + lossa$ ).

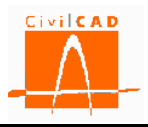

Esta operación es opcional. En caso de ser ejecutada debe introducirse la información siguiente:

- a) P inicial: Esfuerzo de tesado a aplicar en el anclaje inicial del cable.
- b) P final: Esfuerzo de tesado a aplicar en el anclaje final del cable.

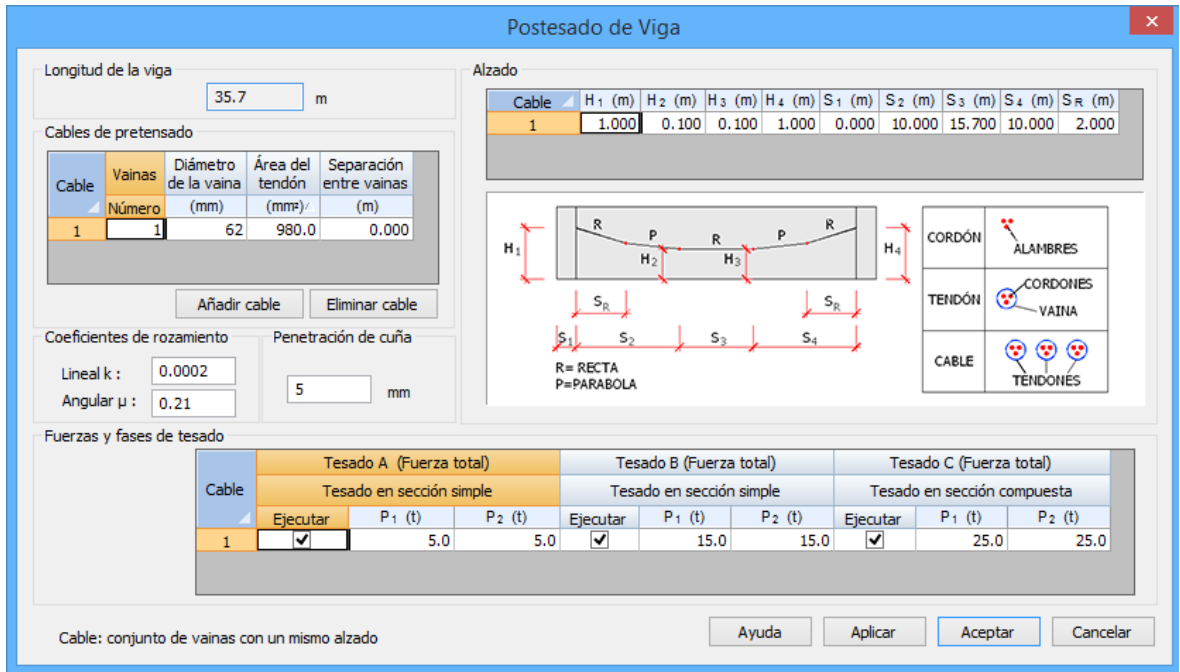

**Figura 3.6-1:** Diálogo para la definición del postesado en la viga.

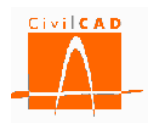

## **3.7 Orden** *Losa*

El diálogo para la definición del espesor de la losa tiene el siguiente aspecto:

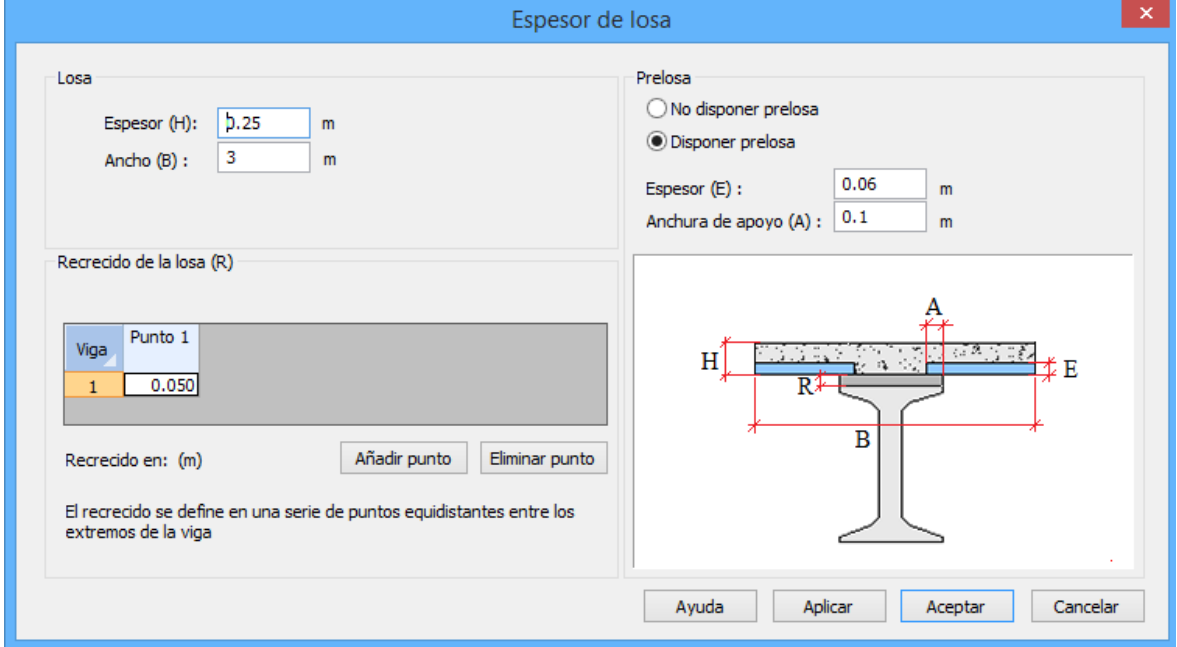

**Figura 3.7-1:** Diálogo para la definición del espesor de la losa.

Este diálogo aparece cuando el usuario ha seleccionado un proyecto de tipo viga con losa, en cuyo caso la losa estará centrada sobre la viga. No se lleva a cabo el cálculo transversal de la losa. La losa es considerada en el cálculo en la dirección longitudinal de la viga.

La losa queda definida a través de los siguientes apartados:

#### Definición de la losa

El espesor de la losa toma valor constante, debiéndose entrar el valor de dicho espesor. También es necesario definir el ancho tributario de la losa sobre la viga. Este es el valor geométrico real. En el diálogo de *Configuración*, se explica el cálculo que el programa efectúa de los anchos eficaces en Estado Límite de Servicio y en Estado Límite Último.

### Definición de la prelosa

Puede elegirse entre disponer o no disponer prelosa. En este último caso, el usuario debe definir el espesor de la prelosa y el ancho del tramo en que la prelosa se apoya sobre la viga.

### Recrecido de la losa

CivilCAD3000 permite definir para el caso de la viga doble T o rectangulares la existencia de un sobreespesor añadido en la losa, limitado al ala superior de la viga. El usuario debe

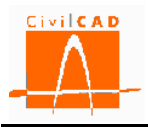

dar valor al sobreespesor de la losa previsto a lo largo de los ejes de cada una de la viga. Para ello debe entrar el valor del sobreespesor en una serie de puntos del eje de la viga equidistantes entre sí. El primer punto se hallará sobre el apoyo inicial de la viga. El último punto estará ubicado sobre el apoyo final de la viga.

## **3.8 Orden** *Materiales*

Mediante la orden *Materiales* se accede a la ventana de definición de los materiales de los diferentes elementos estructurales, donde se debe seleccionar los aceros de las armaduras pasivas, armaduras activas y los hormigones estructurales. Además se debe definir el diámetro máximo del árido para cada uno de los hormigones, y, si se opta por la normativa española, también su consistencia (según se define en la Instrucción EHE-08). En las figuras 3.6-1, 3.6-2 y 3.6-3 se muestran las ventanas correspondientes a la definición de los materiales para las normas españolas, europeas y americanas respectivamente.

Las características mecánicas de estos materiales aparecerán detalladas en la memoria de cálculo del proyecto.

Los materiales a especificar en el presente apartado son los siguientes:

- Tipo de hormigón con que se ejecutarán la viga.
- Tipo de hormigón con que se ejecutará la losa.
- Tipo de hormigón con que se ejecutarán las prelosas.
- Tipo de acero a utilizar para la armadura pasiva de la viga.
- Tipo de acero a utilizar para la armadura pasiva de la losa.
- Tipo de acero a utilizar para la armadura activa de pretesado de la viga.
- Tipo de acero a utilizar para la armadura activa de postesado de la viga.

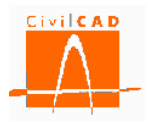

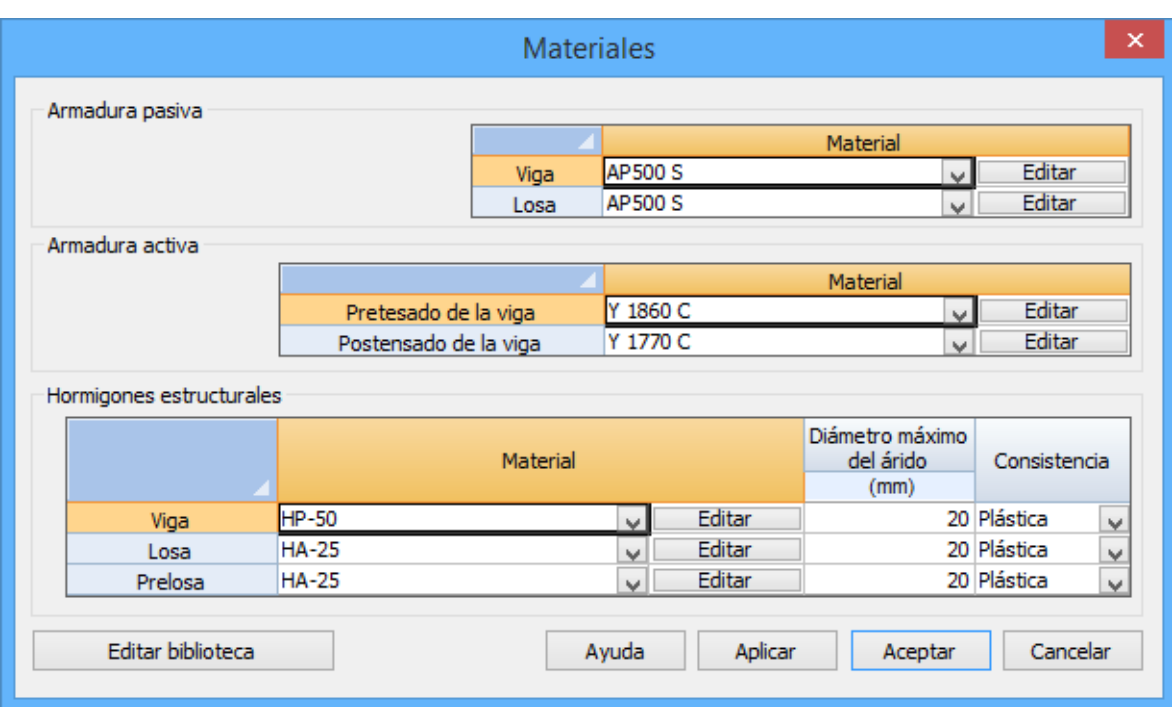

**Figura 3.8-1:** Diálogo para la definición de los materiales. Normativa española.

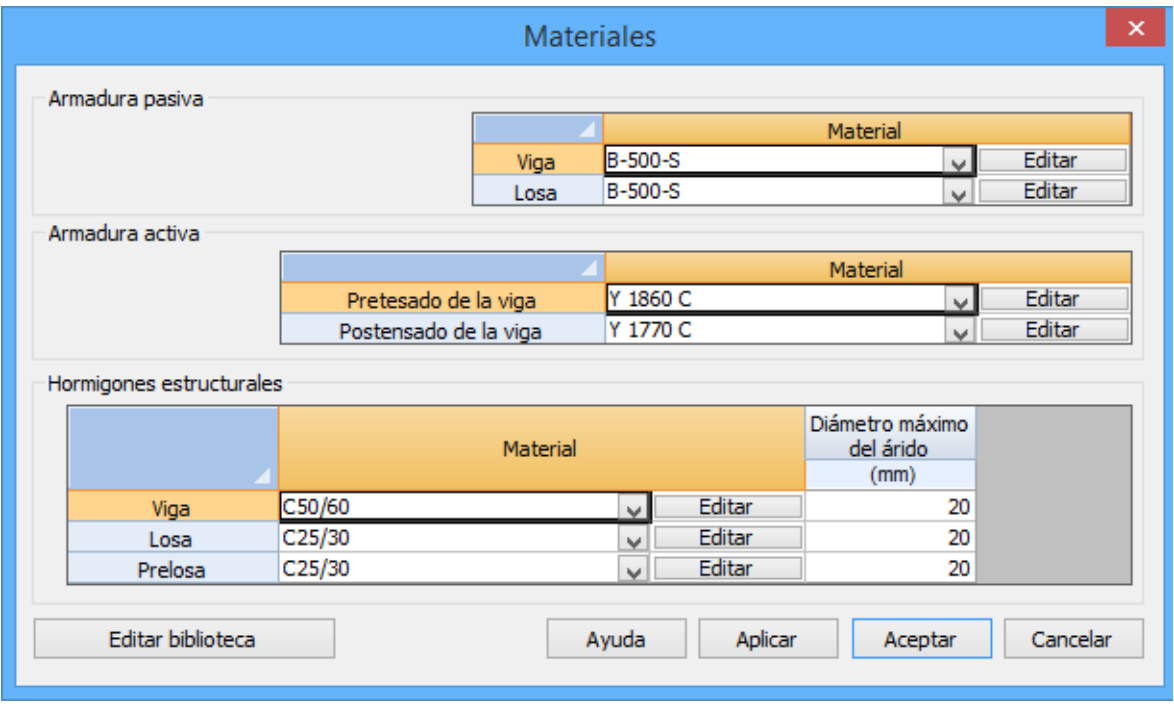

**Figura 3.8-2:** Diálogo para la definición de los materiales. Normativa europea.

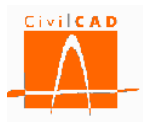

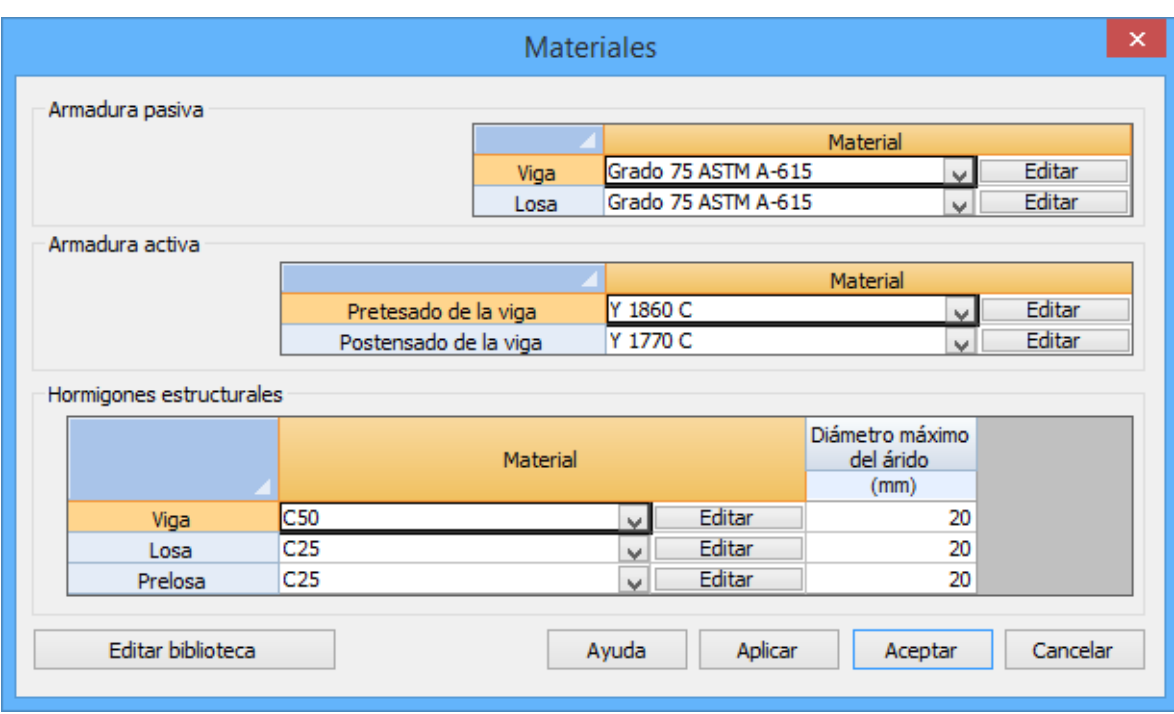

**Figura 3.8-3:** Diálogo para la definición de los materiales. Normativa americana.

El programa permite configurar además cada uno de los parámetros que definen cada material. Para ello puede pulsarse el botón *Editar* del material correspondiente. Al hacerlo, aparece un diálogo distinto en función de la normativa seleccionada y con el aspecto siguiente:

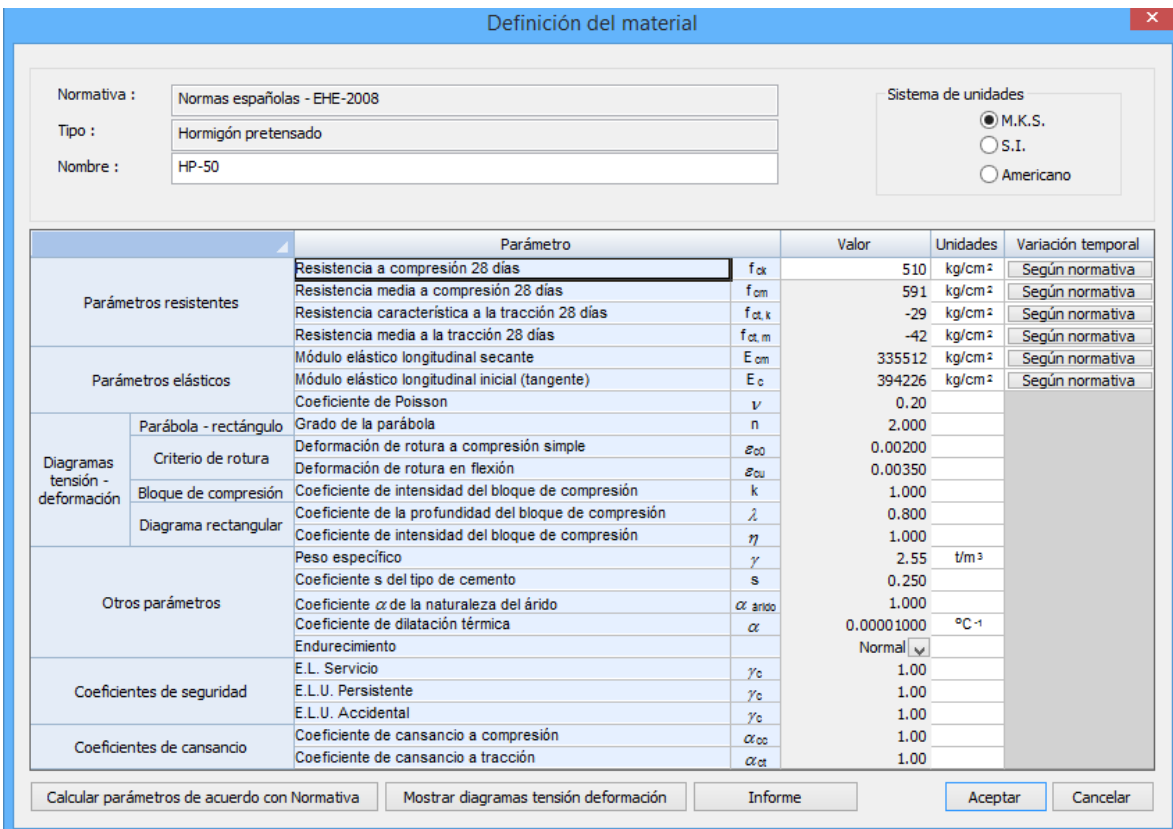

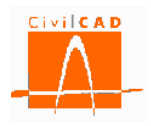

**Figura 3.8-4:** Diálogo para la edición de las características de un material (se muestra el caso de un hormigón utilizando las normativas españolas).

No es necesario introducir toda la información que caracteriza cada material. Por el contrario, puede seleccionarse cualquiera de los materiales de la Biblioteca del programa, en cuyo caso todos los valores se obtienen automáticamente.

Desde el mismo diálogo de selección de los materiales de la viga, un botón permite acceder directamente a la Biblioteca del programa.

En el caso que nos ocupa, es fundamental recordar la importancia del calendario de ejecución. Dado que las vigas son pretesadas o postesadas a una edad temprana, es preciso conocer la evolución temporal de las características mecánicas de cada material.

Desde el diálogo de edición de cada material de hormigón puede definirse la variación temporal de los parámetros siguientes:

- Resistencia a compresión.
- Resistencia media a compresión.
- Resistencia característica a la tracción.
- Resistencia media a la tracción.
- Módulo elástico longitudinal secante.
- Módulo elástico longitudinal inicial (tangente).

Para definir la variación temporal de los parámetros anteriores se utiliza el diálogo del tipo siguiente, al cual se accede desde el diálogo para la edición de las características de un material:

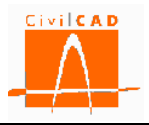

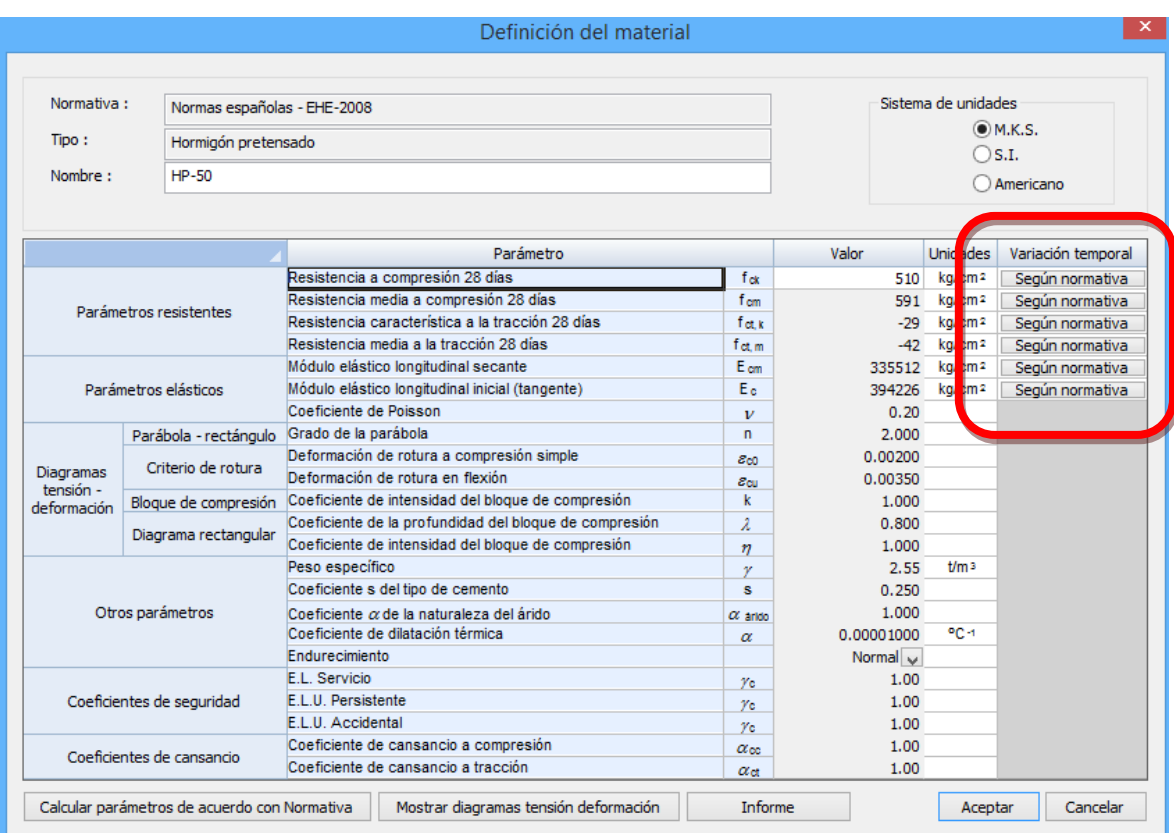

**Figura 3.8-5:** Acceso a la definición de la variación temporal de cada parámetro.

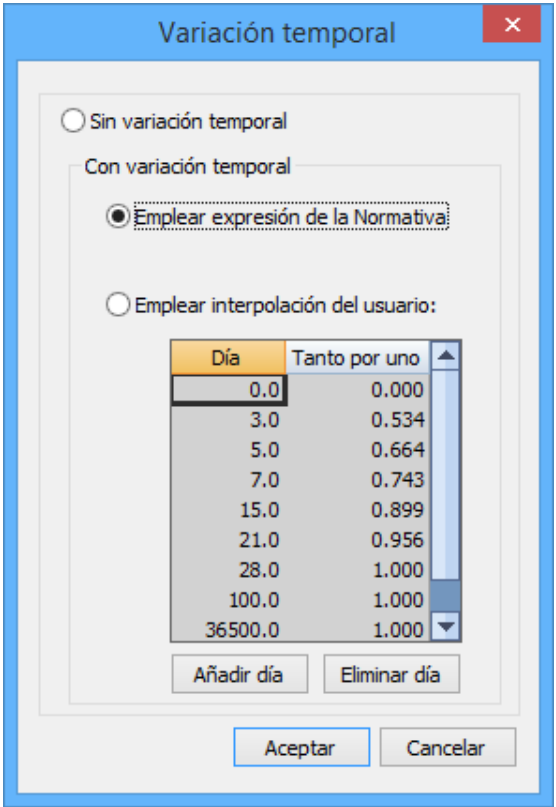

**Figura 3.8-6:** Diálogo para la definición de la variación temporal de cada parámetro.

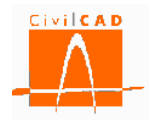

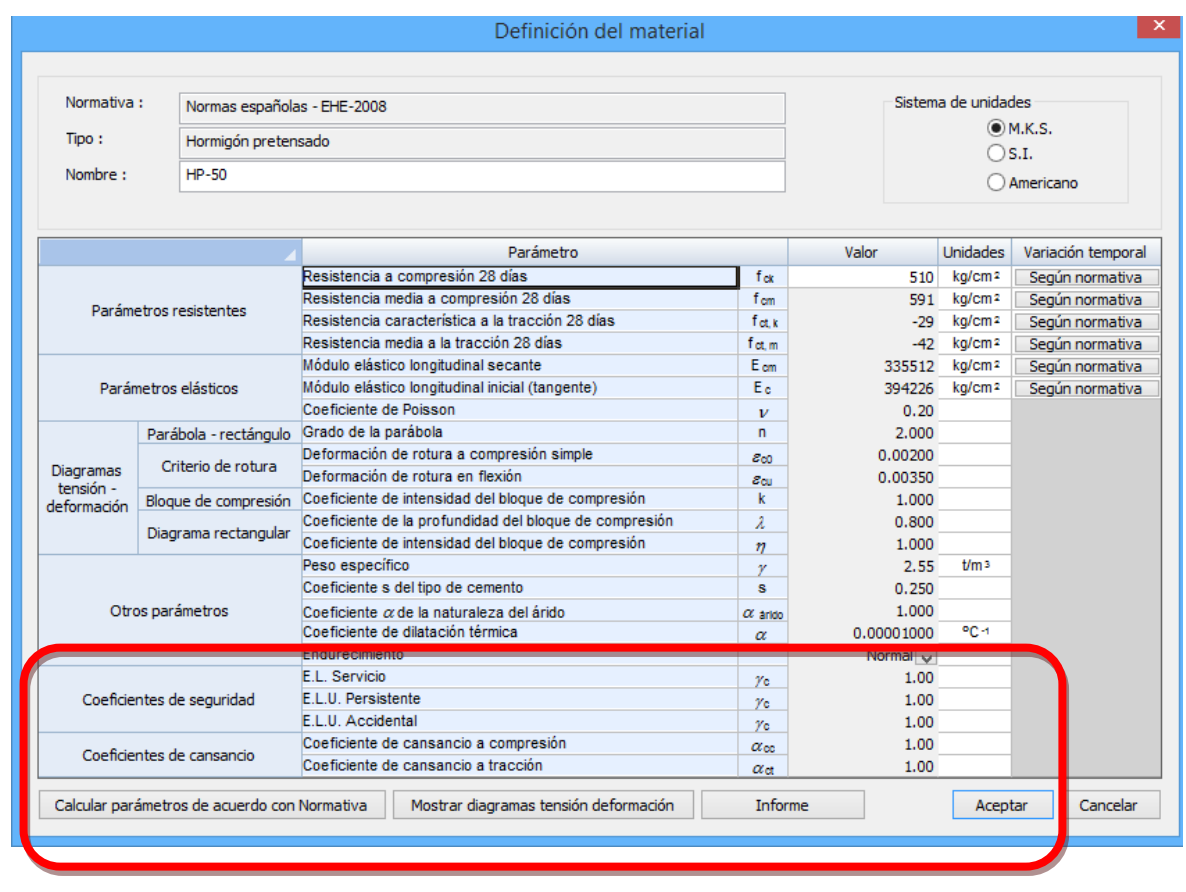

**Figura 3.8-7:** Definición de los coeficientes de minoración del hormigón.

### **Coeficientes de minoración de los materiales**

Para cada uno de los materiales definidos por el usuario (hormigón de la viga y losa y acero para las armaduras pasiva y activa), se deben definir los siguientes coeficientes de minoración de los materiales:

Para el material tipo hormigón (ver figura 3.8-7):

- Coeficiente de minoración de la resistencia del hormigón para las combinaciones del Estado Límite de Servicio.
- Coeficiente de minoración de la resistencia del hormigón para las combinaciones del Estado Límite Último en situación persistente.
- Coeficiente de minoración de la resistencia del hormigón para las combinaciones del Estado Límite Último en situación accidental.
- Factor de cansancio en compresión,  $\alpha_{\rm cc}$ .
- Factor de cansancio en tracción,  $\alpha_{ct}$ .

Para el material tipo acero para armaduras pasivas:

- Coeficiente de minoración de la resistencia del acero para las combinaciones del Estado Límite de Servicio.

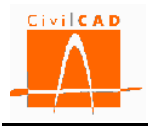

- Coeficiente de minoración de la resistencia del acero para las combinaciones del Estado Límite Último en situación persistente.
- Coeficiente de minoración de la resistencia del acero para las combinaciones del Estado Límite Último en situación accidental.

## *Normativa española*

Los coeficientes de minoración de la resistencia para los materiales se definen en el artículo 15.3 de la EHE-08, siendo los valores propuestos por la normativa los que se presentan en las siguientes tablas:

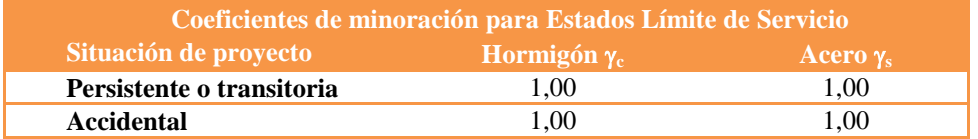

**Tabla 3.8-1:** Coeficiente de minoración de materiales en ELS según EHE-08.

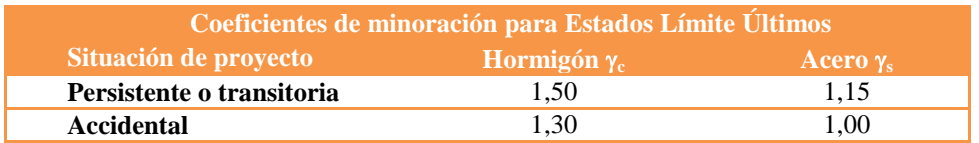

**Tabla 3.8-2:** Coeficiente de minoración de materiales en ELU según EHE-08.

Los factores de cansancio se definen en el artículo 39.4 de la EHE-08. Este coeficiente multiplica a la resistencia del hormigón para tener en cuenta el cansancio del hormigón cuando está sometido a altos niveles de tensión de compresión ( $\alpha_{\rm cc}$ ) o tracción ( $\alpha_{\rm ct}$ ) debido a cargas de larga duración. Con carácter general se adopta el valor unidad (1,0) para ambos coeficientes.

### *Normativa europea*

Los coeficientes de minoración de la resistencia para los materiales se definen en el artículo 2.4.2.4 del Eurocódigo EN-1992-1-1, siendo los valores propuestos por la normativa los que se presentan en las siguientes tablas:

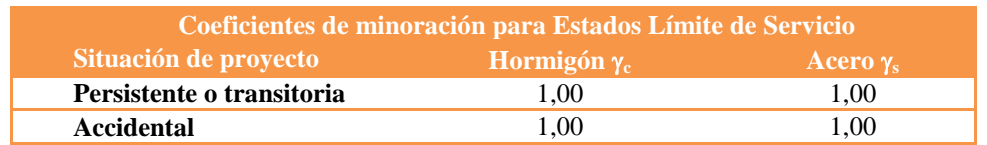

**Tabla 3.8-3:** Coeficiente de minoración de materiales en ELS según EN-1992-1-1.

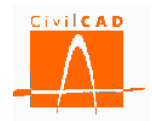

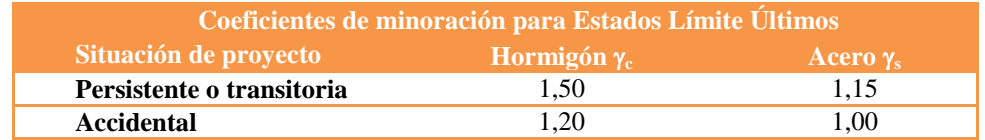

## **Tabla 3.8-4:** Coeficiente de minoración de materiales en ELU según EN-1992-1-1.

Los factores de cansancio se definen en el artículo 3.1.6 del Eurocódigo EN-1992- 2:2005. Este coeficiente multiplica a la resistencia del hormigón para tener en cuenta el cansancio del hormigón cuando está sometido a altos niveles de tensión de compresión  $(\alpha_{\rm cc})$  o tracción  $(\alpha_{\rm ct})$  debido a cargas de larga duración.

Con carácter general el Eurocódigo propone valores entre 0,8 y 1,0 para ambos coeficientes, remitiendo a los correspondientes anejos nacionales para su determinación; no obstante recomienda en su ausencia los siguientes valores:

$$
\begin{array}{c} \alpha_{\rm\ cc} = 0.8 \\ \alpha_{\rm\ ct} = 1.0 \end{array}
$$

## **3.9 Orden** *Clases de exposición*

En este apartado se deben definir las clases de exposición del ambiente, que permitirán calcular los recubrimientos mínimos y las condiciones de fisuración admisible (estas opciones deben ser activadas por el usuario en las ventanas correspondientes a las órdenes *Fisuración* y *Recubrimientos*).

## **3.9.1 Normativa española**

En el caso de la normativa española (artículo 8.2.2 de la Instrucción EHE-08) se debe definir la clase de exposición general (procesos relativos a la corrosión de las armaduras) y las clases de exposición específica (procesos de deterioro distintos de la corrosión).

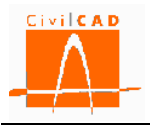

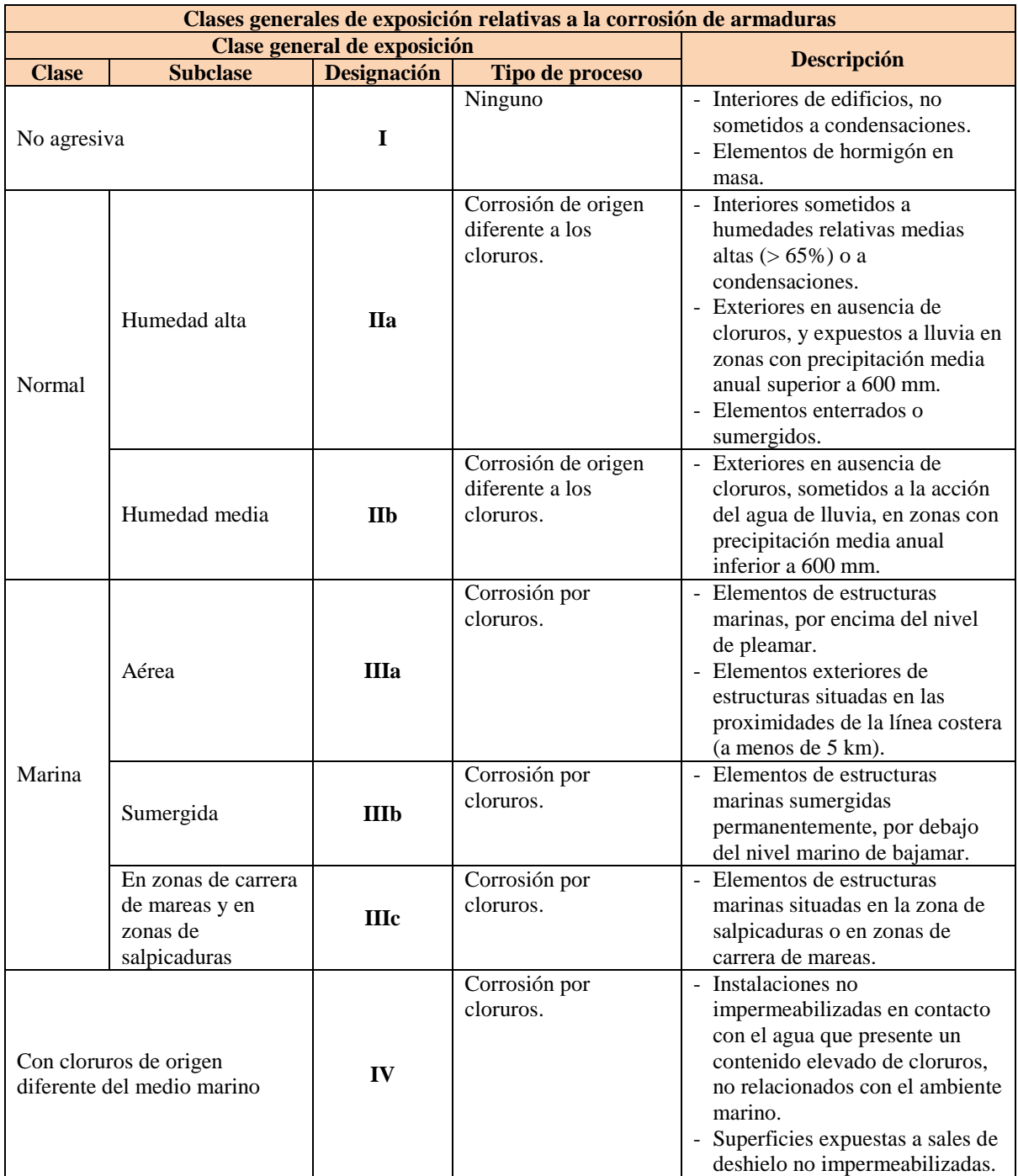

**Tabla 3.9.1-1:** Clases de exposición general según la Instrucción EHE-08.

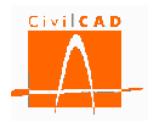

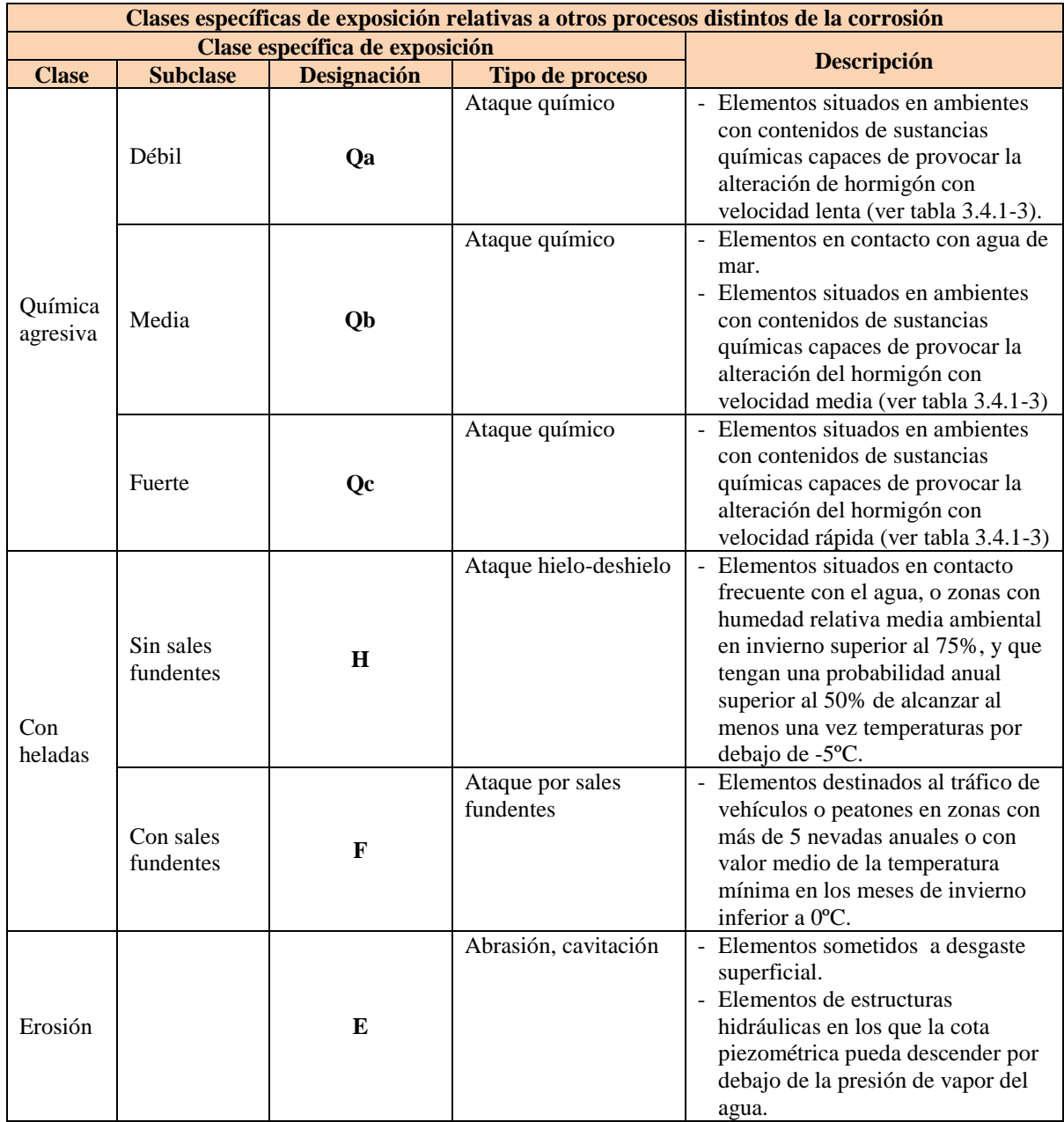

**Tabla 3.9.1-2:** Clases de exposición específica según la Instrucción EHE-08.

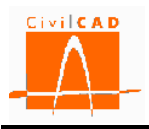

En la Tabla 3.9.1-3 se especifica la clasificación del ataque químico según el nivel de agresividad.

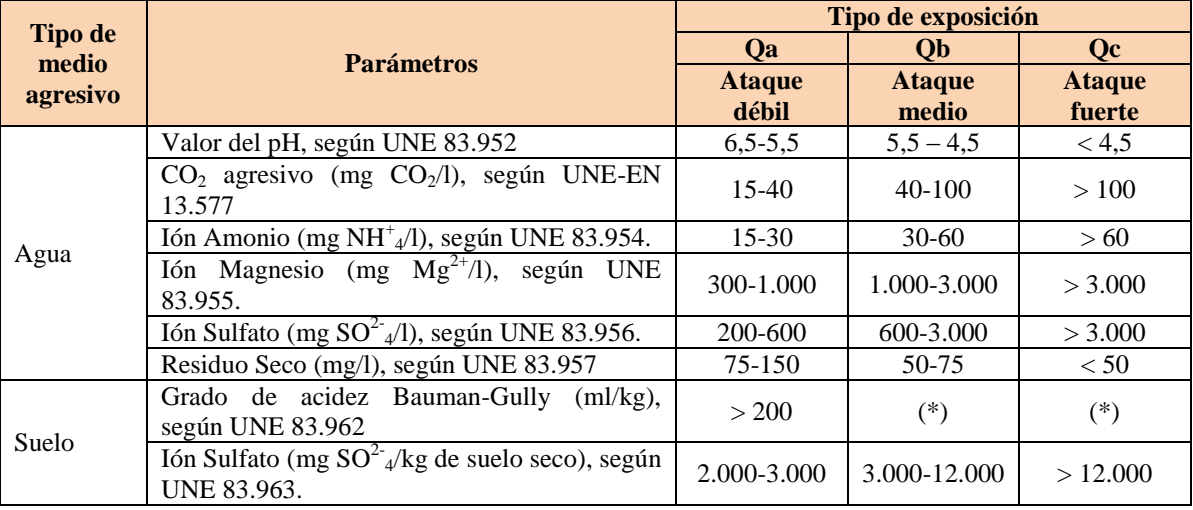

(\*) Estas condiciones no se dan en la práctica

**Tabla 3.9.1-3:** Clasificación de la agresividad química según la Instrucción EHE-08.

En base a los criterios establecidos en la normativa el usuario debe seleccionar en el diálogo (ver Figura 3.9.1-4) una de las clases generales de exposición y seleccionar las clases específicas que sean de aplicación a la estructura que se está calculando. Asimismo se debe especificar si el ataque químico Q (ya sea Qa, Qb o Qc) afecta a las armaduras o no (este aspecto afecta a la limitación del ancho de fisura) y si se produce ataque al hormigón por pH,  $CO<sub>2</sub>$  o  $SO<sub>4</sub>$ , lo cual interviene en la determinación del tipo de cemento a utilizar y por tanto en el recubrimiento mínimo de las armaduras.

Si se marca la casilla el programa considera que existe la clase específica o el ataque seleccionado, y en caso de no marcarla se considera que no se da dicho ataque.

En base a los datos introducidos se podrá calcular automáticamente el recubrimiento de las armaduras y la abertura máxima de fisura (estas opciones deben ser activadas por el usuario en las ventanas correspondientes a las órdenes *Fisuración* y *Recubrimientos*).

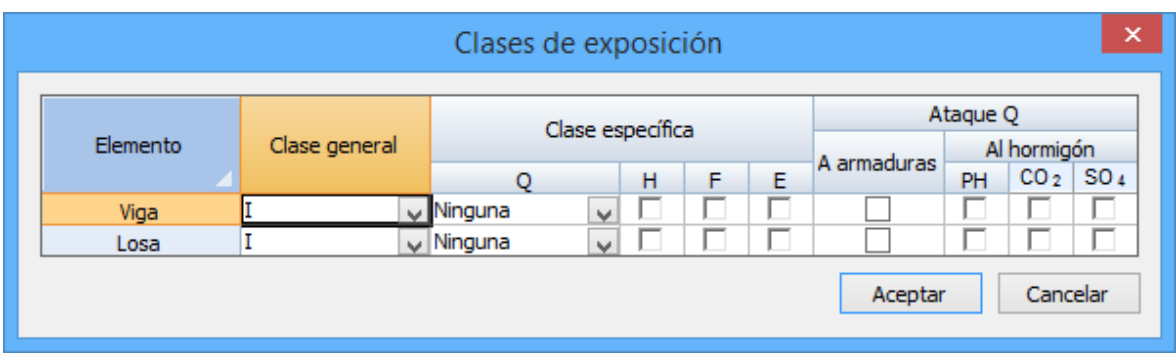

**Figura 3.9.1-4:** Definición de las clases de exposición con la normativa española (EHE-08).

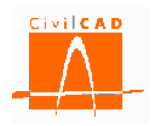

# **3.9.2 Normativa europea**

El Eurocódigo EN-1992-1-1 en su artículo 4.2 establece las clases de exposición que se presentan en la siguiente Tabla 3.9.2-1.

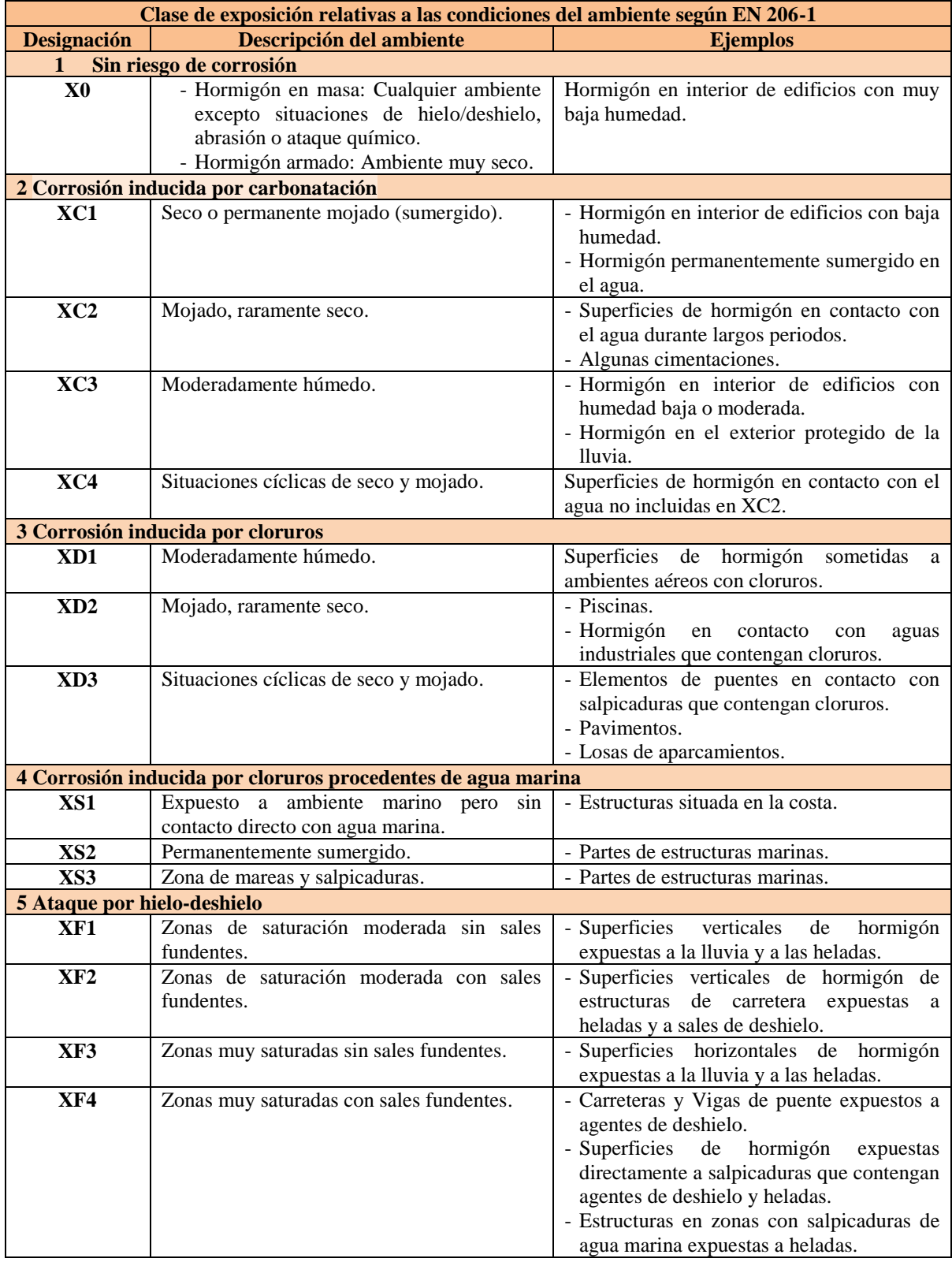

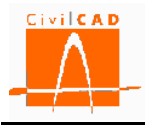

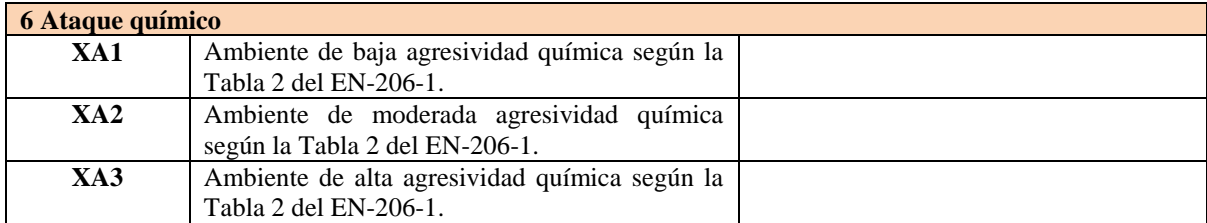

**Tabla 3.9.2-1:** Clases de exposición según los Eurocódigos.

En base a los criterios establecidos en la normativa el usuario debe seleccionar en el diálogo (ver Figura 3.9.2-2) una de las clases de exposición para cada elemento estructural. En base a la clase de exposición seleccionada se podrá calcular automáticamente el recubrimiento de las armaduras y la abertura máxima de fisura (estas opciones deben ser activadas por el usuario en las ventanas correspondientes a las órdenes *Fisuración* y *Recubrimientos*).

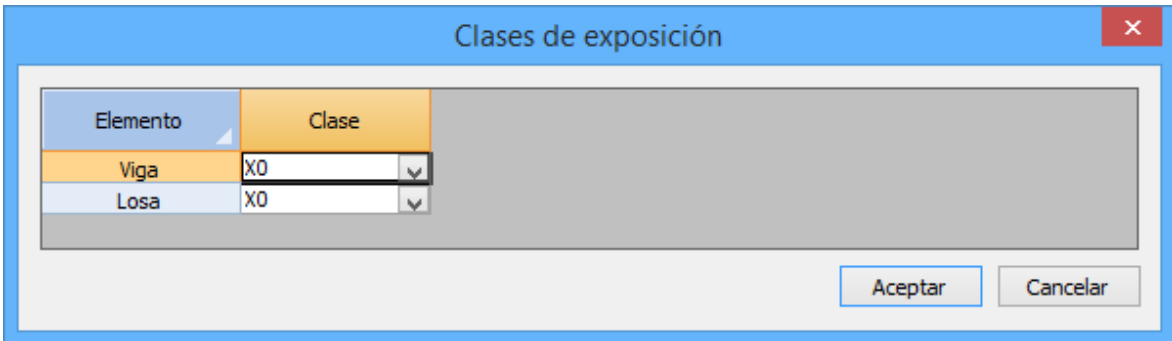

**Figura 3.9.2-2:** Definición de las clases de exposición según la normativa europea (Eurocódigos).

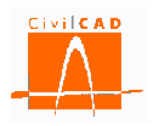

## **3.9.3 Normativa americana**

En el caso de la normativa americana se ha adoptado la clasificación de las clases de exposición que figuran en la ACI 318 (apartado 4.2.1). En la tabla 3.9.3-1 se presenta dicha clasificación.

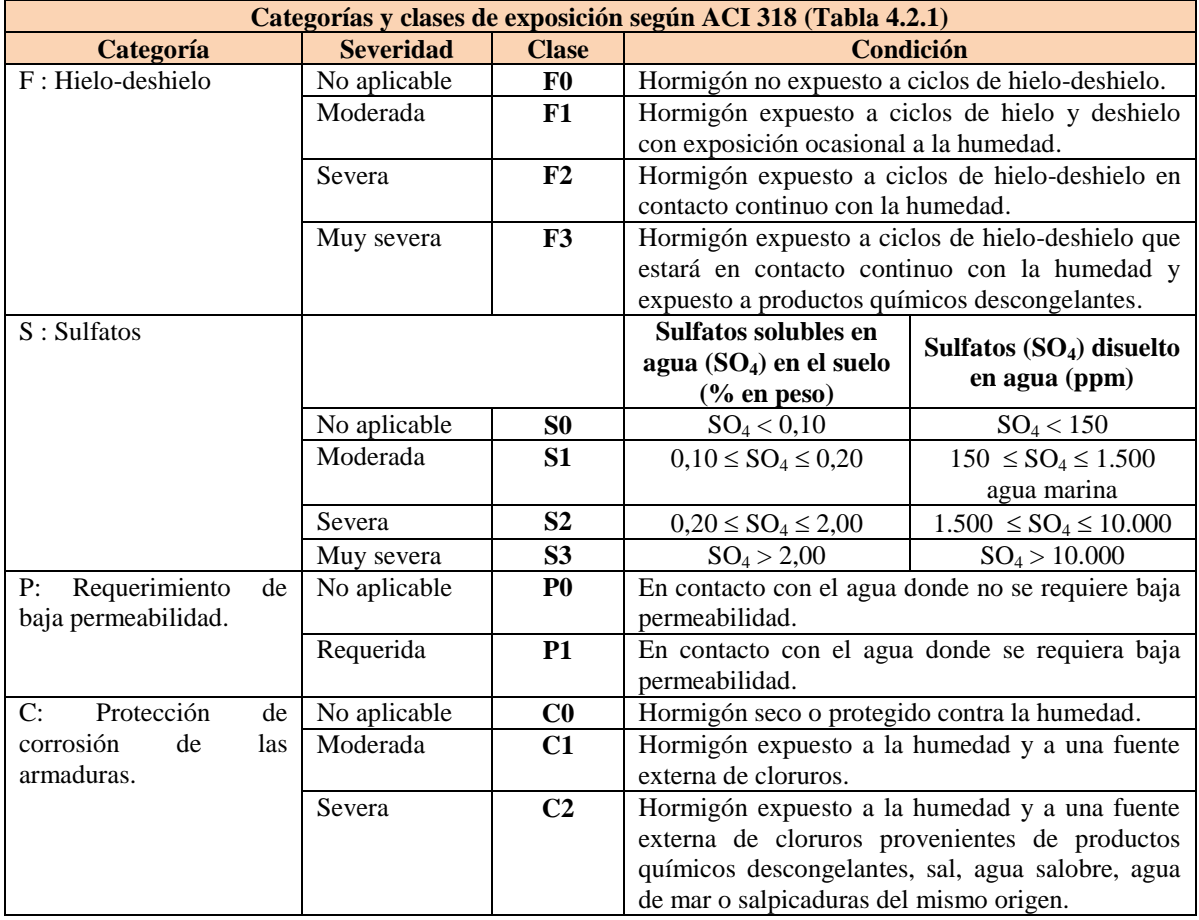

**Tabla 3.9.3-1:** Clases de exposición según ACI 318.

A partir de esta clasificación *CivilCAD3000* clasifica la agresividad en Ninguna, Moderada, Severa y Muy severa, que permite obtener los factores de exposición para el cálculo a fisuración.

Además el usuario debe definir las situaciones de agresividad a las que puede estar sometido el hormigón. El usuario debe marcar para cada elemento estructural las situaciones que afectan a cada una de ellas. Estas situaciones son:

- Exposición directa a agua marina.
- Hormigonado contra el suelo.<br>- Ubicación costera.
- Ubicación costera.
- Exposición a sales anticongelantes.
- Tráfico con neumáticos de clavos o cadenas.

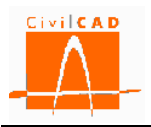

En la Figura 3.9.3-1 se muestra el diálogo que permite definir las clases y situaciones de exposición.

Si se marca una casilla el programa considera que la situación afecta al elemento estructural, y en caso de no marcarla se considera que no afecta.

La definición de estas situaciones permitirá calcular los recubrimientos mínimos de las armaduras.

En base a los datos introducidos se podrá calcular automáticamente el recubrimiento de las armaduras y los factores de exposición (estas opciones deben ser activadas por el usuario en las ventanas correspondientes a las órdenes *Fisuración* y *Recubrimientos*).

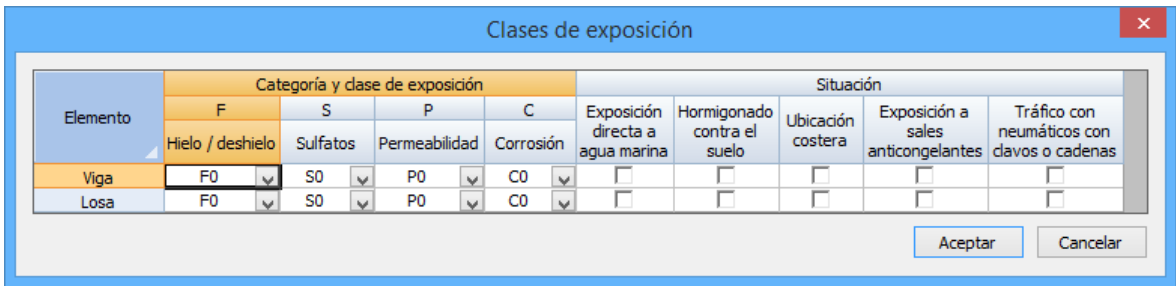

**Figura 3.9.3-1:** Definición de las clases de exposición con la normativa americana.

## **3.10 Orden** *Fisuración*

Mediante la orden *Fisuración*, *CivilCAD3000* permite definir los niveles de fisuración admisible para cada uno de los elementos estructurales de la viga. Los valores a introducir dependen de la normativa con la que se esté calculando la estructura, los cuales se definen en los siguientes subapartados.

### **3.10.1 Normativa española**

En la normativa española (artículo 5.1.1.2 de la EHE-08) el nivel de fisuración admisible se define a partir de la abertura de fisura máxima admisible, que depende de la clase de exposición específica y general (ver Tabla 3.10.1-1).

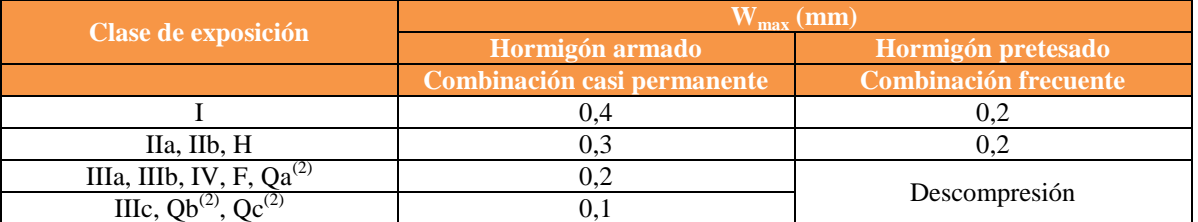

(2) La limitación relativa a la clase Q solo es de aplicación en el caso de que el ataque químico pueda afectar a la armadura.

**Tabla 3.10.1-1:** Anchura de fisura admisible en función de las clases de exposición.

Para el cálculo de la fisuración se adopta la combinación casi permanente (losa) y la combinación frecuente (Viga).

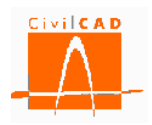

Con la orden *Fisuración*, el usuario puede entrar el ancho de fisura máximo admisible para la viga y la losa (ver Figura 3.10.1-1).

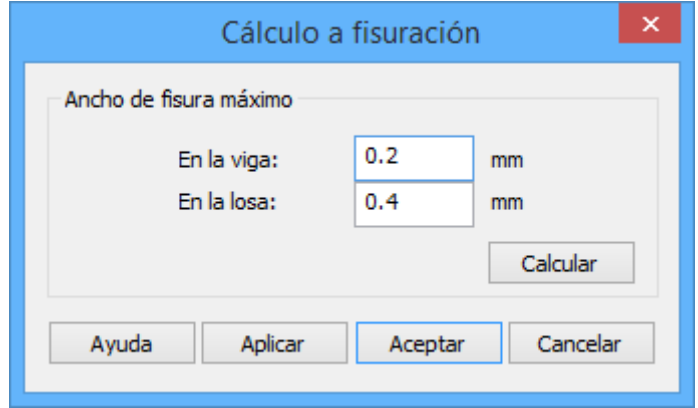

**Figura 3.10.1-1:** Ventana de entrada de los anchos de fisura admisibles.

*CivilCAD3000* permite calcular de forma automática los anchos de fisura admisibles a partir de la clase de exposición definida en el diálogo *Clases de exposición*. Al seleccionar la opción *Calcular* (ver figura 3.8.1-1), el programa calculará los anchos de fisura admisibles para cada elemento estructural a partir de las clases de exposición definidas previamente por el usuario.

Si con posterioridad al cálculo de los anchos de fisura se modifican las clases de exposición el usuario deberá volver a calcular los anchos de fisura.

## **3.10.2 Normativa europea**

En los Eurocódigos (apartado 7.3.1 del Eurocódigo EN-1992) el nivel de fisuración admisible se define a partir de la abertura de fisura máxima admisible, que depende de la clase de exposición (ver Tabla 3.10.2-1).

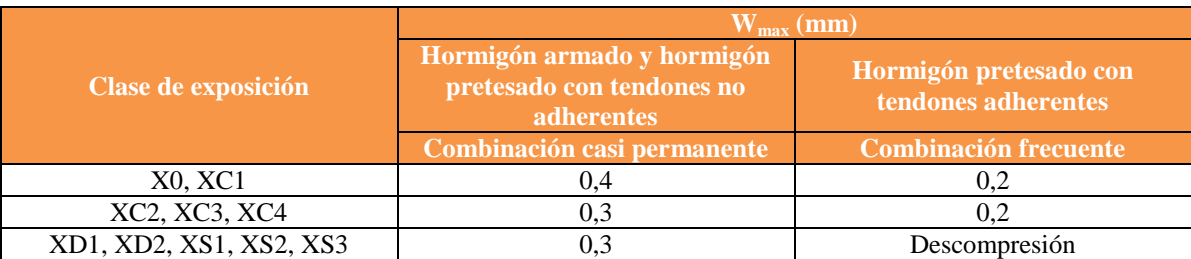

(1) Para X0 y XC1, la abertura de fisura no tiene influencia sobre la durabilidad, y el límite dado garantiza una apariencia aceptable; en ausencia del requerimiento de apariencia se pueden admitir aberturas superiores. (2) Para estas clases de exposición, adicionalmente, se debe verificar la descompresión bajo la combinación de cargas casi permanente.

**Tabla 3.10.2-1:** Anchura de fisura admisible en función de las clases de exposición.

Para el cálculo de la fisuración se adopta la combinación casi permanente (losa) y la combinación frecuente (Viga).

Con la orden *Fisuración*, el usuario puede entrar el ancho de fisura máximo admisible para los distintos elementos estructurales (ver Figura 3.8.2-1).

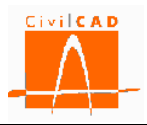

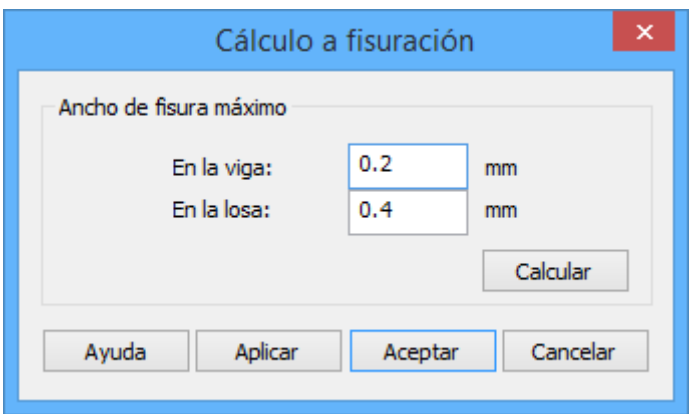

**Figura 3.10.2-1:** Ventana de entrada de los anchos de fisura admisibles.

*CivilCAD3000* permite calcular de forma automática los anchos de fisura admisibles a partir de la clase de exposición definida en el diálogo *Clases de exposición*. Al seleccionar la opción *Calcular* (ver figura 3.10.2-1), el programa calculará los anchos de fisura admisibles para cada elemento estructural a partir de las clases de exposición definidas previamente por el usuario.

Si con posterioridad al cálculo de los anchos de fisura se modifican las clases de exposición, el usuario deberá volver a calcular los anchos de fisura.

# **3.10.3 Normativa americana**

En la normativa americana, la verificación del estado límite de fisuración se realiza comprobando que la separación entre las barras de la armadura de tracción '*s*' es menor que una separación máxima admisible que se obtiene a partir de la siguiente expresión:

$$
s \le s_{adm} = \frac{700 \cdot \gamma_e}{\beta_s \cdot f_{ss}} - 2 \cdot d_c \qquad (Ex. 3.10.3 - 1)
$$

, siendo:

- *s* Separación real entre barras (in).
- *s* adm Separación máxima admisible entre barras (in).
- d <sup>c</sup> Distancia de la fibra de hormigón más traccionada al centro de la barra más traccionada (in). Si solo hay una fila coincide con el recubrimiento mecánico.
- $\gamma_e$  Factor de exposición que depende de la clase de exposición (adimensional).
- f ss Tensión en la armadura traccionada correspondiente a estado límite de servicio (ksi).
- $\beta_s$  Factor  $\beta$ , que se obtiene de la expresión siguiente:

$$
\beta_s = 1 + \frac{d_c}{0.7 \cdot (h - d_c)} \qquad (Ex. 3.10.3 - 2)
$$

h Canto de la sección.

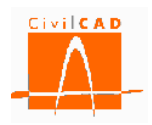

En el diálogo correspondiente a la Orden *Fisuración* (ver figura 3.10.3-1), el usuario debe introducir el valor del Factor de exposición a considerar en los cálculos.

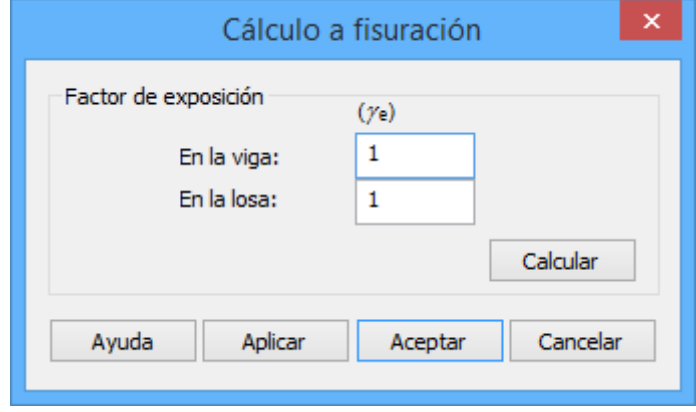

**Figura 3.10.3-1:** Ventana de entrada del Factor de exposición.

De acuerdo con la normativa americana, el factor de exposición toma los siguientes valores:

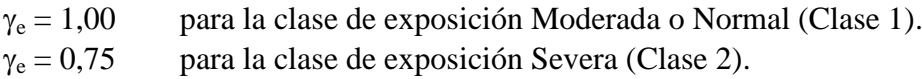

El factor de exposición está directamente relacionado con la abertura de fisura. La Clase de exposición Moderada (*Class 1*) se corresponde aproximadamente con una abertura de fisura admisible de 0,017 in (0,43 mm). Un factor de exposición de 0,5 se corresponde aproximadamente con una abertura de fisura de 0,0085 in (0,21 mm).

El cálculo a fisuración se realiza para la combinación correspondiente al estado límite de servicio I.

*CivilCAD3000* permite calcular de forma automática los factores de exposición a partir de la clase de exposición definida en el diálogo *Clases de exposición*. Al seleccionar la opción *Calcular* (ver figura 3.8.3-1), el programa calculará los factores de exposición para cada elemento estructural, debiéndose por tanto haber definido previamente las clases de exposición.

Si con posterioridad al cálculo de los factores de exposición se modifican las clases de exposición, el usuario deberá volver a calcular dichos factores de exposición.

## **3.11 Orden** *Acciones*

Con la opción *Acciones* aparece el diálogo de la figura que permite definir las acciones permanentes, las acciones variables y las acciones accidentales.

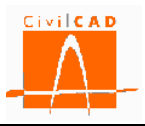

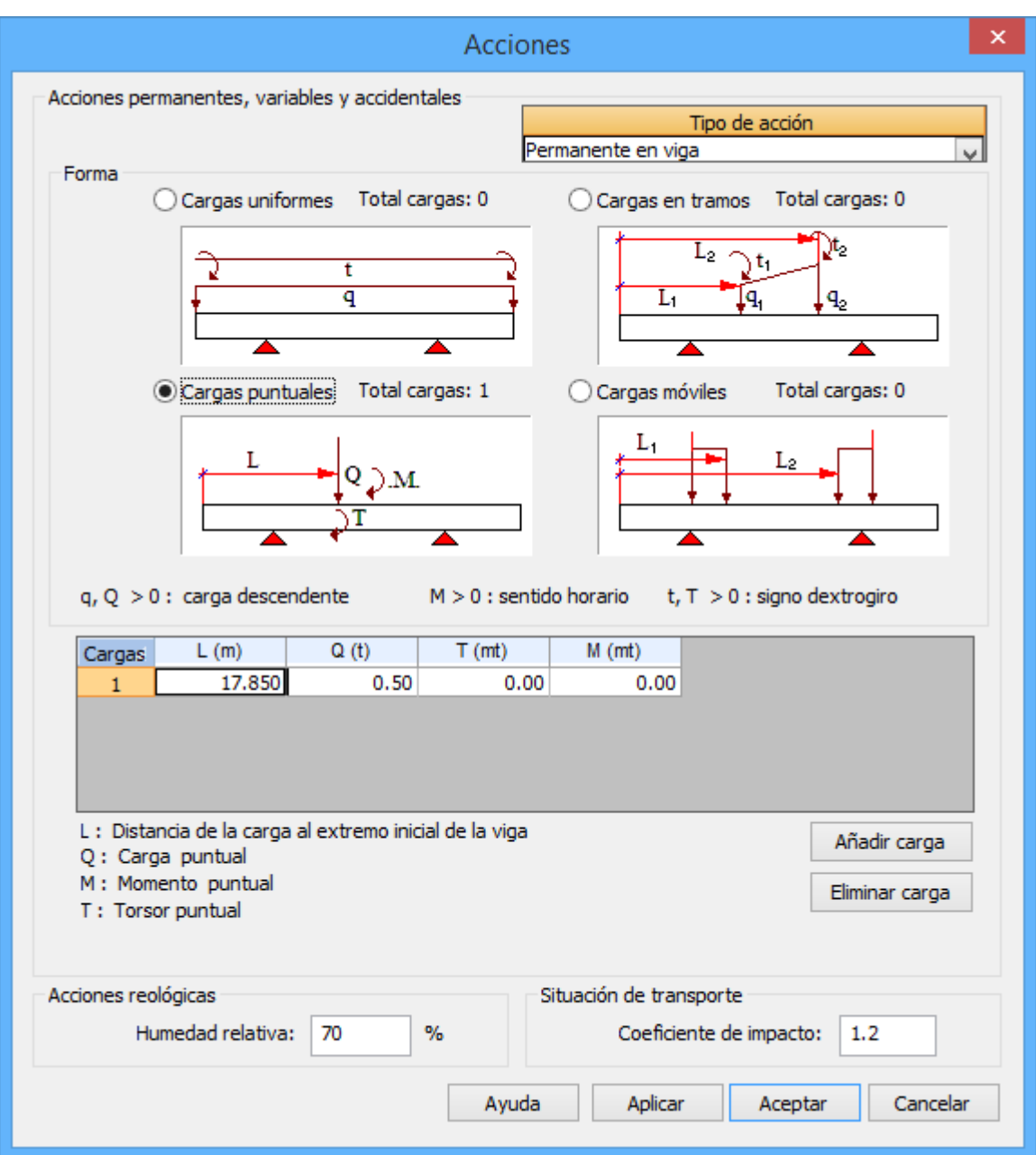

**Figura 3.11-1:** Diálogo *Acciones*.

Las acciones que pueden ser definidas son las siguientes:

- Superestructura en viga.
- Superestructura en losa.
- Sobrecarga de uso.
- Viento.
- Nieve.
- Sismo.

Para cada uno de los tipos anteriores, pueden definirse una serie de cargas con los tipos siguientes:

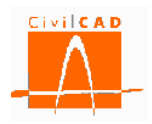

- Cargas uniformes.
- Cargas en tramos.
- Cargas puntuales.
- Cargas móviles.

Observación: el peso propio de la viga y de la losa se definen a través del peso específico, cuyo valor puede ser modificado desde el diálogo *Materiales*

Definición de las cargas uniformes

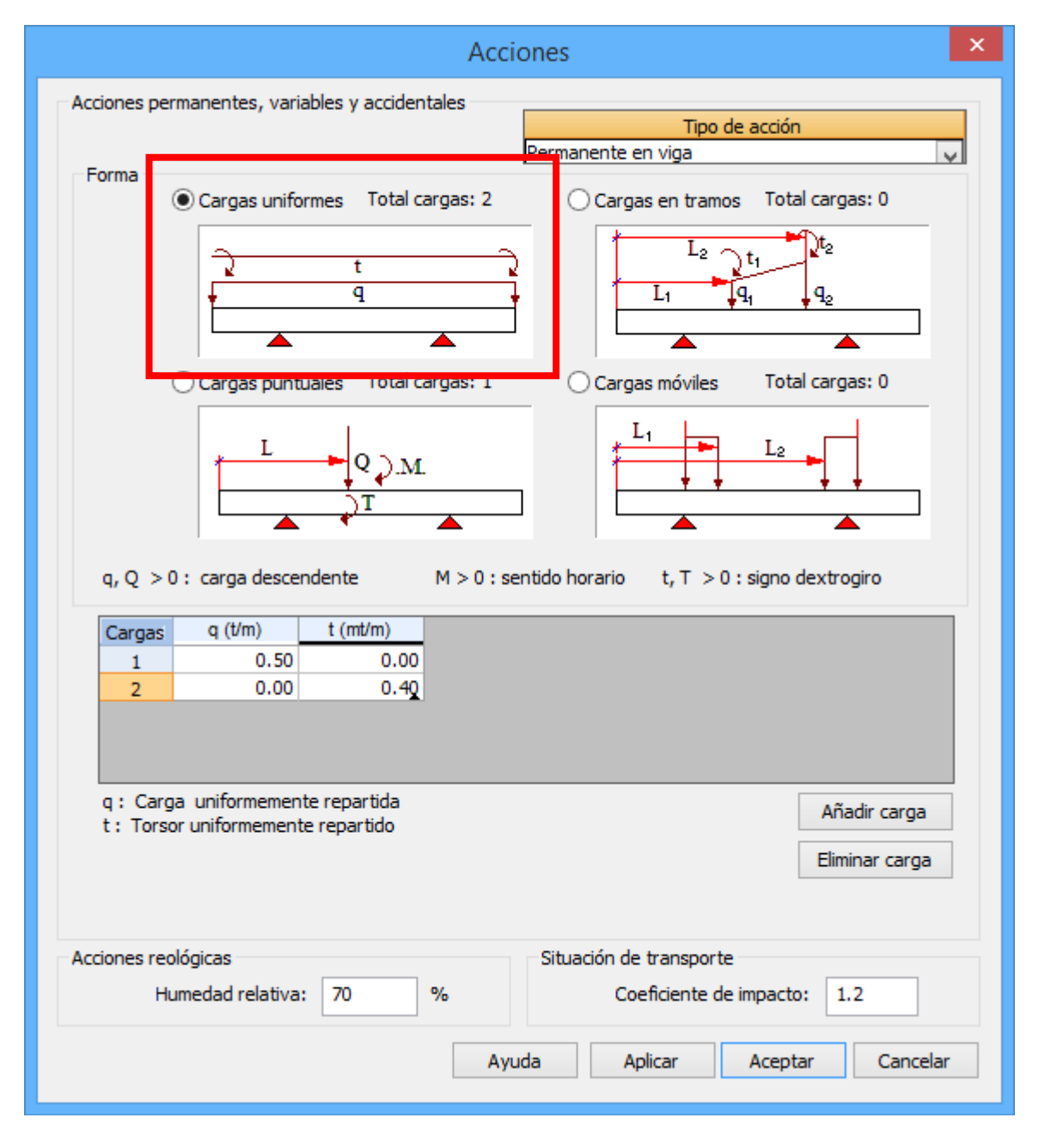

**Figura 3.11-2:** Diálogo *Acciones*. Definición de las cargas uniformes

Puede definirse una carga uniforme y/o un torsor uniforme, que estarán aplicados en toda la longitud de la viga, incluidas las zonas de los voladizos, en caso de existir.

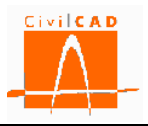

El signo positivo de la carga uniforme implica un sentido de aplicación descendente. El signo de los torsores es coherente con la regla del tornillo.

## Definición de las cargas puntuales

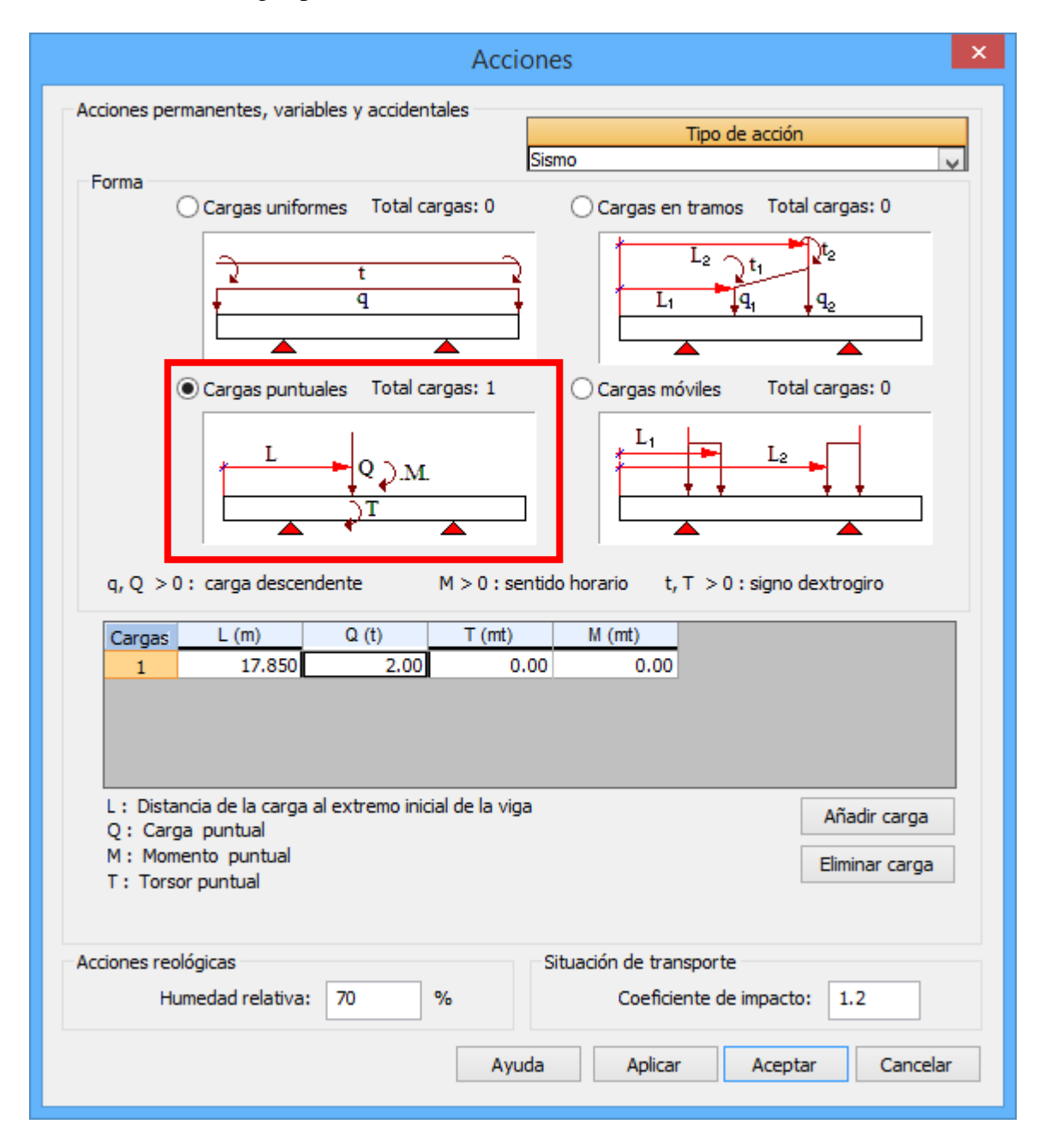

**Figura 3.11-3:** Diálogo *Acciones*. Definición de las cargas puntuales

Pueden definirse cargas puntuales (cargas verticales, torsores y/o flectores). Cada carga viene definida por la distancia al extremo inicial de la viga, y por el valor de la carga vertical, del torsor y del momento flector.

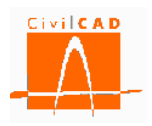

El signo positivo de las cargas verticales implica un sentido de aplicación descendente. El signo de los torsores es coherente con la regla del tornillo. El signo positivo de los momentos flectores implica comprimir la fibra inferior de la viga.

Definición de las cargas en tramos

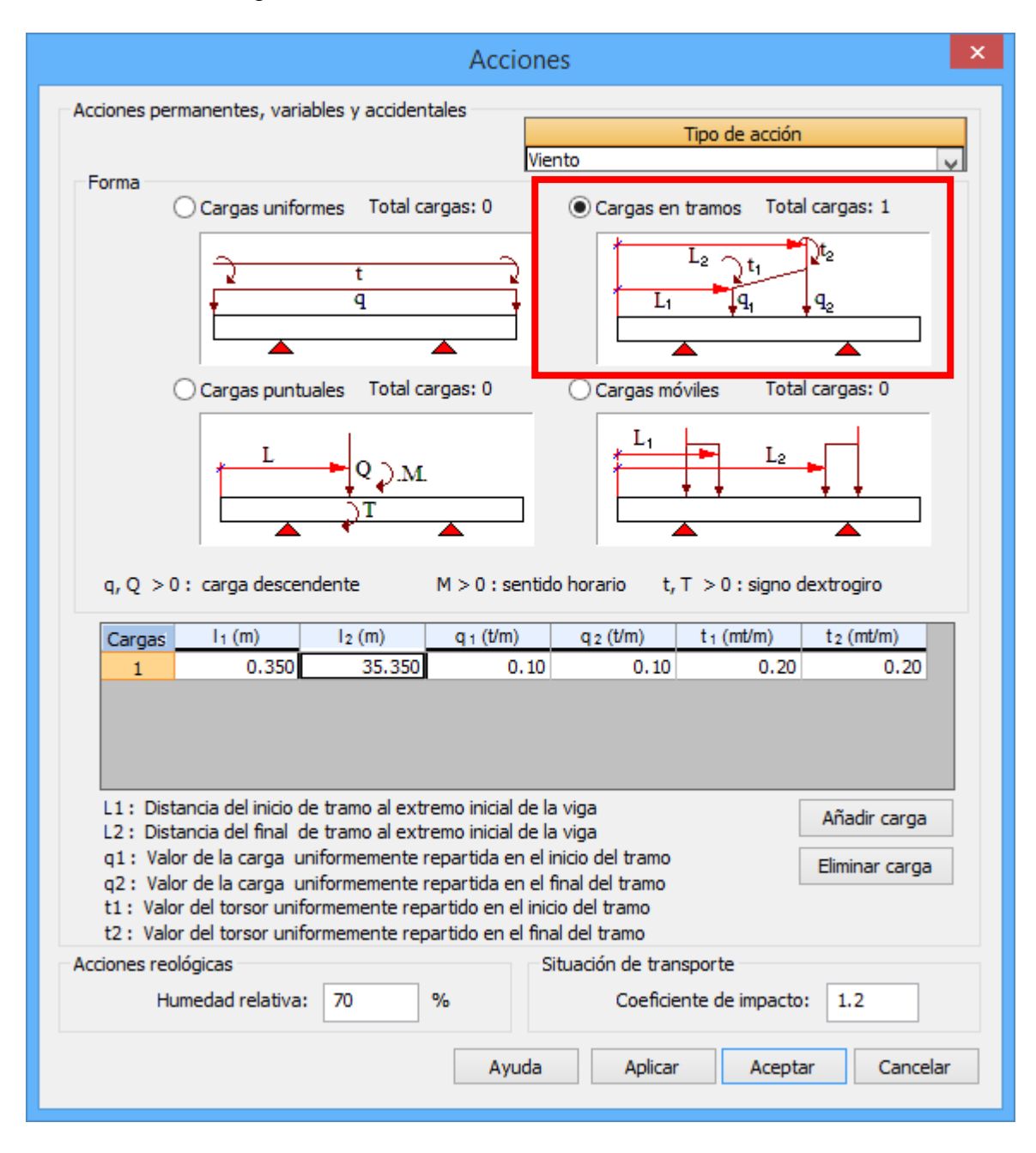

**Figura 3.11-4:** Diálogo *Acciones*. Definición de las cargas en tramos

Puede definirse cargas verticales o torsores por tramos, definidos por las distancias al extremo inicial de la viga. La distribución de las cargas o torsores será del tipo lineal en cada tramo considerado.

El signo positivo de las cargas verticales implica un sentido de aplicación descendente. El signo de los torsores es coherente con la regla del tornillo.

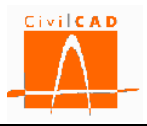

# Definición de las cargas móviles

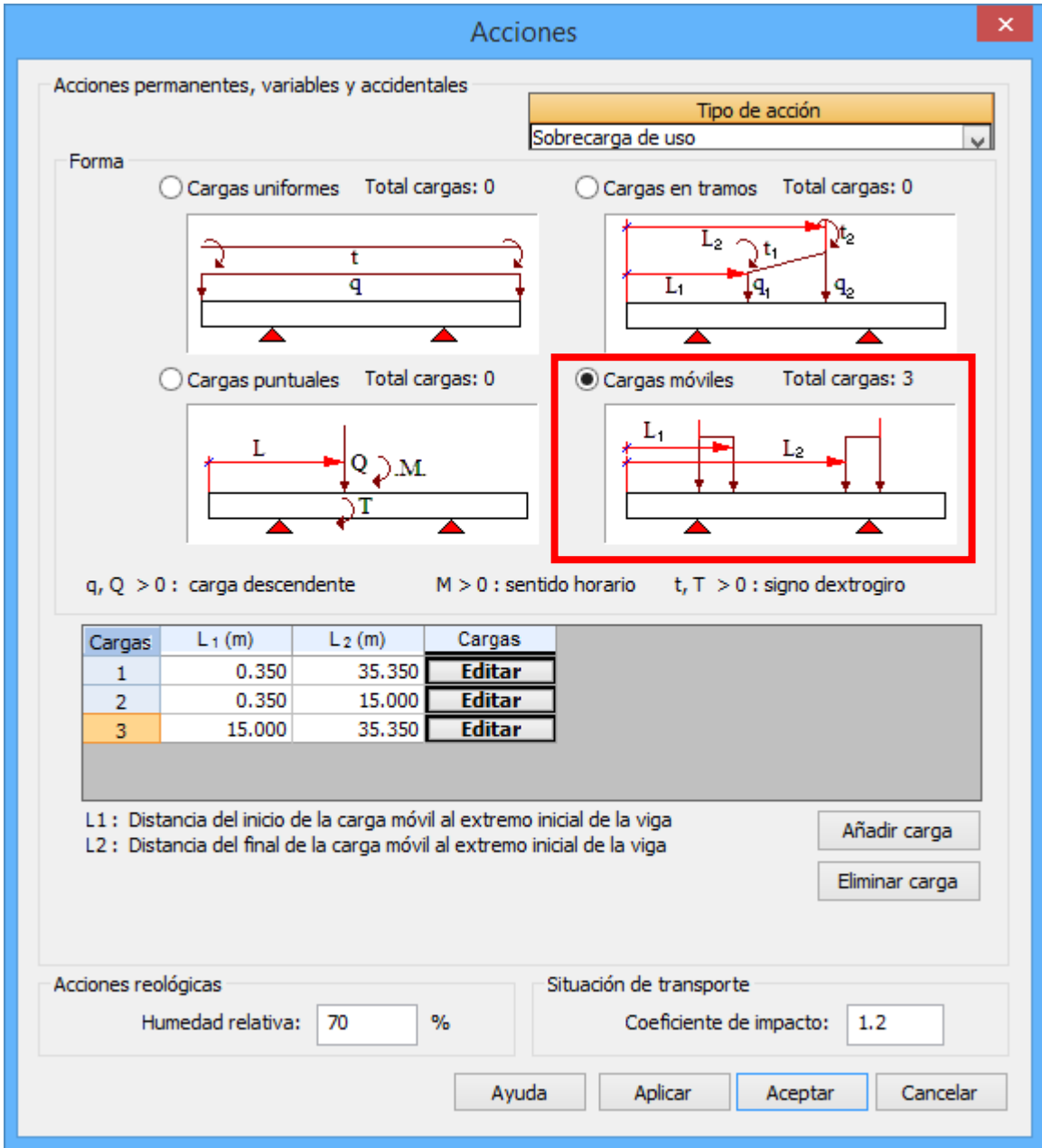

**Figura 3.11-5:** Diálogo *Acciones*. Definición de las cargas móviles.

Puede definirse cargas móviles, cuyo recorrido viene caracterizado por dos puntos ubicados por las distancias al extremo inicial de la viga. Para definir las cargas móviles debe utilizarse el diálogo de la figura siguiente, al que se accede desde el botón *Editar* del diálogo de la figura 3.11-5.

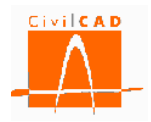

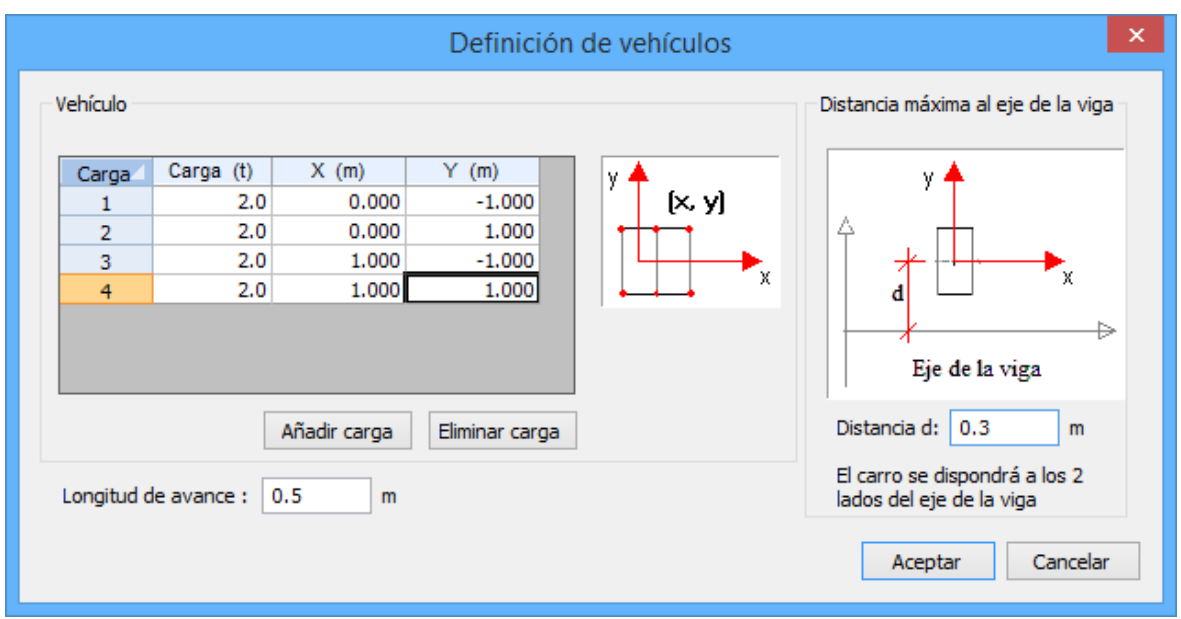

**Figura 3.11-6:** Diálogo *Acciones*. Definición de las cargas móviles. Definición de los vehículos.

Las cargas móviles quedan definidas por unas cargas puntuales (signo positivo, sentido descendente), ubicadas según un sistema de ejes local XY (coincidiendo el eje X con el eje longitudinal de la viga). El carro puede desplazarse de forma excéntrica. Para ello debe especificarse el valor de la distancia *d*, distancia del eje del carro al eje longitudinal de la viga.

A continuación se describe el procedimiento que sigue CivilCAD3000 para el cálculo de los esfuerzos:

### Superestructura en viga

Se pueden definir cargas móviles.

Se generará una envolvente a partir de la suma de todas las cargas generadas que no sean móviles.

Las cargas móviles generarán otras envolventes constituidas por una serie de hipótesis excluyentes, que serán sumadas a la envolvente anterior.

#### Superestructura en losa

El planteamiento es análogo al expuesto para el caso de superestructura en viga.

#### Sobrecarga de uso

Se pueden definir cargas móviles.

La envolvente de esfuerzos, reacciones y movimientos correspondientes a la sobrecarga de uso se construye a partir de las envolventes siguientes:

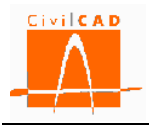

- Envolventes correspondientes a cada una de las cargas móviles: cada carga móvil se mueve entre los límites de su recorrido, generándose una serie de hipótesis que se combinarán de forma excluyente.

- Envolvente correspondiente al resto de las cargas: las demás cargas dan lugar a una serie de hipótesis aditivas (no excluyentes).

## Viento

No se pueden definir cargas móviles.

Se genera un tipo de carga con dos hipótesis excluyentes. Cada hipótesis está constituida por todas las unidades de carga definidas por el usuario. Las unidades de carga de las dos hipótesis tienen signo contrario.

## Nieve

No se pueden definir cargas móviles.

Se genera un tipo de carga una sola hipótesis. La hipótesis está constituida por todas las unidades de carga definidas por el usuario.

## Sismo

No se pueden definir cargas móviles.

Se genera un tipo de carga con dos hipótesis excluyentes. Cada hipótesis está constituida por todas las unidades de carga definidas por el usuario. Las unidades de carga de las dos hipótesis tienen signo contrario.

## **3.12 Orden** *Calendario*

El proceso constructivo depende naturalmente del tipo de viga a ejecutar, según haya establecido el usuario. Las posibilidades que da a escoger el programa son las siguientes:

- Viga pretesa.
- Viga postesada.
- Viga pretesa y postesada.
- Viga sin losa
- Viga con losa

En el caso de definir un postesado, para cada uno de los cables introducidos, el programa admite las siguientes operaciones de tesado:

- **Tesado "A"**: Tesado en el parque de fabricación.
- **Tesado "B"**: Tesado en obra actuando sobre la sección simple (viga aislada).
- **Tesado "C"**: Tesado en obra actuando sobre la sección compuesta (viga + losa).

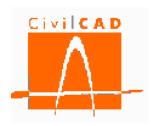

Habida cuenta de lo anterior, en el caso más genérico, CivilCAD3000 considera los siguientes instantes en la historia constructiva de la viga:

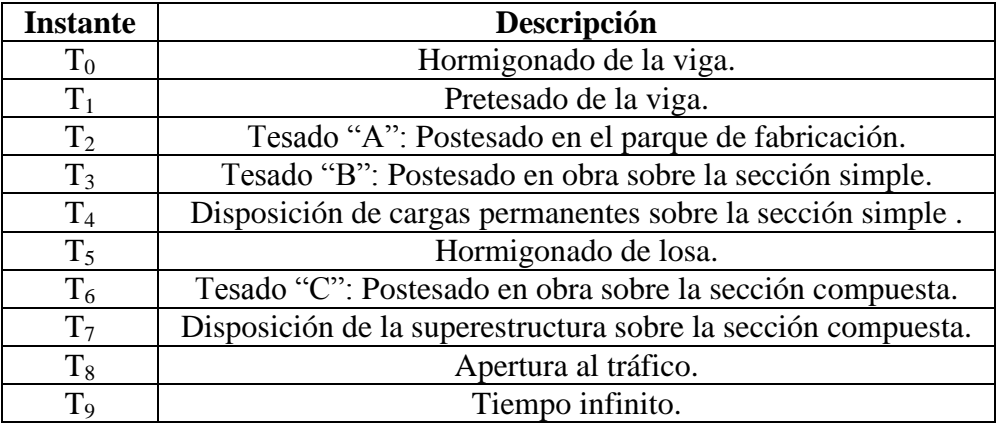

El usuario debe concretar en el presente diálogo las fechas de los momentos singulares del calendario constructivo previsto para la viga, ya que de ello depende el cálculo de las pérdidas de pretesado. El día en que se hormigona la viga se toma como día 0.

El programa pregunta a continuación cuantos días se prevé que transcurran entre el hormigonado de la viga y los siguientes eventos:

En el caso más genérico (una viga pretesada y postesada al mismo tiempo), los instantes serían los siguientes: (para el caso de vigas pretesadas o postesadas, se ocultarían las casillas correspondientes a los instantes que no tienen lugar)

En sección simple (viga aislada):

- Momento en que se transfiere el pretesado en el parque de la viga.
- Momento en que se aplica el postesado en obra.
- Momento en que se procede a hormigonar la losa *"in situ"*.

En sección compuesta (viga + losa):

- Momento en que se aplica el postesado en obra.
- Momento en que entra en acción la carga permanente que va a disponerse sobre la losa (superestructura).

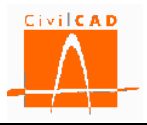

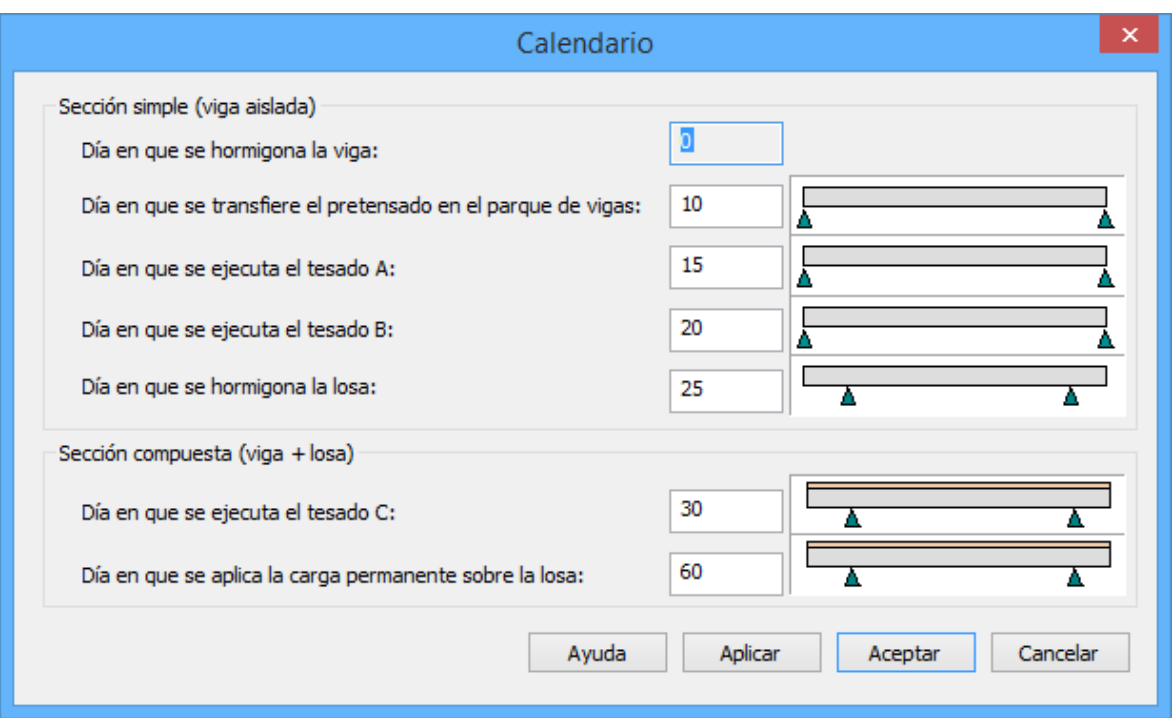

**Figura 3.12-1:** Diálogo para la definición del calendario constructivo.

## **3.13 Orden** *Seguridad*

## **3.13.1 Normativa española**

En la normativa española las verificaciones están basadas en la teoría de los *estados límite*. Se definen como *estados límite* aquellas condiciones para las que puede considerarse que, de ser superadas, la estructura no cumple alguno de los requisitos del proyecto. Se clasifican en *estados límite últimos* (aquellos que si se sobrepasan producen el agotamiento o colapso de la estructura) y en *estados límite de servicio* (aquellos que si se sobrepasan la estructura deja de cumplir el cometido para el que fue proyectada por razones funcionales, de durabilidad o de aspecto).

Estados límites estructurales:

- Estado límite Último de rotura por flexión.
- Estado límite Último de rotura por cortante.
- Estado límite Último de rotura por torsión.
- Estado límite Último de rasante.
- Estado límite de Servicio por deformaciones.
- Estado límite de Servicio por fisuración.

Para cada estado límite se verifican una serie de situaciones y combinaciones. Las situaciones y combinaciones consideradas en este módulo son las siguientes.

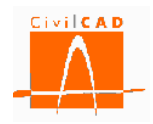

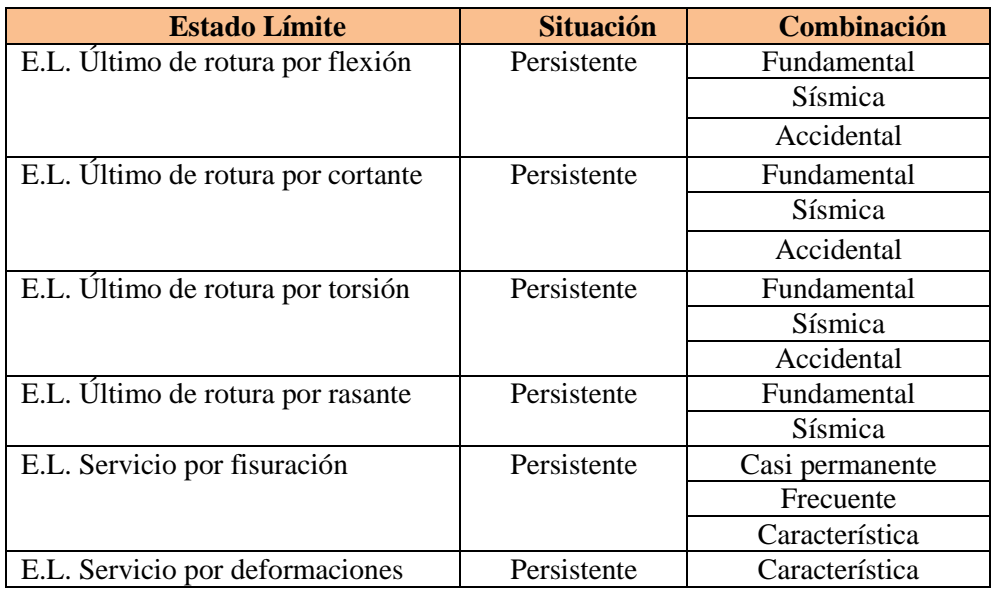

**Tabla 3.13.1-1:** Estados límite, situaciones y combinaciones según Norma española.

Para cada situación y combinación se definen tantas hipótesis de carga como sean necesarias para obtener los esfuerzos más desfavorables.

La normativa española define por una parte los coeficientes de mayoración de acciones y por otra los coeficientes de minoración de la resistencia de los materiales. Adicionalmente se definen los coeficientes de combinación de acciones que se aplican en las distintas situaciones y combinaciones de cálculo.

Al seleccionar la opción "*Seguridad*" del menú principal aparece el diálogo de la Figura 3.13.1-1.

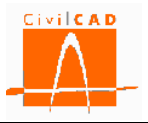

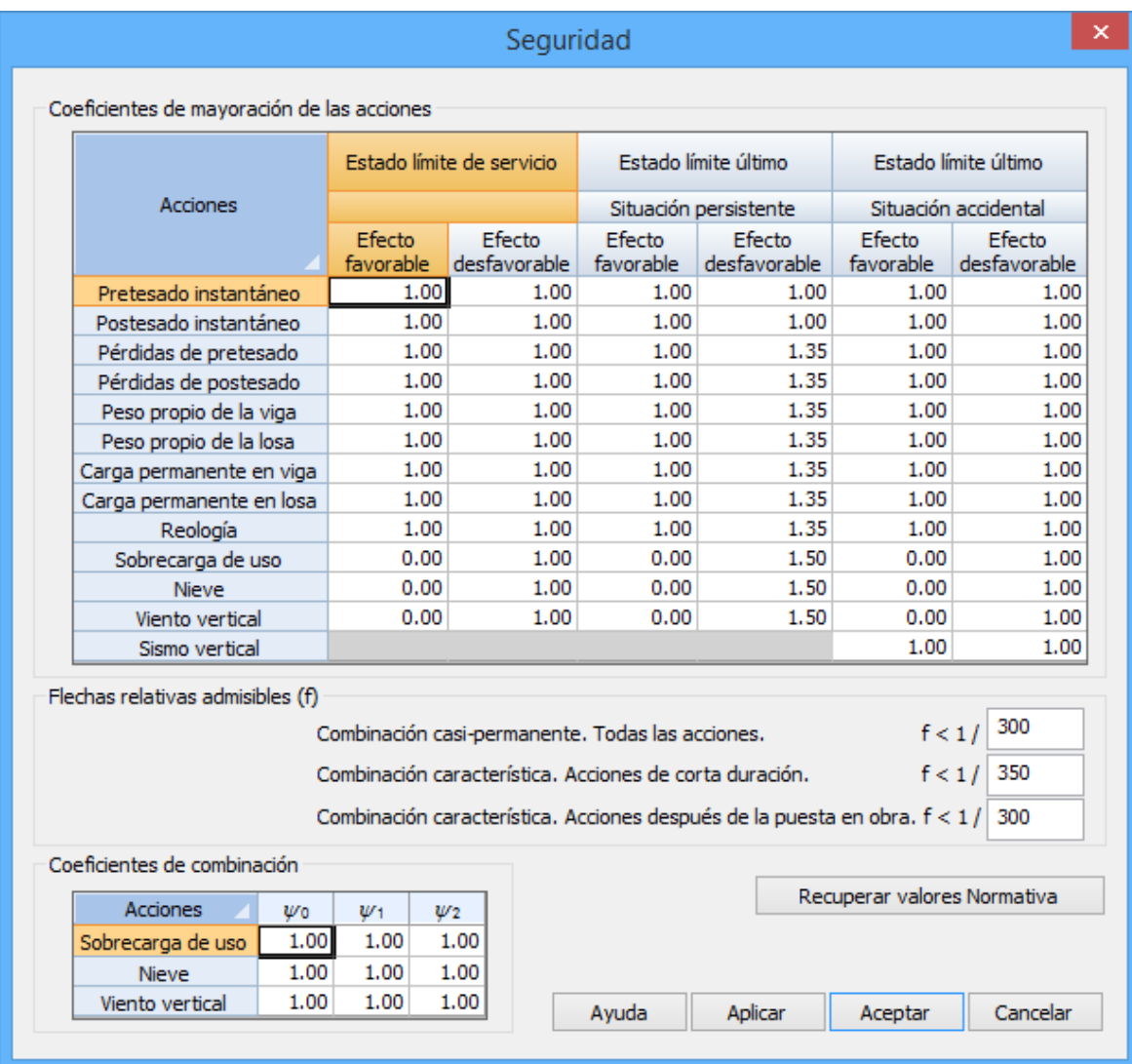

**Figura 3.13.1-1:** Coeficientes de seguridad y combinación de la normativa española.

Por defecto aparecerán los coeficientes de seguridad definidos por la normativa, pudiendo el usuario modificarlos según su criterio. En cualquier momento se pueden recuperar los valores de la normativa pulsando el botón *Recuperar valores Normativa* (ver Figura 3.13.1-1).

### **Coeficientes de mayoración de las acciones**

El usuario debe definir para cada una de las acciones los coeficientes de mayoración de acciones favorables y desfavorables que desee adoptar para cada uno de los estados límite y para cada una de las situaciones de cálculo.

Para la definición de los estados límites estructurales se han seguido los criterios del Código Técnico de Edificación CTE. El efecto de las combinaciones de las acciones mayoradas debe ser inferior a la resistencia de la sección o estructura en general en el caso de los estados límites últimos, e inferiores a los valores admisibles en el caso de los estados límites de servicio.

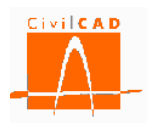

## **Coeficientes de combinación**

Para cada una de las acciones variables deben introducirse los coeficientes de combinación según se definen en el CTE. Los coeficientes de combinación son:

- *Valor de combinación*  $\psi_0 \cdot Q_k$ *:* Valor de la acción cuando se dé con alguna otra acción variable.
- *Valor frecuente*  $\psi_i \cdot O_k$ : Valor de la acción tal que sea sobrepasado durante un periodo de corta duración respecto a la vida útil de la estructura.
- *Valor casi-permanente*  $\psi_2 \cdot Q_k$ : Valor de la acción tal que sea sobrepasado durante una gran parte de la vida útil de la estructura.

### **Flechas relativas admisibles**

Para cada combinación se fija el valor relativo de la flecha admisible. Dicho valor se da para:

- Combinación cuasi-permanente. Considerando todas las acciones.
- Combinación característica. Acciones de corta duración.
- Combinación característica. Acciones después de la puesta en obra.

### **3.13.2 Normativa Eurocódigos**

Los Eurocódigos basan las verificaciones en la teoría de los *estados límite*. Se definen como *estados límite* aquellas condiciones para las que puede considerarse que, de ser superadas, la estructura no cumple alguno de los requisitos del proyecto. Se clasifican en *Estados Límites Últimos* (aquellos que si se sobrepasan producen el agotamiento o colapso de la estructura) y en *Estados Límites de Servicio* (aquellos que si se sobrepasan la estructura deja de cumplir el cometido para el que fue proyectada por razones funcionales, de durabilidad o de aspecto).

A su vez, los estados límites últimos se clasifican en:

- *Estados límites de equilibrio* (EQU): Pérdida de equilibrio de la estructura o del terreno, considerada como un sólido rígido, en los que la resistencia del terreno o de los materiales de la estructura no son relevantes para contribuir a la estabilidad.
- *Estados límites estructurales* (STR): Rotura o deformación excesiva de la estructura en los cuales la resistencia de los materiales de la estructura son determinantes en proporcionar resistencia.
- *Estados límites geotécnicos* (GEO): Rotura o deformación excesiva del terreno en los cuales la resistencia del terreno es determinante para proporcionar resistencia.

En el caso de las vigas prefabricadas, las verificaciones tienen carácter estructural (STR) (ver apartado 2.4.7.3.1 del EN-1997:2004).

Cada estado límite se debe verificar para las distintas *situaciones de proyecto*. Se define situación de proyecto como un conjunto de condiciones físicas que representan

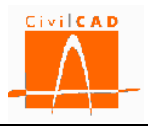

las circunstancias reales que pueden presentarse durante un cierto intervalo de tiempo. Las situaciones consideradas son:

- *Situación persistente*: Corresponde a las condiciones de uso normal de la estructura durante su vida útil
- *Situación accidental sísmica*: Corresponde a condiciones excepcionales aplicables a la estructura durante un evento sísmico.
- *Situación accidental no sísmica*.: Corresponde a condiciones excepcionales aplicables a la estructura durante un evento no sísmico (impacto de vehículos).

Para cada situación se definen una serie de combinaciones y tantas hipótesis de carga como sean necesarias para obtener los esfuerzos más desfavorables.

La seguridad en los Eurocódigos se establece a partir de una serie de coeficientes de seguridad relacionados con las acciones, los materiales y los efectos globales de cada estado límite, así como a partir de los coeficientes de combinación.

Así, deben definirse en función del estado límite considerado los siguientes coeficientes:

- Los coeficientes de mayoración de acciones  $(\gamma_F)$
- Los coeficientes de combinación  $(\Psi)$

Estados límites estructurales:

- Estado límite Último de rotura por flexión.
- Estado límite Último de rotura por cortante.
- Estado límite Último de rotura por torsión.
- Estado límite Último de rasante.
- Estado límite de Servicio por deformaciones.
- Estado límite de Servicio por fisuración.

Para cada estado límite se verifican una serie de situaciones y combinaciones. Las situaciones y combinaciones consideradas en este módulo son las siguientes:

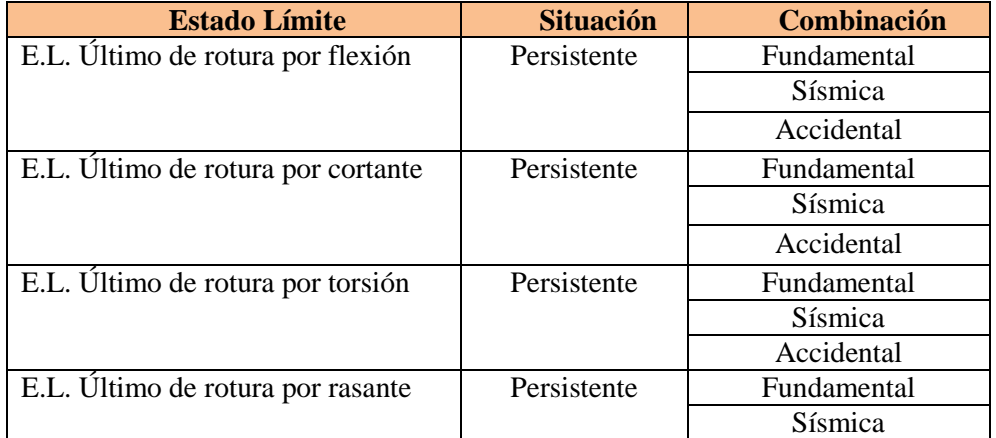

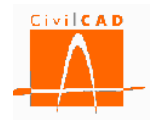

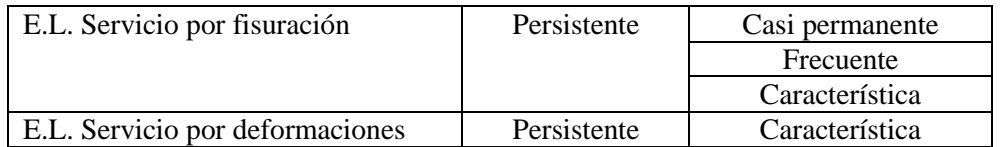

**Tabla 3.13.2-1:** Estados límite, situaciones y combinaciones según los Eurocódigos.

Todos estos valores pueden definirse al seleccionar la opción "*Seguridad*" del menú principal, apareciendo en pantalla el diálogo de la Figura 3.13.2-1.

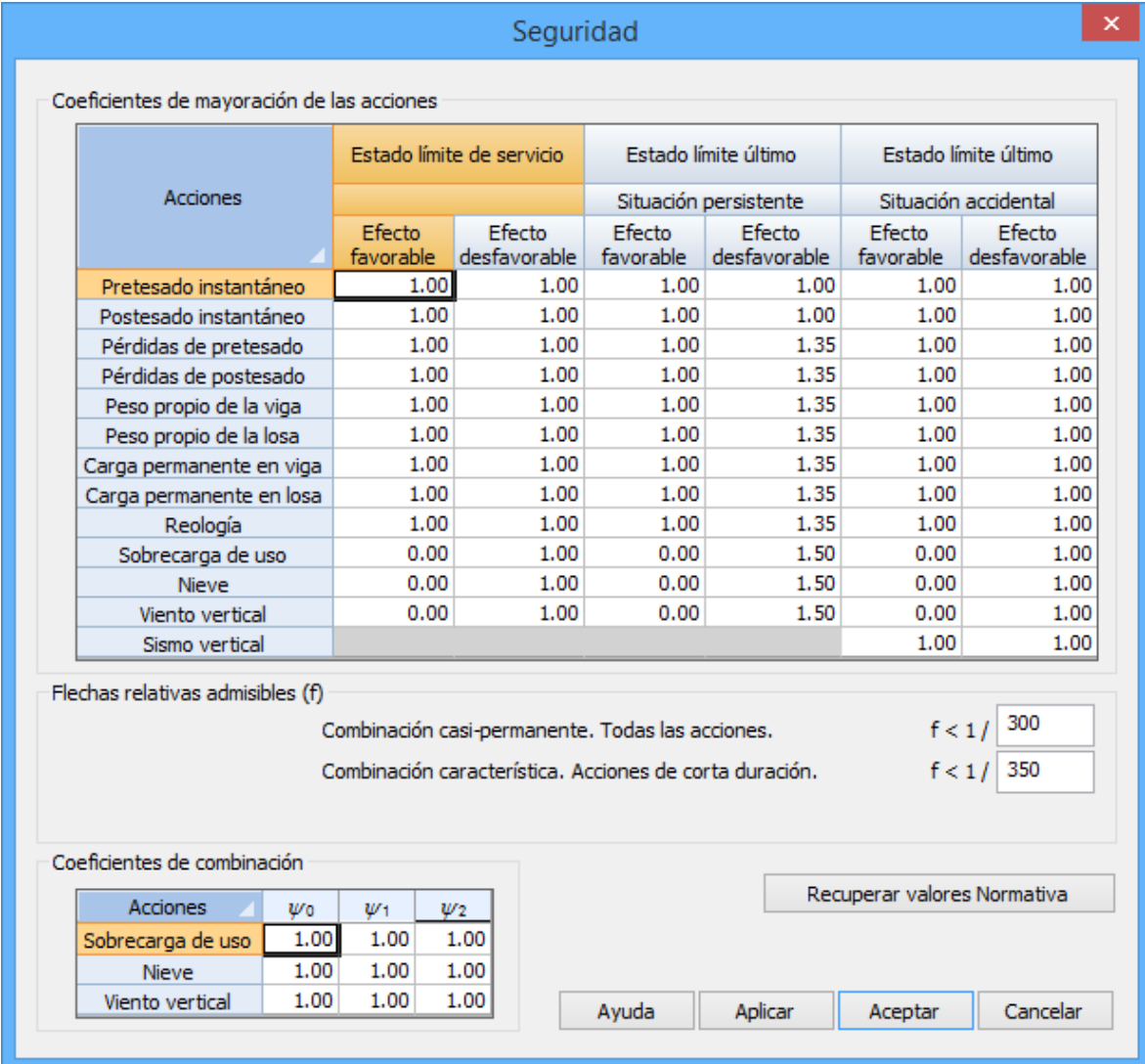

**Figura 3.13.2-1:** Coeficientes de seguridad y combinación de los Eurocódigos.

Por defecto aparecerán los coeficientes de seguridad definidos por defecto en la normativa, pudiendo el usuario modificarlos según su criterio. En cualquier momento se pueden recuperar los valores de la normativa mediante el botón *Recuperar valores Normativa* (ver Figura 3.13.2-1).

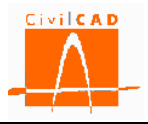

## **Coeficientes de mayoración de las acciones**

De acuerdo con el planteamiento expuesto en el apartado anterior, se deben definir los coeficientes de mayoración de acciones asociados a cada estado límite, a cada situación y al enfoque que se haya seleccionado. Deben introducirse para cada acción los coeficientes correspondientes al efecto favorable y al efecto desfavorable.

## **Coeficientes de combinación**

Se deben definir los coeficientes de combinación de las acciones variables (tráfico, viento y nivel freático), que permitirán calcular el valor representativo de cada acción a utilizar en las distintas combinaciones de cálculo según se estable en el apartado 6.4 y 6.5 del Eurocódigo EN-1990:2001. Los coeficientes de combinación son:

- *Valor de combinación <sup>0</sup>·Qk*: Valor de la acción cuando se dé simultáneamente con alguna otra acción variable.
- *Valor frecuente*  $\psi_1 \cdot Q_k$ : Valor de la acción tal que sea sobrepasado durante un periodo de corta duración respecto a la vida útil de la estructura.
- *Valor casi-permanente*  $\psi_2 \cdot Q_k$ : Valor de la acción tal que sea sobrepasado durante una gran parte de la vida útil de la estructura.

Para la combinación de estado límite último accidental sísmico debe definirse el valor  $\Psi_2$  para la sobrecarga uniforme, ya que de acuerdo con la normativa puede tomar un valor distinto al considerado para el estado límite de servicio.

Los coeficientes de combinación se definen en el Anejo A2 del Eurocódigo 1990:2001.

Los valores que aparecen por defecto en *CivilCAD3000* corresponden a los valores propuestos en el Eurocódigo.

## **Flechas relativas admisibles**

Para cada combinación se fija el valor relativo de la flecha admisible. Dicho valor se da para:

- Combinación cuasi-permanente. Considerando todas las acciones.
- Combinación característica. Acciones de corta duración

## **3.13.3 Normativa americana.**

En la normativa americana deben definirse por un lado los coeficientes de mayoración de cargas y por otro los factores de resistencia a aplicar para cada verificación (estado límite).

Al seleccionar la opción Seguridad del menú principal aparece en pantalla el diálogo de la Figura 3.13.3-1 en el que se podrá introducir estos valores.
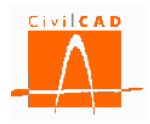

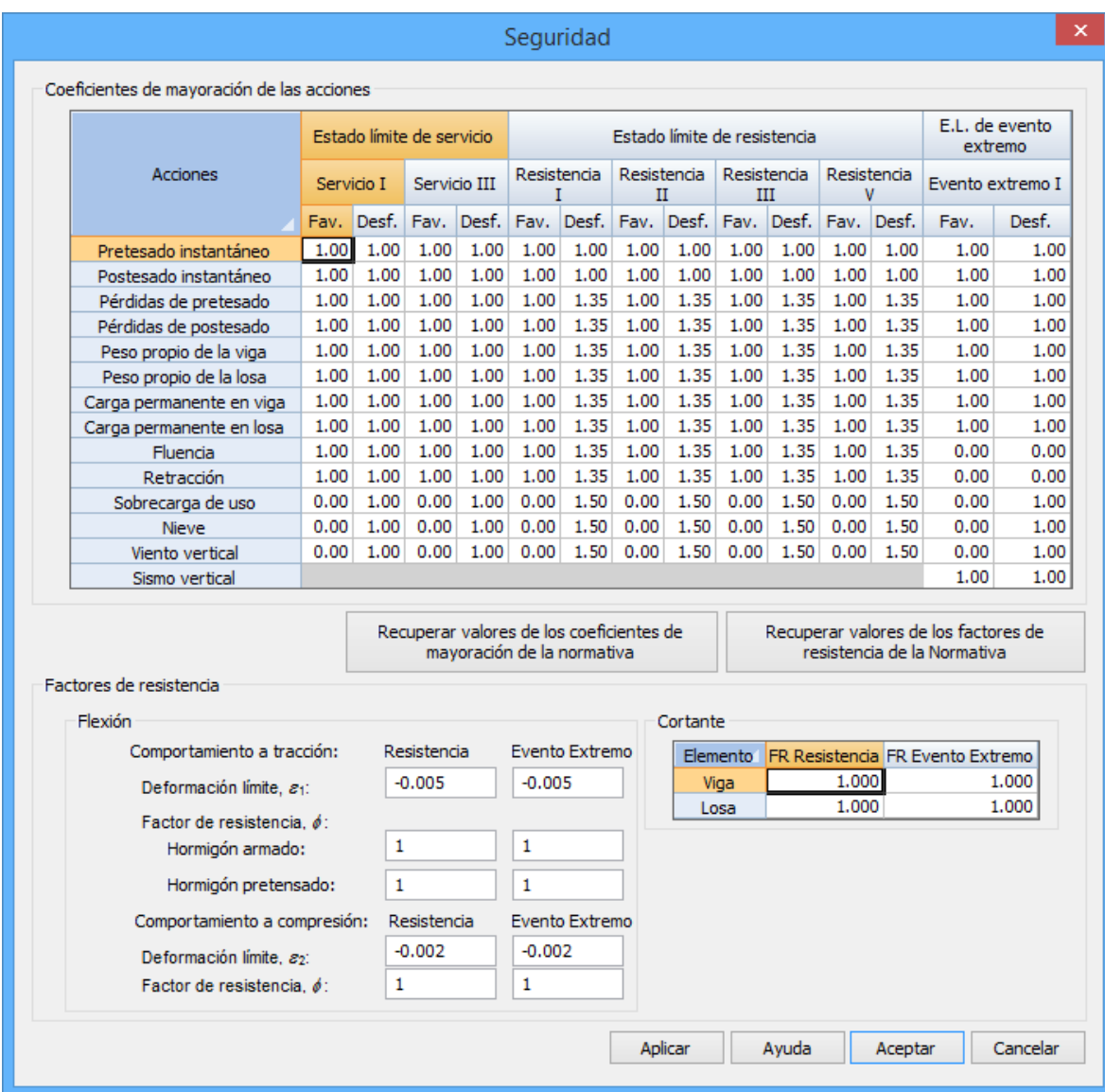

**Figura 3.13.3-1:** Diálogo de seguridad para la normativa americana.

Por defecto aparecerán los coeficientes de seguridad definidos por la normativa, pudiendo el usuario modificarlos según su criterio. En cualquier momento se pueden recuperar los valores de la normativa pulsando el botón *Recuperar valores Normativa* (ver Figura 3.13.3-1).

### **Coeficientes de mayoración de las acciones**

El usuario debe completar un cuadro de diálogo en el que se definen los coeficientes de seguridad a utilizar para cada tipo de carga. El programa precisa conocer los coeficientes de mayoración favorables y desfavorables a aplicar en los cálculos siguientes:

- Los estados límites de servicio  $S_I$ ,  $S_{III}$
- Los estados límites últimos de resistencia  $R_I$ ,  $R_{II}$ ,  $R_{VI}$ ,  $R_V$
- Los estados límites últimos de evento extremo  $EE_1, EE_{II}$

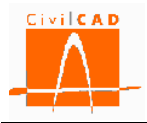

### **Factores de resistencia**

En la normativa americana la resistencia mayorada  $(R_R)$  se obtiene como producto de la resistencia nominal  $(R_n)$  por el Factor de resistencia  $\varphi$ .

$$
R_R = R_n \cdot \varphi \qquad (Ex. 3.13.3 - 1)
$$

Para que se verifique la condición de resistencia se debe cumplir la expresión 3.13.3-2:

$$
R_u \le R_R \qquad (Ex. 3.13.3 - 2)
$$

, siendo R <sup>u</sup> el efecto de la acción mayorada por los coeficientes de mayoración de acciones.

Para cada verificación se debe definir los factores de resistencia a aplicar. En el caso del módulo Viga prefabricadas se debe definir los factores de resistencia para la verificación de la rotura a flexión y para la rotura a cortante. Para los estados límite de servicio los factores de resistencia toman el valor unidad (1,0).

Se debe introducir los factores de resistencia para los estados límite de Servicio, Resistencia y de Evento Extremo para cada una de las comprobaciones a realizar. A continuación se detalla el significado de cada uno de ellos.

*Rotura a flexión:* Para la obtención del momento resistente mayorado M R, debe definirse el factor de resistencia a flexión  $\varphi_f$ .

$$
M_R = \varphi_f \cdot M_n \qquad (Ex. 3.13.3 - 3)
$$

, siendo  $M_n$  el momento resistente nominal.

No obstante en el caso de la rotura por flexión no existe un valor único del factor de resistencia para cada estado límite (resistencia y evento extremo), sino que su valor depende de la deformación de la armadura más traccionada. Se define pues en este caso una función que relaciona dicha deformación con el factor de resistencia a adoptar; la forma de esta función es la que se muestra en la Figura 3.13.3-2.

$$
\varphi_f = FR(\varepsilon) \qquad (Ex. 3.13.3 - 4)
$$

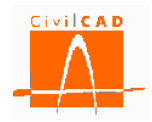

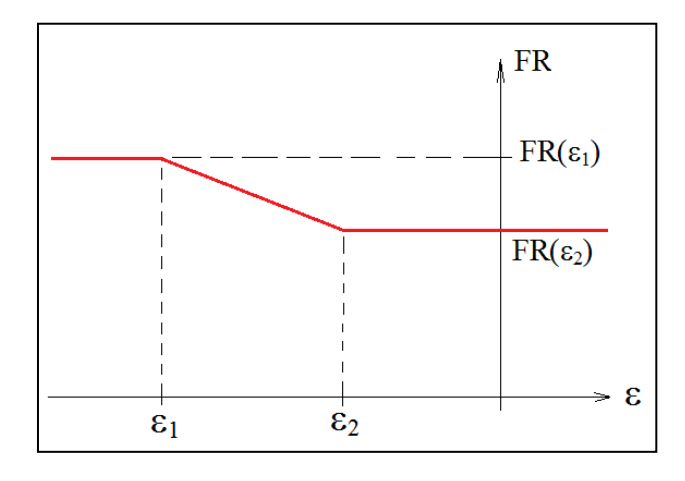

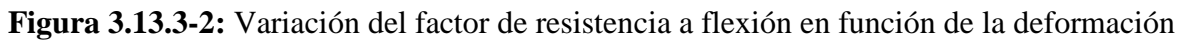

El usuario debe definir las deformaciones límite  $\varepsilon_1$  y  $\varepsilon_2$  y el valor del factor de resistencia asociados a estas deformaciones (la deformación negativa equivale a tracción).

En la Figura 3.13.3-3 se muestran los valores definidos en la normativa americana para un acero Grado-60.

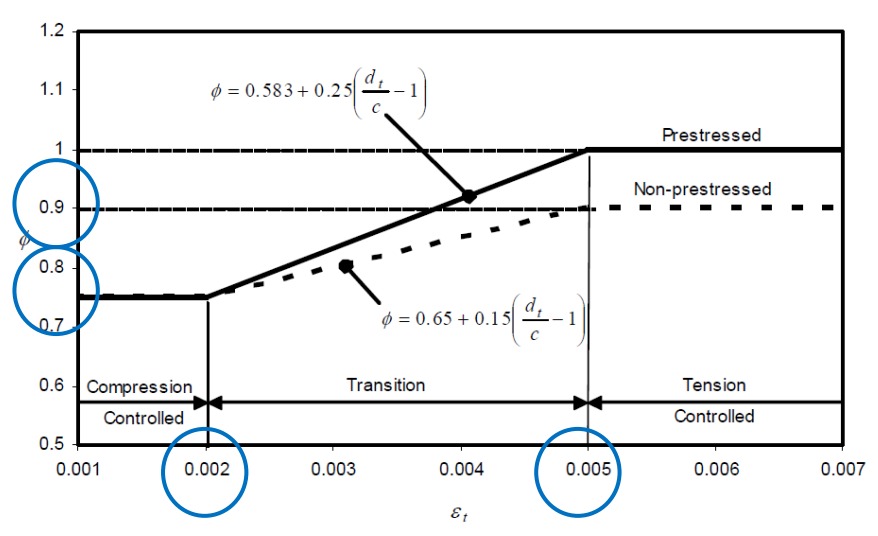

**Figura 3.13.3-3:** Valores por defecto de los factores de resistencia a flexión.

*Rotura a cortante:* Debe definirse el factor de resistencia a cortante, que multiplicará a la resistencia nominal para obtener la resistencia mayorada a cortante, tanto para el estado límite de Resistencia como de Evento Extremo.

$$
V_r = \phi \cdot V_n \qquad \qquad \text{(Ex. 3.13.3 - 5)}
$$

, con los siguientes significados:

V<sub>n</sub> Resistencia a cortante nominal.

- V<sub>r</sub> Resistencia a cortante mayorada.
- Factor de resistencia a cortante.

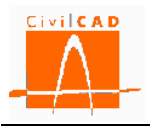

El factor de resistencia a cortante depende del tipo de hormigón (densidad, normal, áridos livianos, etc.). Por defecto CivilCAD3000 propone el factor de resistencia que corresponde al hormigón seleccionado.

# **3.14 Órdenes del grupo** *Armadura*

La orden *Armadura* permite definir los recubrimientos geométricos de las armaduras de la viga y la losa, así como establecer la configuración para la obtención del despiece de armaduras.

En los siguientes apartados se explica cada una de estas órdenes.

## **3.14.1 Orden** *Recubrimientos*

En esta opción se debe introducir los recubrimientos geométricos (distancia del paramento a la generatriz más exterior de la armadura más superficial) de la viga y la losa.

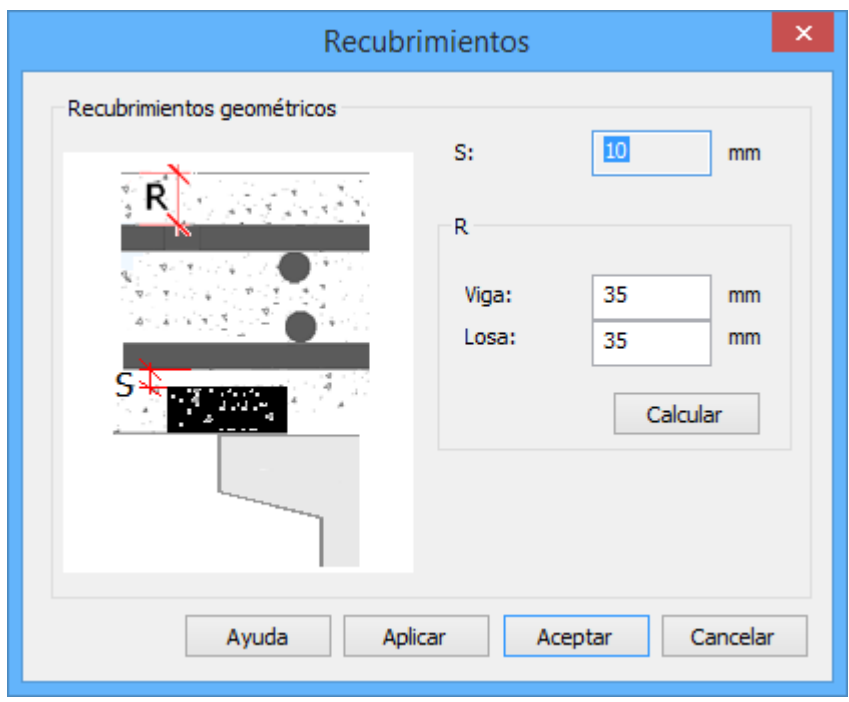

**Figura 3.14.1-1:** Ventana para la definición de los recubrimientos.

*CivilCAD3000* ofrece la posibilidad de calcular de forma automática los recubrimientos geométricos pulsando el botón *Calcular*. Al activar esta opción se calcularán los recubrimientos geométricos en base a las clases de exposición y tipo de hormigón elegidos; es necesario por tanto haber definido los materiales y las clases de exposición.

En caso de que con posterioridad al cálculo de los recubrimientos se modifique alguno de los parámetros que afectan a su cálculo, el usuario deberá entrar de nuevo en la ventana de *Recubrimientos* y recalcularlos.

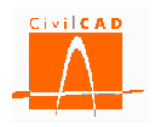

# **3.14.2 Orden** *Opciones*

## A) OPCIONES EN LA LOSA

Desde el diálogo de *Opciones* (ver figura siguiente) pueden establecerse unos valores para los diámetros y separaciones en las fibras inferior y superior de la losa. CivilCAD3000 llevará a cabo todos los cálculos tensionales con las armaduras aquí definidas.

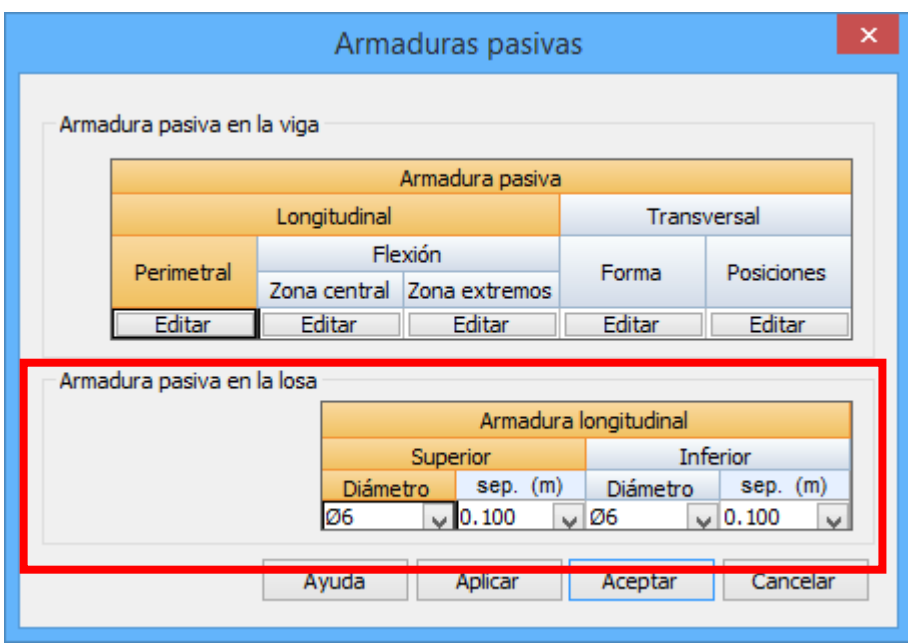

**Figura 3.14.2-1:** Ventana para la configuración del armado de la viga. Opciones en la losa

### B) OPCIONES EN LA VIGA

Las armaduras en la viga son de los tipos siguientes:

- 1) Armaduras activas de postesado, en caso de existir.
- 2) Armaduras activas de pretesado, en caso de existir.
- 3) Armaduras pasivas. Existen los siguientes tipos de armaduras pasivas:
	- a) Armadura perimetral o de piel. Sirve para absorber la torsión así como para resistir la situación de transporte y de izado.
	- b) Armadura pasiva longitudinal de refuerzo a rotura por flexión. Se utilizan como refuerzo cuando sea necesario para verificar el ELU de rotura por flexión.
	- c) Armadura de refuerzo en las zonas de anclaje de las armaduras activas de postesado, en caso de existir. También se utilizan como refuerzo cuando sea necesario para verificar el ELU de rotura por flexión. Hay que observar que en los extremos de la viga, los cordones de pretesado no tienen longitud de anclaje suficiente para garantizar el 100% de su capacidad, lo que obliga fácilmente a necesitarse este tipo de refuerzos.

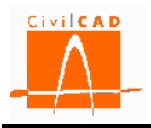

d) Armadura transversal. Las armaduras transversales se definen en una serie de tramos a lo largo de la viga. En caso de ser la viga simétrica, las armaduras se disponen también de forma simétrica en cada mitad de la viga. Para las armaduras transversales, hay que definir tanto los diámetros y separaciones como las formas de los hierros.

Para entrar la información correspondiente a los apartados anteriores (a, b, c y d) al seleccionar la orden *Opciones* se muestra la ventana de la Figura 3.14.2-2.

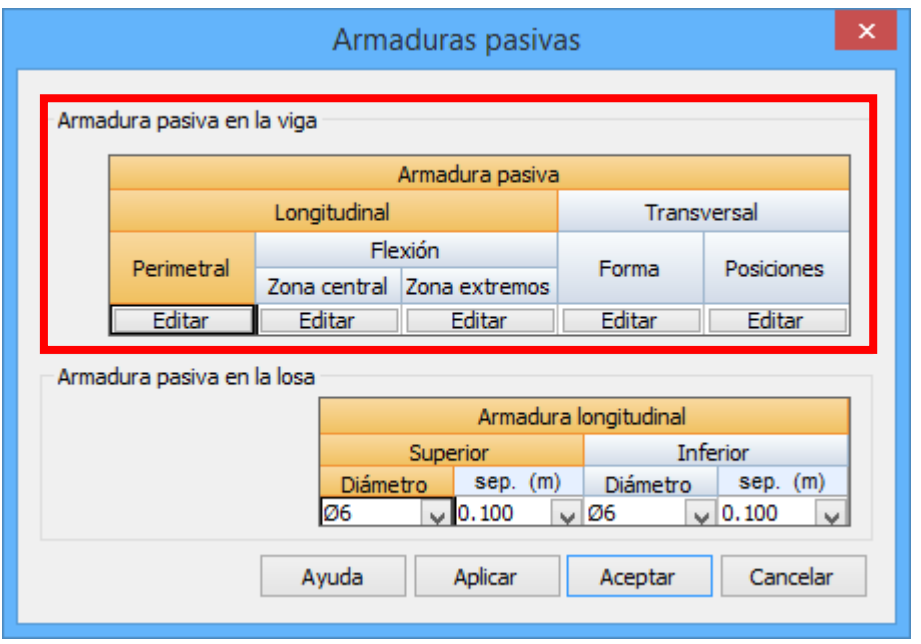

**Figura 3.14.2-2:** Ventana para la configuración del armado de la viga.

Desde el diálogo anterior, el usuario tiene la posibilidad de acceder a la definición de cada una de los distintos tipos de armadura de la viga:

- Armadura pasiva longitudinal perimetral.
- Armadura pasiva longitudinal de flexión.
- Armadura pasiva transversal. Forma.
- Armadura pasiva transversal. Posiciones.
- Armadura pasiva longitudinal. Anclajes.

A continuación se describe cada una de las opciones anteriores.

## 1) Armadura pasiva longitudinal perimetral.

En este caso, se define la armadura perimetral o de piel de la viga.

Estas armaduras pueden ser definidas por el usuario o pueden ser calculadas por el programa. La información que el usuario debe introducir es la que aparece en el diálogo de la figura:

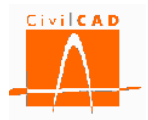

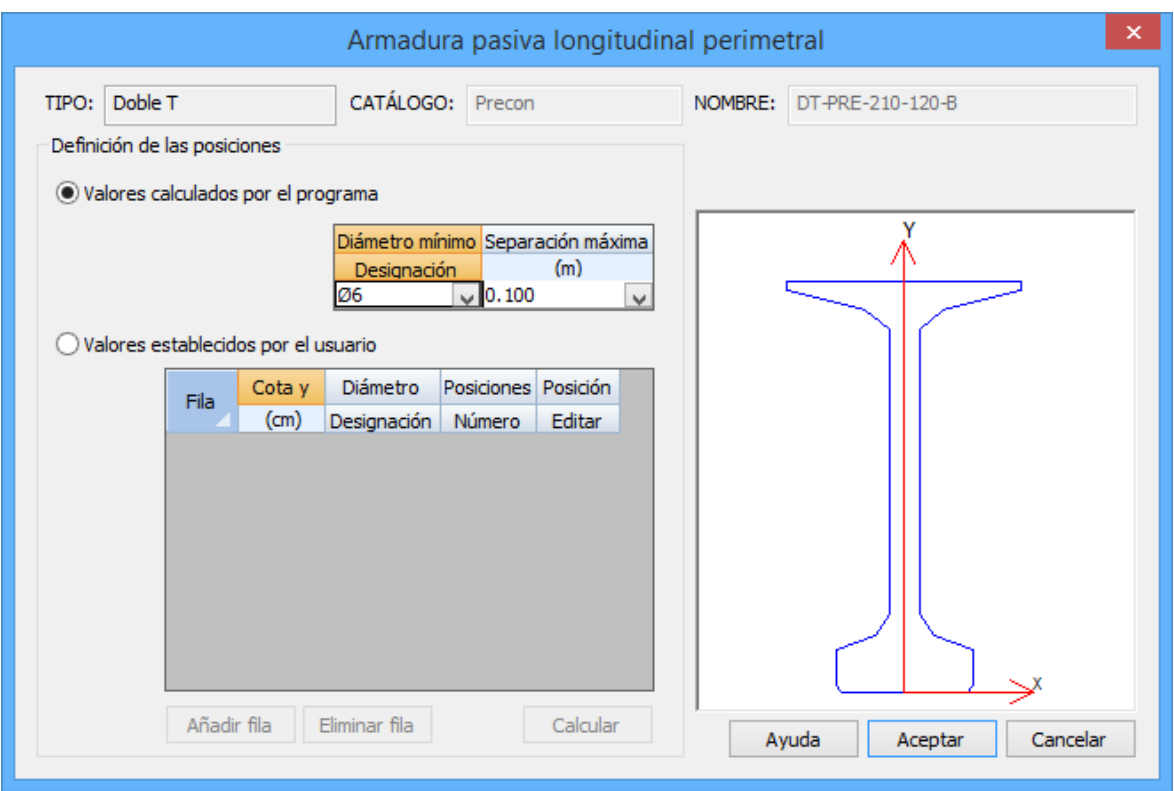

**Figura 3.14.2-3:** Diálogo con la definición de la armadura de piel.

Hay dos opciones para la definición de las armaduras:

1) Armaduras definidas por el usuario.

En tal caso, se imponen sobre la sección las armaduras perimetrales que haya establecido el usuario. Se define la armadura de piel mediante una serie de filas. Cada fila de barras queda determinada dando:

- La altura o distancia a la fibra inferior de la viga.

- El diámetro de las armaduras.

- El número de posiciones.

- La posición horizontal de cada posición. Al editar la posición horizontal aparece un diálogo con el aspecto siguiente:

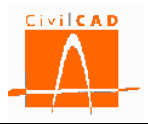

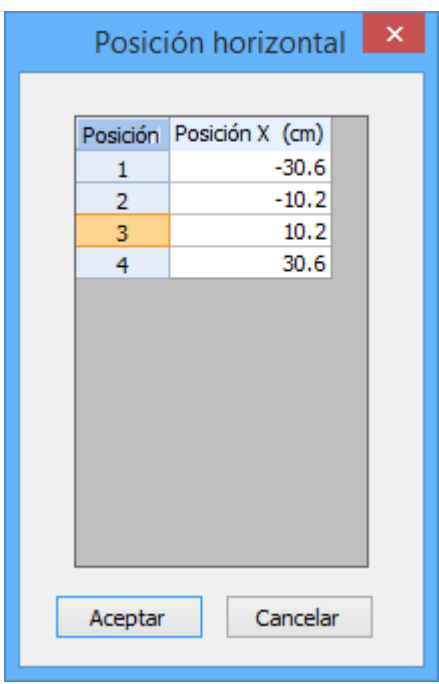

**Figura 3.14.2-4:** Diálogo para la definición de la posición horizontal de las armaduras.

Existe un botón *Calcular,* el cual permite generar automáticamente las armaduras a fijar. Al pulsar dicho botón aparece el siguiente diálogo, donde se define el valor del diámetro de las barras, las separaciones mínima y máxima, y el recubrimiento geométrico a considerar.

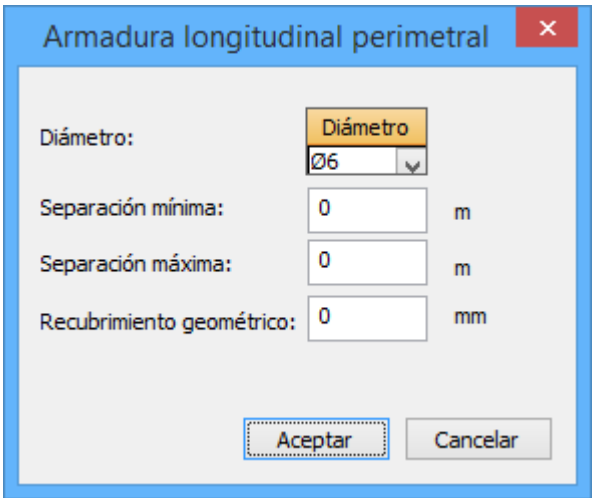

**Figura 3.14.2-5:** Diálogo para el cálculo de las armaduras a fijar.

2) Cálculo automático de las armaduras.

Alternativamente, en lugar de fijar una armadura, las armaduras de piel pueden ser calculadas iterativamente por el programa, en cuyo caso debe establecerse el valor del diámetro mínimo de las barras, así como la separación máxima entre las mismas.

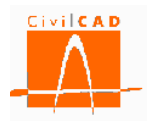

CivilCAD3000 calcula previamente el valor de la armadura longitudinal por torsión. Para ello obtiene el máximo valor analizando todas las situaciones, combinaciones e instantes para los que debe llevarse a cabo la comprobación de rotura por torsión.

A continuación, CivilCAD3000 busca el valor de los diámetros y separaciones que satisfacen el valor de la máxima cuantía por torsión, a partir del diámetro mínimo y de la separación máxima que el usuario haya definido en el diálogo de la figura.

Para este tipo de armaduras, no se define longitud de recorte y además se considera siempre el 100% del valor del área de la armadura pasiva.

Las armaduras perimetrales resultantes del cálculo o bien impuestas por el usuario son tenidas en cuenta para la situación de transporte y de izado.

2) Armadura pasiva longitudinal de flexión.

En este caso se define la armadura de refuerzo a rotura por flexión.

Estas armaduras pueden ser definidas por el usuario o pueden ser calculadas por el programa. La información que el usuario debe introducir es la que aparece en el diálogo de la figura:

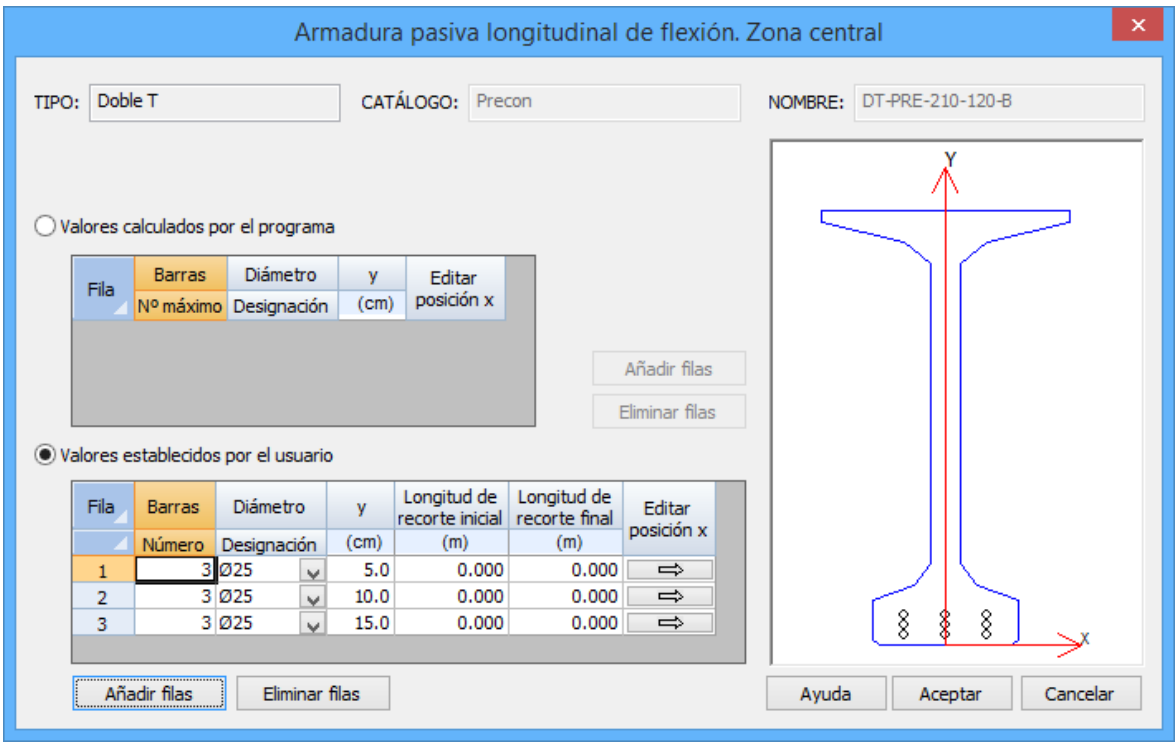

**Figura 3.14.2-6:** Diálogo para la definición de la armadura de refuerzo a rotura por flexión.

Hay dos opciones para la definición de las armaduras:

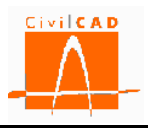

1) Armaduras definidas por el usuario.

En tal caso, se fijan sobre la sección las armaduras que haya establecido el usuario. Se define la armadura mediante una serie de filas de barras. Cada fila queda definida mediante la información siguiente:

- La altura o distancia a la fibra inferior de la viga.
- El diámetro de las armaduras.
- El número de posiciones.
- Las longitudes de recorte en los extremos inicial y final de la viga.

- La posición horizontal de cada posición. Al editar la posición horizontal aparece un diálogo con el aspecto siguiente:

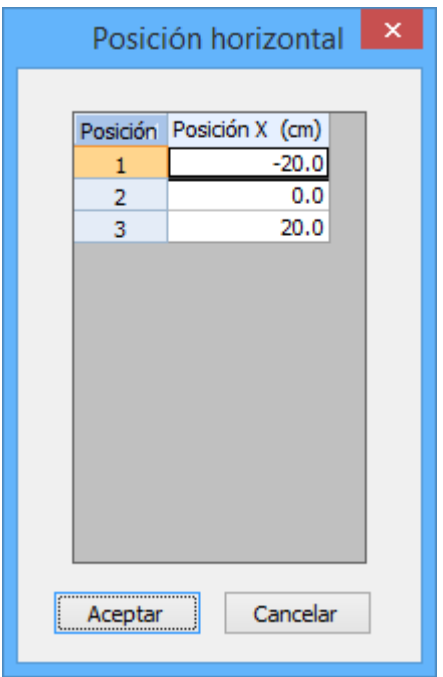

**Figura 3.14.2-7:** Diálogo para la definición de la posición horizontal de las armaduras.

2) Cálculo automático de las armaduras.

Alternativamente, en lugar de fijar unas armaduras, éstas pueden ser calculadas por el programa de forma iterativa, en cuyo caso debe establecerse:

- La altura o distancia de las barras a la fibra inferior de la viga.

- El diámetro de las barras (se puede dejar un valor libre).

- El número máximo de barras y su ubicación horizontal. La edición de las barras es análoga a lo descrito en el apartado anterior.

CivilCAD3000 incrementa el número de barras hasta cumplir con la condición del ELU de rotura por flexión. Cuando sea necesario, se añadirán también las posiciones de los anclajes, que se obtienen tal como se describe en el siguiente apartado.

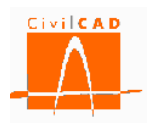

## 3) Armadura pasiva longitudinal. Anclajes.

Pueden ser definidas por el usuario o pueden ser calculadas por el programa. La información que el usuario debe introducir es la siguiente:

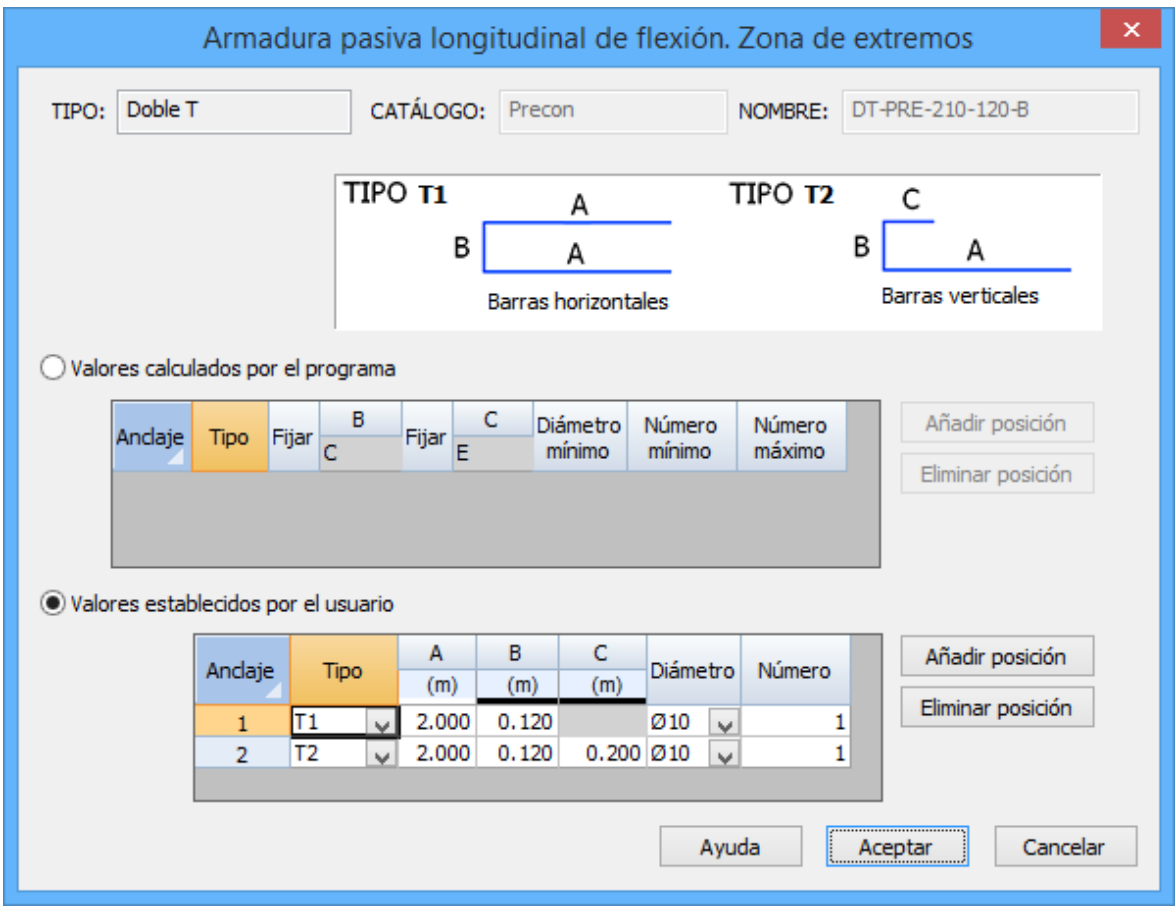

**Figura 3.14.2-8:** Diálogo para la definición de la armadura de los anclajes.

Las posiciones de anclaje, definidas por el usuario o bien calculadas por el programa, se generarán de acuerdo con el procedimiento siguiente:

- El número de barras dependerá del número de ramas de la posición de anclaje, según sea tipo 1 (2 ramas horizontales) o tipo 2 (1 rama vertical).

- La cota de las barras dependerá de los anclajes a disponer. El primer anclaje se ubicará a una cota igual a:

 $y = r_g + \phi/2$ 

, donde

r g recubrimiento geométrico de las barras en la viga.

ϕ diámetro de la barra

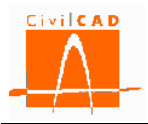

- Los siguientes anclajes se ubicarán de forma que la distancia entre los centros de barras será igual a:

 $d = (\phi_1 + \phi_2)/2$ 

, donde  $φ_1 y φ_2$  son los diámetros de las dos barras.

Cuando las armaduras son calculadas por el programa, CivilCAD3000 dimensiona las armaduras de forma que se verifique el ELU de rotura por flexión en los extremos de la viga. Téngase en cuenta que en esta zona en general no podrá contarse con el 100% de las armaduras de pretesado o las armaduras de refuerzo de rotura por flexión, dado que no siempre estarán suficientemente ancladas, hecho que obliga a disponer este tipo de armaduras.

## 4) Armaduras pasivas transversales. Forma.

De acuerdo con el diálogo siguiente, cabe diferenciar entre las siguientes clases de armaduras:

- Armadura en el alma.
- Armadura de rasante viga-losa.
- Armadura del ala inferior.
- Armadura del ala superior.

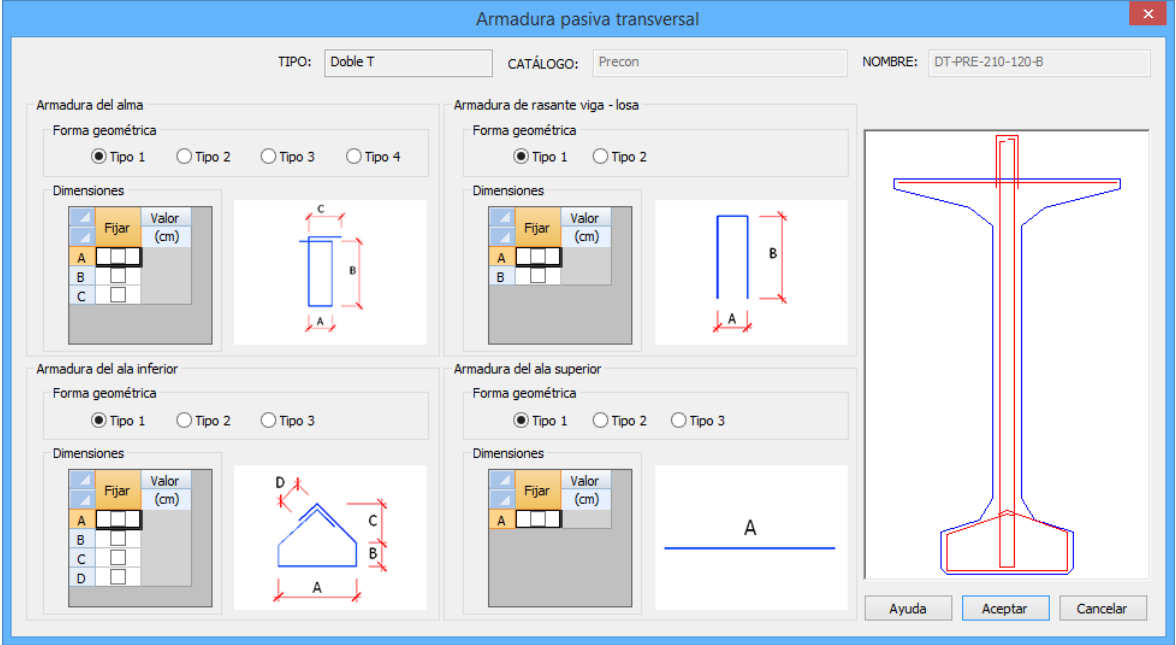

**Figura 3.14.2-9:** Diálogo para la definición de la armadura pasiva transversal.

Para cada una de las armaduras anteriores, el usuario tiene las siguientes posibilidades:

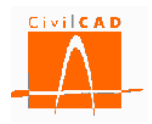

a) Escoger los tipos de armadura. Se plantean 4 tipos para las armaduras del alma, 2 tipos para la armadura de rasante viga-losa, 3 tipos para la armadura en el ala inferior y 3 tipos para el ala superior.

Para las armaduras del **alma**:

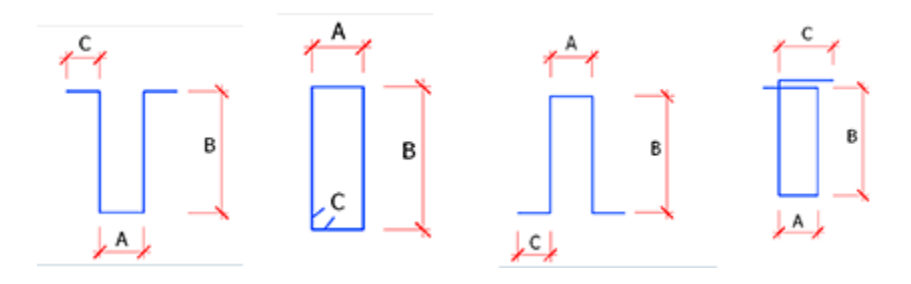

**Figura 3.14.2-10:** Tipos de armaduras en el alma.

Para las armaduras del **ala superior**:

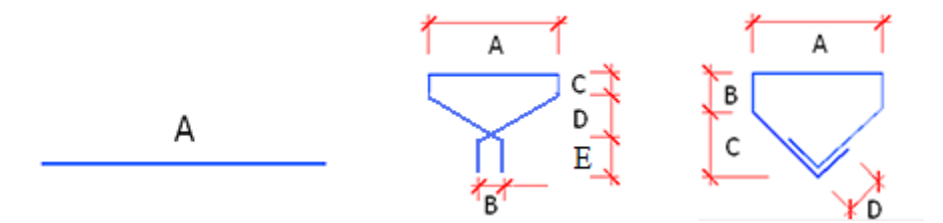

**Figura 3.14.2-11:** Tipos de armaduras en el ala superior.

Para las armaduras del **ala inferior**:

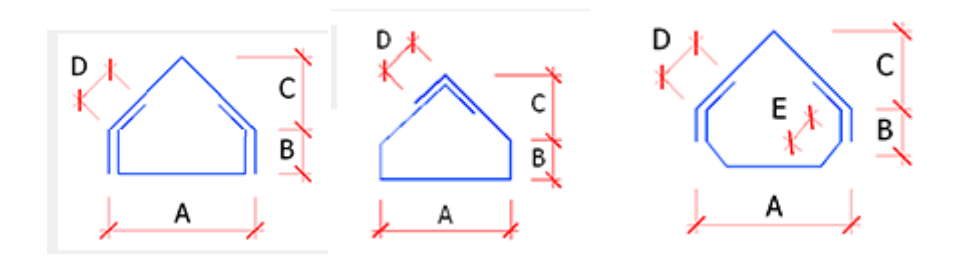

**Figura 3.14.2-12:** Tipos de armaduras en el ala inferior.

Para la armadura de **refuerzo a rasante**:

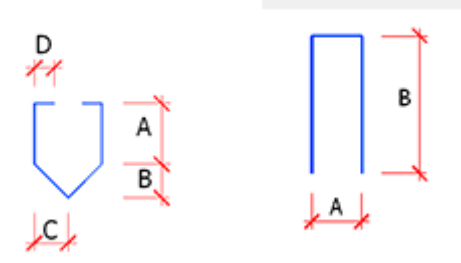

**Figura 3.14.2-13:** tipos de armaduras de rasante viga-losa.

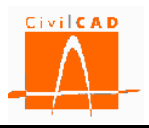

b) Prefijar o no las longitudes de los tramos de las armaduras anteriores. Si se prefijan las longitudes, CivilCAD3000 no verificará la validez de los valores impuestos por el usuario.

5) Armadura pasiva transversal. Posiciones.

Existen 4 tipos de armaduras transversales:

- Armadura transversal en el alma.
- Armadura transversal en el ala inferior.
- Armadura transversal en el ala superior.
- Armadura de refuerzo de rasante entre la viga y la losa.

En este apartado se describe el cálculo, para cada tramo y para cada tipo de armadura, de los siguientes parámetros:

- El número de hierros.
- La separación entre los hierros.
- El diámetro de los hierros.

El usuario puede configurar el cálculo de las armaduras transversales a través del diálogo de configuración, el cual tiene el siguiente aspecto:

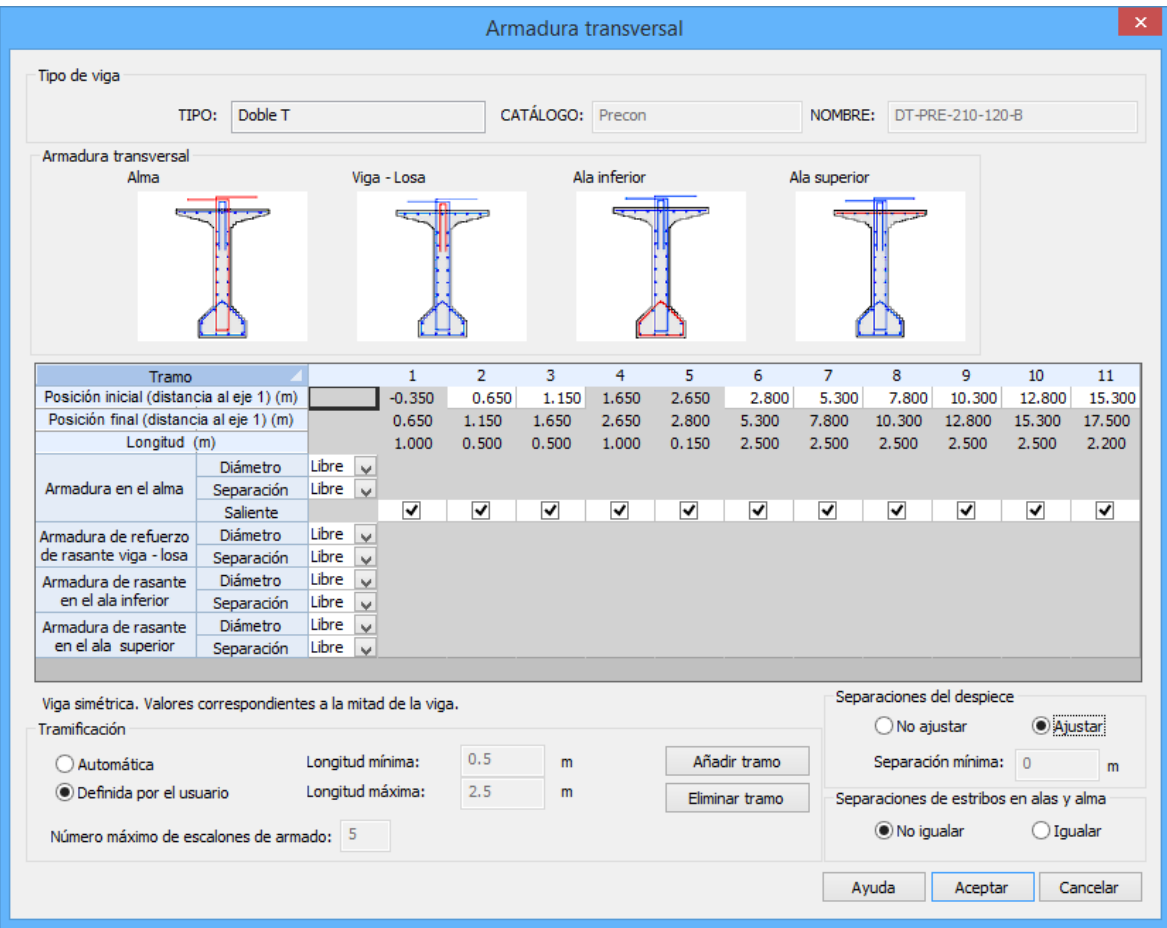

**Figura 3.14.2-14a:** Diálogo con las opciones de configuración para el cálculo de las armaduras transversales.

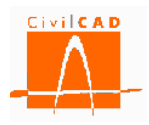

Las posibilidades del usuario, a partir del diálogo que se muestra en la figura anterior, son las siguientes:

- Se puede fijar el valor de los diámetros de las barras.

- Se puede fijar el valor de las separaciones de las barras. (Como caso particular, se pueden fijar al mismo tiempo para una posición el diámetro y la separación. Esta opción es útil para el peritaje de una viga prefabricada).

- Se puede definir la armadura transversal del alma como saliente o como no saliente. En función de ello, dicha armadura se contabilizará o no en el cálculo de la armadura de rasante viga-losa.

- Se puede igualar o no las separaciones entre estribos. En el caso de igualar las separaciones de los hierros, las separaciones de las armaduras de refuerzo de rasante vigalosa, y las armaduras en las alas inferior y superior serán iguales a las separaciones obtenidas para las armaduras en el alma.

- Se pueden ajustar o no las separaciones entre estribos a las separaciones estándar del sistema de despiece con el que se esté trabajando. En este caso, las separaciones entre estribos se ajustan a los valores definidos en el diálogo *Entrada/Configuración*.

- Se puede establecer una tramificación definida por el usuario. En caso de cálculo automático por el programa, los tramos se calculan a partir de los datos siguientes, introducidos en el diálogo de opciones de armaduras:

- Longitud mínima del tramo.
- Longitud máxima del tramo.
- Número de intervalos.

El número de intervalos anerior permite conocer cuántas veces se dividirá el máximo valor de la cuantía en el alma a lo largo de la viga. CivilCAD3000 obtiene los tramos tal como se muestra en la figura siguiente:

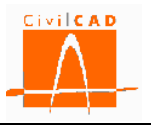

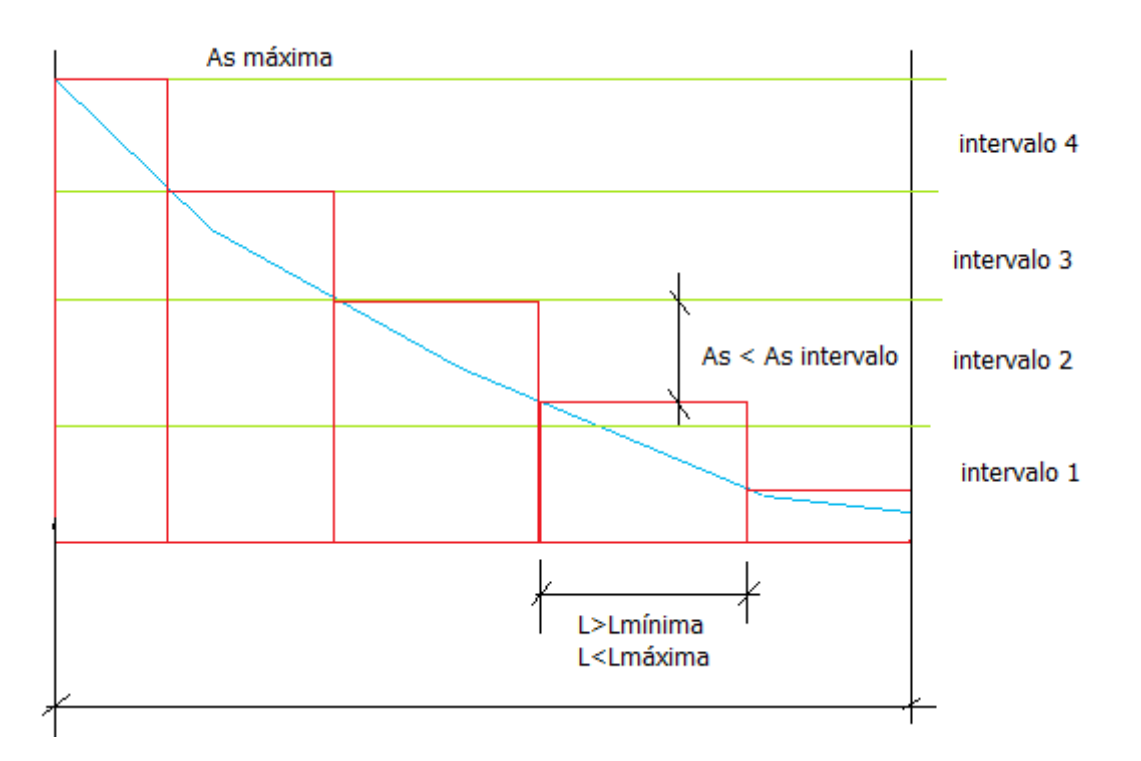

**Figura 3.14.2-14b:** Tramificación de la ley de cuantías por cortante a partir del número de intervalos y de la longitud mínima y máxima.

# **3.15 Órdenes del grupo** *Configuración*

Con la orden *Configuración* se puede acceder a los diálogos de configuración del modelo de cálculo para la obtención de los esfuerzos, a la configuración de algunos aspectos del cálculo general y a la configuración del cálculo relativo a las tensiones admisibles.

# **3.15.1 Orden** *General*

El diálogo con las opciones de configuración general tiene el siguiente aspecto, en función de la normativa seleccionada:

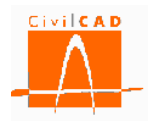

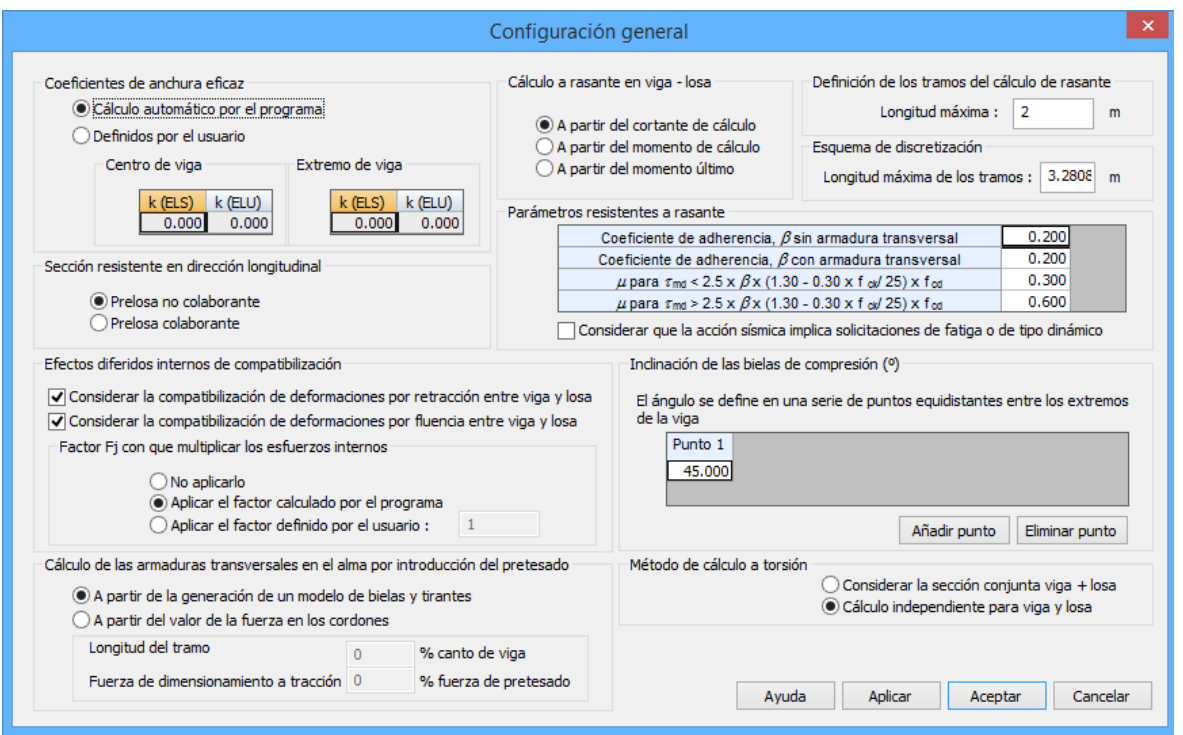

**Figura 3.15.1-1** Diálogo con las opciones para la configuración general. Normativa española.

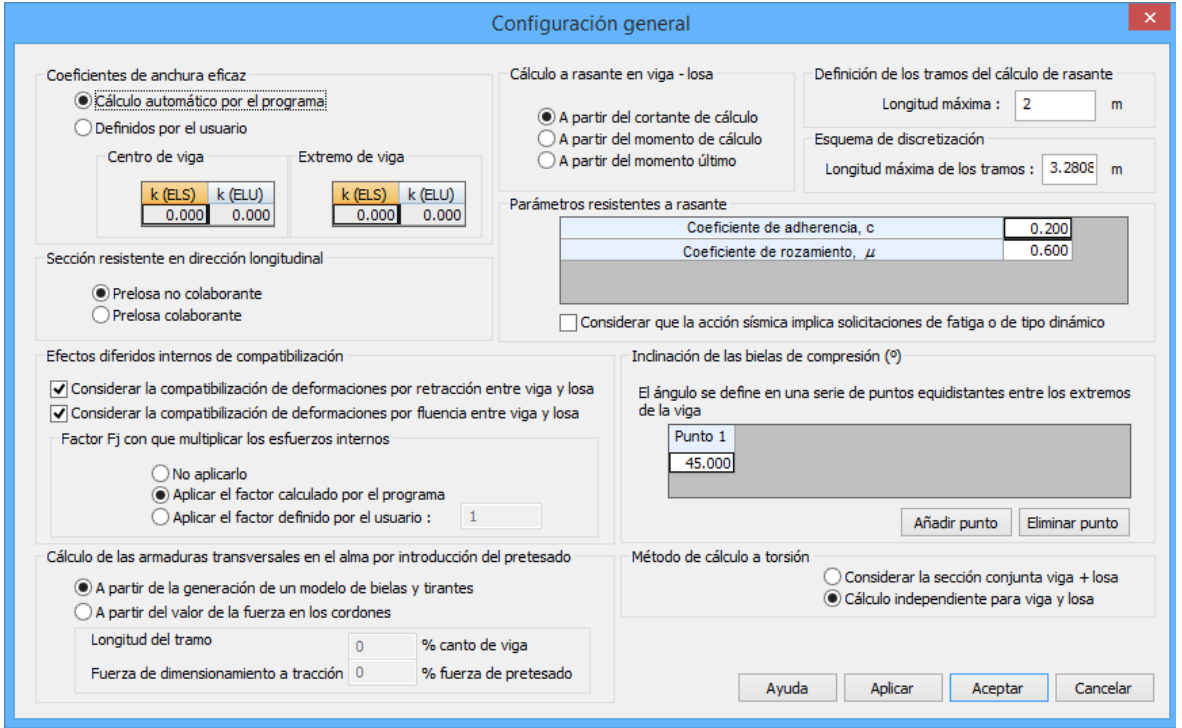

**Figura 3.15.1-2** Diálogo con las opciones para la configuración general. Normativa europea Eurocódigos.

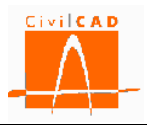

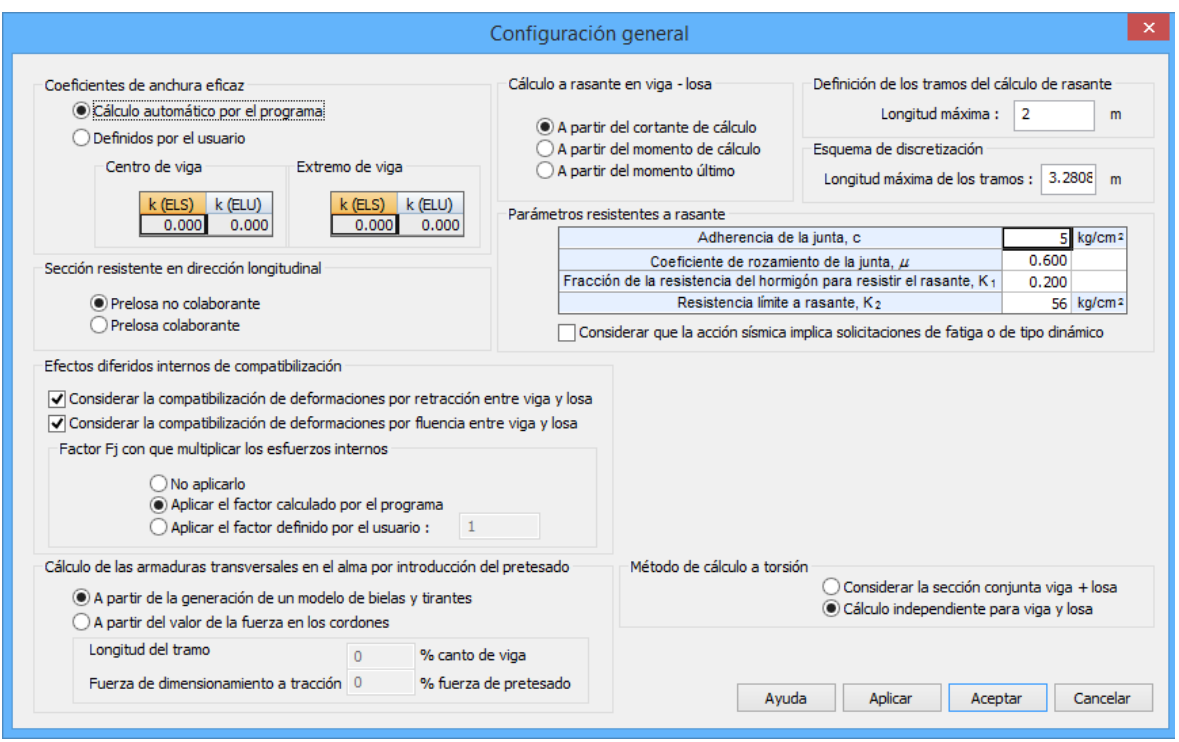

**Figura 3.15.1-3** Diálogo con las opciones para la configuración general. Normativa americana.

Todas las opciones vienen definidas por defecto. Los apartados que pueden configurarse son los siguientes.

#### 1) Coeficientes de anchura eficaz

El usuario debe introducir el valor de los coeficientes de anchura eficaz de la sección a emplear en los cálculos tensionales y a rotura. El programa pide para la viga el valor de los 2 coeficientes en el centro de viga y de los 2 coeficientes en el extremo de la viga:

La variabilidad del valor de los coeficientes anteriores a lo largo de la viga cumple la ley descrita en la figura 4.5.1 de la RPX-95.

En todos los casos descritos, el coeficiente de anchura eficaz  $K_i$  es utilizado de la siguiente forma:

$$
B_{eficaz} = K_i * B_{real}
$$

, donde

B real , anchura real del segmento de losa sobre la viga. B <sub>eficaz</sub>, anchura de la losa que se utilizará para realizar el cálculo correspondiente.

El usuario puede optar por dejar que el programa evalúe automáticamente los coeficientes de anchura eficaz (utilizando entonces los valores que se muestran en gris en

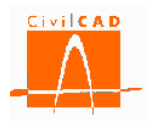

el diálogo, obtenidos de acuerdo con los criterios expuestos en la RPX-95) o bien por elegir él mismo los valores que desea que sean utilizados en los cálculos tensionales o a rotura.

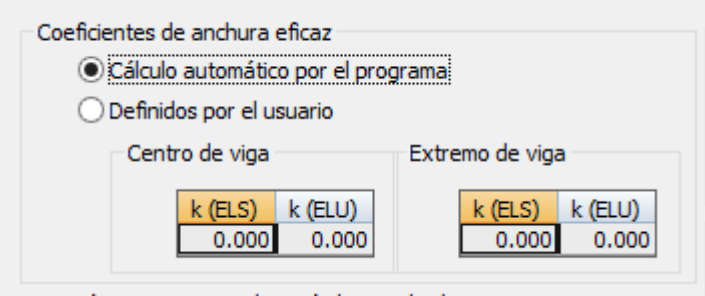

**Figura 3.15.1-4** Opciones del diálogo a considerar en el cálculo de los coeficientes de anchura eficaz.

## 2) Efectos diferidos internos de compatibilización

El usuario puede escoger entre las siguientes posibilidades:

- Incluir o no en el cálculo de la viga los esfuerzos generados en la viga y la losa a tiempo infinito por la compatibilización de las distintas deformaciones diferidas por retracción del hormigón que se dan en la viga y en la losa.
- Incluir o no en el cálculo de la viga los esfuerzos generados en la viga y la losa a tiempo infinito por la compatibilización de las distintas deformaciones diferidas por fluencia del hormigón que se dan en la viga y en la losa.
- Elegir la forma de obtener el coeficiente  $F_i$  que multiplica los esfuerzos internos de compatibilización por retracción y fluencia. Este factor (en tanto por uno) se aplicará a los esfuerzos obtenidos al compatibilizar las deformaciones de fluencia a tiempo infinito. El factor  $F_i$  tiene en cuenta que la compatibilización es progresiva en el tiempo y por tanto induce unos esfuerzos menores que los evaluados directamente con la fluencia a tiempo infinito. Se puede optar entre 3 posibilidades:
	- $\circ$  No aplicar el coeficiente F<sub>j</sub>.
	- o Introducir un valor concreto que el usuario quiera imponer en el cálculo.
	- o Hacer que el programa calcule directamente el coeficiente. *CivilCAD3000* empleará entonces para ello la expresión siguiente:

 $F_i = 1 / (1 + \chi * \phi)$ 

, donde

 $\chi$  es el coeficiente de envejecimiento. es el coeficiente de fluencia a tiempo infinito.

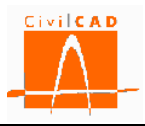

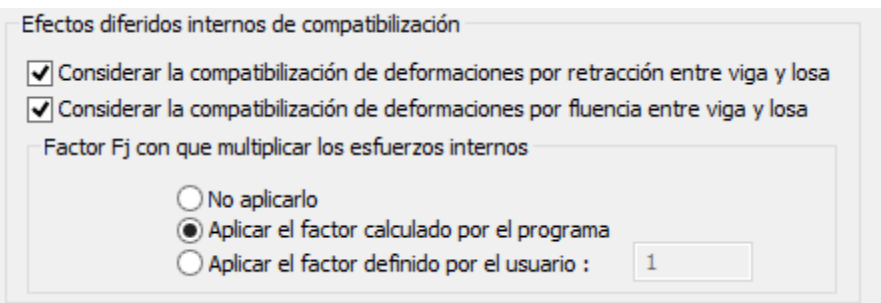

**Figura 3.15.1-5** Opciones del diálogo a considerar para el cálculo de los efectos diferidos por compatibilización de deformaciones.

3) Cálculo de las armaduras transversales en el alma por introducción del pretesado.

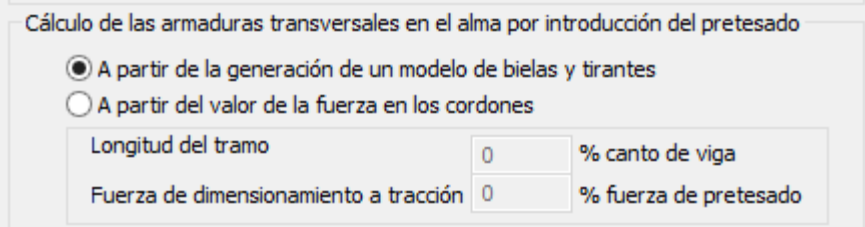

**Figura 3.15.1-6a** Opciones del diálogo a considerar en el cálculo de las armaduras transversales en el alma por introducción del pretesado.

Las leyes para cada cordón se calcularán en función del método escogido por el usuario:

A) Método basado en la fuerza de pretesado:

En este caso, en la entrada de datos se debe dar valor a los siguientes parámetros:

f Pretesado tanto por ciento de la fuerza de pretesado instantáneo a considerar. f canto tanto por ciento del canto de la viga considerar.

A partir de los parámetros anteriores, en cada extremo se obtienen los valores que definen la ley para cada cordón  $(As<sub>1</sub>, L<sub>1</sub>)$  y  $(As<sub>2</sub>, L<sub>2</sub>)$ :

L  $_1 = L_2 = h$  viga \* f canto

 $A_{s1} = A_{s2} = P$  pretesado \* f Pretesado / L  $_1$  / f  $_y$ 

, siendo:

h viga canto de la viga

P <sub>pretesado</sub> fuerza máxima de pretesado en el cordón considerado a lo largo del mismo.

f <sup>y</sup> límite elástico a considerar en el acero:

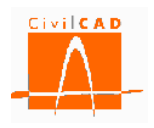

a) Normativa española y europea:

Límite elástico de la armadura activa, valor limitado a f  $_{yd \text{max}} = 20.000 \text{ t/m}^2$ . Esta limitación viene recomendada en la publicación Hormigón Pretesado, de Carlos G. Pericot y Fernando S. Amillátegui

- b) Normativa americana:
- f y tensión de fluencia, valor limitado a f  $y < 140N/mm^2$

NOTA: La suma de los tramos L1 + L2 se limita al valor de la longitud no entubada del cordón considerado.

B) Método basado en la generación de un modelo de bielas y tirantes:

En tal caso se genera el siguiente modelo de bielas y tirantes:

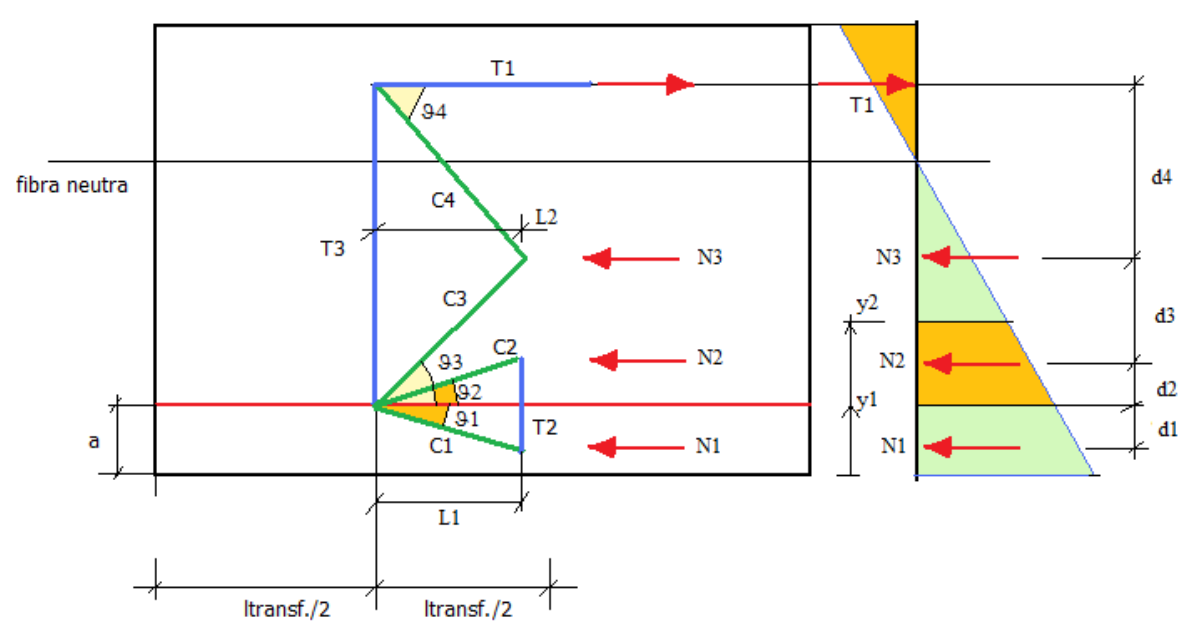

**Figura 3.15.1-6b:** Modelo de bielas y tirantes generado para cada cordón.

NOTA: no se consideran aquellos cordones que están ubicados en la mitad superior de la viga.

### 4) Parámetros resistentes a rasante

El cálculo a rasante en la viga-losa, en el ala inferior, y en el ala superior se lleva a cabo según las expresiones de la normativa seleccionada. En el presente diálogo, el usuario puede definir los valores de los parámetros que intervienen en las expresiones de cálculo y que reproducimos en las figuras siguientes.

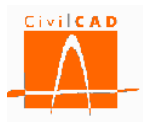

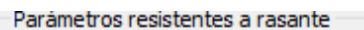

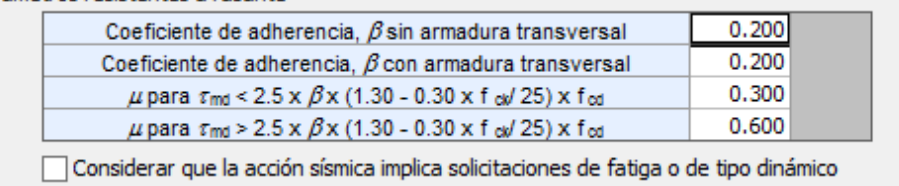

**Figura 3.15.1-7** Opciones del diálogo a considerar en el cálculo a rasante. Normativa española. (EHE08).

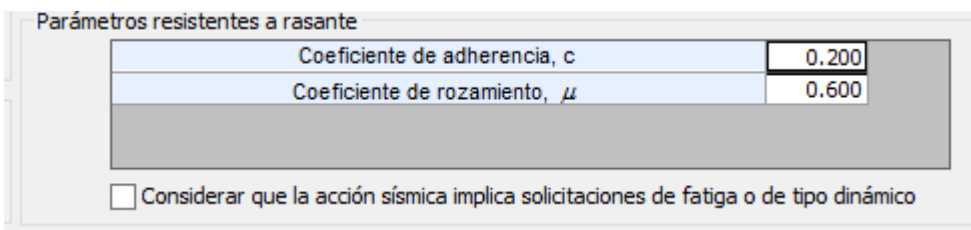

**Figura 3.15.1-8** Opciones del diálogo a considerar en el cálculo a rasante. Normativa europea (Eurocódigos).

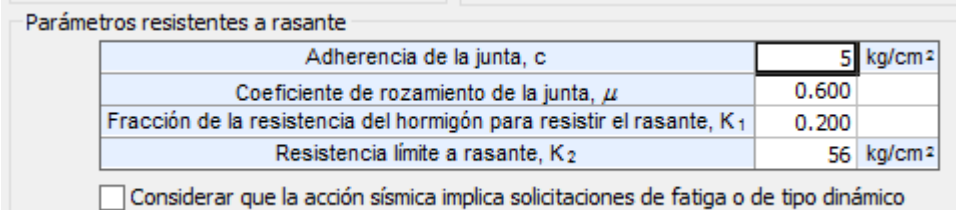

**Figura 3.15.1-9** Opciones del diálogo a considerar en el cálculo a rasante. Normativa americana.

#### 5) Definición de las secciones resistentes

El usuario puede elegir entre incluir o no la prelosa en la sección resistente de la viga + losa en la dirección longitudinal.

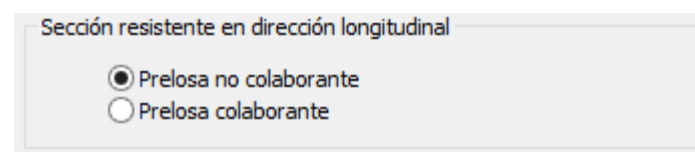

**Figura 3.15.1-10a** Opciones del diálogo relativas a la inclusión de la prelosa en el cálculo.

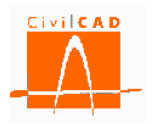

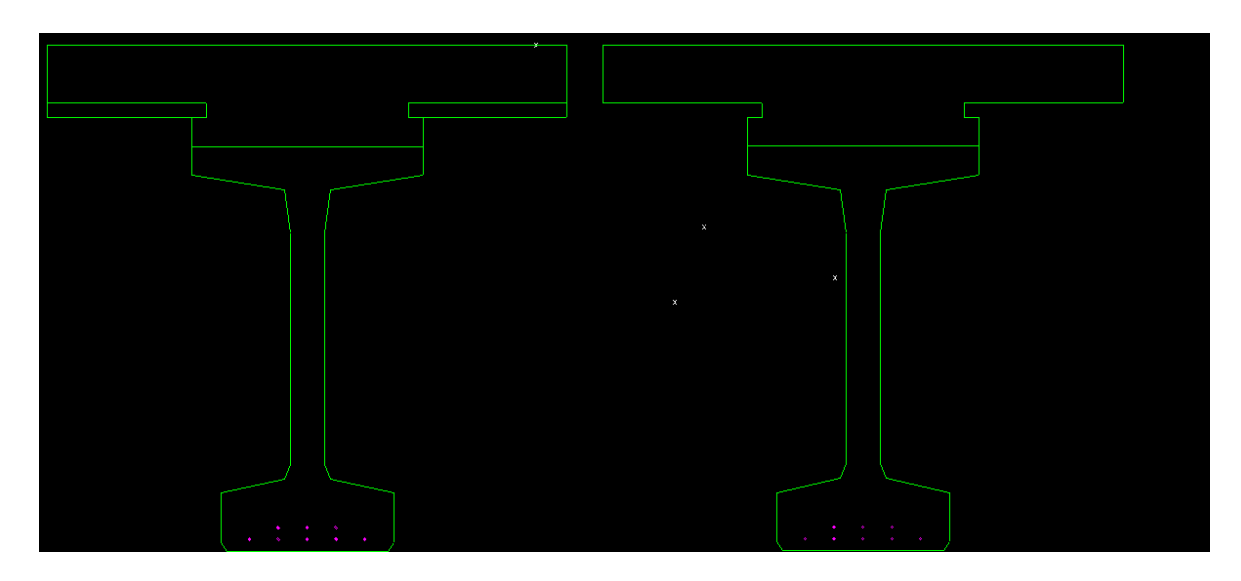

**Figura 3.15.1.-10b**: Generación del contorno de la sección resistente de la losa; prelosa colaborante y no colaborante en la sección resistente en la dirección longitudinal.

6) Métodos del cálculo a torsión

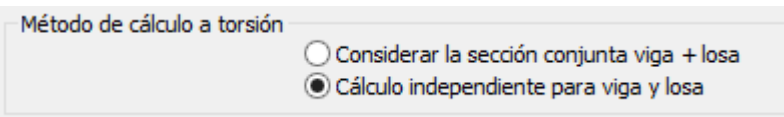

**Figura 3.15.1-11** Opciones del diálogo a considerar en el cálculo a torsión.

CivilCAD3000 permite elegir entre dos metodologías de cálculo para la torsión:

## Método 1: Cálculo conjunto viga + losa

En este método se considera la sección conjunta de viga más losa para el cálculo a torsión, obteniéndose una única armadura longitudinal y transversal de la viga y la losa. El torsor considerado es el torsor total que actúa en la sección viga + losa. La tensión normal que actúa en la sección se obtiene dividiendo el axil (pretesado) por el área total de viga más losa.

### Método 2: Cálculo independiente de la viga y la losa

Éste método permite comprobar a torsión de forma independiente en la viga y en la losa. El torsor total que se obtiene del módulo de cálculo se reparte proporcionalmente a las rigideces torsionales de la viga y la losa. Se realiza un cálculo a torsión para la viga y otro para la losa, de forma que se obtienen armados distintos en ambos elementos. La tensión normal en la sección que es debida al pretesado se considera que actúa únicamente en la viga.

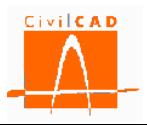

7) Inclinación de las bielas de compresión (solamente normativas española y europea (Eurocódigos))

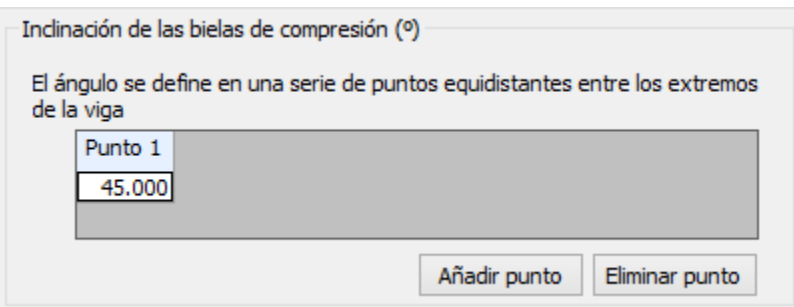

**Figura 3.15.1-12** Opciones del diálogo a considerar en lo relativo a la inclinación de las bielas de compresión.

8) Configuración del cálculo a rasante viga-losa

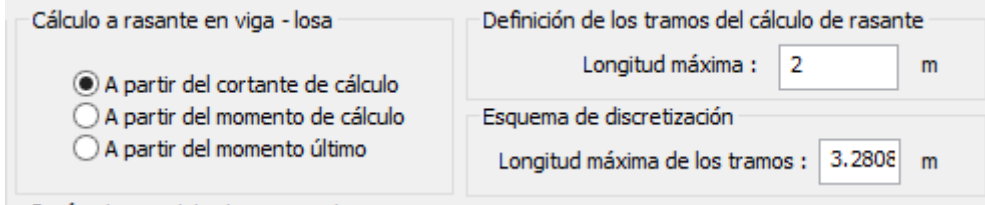

**Figura 3.15.1-13** Opciones del diálogo a considerar en lo relativo al cálculo a rasante vigalosa.

La tensión de rasante se calcula del modo siguiente, en función del método de cálculo escogido por el usuario:

## A) Utilizando el cortante de cálculo

En tal caso, la tensión de rasante se obtiene a partir del cortante de cálculo a partir de la siguiente expresión:

 $\tau_{\rm rd} = \beta_{\rm F} * V_{\rm d} / p / z$ 

, donde

- $\beta_F$  coeficiente de valor igual a 1.
- V<sub>d</sub>, cortante de cálculo.
- p, ancho de la junta.
- z, brazo mecánico.

# B) Utilizando el momento de cálculo

La tensión de rasante se obtiene a partir de la siguiente expresión:

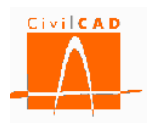

 $\tau$ <sub>rd</sub> =  $\beta$ <sub>F</sub> \* IncF<sub>d</sub> / p / z

En la expresión anterior, Inc $F_d$  se corresponde con el bloque que es necesario transmitir a lo largo de la junta definida por la longitud de cada tramo considerado, de forma que:

IncF  $_d$  =  $F_1$  –  $F_2$ 

, siendo  $F_1$  y  $F_2$  los bloques de compresiones sobre la sección de la losa a inicio y fin de cada tramo considerado. Los bloques de compresiones se obtienen integrando las tensiones de los planos de deformaciones correspondientes a los momentos máximos de cálculo actuando sobre las secciones del hormigón a inicio y a fin de tramo.

### C) Utilizando el momento último de rotura.

A diferencia del caso anterior, el bloque de compresiones se obtiene a partir de integrar las tensiones en la losa correspondientes al plano de rotura.

## **3.15.2 Orden Tensiones admisibles**

Para el encaje tensional de la viga las verificaciones se llevan a cabo de acuerdo con la configuración establecida por el usuario en el diálogo relativo al cálculo de las tensiones admisibles, que reproducimos a continuación:

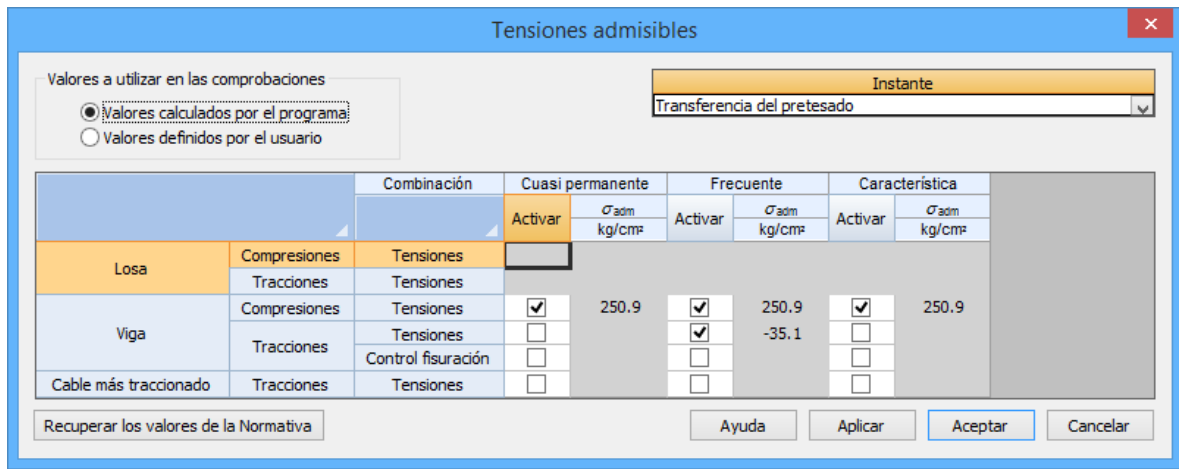

**Figura 3.15.2-1:** Diálogo con las opciones para el cálculo de las tensiones admisibles.

En el diálogo anterior, el usuario puede adoptar la configuración establecida por el programa, o bien imponer alternativamente otros criterios. Las posibilidades son, para cada instante y combinación de acciones:

- Activar o no activar la comprobación tensional en las fibras de la viga.
- Activar o no activar la comprobación tensional en las fibras de la losa.
- Activar o no activar la comprobación tensional en el hormigón en el cable más traccionado (según la normativa española, el hormigón debe estar en zona de compresión bajo la combinación casi permanente).
- Activar o no la comprobación del cálculo de la abertura de fisura.
- Modificar los valores de las tensiones admisibles según la normativa.

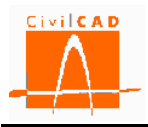

En el caso de adoptarse los valores calculados por el programa, las tensiones son comparadas con los siguientes valores de tensiones admisibles, en función de la normativa seleccionada:

### Normativas española:

a) Tensiones máximas admisibles de compresión. De acuerdo con el artículo 49.2.1 de la EHE para todas las situaciones y combinaciones debe verificarse:

 $\sigma$  admisible = 0.60  $*$  f ckj

f ckj es la resistencia a la compresión en el hormigón de la viga o de la losa en el instante j.

b) Tensiones máximas admisibles de tracción:

De acuerdo con la tabla 5.1.1.2 de la EHE, se debe considerar la combinación frecuente.

Allí se establece lo siguiente:

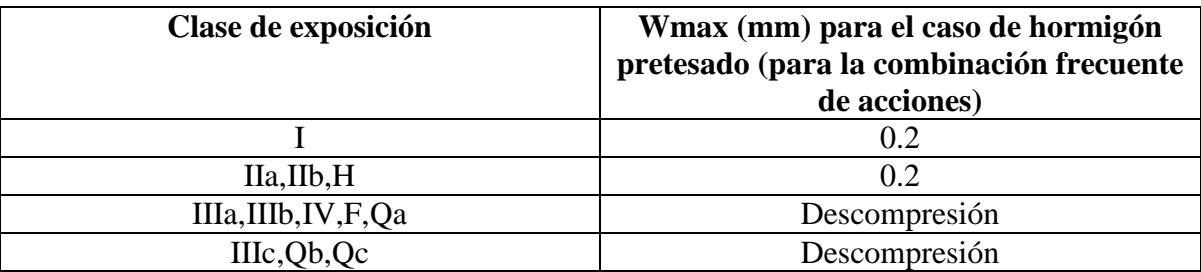

**Tabla 3.15.2-1:** Aberturas de fisura en función de la clase de exposición según la tabla 5.1.1.2 de la EHE.

En *CivilCAD3000* se está adoptando los criterios siguientes, quedándose el programa del lado de la seguridad:

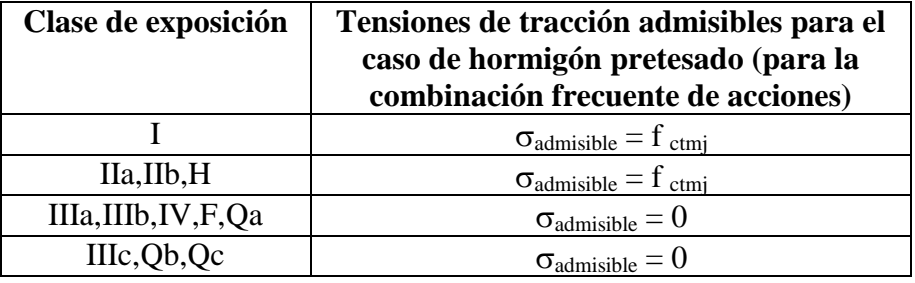

**Tabla 3.15.2-2:** Criterios adoptados por CivilCAD3000.

f <sub>ctmi</sub> es la resistencia media a la tracción en el hormigón de la viga o de la losa en el instante *j*.

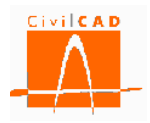

Además, CivilCAD3000 comprueba que en las armaduras activas, y bajo la combinación de acciones cuasi permanente, y para los ambientes IIa, IIb y H, las tensiones en el hormigón sean de compresión.

Normativa europea:

a) Tensiones máximas admisibles de compresión. De acuerdo con el artículo 5.10.2.2 del Eurocódigo para todas las situaciones y combinaciones debe verificarse:

 $\sigma_{\text{admissible}} = 0.60 * f_{\text{ckj}}$ 

 $f_{\rm cki}$  es la resistencia a la compresión en el hormigón de la viga o de la losa en el instante j.

b) Tensiones máximas admisibles de tracción:

De acuerdo con la tabla 7.1N del art. 7.3.1 del Eurocódigo, se debe considerar la combinación frecuente.

Allí se establece lo siguiente:

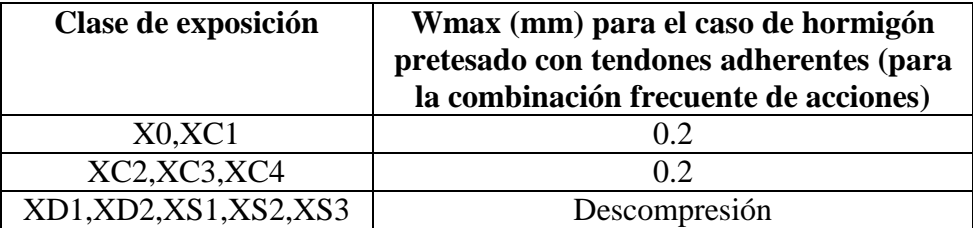

**Tabla 3.15.2-3:** Aberturas de fisura en función de la clase de exposición según la tabla 7.1N del Eurocódigo.

En *CivilCAD3000* se está adoptando los criterios siguientes, quedando del lado de la seguridad:

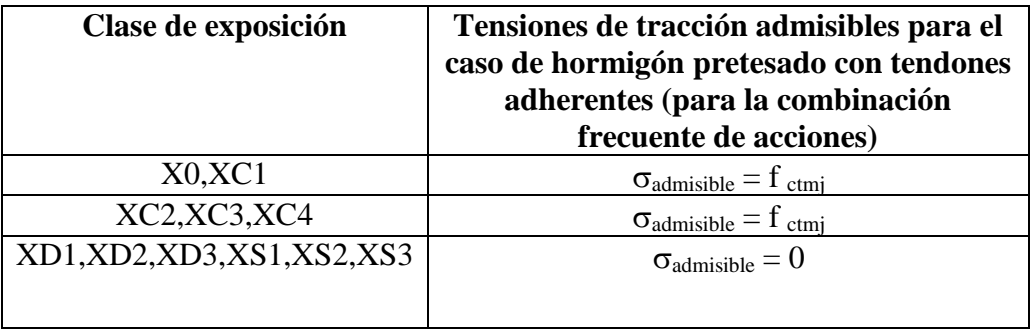

**Tabla 3.15.2-4:** Criterios adoptados por CivilCAD3000 en el encaje tensional.

f ctmj es la resistencia media a la tracción en el hormigón de la viga o de la losa en el instante j.

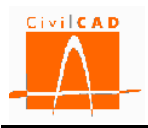

### Normativa americana

Se consideran las tensiones correspondientes a las situaciones y combinaciones siguientes:

- Combinación de Servicio I.
- Combinación de Servicio III.

La normativa americana define las tensiones máximas de tracción y compresión. Los criterios establecidos se resumen en el siguiente cuadro:

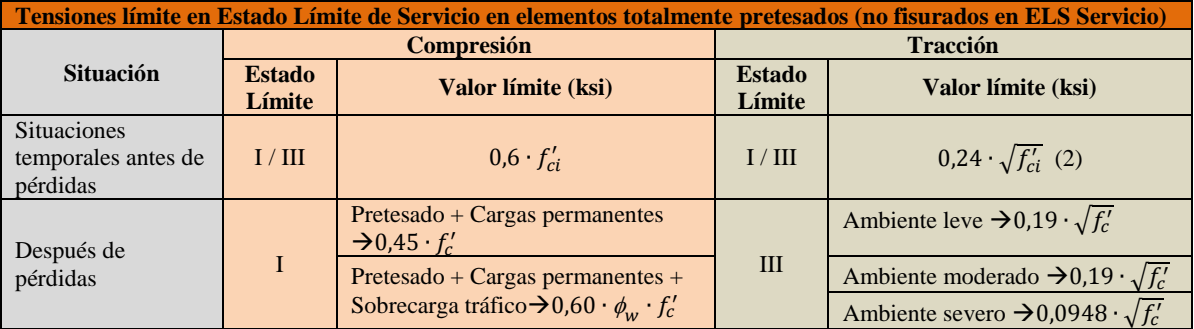

(1)  $f'_{c}$  y  $f'_{ci}$  en ksi

(2) Esta limitación se refiere a zonas con armadura adherente (activa o pasiva) suficiente para resistir la fuerza de tracción del hormigón asumiendo sección no fisurada, y dimensionada con una tensión de la armadura de 0,5· f  $\le$ 30 ksi.

La tabla siguiente resume los criterios adoptados para considerar los tipos de situaciones en función del instante de cálculo considerado.

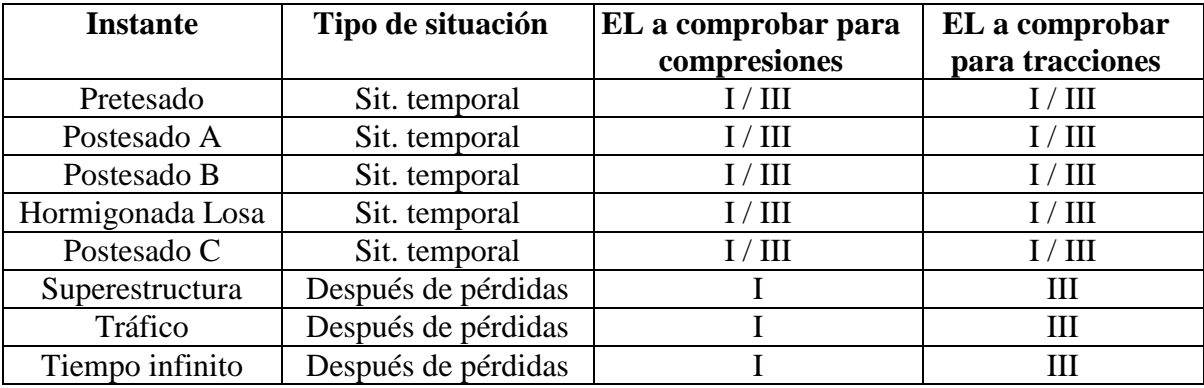

**Tabla 3.15.2-5:** Resumen de los criterios adoptados.

## **3.16 Orden** *Activación de cálculos*

La opción *Activación de los cálculos* del menú principal (ver Figura 3.16-1) permite seleccionar los elementos estructurales que se desean calcular de entre todas los que componen la estructura, así como los estados límites que se quiere comprobar. También puede seleccionarse o no el cálculo de la losa. Esta opción está pensada para poder realizar un cálculo rápido que permita encajar las dimensiones de la estructura sin tener para ello que realizar todas las comprobaciones ni el cálculo de todas las partes de la viga, optimizando así el tiempo de cálculo.

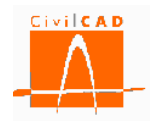

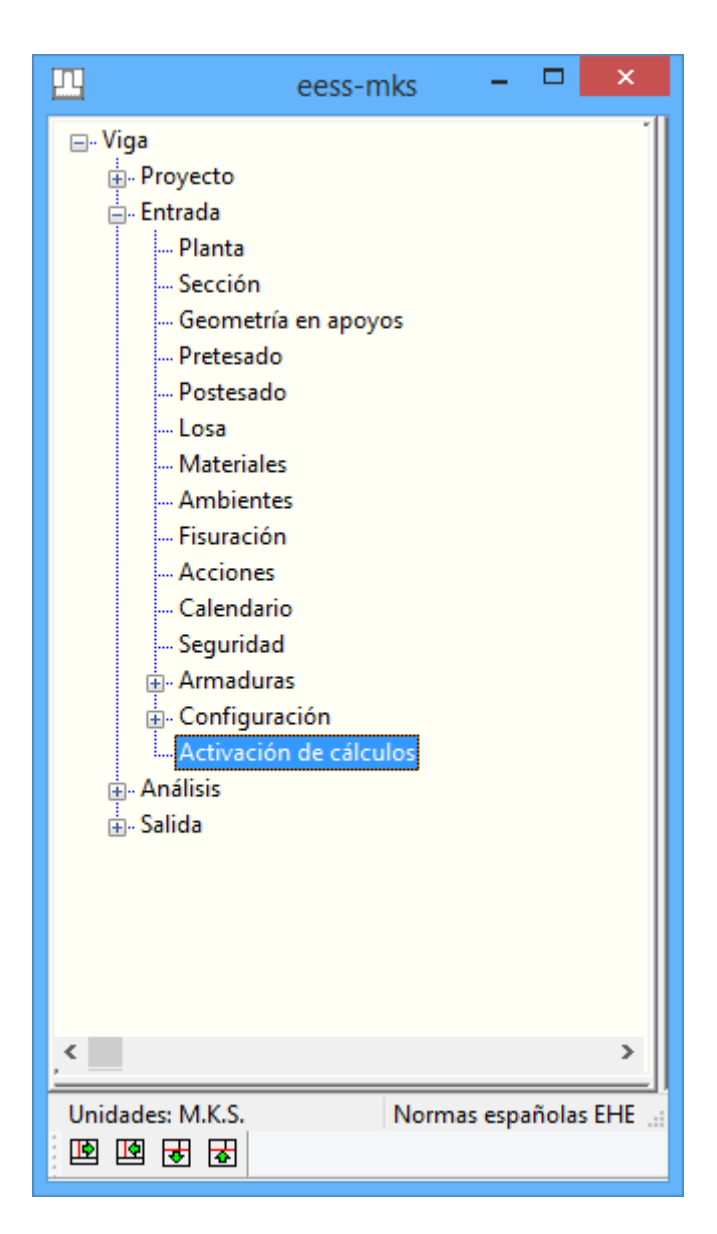

**Figura 3.16-1:** Opción de *Activación de los cálculos*.

Al activar esta opción aparece una ventana con el diálogo de la Figura 3.16-2.

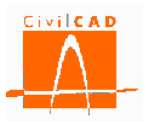

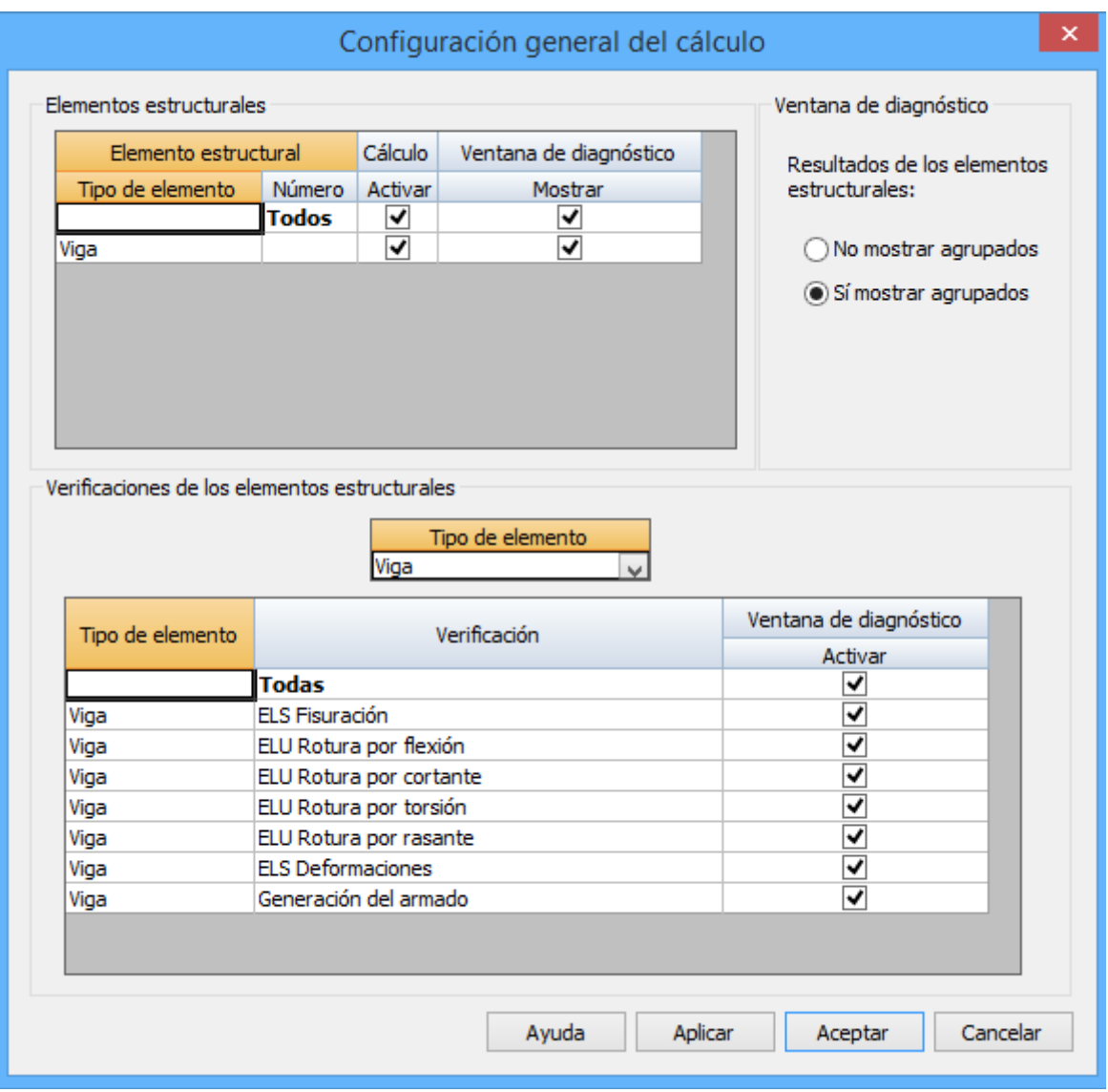

**Figura 3.16-2:** Diálogo de activación de los cálculos.

En la mitad superior del diálogo se definen los elementos estructurales (en este módulo, la viga) que se desea calcular; el usuario puede activar los que desea calcular y desactivar las que no quiere calcular en la columna correspondiente.

Adicionalmente en la columna *Ventana de diagnóstico / Mostrar* de la parte superior del usuario puede seleccionar qué elementos estructurales quiere que se muestren en la *Ventana de diagnóstico* de entre aquellos que se haya activado.

La activación de las verificaciones que se desea calcular se realiza en el subdiálogo *Verificaciones de los elementos estructurales* situado en la mitad inferior del diálogo.

Finalmente, en el mismo diálogo se da la opción de que en la ventana de diagnóstico se muestren todos los elementos estructuras agrupados o de forma individual (para la viga y para la losa).

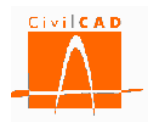

# **4 ANÁLISIS**

La opción de *Análisis* de la *Ventana de proyecto* permite acceder al menú de análisis de las diferentes verificaciones que se llevan a cabo para el cálculo completo de la estructura. Permite visualizar los resultados de los cálculos realizados para cada verificación.

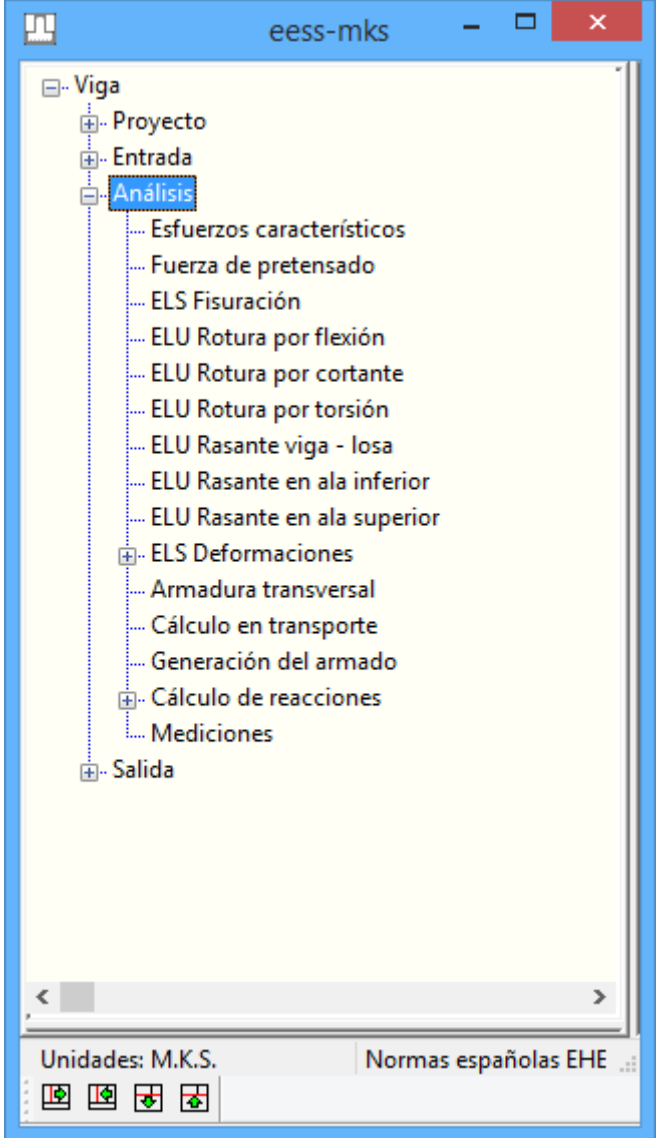

**Figura 4-1:** Menú de la opción de Análisis de la ventana de Órdenes.

## **4.1 Orden** *Esfuerzos característicos*

La opción *Esfuerzos característicos* permite visualizar los esfuerzos característicos (esto es, sin mayorar) en la viga para cada una de las acciones definidas. *CivilCAD3000* permite visualizar dichos esfuerzos mediante una gráfica o mediante una tabla. Para ello, cuando se selecciona la opción de *Esfuerzos característicos*, aparece en pantalla el diálogo de la

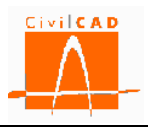

Figura 4.1-1 con las opciones genéricas de salida de resultandos, de las cuales, en este caso estarán activas las opciones de *Gráfica* y de *Tabla*.

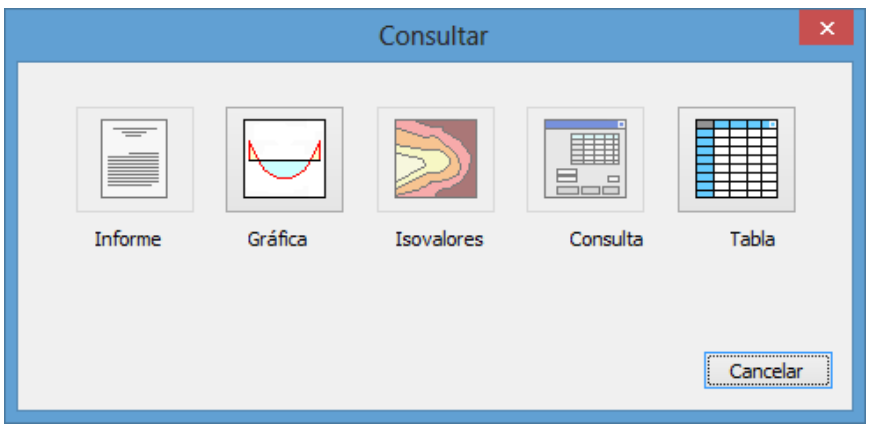

**Figura 4.1-1:** Opciones para la consulta de resultados.

Al seleccionar la opción elegida aparece en pantalla el diálogo de la Figura 4.1-2, en que se debe seleccionar:

- las acciones que se deseen visualizar.
- los esfuerzos a mostrar.
- el tipo de valores mostrar (mínimos y / o máximos).

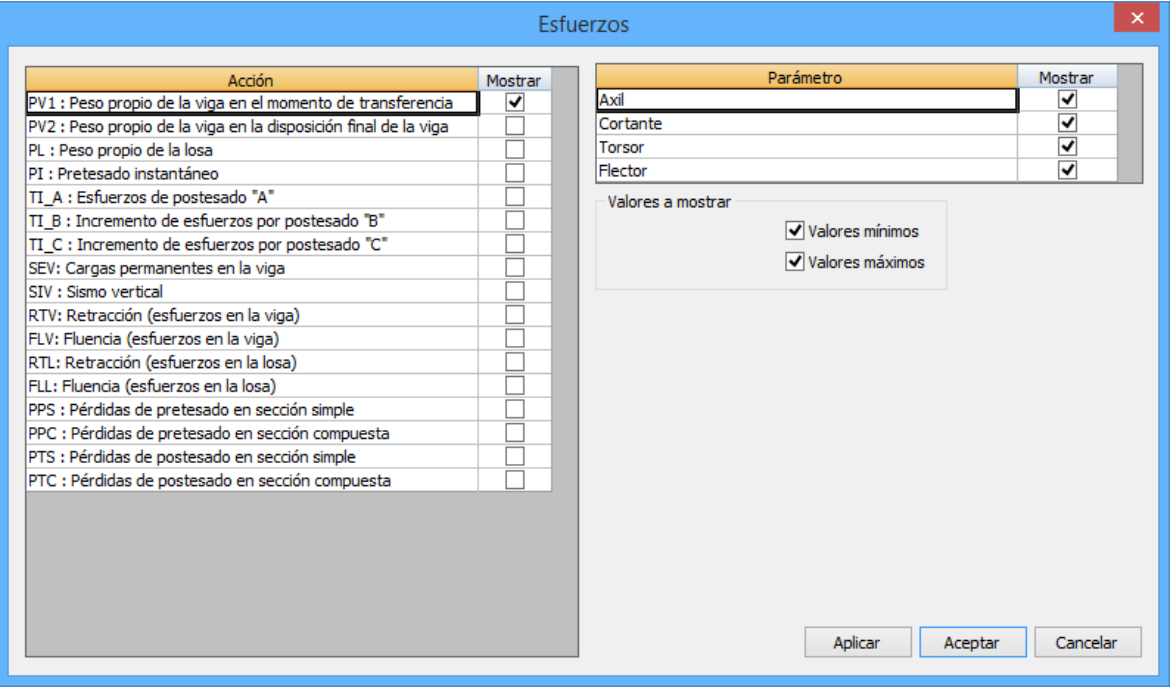

**Figura 4.1-2:** Selección de acciones y esfuerzos a visualizar en la salida gráfica.

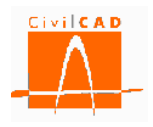

Es importante destacar que se pueden mostrar simultáneamente varias acciones, varios esfuerzos y varios tipos de valores, lo que permite realizar un análisis cómodo de los resultados del cálculo de la estructura.

En el caso de haber seleccionado un resultado tipo Gráfica, siempre se mostrarán los 4 tipos de esfuerzos (axiles, cortantes, torsores y flectores).

Una vez seleccionadas las opciones, pulsando el botón *Aceptar* se visualizarán los resultados, cuyo aspecto se muestra en las Figuras 4.1-3 y 4.l-4. Para el caso de los esfuerzos característicos, se puede obtener tanto gráficas como tablas.

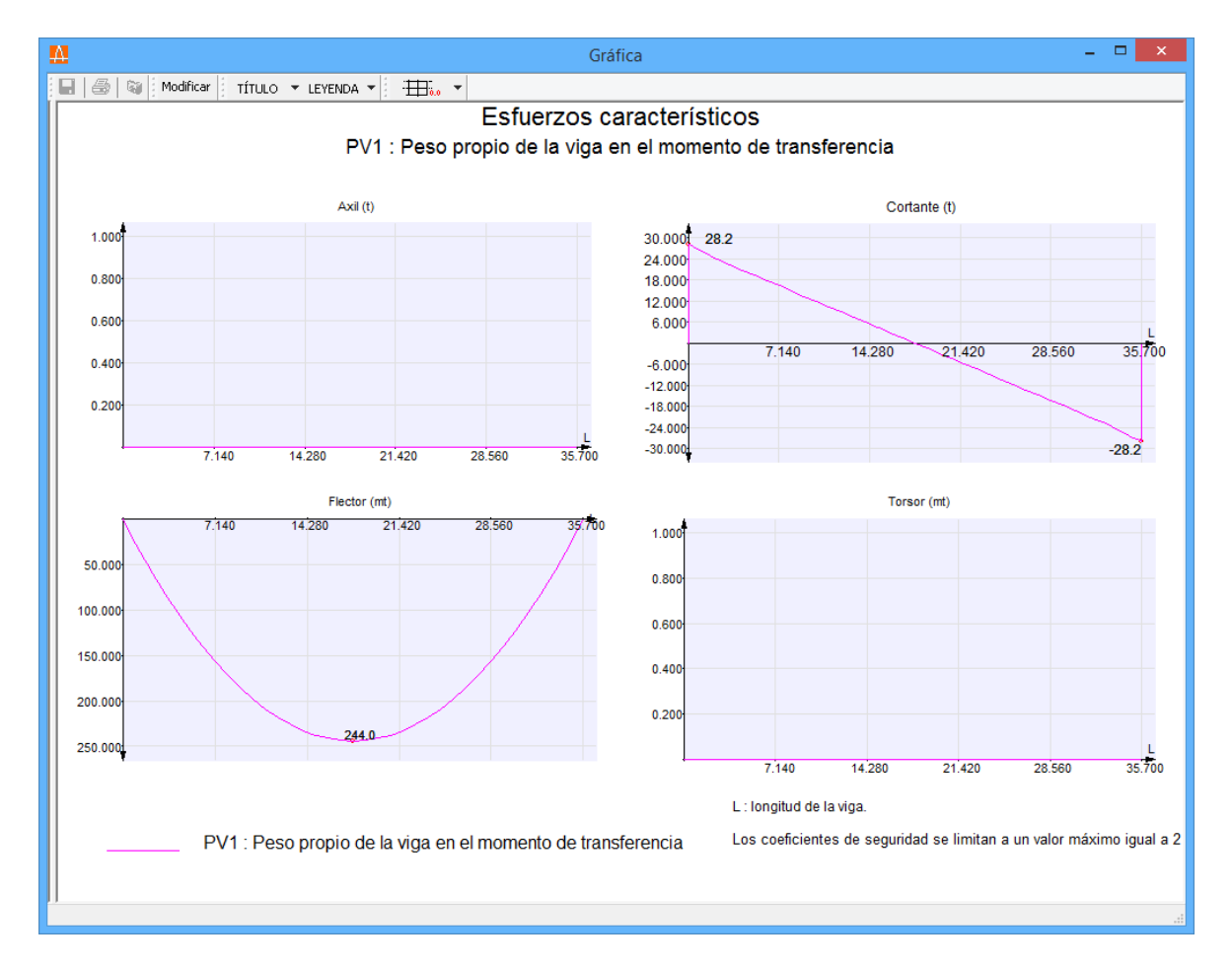

**Figura 4.1-3:** Esfuerzos característicos. Ejemplo de gráfica.

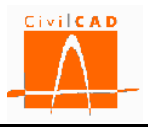

| $\mathbf{1}$<br>$\overline{2}$<br>3<br>$\overline{4}$<br>5<br>6 | f (tanto por uno)<br>$-0.010$ |                  |                 |                 |                                                             | Esfuerzos: Axil (t) Cortante (t) Torsor (mt) Flector (mt) |                 |                 |                 |                          |  |  |  |  |
|-----------------------------------------------------------------|-------------------------------|------------------|-----------------|-----------------|-------------------------------------------------------------|-----------------------------------------------------------|-----------------|-----------------|-----------------|--------------------------|--|--|--|--|
|                                                                 |                               |                  |                 |                 |                                                             |                                                           |                 |                 |                 |                          |  |  |  |  |
|                                                                 |                               |                  |                 |                 | PV1 : Peso propio de la viga en el momento de transferencia |                                                           |                 |                 |                 |                          |  |  |  |  |
|                                                                 |                               |                  |                 | Valores mínimos |                                                             |                                                           | Valores máximos |                 |                 |                          |  |  |  |  |
|                                                                 |                               |                  | Axil(t)         | Cortante (t)    | Torsor (mt)                                                 | Flector (mt)                                              | Axil (t)        | Cortante (t)    | Torsor (mt)     | Flector (mt)             |  |  |  |  |
|                                                                 |                               | s(m)             | PV <sub>1</sub> | PV <sub>1</sub> | PV <sub>1</sub>                                             | PV <sub>1</sub>                                           | PV <sub>1</sub> | PV <sub>1</sub> | PV <sub>1</sub> | PV <sub>1</sub>          |  |  |  |  |
|                                                                 |                               | $-0.350$         | 0.0             | 0.0             | 0.0                                                         | 0.0                                                       | 0.0             | 0.0             | 0.0             | 0.0                      |  |  |  |  |
|                                                                 | $-0.010$                      | $-0.340$         | 0.0             | 28.2            | 0.0                                                         | 0.3                                                       | 0.0             | 28.2            | 0.0             | 0.3                      |  |  |  |  |
|                                                                 | $-0.000$                      | $-0.010$         | 0.0             | 27.5            | 0.0                                                         | 9.5                                                       | 0.0             | 27.5            | 0.0             | 9.5                      |  |  |  |  |
|                                                                 | 0.000                         | 0.000            | 0.0             | 27.5            | 0.0                                                         | 9.7                                                       | 0.0             | 27.5            | 0.0             | 9.7                      |  |  |  |  |
|                                                                 | 0.000                         | 0.010            | 0.0             | 27.5            | 0.0                                                         | 10.0                                                      | 0.0             | 27.5            | 0.0             | 10.0                     |  |  |  |  |
|                                                                 | 0.009                         | 0.302            | 0.0             | 26.9            | 0.0                                                         | 17.8                                                      | 0.0             | 26.9            | 0.0             | 17.8                     |  |  |  |  |
| $\overline{7}$                                                  | 0.018                         | 0.642            | 0.0             | 26.3            | 0.0                                                         | 26.8                                                      | 0.0             | 26.3            | 0.0             | 26.8                     |  |  |  |  |
| 8                                                               | 0.028                         | 0.972            | 0.0             | 25.7            | 0.0                                                         | 35.6                                                      | 0.0             | 25.7            | 0.0             | 35.6                     |  |  |  |  |
| 9                                                               | 0.038                         | 1.336            | 0.0             | 25.0            | 0.0                                                         | 44.6                                                      | 0.0             | 25.0            | 0.0             | 44.6                     |  |  |  |  |
| 10                                                              | 0.047                         | 1.640            | 0.0             | 24.4            | 0.0                                                         | 52.1                                                      | 0.0             | 24.4            | 0.0             | 52.1                     |  |  |  |  |
| 11                                                              | 0.056                         | 1.944            | 0.0             | 23.8            | 0.0                                                         | 59.6                                                      | 0.0             | 23.8            | 0.0             | 59.6                     |  |  |  |  |
| 12                                                              | 0.076                         | 2.660            | 0.0             | 22.6            | 0.0                                                         | 76.1                                                      | 0.0             | 22.6            | 0.0             | 76.1                     |  |  |  |  |
| 13                                                              | 0.083                         | 2.917            | 0.0             | 22.2            | 0.0                                                         | 82.0                                                      | 0.0             | 22.2            | 0.0             | 82.0                     |  |  |  |  |
| 14                                                              | 0.111                         | 3.889            | 0.0             | 20.7            | 0.0                                                         | 102.9                                                     | 0.0             | 20.7            | 0.0             | 102.9                    |  |  |  |  |
| 15                                                              | 0.139                         | 4.861            | 0.0             | 19.3            | 0.0                                                         | 122.3                                                     | 0.0             | 19.3            | 0.0             | 122.3                    |  |  |  |  |
| 16                                                              | 0.167                         | 5.833            | 0.0             | 17.8            | 0.0                                                         | 140.3                                                     | 0.0             | 17.8            | 0.0             | 140.3                    |  |  |  |  |
| 17                                                              | 0.194                         | 6.806            | 0.0             | 16.3            | 0.0                                                         | 156.9                                                     | 0.0             | 16.3            | 0.0             | 156.9                    |  |  |  |  |
| 18                                                              | 0.222                         | 7.778            | 0.0             | 14.8            | 0.0                                                         | 172.0                                                     | 0.0             | 14.8            | 0.0             | 172.0                    |  |  |  |  |
| 19                                                              | 0.250                         | 8.750            | 0.0             | 13.3            | 0.0                                                         | 185.7                                                     | 0.0             | 13.3            | 0.0             | 185.7                    |  |  |  |  |
| 20                                                              | 0.278                         | 9.722            | 0.0             | 11.9            | 0.0                                                         | 197.9                                                     | 0.0             | 11.9            | 0.0             | 197.9                    |  |  |  |  |
| 21                                                              | 0.306                         | 10.694           | 0.0             | 10.4            | 0.0                                                         | 208.7                                                     | 0.0             | 10.4            | 0.0             | 208.7                    |  |  |  |  |
| 22                                                              | 0.333                         | 11,667           | 0.0             | 8.9             | 0.0                                                         | 218.1                                                     | 0.0             | 8.9             | 0.0             | 218.1                    |  |  |  |  |
| 23                                                              | 0.361                         | 12.639           | 0.0             | 7.4             | 0.0                                                         | 226.0                                                     | 0.0             | 7.4             | 0.0             | 226.0                    |  |  |  |  |
| 24                                                              | 0.389                         | 13.611           | 0.0             | 5.9<br>4.4      | 0.0<br>0.0                                                  | 232.5                                                     | 0.0<br>0.0      | 5.9             | 0.0<br>0.0      | 232.5                    |  |  |  |  |
| 25                                                              | 0.417                         | 14.583           | 0.0<br>0.0      | 4.4             | 0.0                                                         | 237.6<br>237.8                                            | 0.0             | 4.4<br>4.4      | 0.0             | 237.6<br>237.8           |  |  |  |  |
| 26                                                              | 0.418<br>0.419                | 14.640<br>14.650 | 0.0             | 4.3             | 0.0                                                         | 237.9                                                     | 0.0             | 4.3             | 0.0             | 237.9                    |  |  |  |  |
| 27                                                              |                               | 14.660           |                 | 4.3             |                                                             | 237.9                                                     |                 | 4.3             |                 | 237.9                    |  |  |  |  |
| 28                                                              | 0.419<br>0.444                | 15.556           | 0.0<br>0.0      | 3.0             | 0.0<br>0.0                                                  | 241.2                                                     | 0.0<br>0.0      | 3.0             | 0.0<br>0.0      | 241.2                    |  |  |  |  |
| 29<br>30                                                        | 0.472                         | 16.528           | 0.0             | 1.5             | 0.0                                                         | 243.3                                                     | 0.0             | 1.5             | 0.0             | 243.3                    |  |  |  |  |
|                                                                 | 0.500                         | 17.490           | 0.0             | 0.0             | 0.0                                                         | 244.0                                                     | 0.0             | 0.0             | 0.0             | 244.0                    |  |  |  |  |
| 31<br>32                                                        | 0.500                         | 17.500           | 0.0             | 0.0             | 0.0                                                         | 244.0                                                     | 0.0             | 0.0             | 0.0             | 244.0                    |  |  |  |  |
| 33                                                              | 0.500                         | 17.510           | 0.0             | $-0.0$          | 0.0                                                         | 244.0                                                     | 0.0             | $-0.0$          | 0.0             | 244.0                    |  |  |  |  |
| 34                                                              | 0.528                         | 18,472           | 0.0             | $-1.5$          | 0.0                                                         | 243.3                                                     | 0.0             | $-1.5$          | 0.0             | 243.3                    |  |  |  |  |
| 35                                                              | 0.556                         | 19,444           | 0.0             | $-3.0$          | 0.0                                                         | 241.2                                                     | 0.0             | $-3.0$          | 0.0             | 241.2                    |  |  |  |  |
| $\left  \cdot \right $                                          |                               |                  |                 |                 |                                                             |                                                           |                 |                 |                 | $\overline{\phantom{a}}$ |  |  |  |  |

**Figura 4.1-4:** Esfuerzos característicos. Ejemplo de tabla.

# **4.2 Orden** *Fuerza de pretesado*

La opción *Fuerza de pretesado* permite obtener un informe con el valor de las fuerzas de pretesado a lo largo de los cables de pretesado. Tras activar la orden en el siguiente diálogo es necesario introducir el nombre del documento y seleccionar el formato del documento:

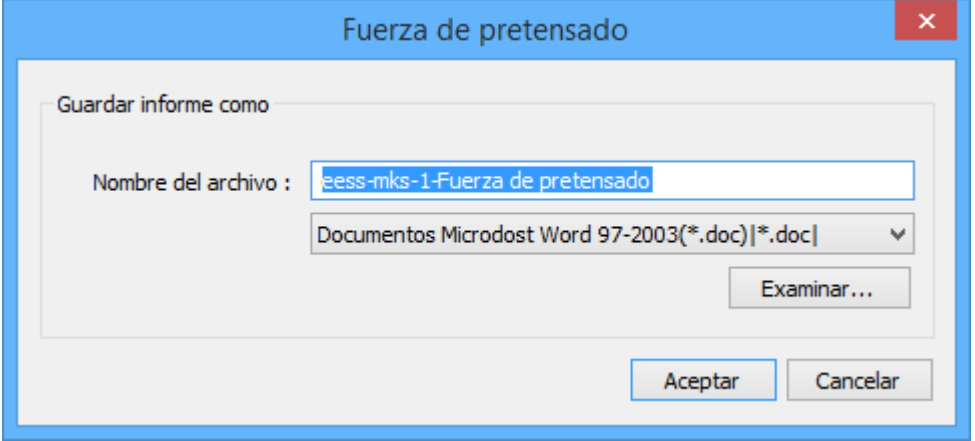

**Figura 4.2-1:** Diálogo de configuración para la generación del informe con las fuerzas de pretesado.

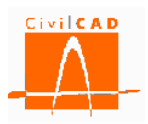

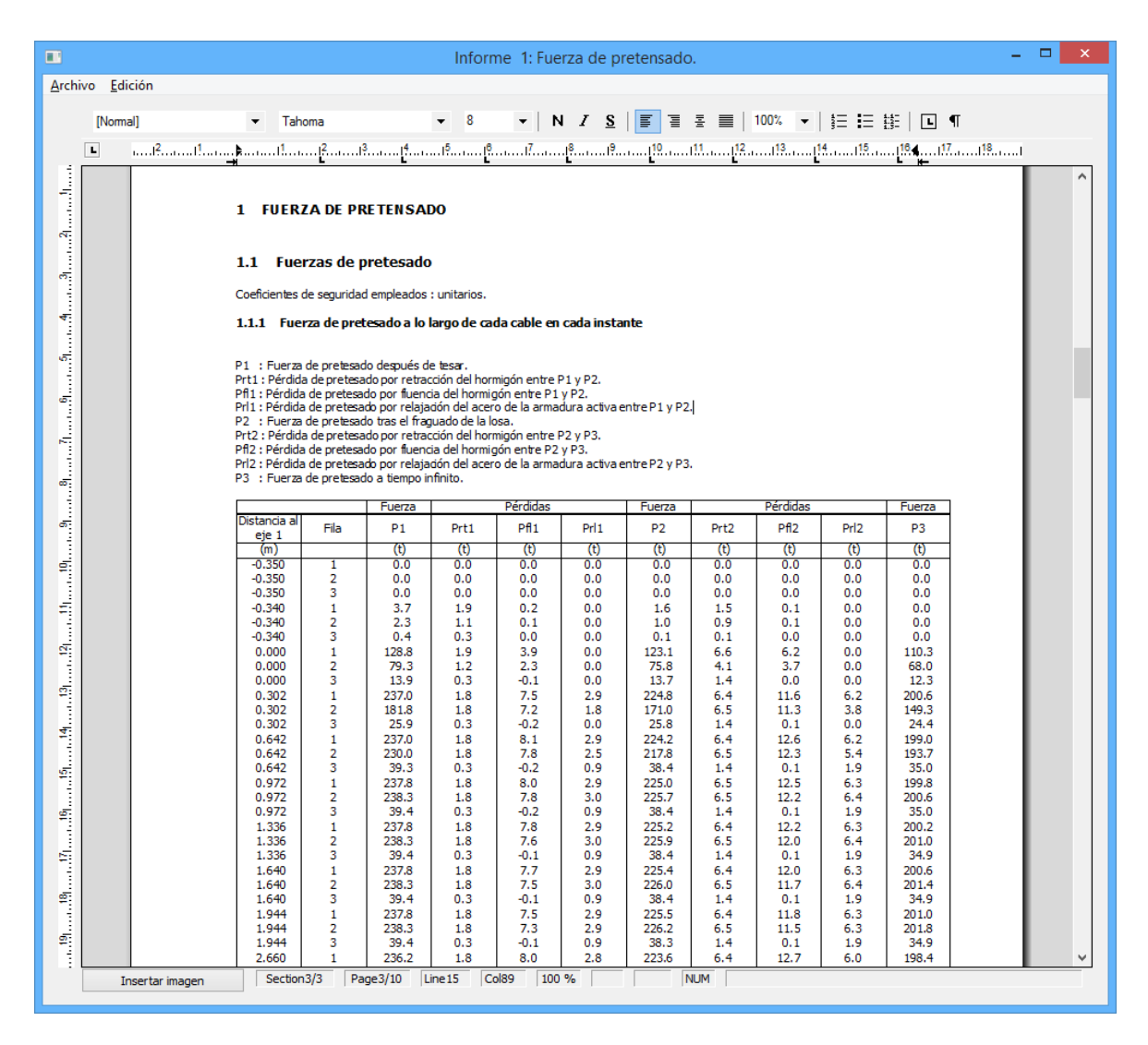

**Figura 4.2-2:** Fuerza de pretesado. Ejemplo de informe.

## **4.3 Orden** *ELS Fisuración*

La opción *ELS Fisuración* permite visualizar las tensiones en la viga para cada una de las 4 fibras (fibras inferior/superior en viga/losa). *CivilCAD3000* permite visualizar dichas tensiones mediante una gráfica, mediante un mapa de isovalores, mediante una consulta o mediante una tabla. Para elegir la opción deseada, cuando se selecciona la opción de *ELS Fisuración* aparece en pantalla el diálogo de la Figura 4.3-1 con las distintas posibles salidas de resultados, de las cuales, en este caso están activas las opciones de *Gráfica, Consulta, Isovalores* y *Tabla*.

No se calculan las tensiones en las prelosas, en caso de existir.

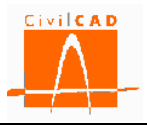

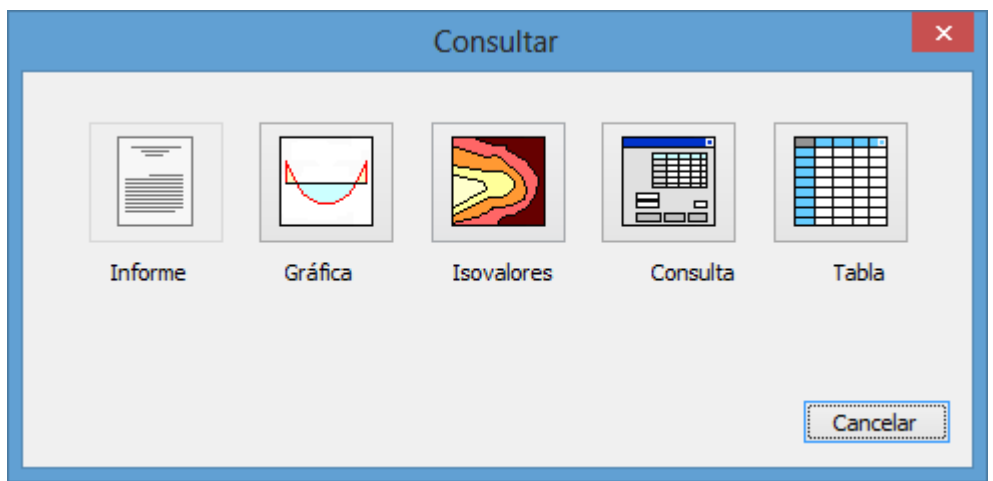

**Figura 4.3-1:** Opciones para la consulta de resultados.

Tras seleccionar la opción aparece en pantalla el diálogo de la Figura 4.3-2, en el que se deben seleccionar:

- las combinaciones que se deseen visualizar.
- los instantes de cálculo que se deseen visualizar.
- las tensiones a mostrar.
- el tipo de valores (mínimos y / o máximos).

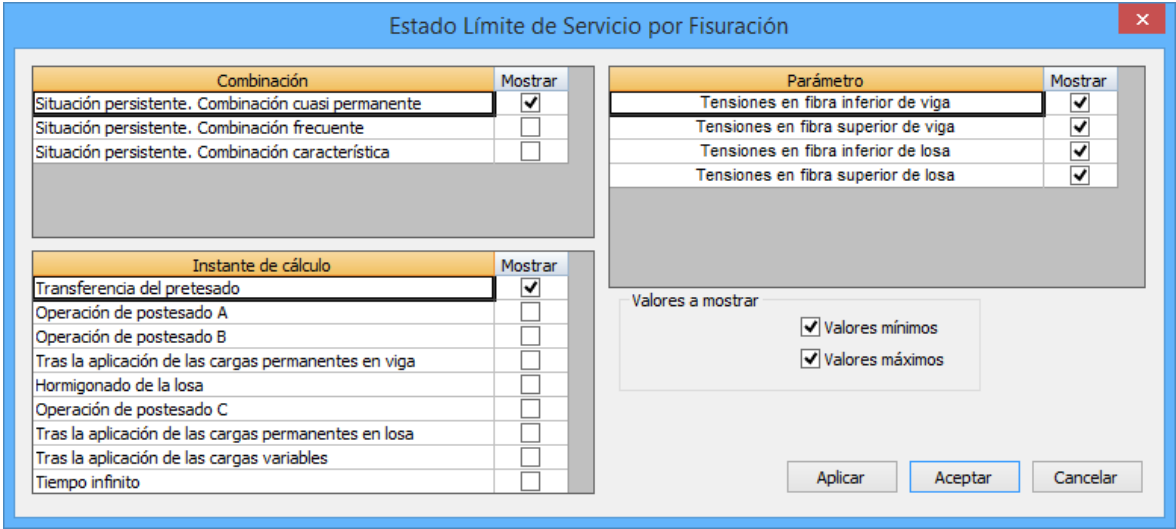

**Figura 4.3-2:** Opciones de configuración para mostrar resultados del estado límite de fisuración.

Es importante destacar que se pueden mostrar simultáneamente los valores en varias fibras, combinaciones e instantes, y para varios tipos de valores, lo que permite realizar un análisis cómodo de los resultados.

En el caso de haber seleccionado un resultado tipo *Gráfica*, se mostrarán siempre los 4 tipos de fibras (inferior/superior en viga/losa).
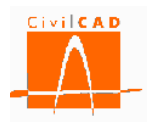

Una vez elegidas las opciones de configuración, apretando el botón *Aceptar* se visualizarán los resultados, cuyo aspecto se muestra en las figuras siguientes.

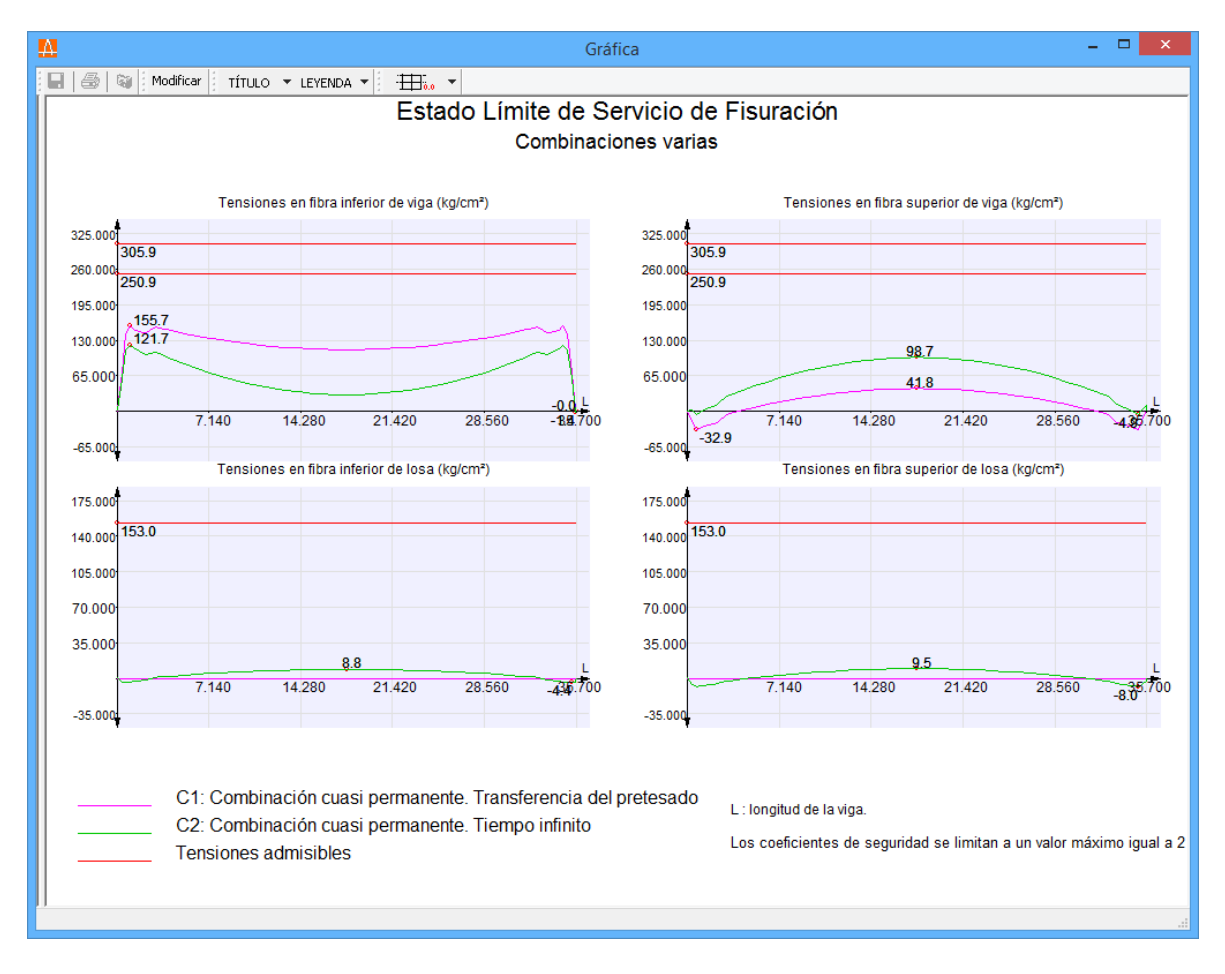

**Figura 4.3-3:** Estado límite de Servicio de Fisuración. Ejemplo de gráfica.

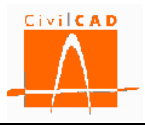

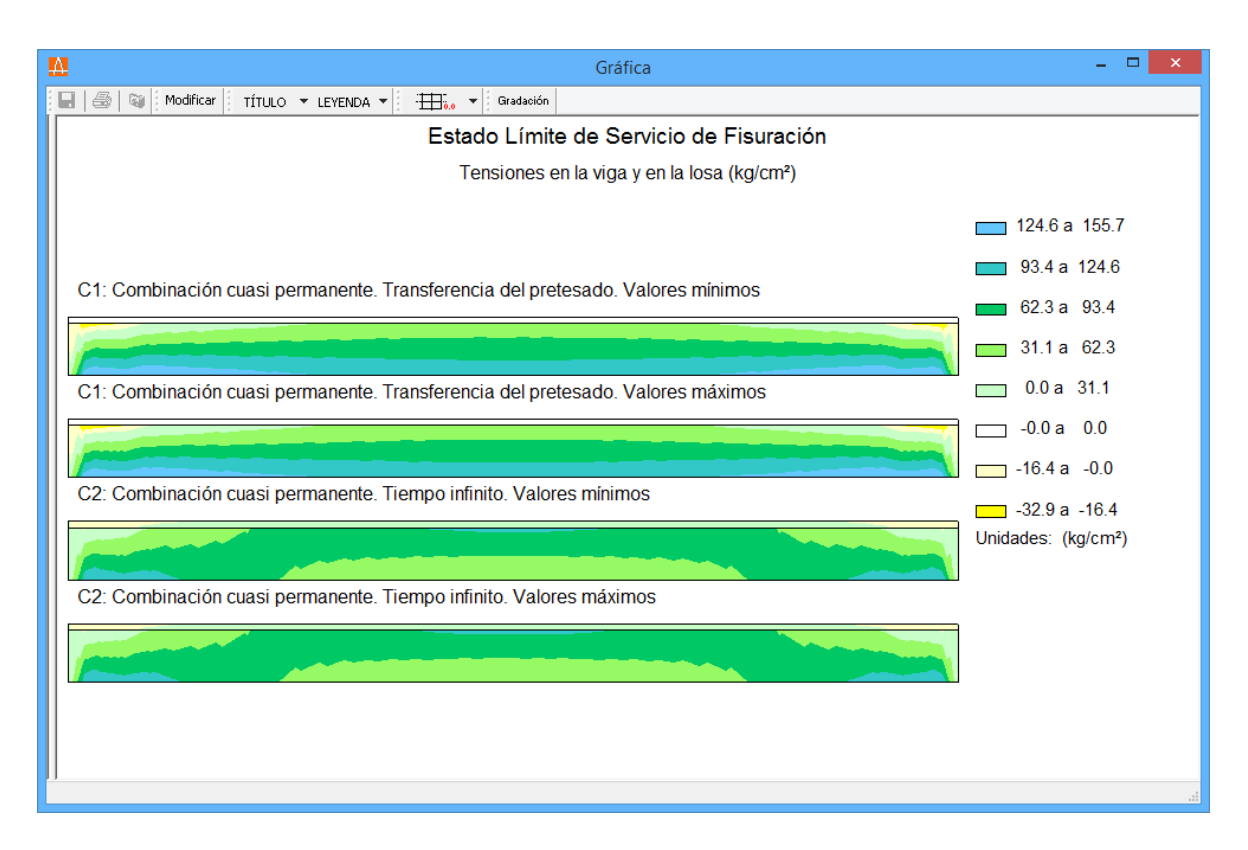

**Figura 4.3-4:** Estado límite de Servicio de Fisuración. Ejemplo de gráfica de isovalores.

|                                                                                                    |                   |                      | Resumen de tensiones |                      |                   |                      |                   |                      |                   | $\times$             |  |
|----------------------------------------------------------------------------------------------------|-------------------|----------------------|----------------------|----------------------|-------------------|----------------------|-------------------|----------------------|-------------------|----------------------|--|
| Viga<br>Armaduras activas : se muestran las tensiones en el hormigón<br>Cumple<br>Situación persistente. Combinación cuasi permanente<br>a la altura de las armaduras activas más traccionadas.<br>Cumple<br>Situación persistente. Combinación frecuente<br>Cumple<br>No se están calculando las tensiones en la prelosa.<br>Situación persistente. Combinación característica |                   |                      |                      |                      |                   |                      |                   |                      |                   |                      |  |
|                                                                                                    |                   | Viga                 |                      |                      |                   | Losa                 |                   |                      | Armaduras activas |                      |  |
| Situación persistente<br>Situación<br>$\checkmark$                                                                                                    | Compresión        | Tracción             |                      | Tracción             |                   |                      |                   |                      |                   |                      |  |
| Combinación cuasi permanente<br>Combinación<br>$\checkmark$                                                                                                    | Tensión<br>máxima | Tensión<br>admisible | Tensión<br>mínima    | Tensión<br>admisible | Tensión<br>máxima | Tensión<br>admisible | Tensión<br>mínima | Tensión<br>admisible | Tensión<br>mínima | Tensión<br>admisible |  |
|                                                                                                    | (kq/cmr)          | (kq/cmr)             | (kq/cmr)             | (kq/cmr)             | (kq/cmr)          | (kq/cmr)             | (kq/cmr)          | (kq/cmr)             | (kq/cmr)          | (kq/cmr)             |  |
| Transferencia del pretesado                                                                                                    | 155.7             | 250.9                | $-32.9$              |                      |                   |                      |                   |                      |                   |                      |  |
| Operación de postesado A                                                                                                    | 156.1             | 274.9                | $-32.6$              |                      |                   |                      |                   |                      |                   |                      |  |
| Operación de postesado B                                                                                                    | 157.8             | 290.0                | $-31.7$              |                      |                   |                      |                   |                      |                   |                      |  |
| Tras la aplicación de las cargas permanentes en viga                                                                                                    | 160.2             | 300.8                | $-34.2$              |                      |                   |                      |                   |                      |                   |                      |  |
| Hormigonado de la losa                                                                                                    | 145.4             | 300.8                | $-29.1$              |                      |                   |                      |                   |                      |                   |                      |  |
| Operación de postesado C                                                                                                    | 147.3             | 305.9                | $-28.7$              |                      | 0.3               | 94.5                 | $-0.4$            |                      |                   |                      |  |
| Tras la aplicación de las cargas permanentes en losa                                                                                                    | 147.3             | 305.9                | $-28.7$              |                      | 0.3               | 153.0                | $-0.4$            |                      | $-24.8$           |                      |  |
| Tras la aplicación de las cargas variables                                                                                                    | 147.3             | 305.9                | $-28.7$              |                      | 0.3               | 153.0                | $-0.4$            |                      | $-24.8$           |                      |  |
| Tiempo infinito                                                                                                    | 121.7             | 305.9                | $-4.9$               |                      | 9.5               | 153.0                | $-8.0$            |                      | $-2.1$            |                      |  |
|                                                                                                    |                   |                      |                      |                      |                   |                      |                   |                      | Calcular          | Salir                |  |

**Figura 4.3-5:** Estado límite de Servicio de Fisuración. Ejemplo de diálogo de consulta.

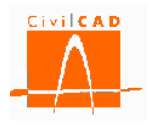

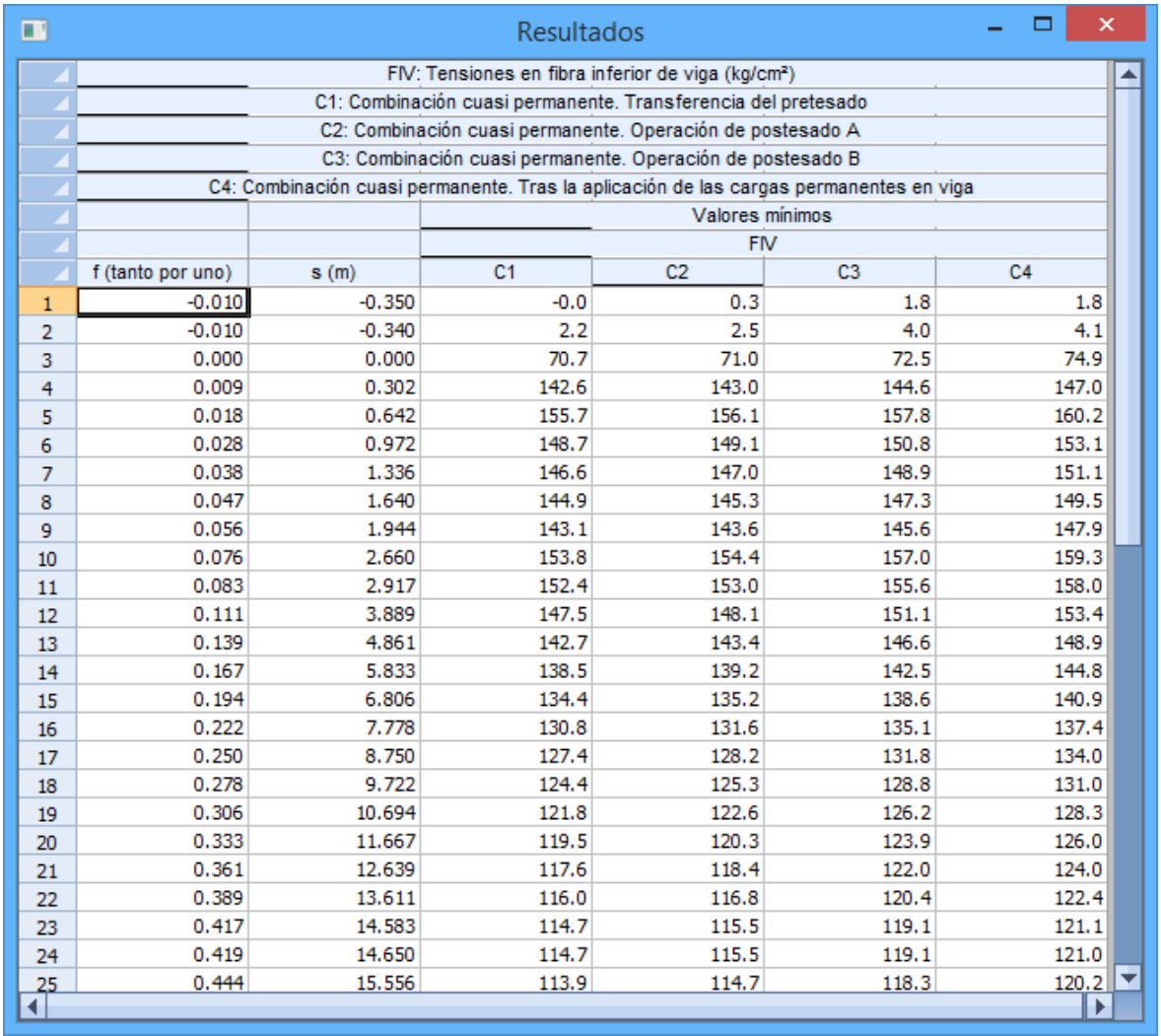

**Figura 4.3-6:** Estado límite de Servicio de Fisuración. Ejemplo de tabla.

# **4.4 Orden** *ELU Rotura por flexión*

La opción de *ELU Rotura por flexión* permite consultar los resultados de la comprobación en la viga. *CivilCAD3000* permite visualizar la comprobación mediante una gráfica o mediante una tabla. Una vez activada la opción de *ELU Flexión* aparece en pantalla el diálogo de la Figura 4.4-1 con las opciones genéricas de salida de resultados, de las cuales, en este caso estarán activas las opciones de *Gráfica y* de *Tabla*.

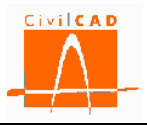

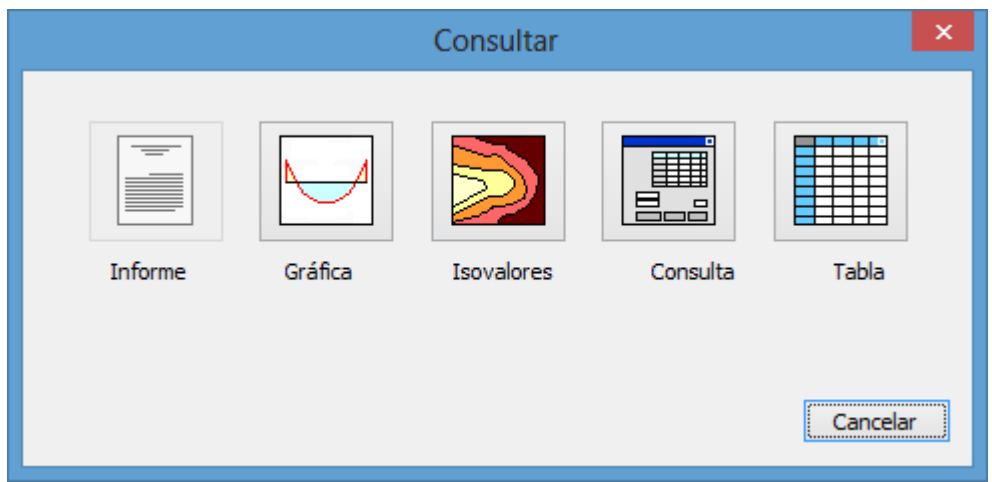

**Figura 4.4-1:** Opciones de consulta de resultados.

Al seleccionar la opción deseada aparece en pantalla el diálogo de la Figura 4.4-2, en que se deben seleccionar:

- las combinaciones que se deseen visualizar.
- los instantes de cálculo que se deseen visualizar.
- los parámetros de la comprobación a mostrar.

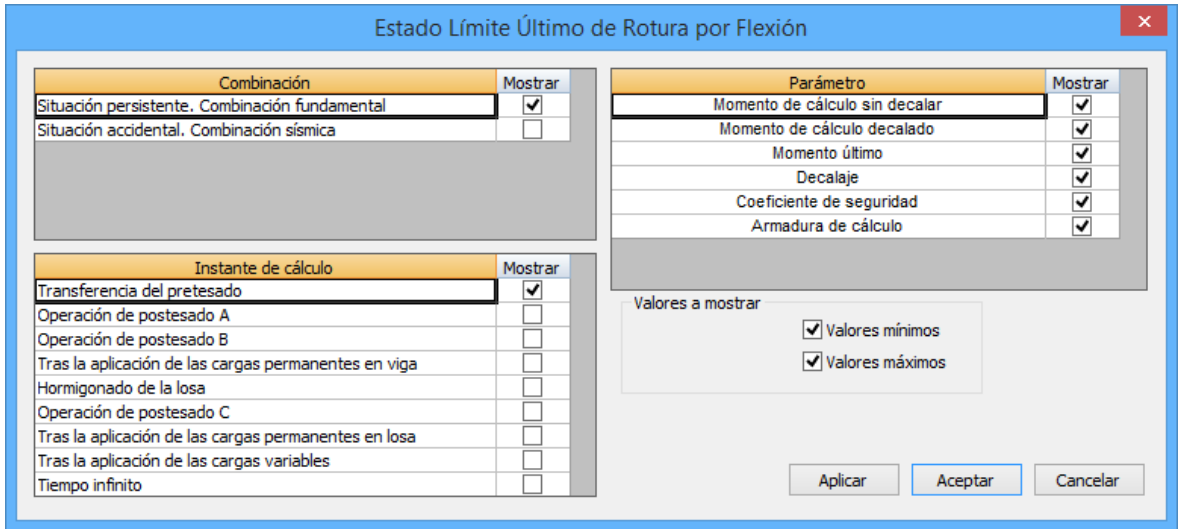

**Figura 4.4-2:** Opciones de configuración.

Es importante destacar que se pueden mostrar simultáneamente varias combinaciones e instantes, y varios tipos de valores, lo que permite un análisis cómodo de los resultados del cálculo de la estructura.

En el caso de haber seleccionado un resultado tipo *Gráfica*, se mostrarán siempre todos los parámetros que intervienen en la comprobación.

Una vez seleccionadas las opciones deseadas, pulsando el botón *Aceptar* se visualizarán los resultados, cuyo aspecto se muestra en las figuras siguientes.

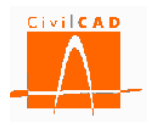

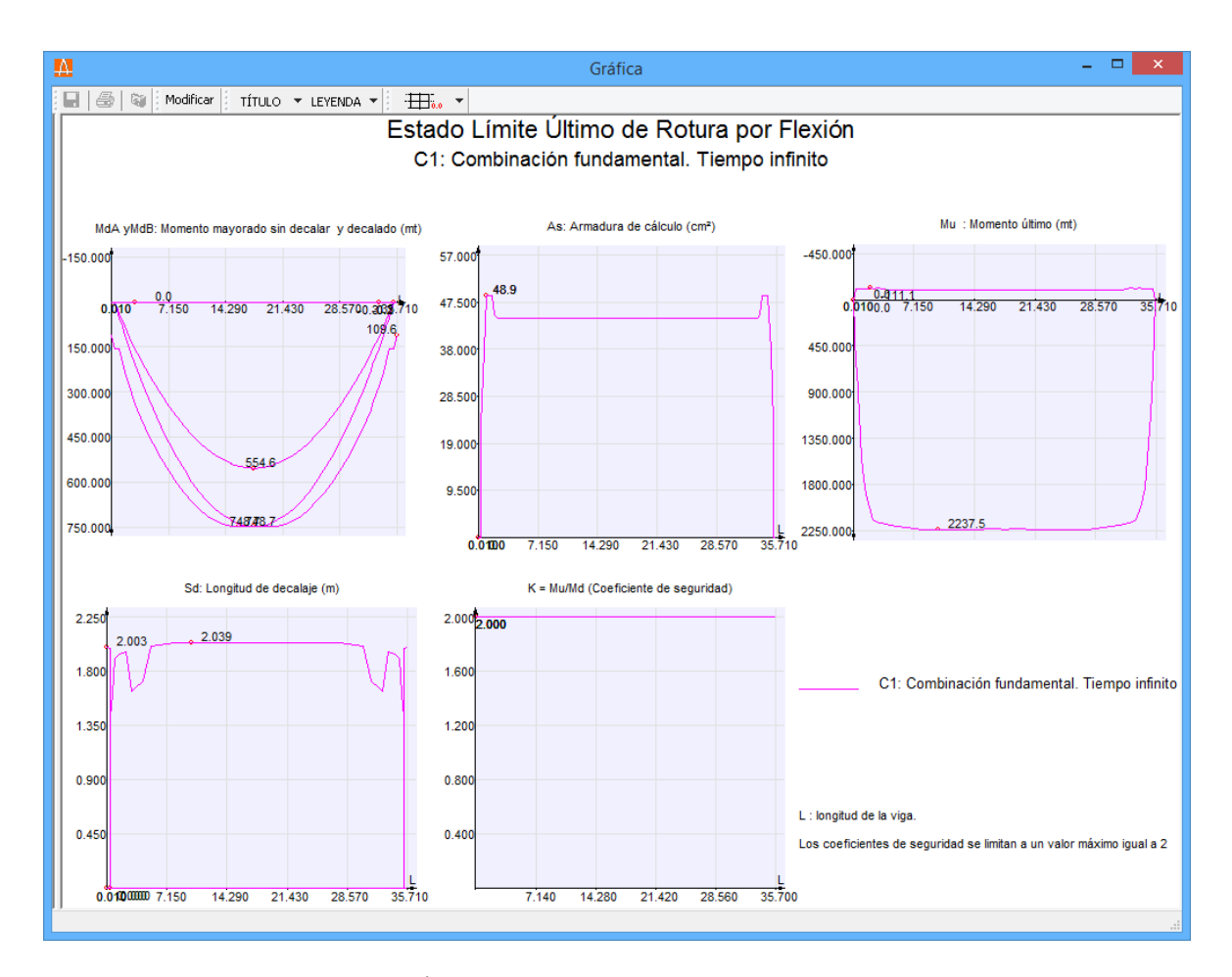

**Figura 4.4-3:** Estado Límite Último de Rotura por Flexión. Ejemplo de gráfica.

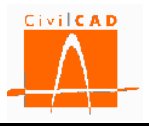

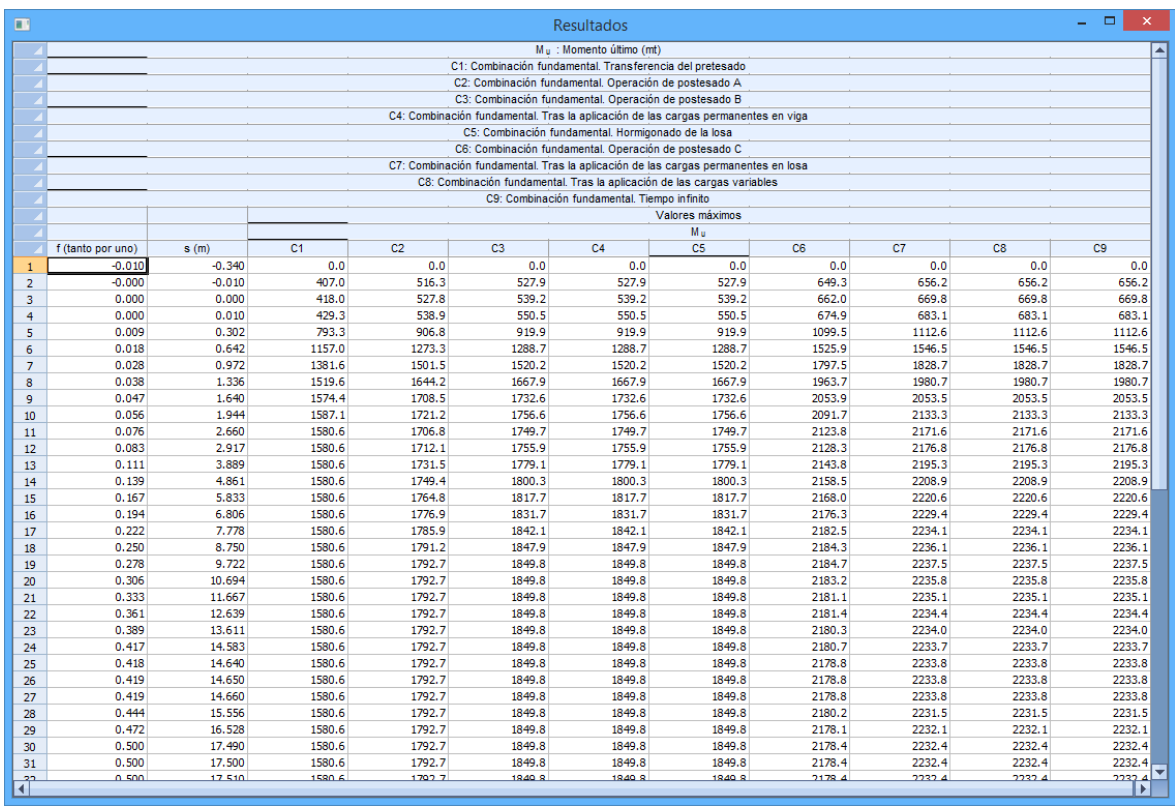

**Figura 4.4-4:** Estado Límite Último de Rotura por Flexión. Ejemplo de tabla.

# **4.5 Orden** *ELU Rotura por cortante*

La opción de *ELU Rotura por cortante* permite editar la comprobación en la viga. *CivilCAD3000* permite visualizar la comprobación mediante una gráfica, o mediante una tabla. Una vez se selecciona la opción de *ELU Cortante* aparece en pantalla el diálogo de la Figura 4.5-1 con las opciones genéricas de salida de resultados, de las cuales, en este caso estarán activas las opciones de *Gráfica y* de *Tabla*.

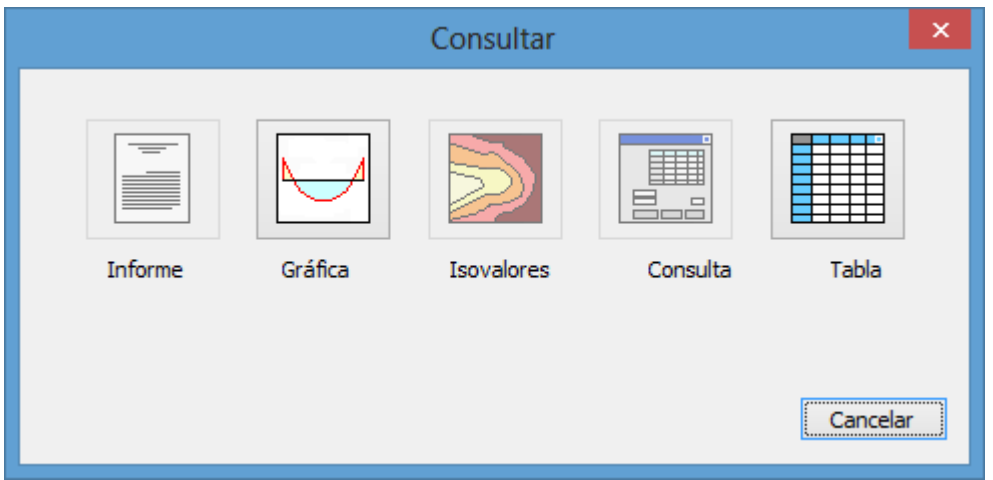

**Figura 4.5-1:** Opciones de consulta de resultados.

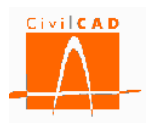

Al seleccionar la opción deseada aparece en pantalla el diálogo de la Figura 4.5-2, en que se debe seleccionar:

- las combinaciones que se deseen visualizar.
- los instantes de cálculo que se deseen visualizar.
- los parámetros de la comprobación a mostrar.

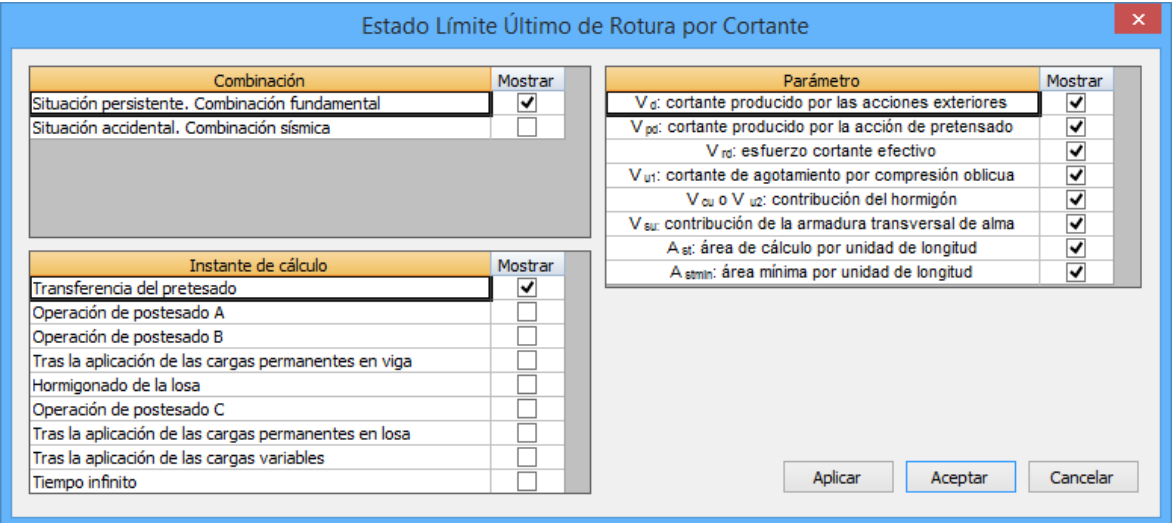

**Figura 4.5-2:** Opciones de configuración.

Es importante destacar que se pueden mostrar simultáneamente varias combinaciones e instantes, y varios tipos de valores, lo que permite un análisis cómodo de la estructura.

En el caso de haber seleccionado un resultado tipo *Gráfica* se mostrarán siempre todos los parámetros que intervienen en la comprobación.

Una vez seleccionadas las opciones, pulsando el botón *Aceptar* se visualizarán los resultado,s cuyo aspecto se muestra en las figuras siguientes.

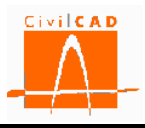

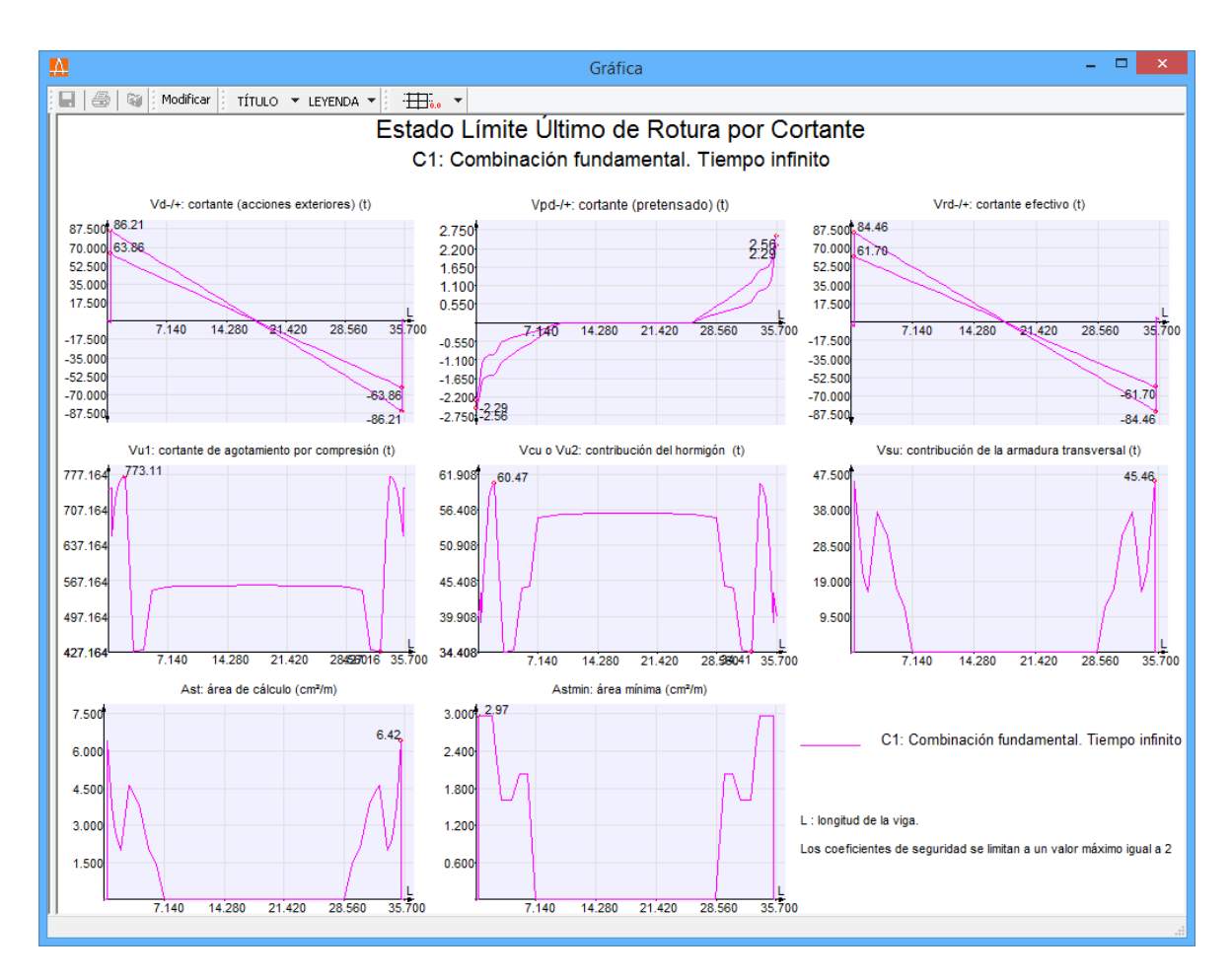

**Figura 4.5-3:** Estado Límite Último de Rotura por Cortante. Ejemplo de gráfica.

| V <sub>o</sub> .: mínimo cortante producido por las acciones exteriores (t)<br>V <sub>d+</sub> : máximo cortante producido por las acciones exteriores (t)<br>V <sub>od</sub> -: mínimo cortante producido por la acción de pretensado (t)<br>V <sub>pd+</sub> : máximo cortante producido por la acción de pretensado (t)<br>V <sub>rd-</sub> ; minimo esfuerzo cortante efectivo (t)<br>V <sub>rd+</sub> : máximo es fuerzo cortante efectivo (t)<br>Vui: cortante de agotamiento por compresión (t)<br>V cu o V uz: contribución del hormigón (t)<br>V su: contribución de la armadura transversal (t)<br>A «: área de cálculo (cm3/m)<br>A stres: área mínima (cm <sup>2</sup> /m)<br>C1: Combinación fundamental. Transferencia del pretesado<br>C <sub>1</sub><br>$V_{10-}$ (t)<br>$V_{\text{ul}}(t)$<br>$V_{SU}(t)$<br>Ast (cm <sup>2</sup> /m)<br>A strnin (cm <sup>2</sup> /m)<br>s(m)<br>$V \in (1)$<br>$V_{0+}$ (t)<br>$V_{\text{no-}}(t)$<br>$V_{.00+}$ (t)<br>$V_{r0+}$ (t)<br>$V_{00}$ o $V_{02}$ (t)<br>f (tanto por uno)<br>28.2<br>38.0<br>0.0<br>13.7<br>$-0.340$<br>0.0<br>28.2<br>38.0<br>396.7<br>24.3<br>2.2<br>$-0.010$<br>$\mathbf{1}$<br>$-0.000$<br>27.5<br>37.2<br>0.0<br>27.5<br>37.2<br>30.8<br>6.3<br>$-0.010$<br>0.0<br>409.9<br>1.0<br>$\overline{2}$<br>37.1<br>27.5<br>0.000<br>27.5<br>0.0<br>0.0<br>37.1<br>410.3<br>6.1<br>1.0<br>0.000<br>31.0<br>$\overline{3}$<br>0.000<br>0.010<br>27.5<br>37.1<br>0.0<br>27.5<br>37.1<br>410.8<br>5.8<br>0.9<br>0.0<br>31.3<br>$\overline{4}$<br>26.9<br>36.4<br>26.9<br>36.4<br>47.7<br>0.0<br>0.009<br>0.302<br>0.0<br>0.0<br>456.7<br>0.0<br>5<br>26.3<br>35.5<br>26.3<br>35.5<br>0.0<br>0.018<br>0.642<br>0.0<br>0.0<br>491.9<br>61.2<br>0.0<br>6<br>25.7<br>25.7<br>0.0<br>$\overline{7}$<br>0.028<br>0.972<br>34.6<br>0.0<br>0.0<br>34.6<br>517.0<br>70.1<br>0.0<br>25.0<br>0.038<br>1.336<br>25.0<br>33.7<br>0.0<br>0.0<br>33.7<br>525.0<br>72.7<br>0.0<br>0.0<br>$\bf{8}$<br>0.047<br>32.9<br>24.4<br>527.5<br>0.0<br>1.640<br>24.4<br>0.0<br>0.0<br>32.9<br>73.4<br>0.0<br>$\overline{9}$<br>0.056<br>1.944<br>23.8<br>32.1<br>0.0<br>0.0<br>23.8<br>32.1<br>450.6<br>64.0<br>0.0<br>0.0<br>10<br>0.076<br>2,660<br>22.6<br>30.6<br>0.0<br>22.6<br>30.6<br>258.4<br>0.0<br>0.0<br>0.0<br>38.6<br>11<br>0.083<br>22.2<br>30.0<br>0.0<br>22.2<br>30.0<br>259.1<br>38.7<br>0.0<br>0.0<br>12<br>2.917<br>0.0<br>3,889<br>20.7<br>28.0<br>20.7<br>28.0<br>0.0<br>13<br>0.111<br>0.0<br>0.0<br>261.5<br>39.0<br>0.0<br>0.139<br>26.0<br>19.3<br>26.0<br>449.3<br>67.0<br>0.0<br>0.0<br>4.861<br>19.3<br>0.0<br>0.0<br>14<br>17.8<br>0.167<br>5.833<br>17.8<br>24.0<br>0.0<br>0.0<br>24.0<br>452.1<br>67.4<br>0.0<br>0.0<br>15<br>0.194<br>6,806<br>16.3<br>22.0<br>0.0<br>16.3<br>22.0<br>454.3<br>67.7<br>0.0<br>16<br>0.0<br>0.0<br>14.8<br>0.0<br>0.222<br>7.778<br>14.8<br>20.0<br>0.0<br>0.0<br>20.0<br>455.8<br>67.9<br>0.0<br>17<br>0.250<br>8.750<br>18.0<br>0.0<br>13.3<br>18.0<br>456.7<br>68.0<br>0.0<br>0.0<br>13.3<br>0.0<br>18<br>0.278<br>9.722<br>11.9<br>16.0<br>0.0<br>0.0<br>11.9<br>16.0<br>457.0<br>68.1<br>0.0<br>0.0<br>19<br>457.0<br>68.1<br>0.306<br>10.694<br>10.4<br>14.0<br>0.0<br>0.0<br>10.4<br>14.0<br>0.0<br>0.0<br>20<br>0.333<br>12.0<br>8.9<br>68.1<br>0.0<br>11.667<br>8.9<br>0.0<br>0.0<br>12.0<br>457.0<br>0.0<br>21<br>7,4<br>10.0<br>7.4<br>457.0<br>0.0<br>22<br>0.361<br>12.639<br>0.0<br>0.0<br>10.0<br>68.1<br>0.0<br>5.9<br>0.389<br>13.611<br>5.9<br>8.0<br>0.0<br>0.0<br>8.0<br>457.0<br>68.1<br>0.0<br>0.0<br>23<br>2 <sup>4</sup><br>0.417<br>14,583<br>4.4<br>6.0<br>0.0<br>0.0<br>4.4<br>6.0<br>457.0<br>68.1<br>0.0<br>0.0<br>5.9<br>0.418<br>14,640<br>4.4<br>0.0<br>0.0<br>4.4<br>5.9<br>457.0<br>68.1<br>0.0<br>0.0<br>25<br>5.9<br>5.9<br>0.419<br>14,650<br>4.3<br>0.0<br>0.0<br>4.3<br>457.0<br>68.1<br>0.0<br>0.0<br>26 | $\blacksquare$ | $ -$<br>$\boldsymbol{\times}$<br>Resultados |  |  |  |  |  |  |  |  |  |     |     |                  |  |
|----------------------------------------------------------------------------------------------------|----------------|---------------------------------------------|--|--|--|--|--|--|--|--|--|-----|-----|------------------|--|
|                                                                                                    |                | Ø                                           |  |  |  |  |  |  |  |  |  |     |     |                  |  |
|                                                                                                    |                |                                             |  |  |  |  |  |  |  |  |  |     |     |                  |  |
|                                                                                                    |                |                                             |  |  |  |  |  |  |  |  |  |     |     |                  |  |
|                                                                                                    |                |                                             |  |  |  |  |  |  |  |  |  |     |     |                  |  |
|                                                                                                    |                |                                             |  |  |  |  |  |  |  |  |  |     |     |                  |  |
|                                                                                                    |                |                                             |  |  |  |  |  |  |  |  |  |     |     |                  |  |
|                                                                                                    |                |                                             |  |  |  |  |  |  |  |  |  |     |     |                  |  |
|                                                                                                    |                |                                             |  |  |  |  |  |  |  |  |  |     |     |                  |  |
|                                                                                                    |                |                                             |  |  |  |  |  |  |  |  |  |     |     |                  |  |
|                                                                                                    |                |                                             |  |  |  |  |  |  |  |  |  |     |     |                  |  |
|                                                                                                    |                |                                             |  |  |  |  |  |  |  |  |  |     |     |                  |  |
|                                                                                                    |                |                                             |  |  |  |  |  |  |  |  |  |     |     |                  |  |
|                                                                                                    |                |                                             |  |  |  |  |  |  |  |  |  |     |     |                  |  |
|                                                                                                    |                |                                             |  |  |  |  |  |  |  |  |  |     |     |                  |  |
|                                                                                                    |                | 2.2                                         |  |  |  |  |  |  |  |  |  |     |     |                  |  |
|                                                                                                    |                |                                             |  |  |  |  |  |  |  |  |  |     |     | 2.2              |  |
|                                                                                                    |                |                                             |  |  |  |  |  |  |  |  |  |     |     | 2.2              |  |
|                                                                                                    |                |                                             |  |  |  |  |  |  |  |  |  |     |     | 2.2              |  |
|                                                                                                    |                |                                             |  |  |  |  |  |  |  |  |  |     | 0.0 |                  |  |
|                                                                                                    |                |                                             |  |  |  |  |  |  |  |  |  |     | 0.0 |                  |  |
|                                                                                                    |                |                                             |  |  |  |  |  |  |  |  |  |     | 0.0 |                  |  |
|                                                                                                    |                |                                             |  |  |  |  |  |  |  |  |  | 0.0 |     |                  |  |
|                                                                                                    |                |                                             |  |  |  |  |  |  |  |  |  |     |     | 0.0              |  |
|                                                                                                    |                |                                             |  |  |  |  |  |  |  |  |  |     |     | 0.0              |  |
|                                                                                                    |                |                                             |  |  |  |  |  |  |  |  |  |     |     | 0.0              |  |
|                                                                                                    |                |                                             |  |  |  |  |  |  |  |  |  |     |     | 0.0              |  |
|                                                                                                    |                |                                             |  |  |  |  |  |  |  |  |  |     |     | 0.0              |  |
|                                                                                                    |                |                                             |  |  |  |  |  |  |  |  |  |     |     | 0.0              |  |
|                                                                                                    |                |                                             |  |  |  |  |  |  |  |  |  |     |     | 0.0              |  |
|                                                                                                    |                |                                             |  |  |  |  |  |  |  |  |  |     |     | 0.0              |  |
|                                                                                                    |                |                                             |  |  |  |  |  |  |  |  |  |     |     | 0.0              |  |
|                                                                                                    |                |                                             |  |  |  |  |  |  |  |  |  |     |     | 0.0              |  |
|                                                                                                    |                |                                             |  |  |  |  |  |  |  |  |  |     |     | 0.0              |  |
|                                                                                                    |                |                                             |  |  |  |  |  |  |  |  |  |     |     | 0.0              |  |
|                                                                                                    |                |                                             |  |  |  |  |  |  |  |  |  |     |     | 0.0              |  |
|                                                                                                    |                |                                             |  |  |  |  |  |  |  |  |  | 0.0 |     |                  |  |
|                                                                                                    |                |                                             |  |  |  |  |  |  |  |  |  | 0.0 |     |                  |  |
|                                                                                                    |                |                                             |  |  |  |  |  |  |  |  |  |     | 0.0 |                  |  |
|                                                                                                    |                | 0.0                                         |  |  |  |  |  |  |  |  |  |     |     |                  |  |
|                                                                                                    |                |                                             |  |  |  |  |  |  |  |  |  |     |     | 0.0              |  |
| 5.8<br>4.3<br>5.8<br>27<br>0.419<br>14,660<br>4.3<br>0.0<br>0.0<br>457.0<br>68.1<br>0.0<br>0.0<br><b>SECTO</b><br>20 <sub>0</sub><br>$\overline{AB}$<br>0.01<br>20 <sub>0</sub><br>$\overline{AB}$<br>457.0<br>0.1<br>0.444<br>0.01<br>$\alpha$<br>0.0                                                                                                    |                |                                             |  |  |  |  |  |  |  |  |  |     |     | 0.0<br>≂<br>اه ه |  |
| n <sub>0</sub><br>۰H                                                                                                    |                |                                             |  |  |  |  |  |  |  |  |  |     |     | ÷.               |  |

**Figura 4.5-4:** Estado Límite Último de Rotura por Cortante. Ejemplo de tabla.

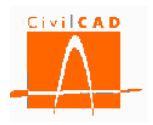

#### **4.6 Orden** *ELU Rotura por torsión*

La opción de *ELU Rotura por torsión* permite consultar los resultados de la comprobación en la viga. *CivilCAD3000* permite visualizar la comprobación mediante una gráfica o mediante una tabla. Una vez se selecciona la opción de *ELU Torsión* aparece en pantalla el diálogo de la Figura 4.6-1 con las opciones genéricas de salida de resultados, de las cuales, en este caso estarán activas las opciones de *Gráfica, y* de *Tabla*.

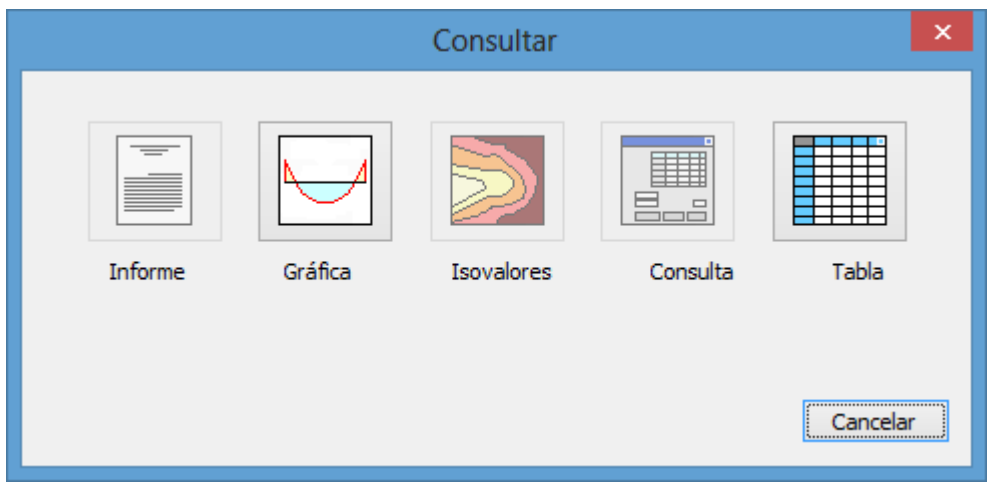

**Figura 4.6-1:** Opciones de Consulta de resultados.

Al seleccionar la opción aparece en pantalla el diálogo de la Figura 4.2.6-2, en la que se debe seleccionar:

- las combinaciones que se deseen visualizar.
- los instantes de cálculo que se deseen visualizar.
- los parámetros de la comprobación a mostrar.

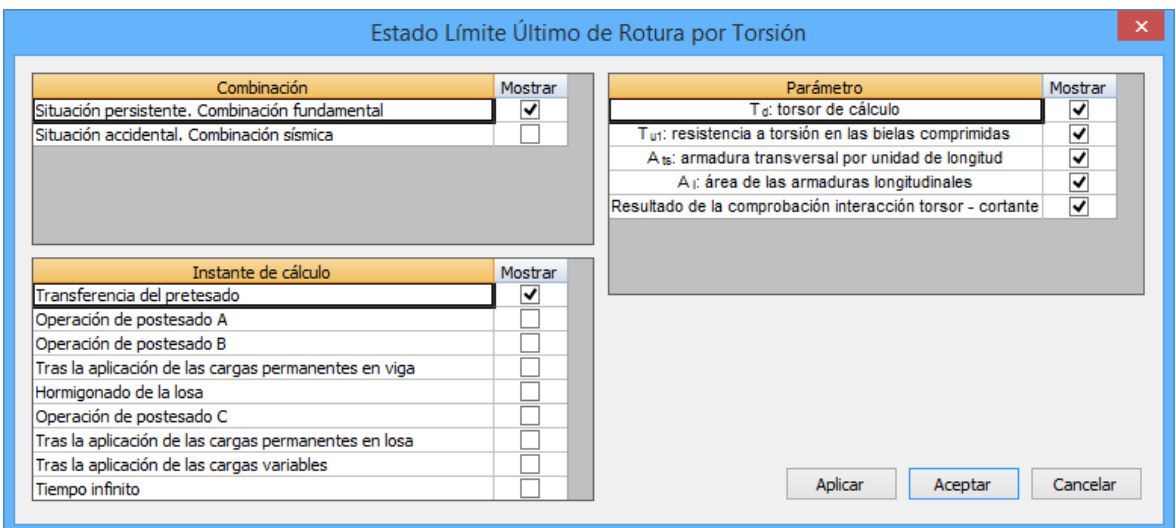

**Figura 4.6-2:** Opciones de configuración.

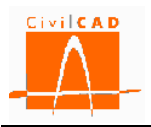

Es importante destacar que se pueden mostrar simultáneamente varias combinaciones e instantes y varios tipos de valores, lo que permite un análisis cómodo de los resultados del cálculo de la estructura.

En el caso de haber seleccionado un resultado tipo *Gráfica* se mostrarán siempre todos los parámetros que intervienen en la comprobación.

Una vez seleccionadas las opciones, pulsando el botón *Aceptar* se visualizarán los resultados cuyo aspecto se muestra en las figuras siguientes.

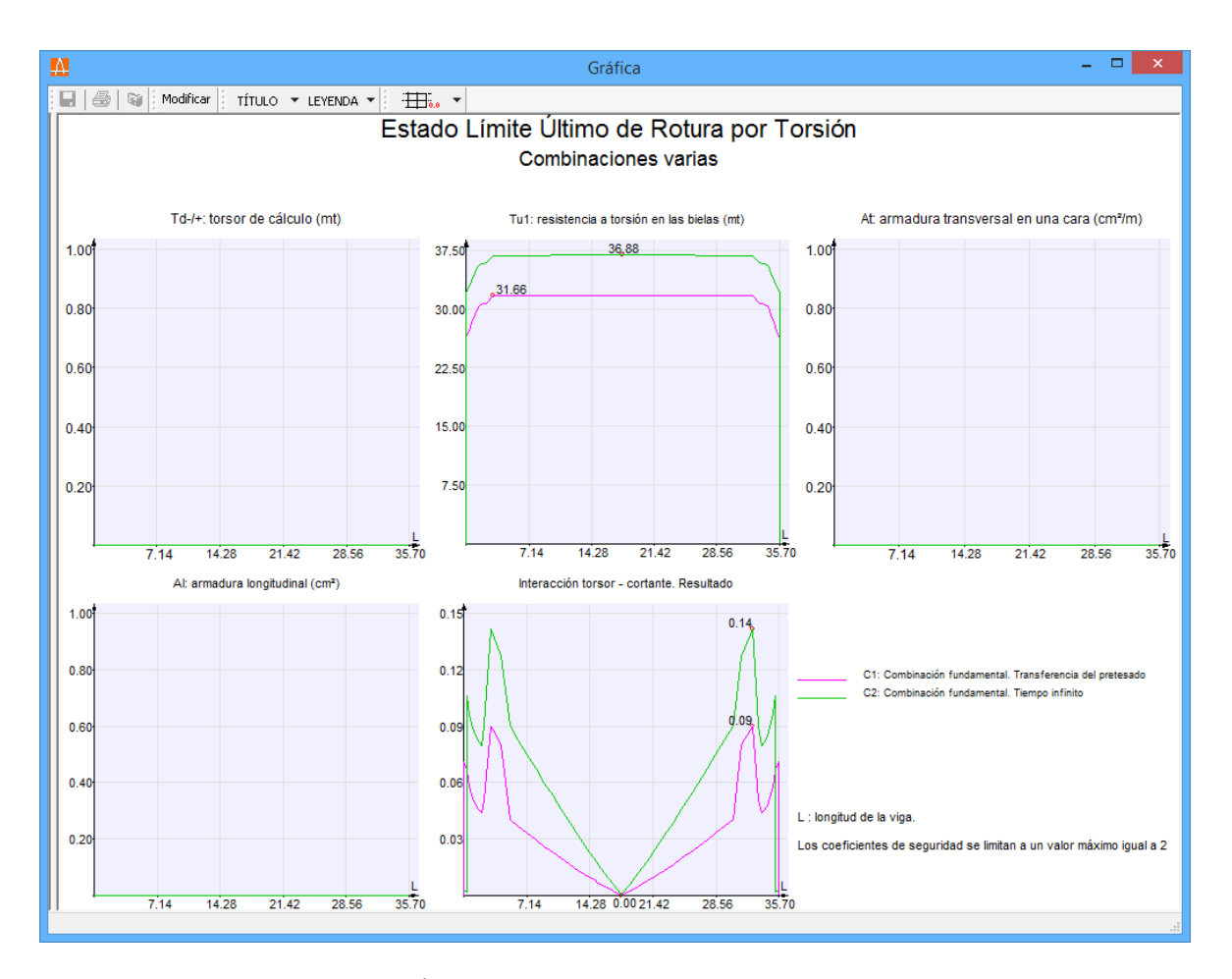

**Figura 4.6-3:** Estado Límite Último de Rotura por Torsión. Ejemplo de gráfica.

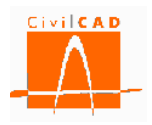

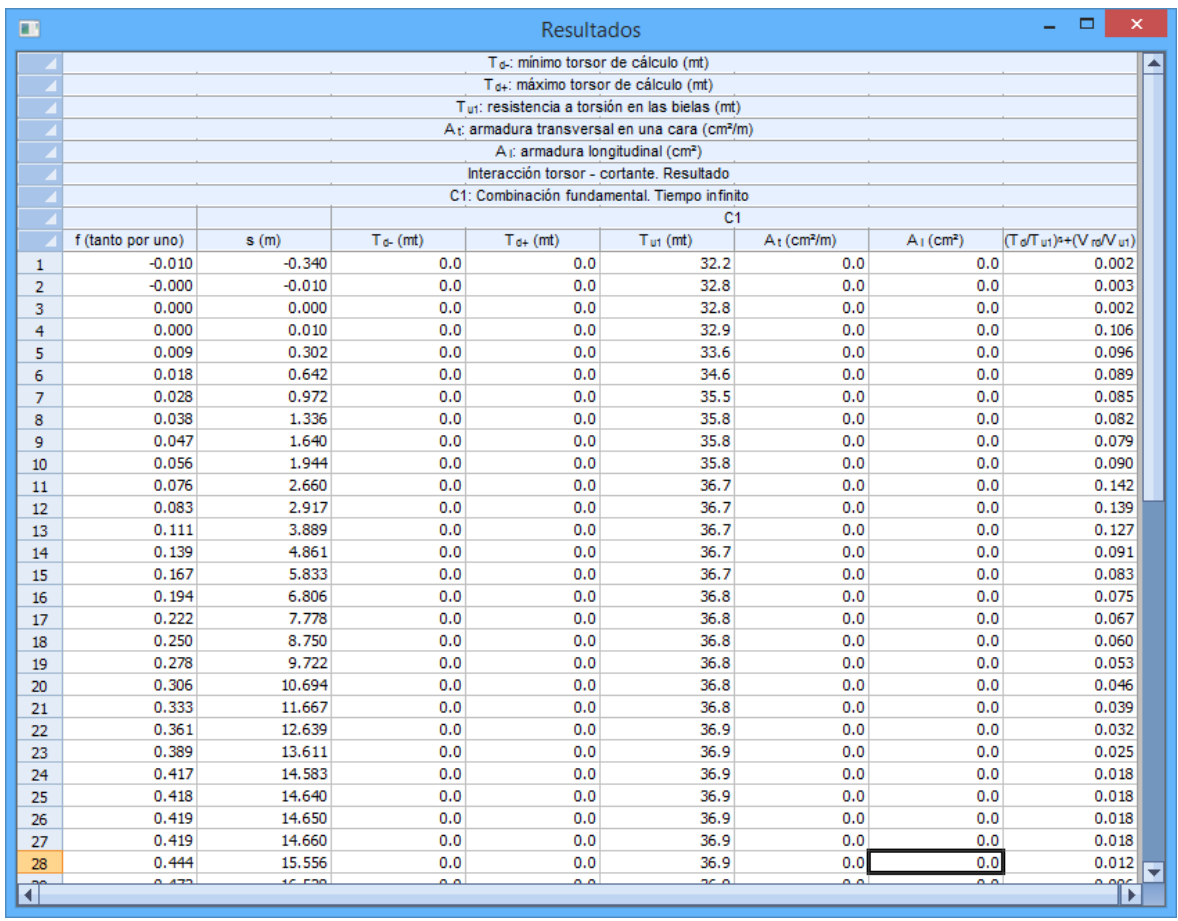

**Figura 4.6-4:** Estado Límite Último de Rotura por Torsión. Ejemplo de tabla.

## **4.7 Orden** *ELU Rasante viga-losa*

La opción *ELU Rasante viga-losa* permite obtener un informe con la comprobación del Estado límite de Rasante viga-losa. Una vez activada la orden en el siguiente diálogo es necesario introducir el nombre del documento y seleccionar el formato del documento..

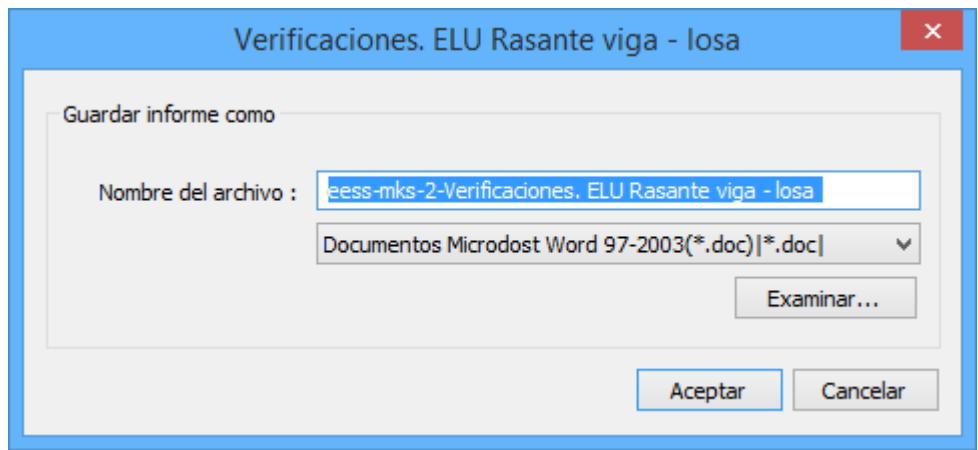

**Figura 4.7-1:** Opciones de configuración del informe.

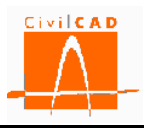

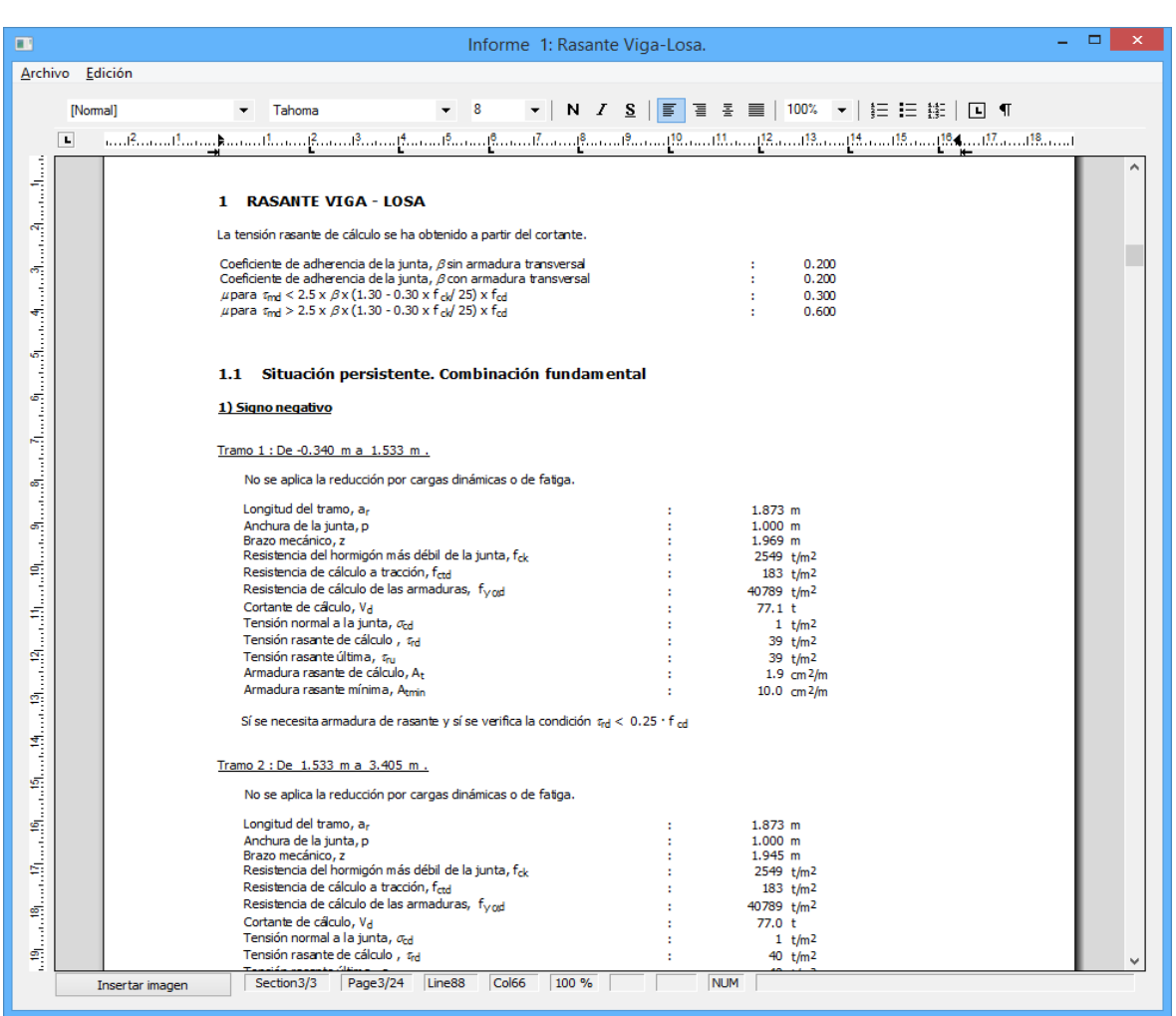

**Figura 4.7-2:** Estado Límite Último de Rasante viga-losa. Ejemplo de informe.

### **4.8 Orden** *ELU Rasante ala inferior*

La opción *ELU Rasante ala inferior* permite obtener un informe con la comprobación del Estado límite de Rasante en el ala inferior. Una vez activada la orden en el siguiente diálogo es necesario introducir el nombre del documento y seleccionar el formato del documento.

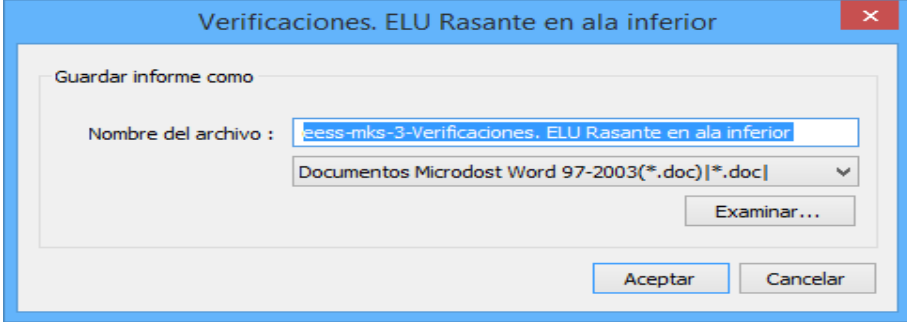

**Figura 4.8-1:** Opciones de configuración del informe.

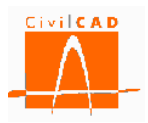

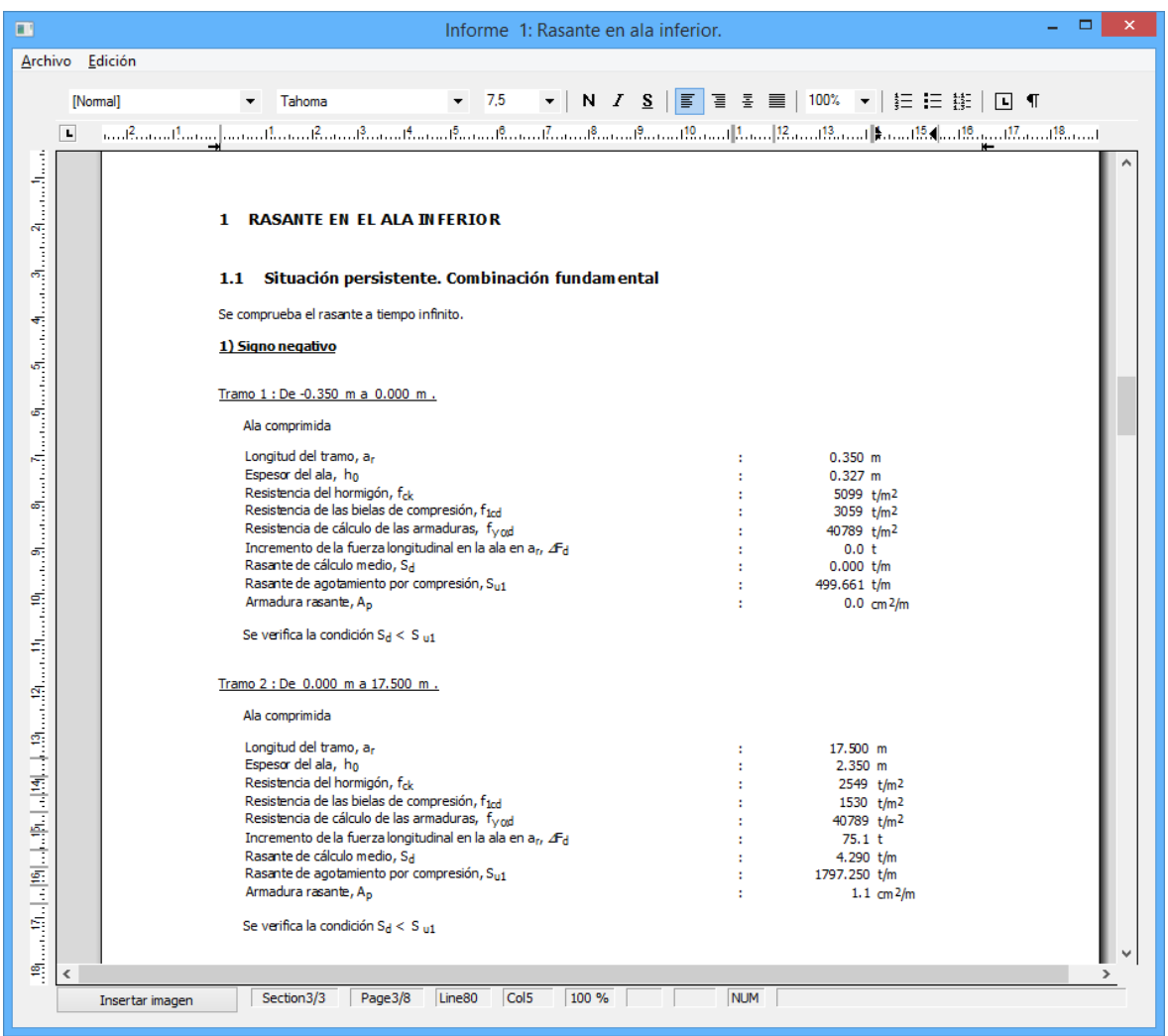

**Figura 4.8-2:** Estado Límite Último de Rasante Ala inferior. Ejemplo de informe.

### **4.9 Orden ELU Rasante ala superior**

La opción *ELU Rasante ala superior* permite obtener un informe con la comprobación del Estado límite de Rasante en el ala superior. Una vez activada la orden, en el siguiente diálogo es necesario introducir el nombre del documento y seleccionar el formato del documento.

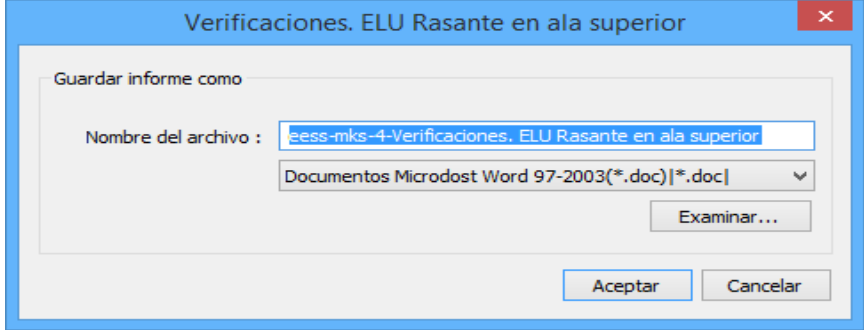

**Figura 4.9-1:** Opciones de configuración del informe.

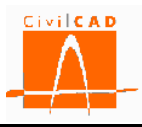

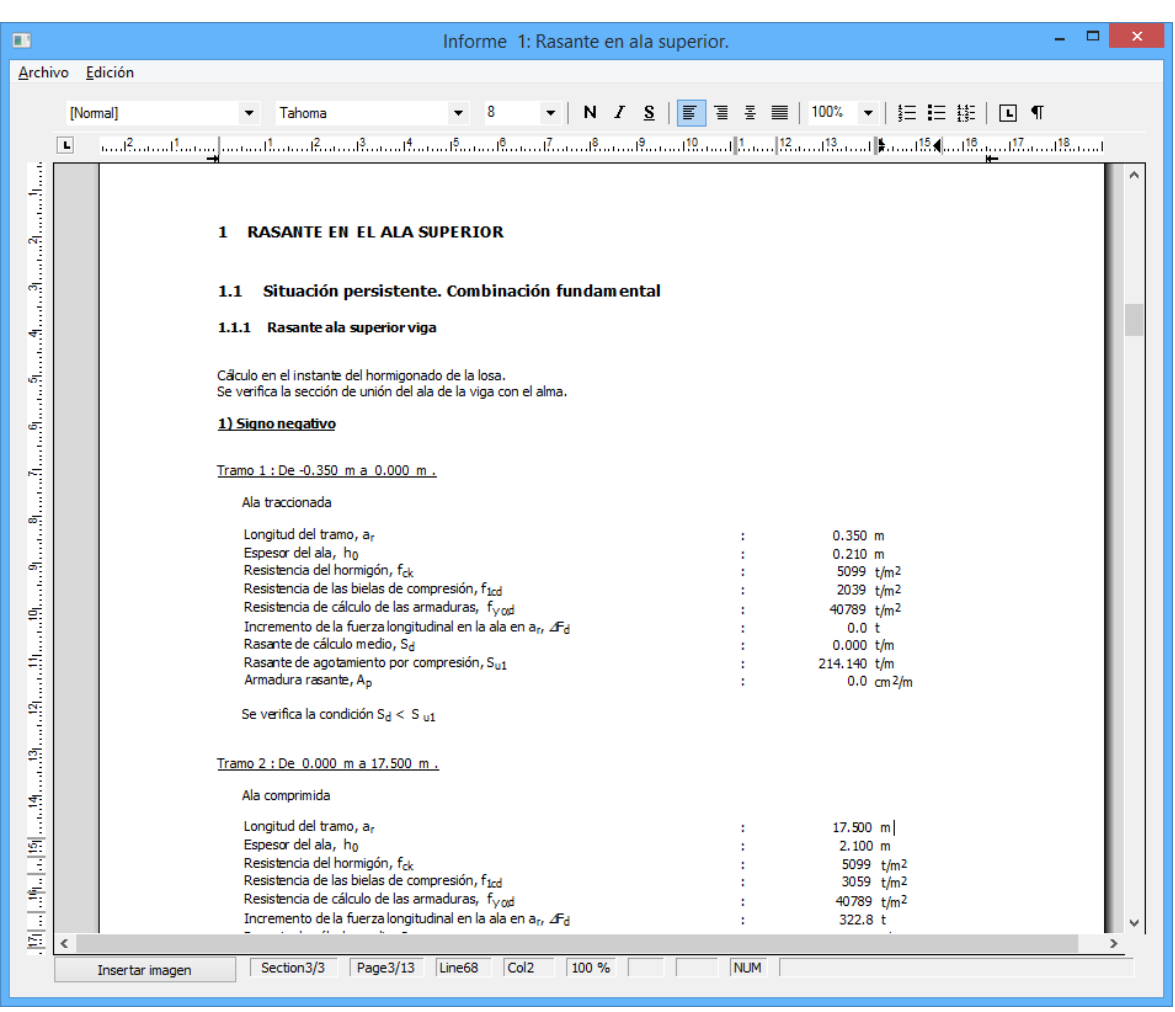

**Figura 4.9-2:** Estado Límite Último de Rasante Ala superior. Ejemplo de informe.

# **4.10 Órdenes del grupo** *ELS Deformaciones*

### **4.10.1 Orden** *Flechas*

La opción *Flechas* permite obtener un informe con la comprobación del Estado límite de Deformaciones. Una vez activada la orden, en el siguiente diálogo es necesario introducir el nombre del documento y seleccionar el formato del documento.

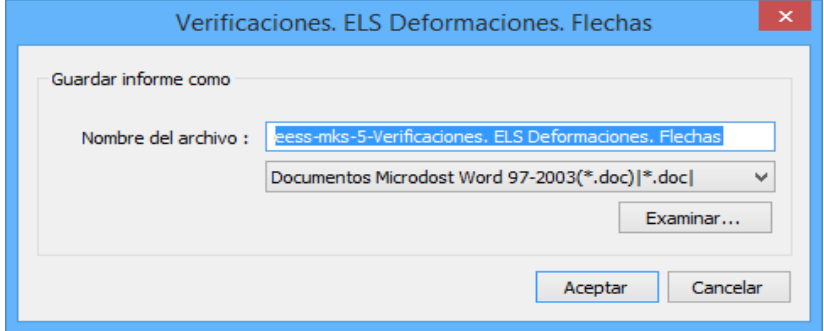

**Figura 4.10.1-1:** Opciones de configuración del informe.

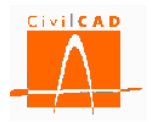

| ш |                 |                                                                                                    |                                |                       | Informe 1: ELS de deformaciones, Flechas,                                           |                    |                    |                    |                         |                                                           | ▭<br>× |
|---|-----------------|----------------------------------------------------------------------------------------------------|--------------------------------|-----------------------|-------------------------------------------------------------------------------------|--------------------|--------------------|--------------------|-------------------------|-----------------------------------------------------------|--------|
|   | Archivo Edición |                                                                                                    |                                |                       |                                                                                     |                    |                    |                    |                         |                                                           |        |
|   |                 |                                                                                                    |                                |                       |                                                                                     |                    |                    |                    |                         |                                                           |        |
|   | [Normal]        | Tahoma                                                                                                    |                                |                       | $-8$                                                                                |                    |                    |                    |                         | ▼   N <i>I</i> <u>S</u>   W W W W W W W W H H H H H H H T |        |
|   | L               | استنتقا سيمك سهيقاليسيا فالسميقاء فللسماء استمطا ستساقا واستقصائها ستسامي استمتعا والقسماء والمسامع والمستقصر واستنقصت |                                |                       |                                                                                     |                    |                    |                    |                         |                                                           |        |
|   |                 |                                                                                                    |                                |                       |                                                                                     |                    |                    |                    |                         |                                                           |        |
|   |                 |                                                                                                    |                                |                       |                                                                                     |                    |                    |                    |                         |                                                           |        |
|   |                 | 1                                                                                                    | <b>DEFORMACIONES</b>           |                       |                                                                                     |                    |                    |                    |                         |                                                           |        |
|   |                 |                                                                                                    |                                |                       |                                                                                     |                    |                    |                    |                         |                                                           |        |
|   |                 | <b>Flechas</b><br>1.1                                                                                                  |                                |                       |                                                                                     |                    |                    |                    |                         |                                                           |        |
|   |                 | 1.1.1                                                                                                    | <b>Flechas características</b> |                       |                                                                                     |                    |                    |                    |                         |                                                           |        |
|   |                 |                                                                                                    |                                |                       |                                                                                     |                    |                    |                    |                         |                                                           |        |
|   |                 | Las flechas calculadas se obtienen con inercias no fisuradas.                                                          |                                |                       |                                                                                     |                    |                    |                    |                         |                                                           |        |
|   |                 | No se están induyendo las deformaciones diferidas debidas a la fluencia y a la retracción.                             |                                |                       |                                                                                     |                    |                    |                    |                         |                                                           |        |
|   |                 |                                                                                                    |                                |                       |                                                                                     |                    |                    |                    |                         |                                                           |        |
|   |                 | En este apartado se listan las flechas producidas por cada una de las acciones, sin mayorar.                           |                                |                       |                                                                                     |                    |                    |                    |                         |                                                           |        |
|   |                 | ô <sub>mín</sub> : Flecha mínima (negativa si es descendente).                                                         |                                |                       |                                                                                     |                    |                    |                    |                         |                                                           |        |
|   |                 | ó <sub>máx</sub> : Flecha máxima (negativa si es descendente).                                                         |                                |                       |                                                                                     |                    |                    |                    |                         |                                                           |        |
|   |                 |                                                                                                    |                                |                       |                                                                                     |                    |                    |                    |                         |                                                           |        |
|   |                 |                                                                                                    | PV1 : Peso propio de la        | viga en el momento de | PV2 : Peso propio de la<br>viga en la disposición final PL : Peso propio de la losa |                    |                    |                    | SEV: Cargas permanentes |                                                           |        |
|   |                 |                                                                                                    | transferencia                  |                       | de la viga                                                                          |                    |                    |                    | en la viga              |                                                           |        |
|   |                 | Distancia al<br>eje 1                                                                                                  | ð <sub>máx</sub>               | $\delta_{\min}$       | ó <sub>máx</sub>                                                                    | o <sub>mín</sub>   | ð <sub>máx</sub>   | $\delta_{\min}$    | ð <sub>máx</sub>        | ő <sub>mín</sub>                                          |        |
|   |                 | (m)                                                                                                    | (mm)                           | (mm)                  | (mm)                                                                                | (mm)               | (mm)               | (mm)               | (mm)                    | (mm)                                                      |        |
|   |                 | $-0.350$<br>$-0.340$                                                                                                   | 0.0<br>$-0.0$                  | 0.0<br>$-0.0$         | 0.8<br>0.8                                                                          | 0.8<br>0.8         | 1.1<br>1.0         | 1.1<br>1.0         | 0.0<br>0.0              | 0.0<br>0.0                                                |        |
|   |                 | 0.000                                                                                                    | $-0.9$                         | $-0.9$                | 0.0                                                                                 | 0.0                | 0.0                | 0.0                | 0.0                     | 0.0                                                       |        |
|   |                 | 0.302                                                                                                    | $-1.6$                         | $-1.6$                | $-0.7$                                                                              | $-0.7$             | $-0.9$             | $-0.9$             | $-0.0$                  | $-0.0$                                                    |        |
|   |                 | 0.642                                                                                                    | $-2.5$                         | $-2.5$                | $-1.4$                                                                              | $-1.4$             | $-1.9$             | $-1.9$             | $-0.0$                  | $-0.0$                                                    |        |
|   |                 | 0.972                                                                                                    | $-3.3$                         | $-3.3$                | $-2.2$                                                                              | $-2.2$             | $-2.9$             | $-2.9$             | $-0.0$                  | $-0.0$                                                    |        |
|   |                 | 1.336                                                                                                    | $-4.2$                         | $-4.2$                | $-3.0$                                                                              | $-3.0$             | $-4.0$             | $-4.0$             | $-0.0$                  | $-0.0$                                                    |        |
|   |                 | 1.640                                                                                                    | $-4.9$                         | $-4.9$                | $-3.6$                                                                              | $-3.6$             | $-4.9$             | $-4.9$             | $-0.1$                  | $-0.1$                                                    |        |
|   |                 | 1.944                                                                                                    | $-5.7$                         | $-5.7$                | $-4.3$                                                                              | $-4.3$             | $-5.8$             | $-5.8$             | $-0.1$                  | $-0.1$                                                    |        |
|   |                 | 2.660                                                                                                    | $-7.4$                         | $-7.4$                | $-5.9$                                                                              | $-5.9$             | $-7.9$             | $-7.9$             | $-0.1$                  | $-0.1$                                                    |        |
|   |                 | 2.917                                                                                                    | $-8.0$                         | $-8.0$                | $-6.4$                                                                              | $-6.4$             | $-8.7$             | $-8.7$             | $-0.1$                  | $-0.1$                                                    |        |
|   |                 | 3.889                                                                                                    | $-10.3$                        | $-10.3$               | $-8.5$                                                                              | $-8.5$             | $-11.4$            | $-11.4$            | $-0.1$                  | $-0.1$                                                    |        |
|   |                 | 4.861                                                                                                    | $-12.4$                        | $-12.4$               | $-10.5$                                                                             | $-10.5$<br>$-12.4$ | $-14.1$            | $-14.1$            | $-0.1$                  | $-0.1$                                                    |        |
|   |                 | 5.833<br>6.806                                                                                                    | $-14.5$<br>$-16.5$             | $-14.5$<br>$-16.5$    | $-12.4$<br>$-14.2$                                                                  | $-14.2$            | $-16.7$<br>$-19.1$ | $-16.7$<br>$-19.1$ | $-0.2$<br>$-0.2$        | $-0.2$<br>$-0.2$                                          |        |
|   |                 | 7.778                                                                                                    |                                | $-18.3$               |                                                                                     | $-15.8$            | $-21.4$            |                    | $-0.2$                  | $-0.2$                                                    |        |
|   |                 | 8.750                                                                                                    | $-18.3$<br>$-20.1$             | $-20.1$               | $-15.8$<br>$-17.4$                                                                  | $-17.4$            | $-23.5$            | $-21.4$<br>$-23.5$ | $-0.3$                  | $-0.3$                                                    |        |
|   |                 | 9.722                                                                                                    | $-21.6$                        | $-21.6$               | $-18.8$                                                                             | $-18.8$            | $-25.4$            | $-25.4$            | $-0.3$                  | $-0.3$                                                    |        |
|   |                 | 10.694                                                                                                    | $-23.0$                        | $-23.0$               | $-20.1$                                                                             | $-20.1$            | $-27.1$            | $-27.1$            | $-0.3$                  | $-0.3$                                                    |        |
|   |                 | 11.667                                                                                                    | $-24.2$                        | $-24.2$               | $-21.2$                                                                             | $-21.2$            | $-28.6$            | $-28.6$            | $-0.3$                  | $-0.3$                                                    |        |
|   |                 | 12.639                                                                                                    | $-25.3$                        | $-25.3$               | $-22.2$                                                                             | $-22.2$            | $-29.9$            | $-29.9$            | $-0.3$                  | $-0.3$                                                    |        |
|   |                 | 13.611                                                                                                    | $-26.2$                        | $-26.2$               | $-23.0$                                                                             | $-23.0$            | $-31.0$            | $-31.0$            | $-0.3$                  | $-0.3$                                                    |        |
|   |                 | 14.583                                                                                                    | $-26.8$                        | $-26.8$               | $-23.6$                                                                             | $-23.6$            | $-31.8$            | $-31.8$            | $-0.4$                  | $-0.4$                                                    |        |
|   |                 | 14.650                                                                                                    | $-26.9$                        | $-26.9$               | $-23.6$                                                                             | $-23.6$            | $-31.9$            | $-31.9$            | $-0.4$                  | $-0.4$                                                    |        |
|   |                 | 15.556                                                                                                    | $-27.3$                        | $-27.3$               | $-24.1$                                                                             | $-24.1$            | $-32.4$            | $-32.4$            | $-0.4$                  | $-0.4$                                                    |        |
|   | ⋖               |                                                                                                    |                                |                       |                                                                                     |                    |                    |                    |                         |                                                           |        |
|   |                 |                                                                                                    |                                |                       |                                                                                     |                    |                    |                    |                         |                                                           |        |
|   | Insertar imagen | Section3/3                                                                                                    |                                | Page3/13              | Col4<br><b>Line 136</b>                                                             | 100 %              |                    | <b>NUM</b>         |                         |                                                           |        |
|   |                 |                                                                                                    |                                |                       |                                                                                     |                    |                    |                    |                         |                                                           |        |
|   |                 |                                                                                                    |                                |                       |                                                                                     |                    |                    |                    |                         |                                                           |        |

**Figura 4.10-2:** Estado Límite Servicio de Deformaciones. Ejemplo de informe.

Es importante señalar que:

- Las flechas calculadas se obtienen con inercias no fisuradas
- No se están incluyendo las deformaciones diferidas debidas a la fluencia y a la retracción.

### **4.10.2 Orden** *Giros*

La opción *Giros* permite obtener un informe con la comprobación del Estado límite de Deformaciones. Una vez activada la orden, en el siguiente diálogo es necesario introducir el nombre del documento y seleccionar el formato del documento.

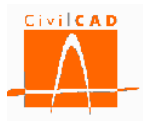

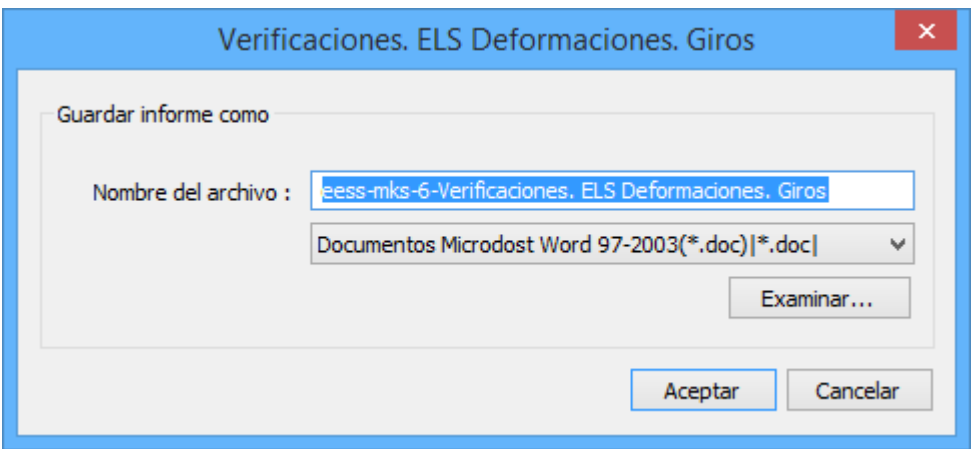

**Figura 4.10.2-1:** Opciones de configuración del informe.

| $\Box$                                                                                                    | $\Box$<br>$\mathbf{x}$<br>Informe 1: ELS de deformaciones. Giros. |                                                                                                    |                                                                   |                       |                         |                                                                                  |                    |                       |                 |                       |                                                                                                    |   |
|----------------------------------------------------------------------------------------------------|-------------------------------------------------------------------|----------------------------------------------------------------------------------------------------|-------------------------------------------------------------------|-----------------------|-------------------------|----------------------------------------------------------------------------------|--------------------|-----------------------|-----------------|-----------------------|----------------------------------------------------------------------------------------------------|---|
| Archivo Edición                                                                                               |                                                                   |                                                                                                    |                                                                   |                       |                         |                                                                                  |                    |                       |                 |                       |                                                                                                    |   |
|                                                                                                    |                                                                   |                                                                                                    | Tahoma                                                            |                       | 8                       |                                                                                  |                    |                       |                 |                       | ▼   N / §   ≣ ≣   ≣   ≡   100% ▼   挂 挂 排   ⊡ ¶                                                                                                    |   |
|                                                                                                    | [Normal]                                                          |                                                                                                    |                                                                   |                       |                         |                                                                                  |                    |                       |                 |                       |                                                                                                    |   |
| $\mathbf{L}$                                                                                                  |                                                                   |                                                                                                    |                                                                   |                       |                         |                                                                                  |                    |                       |                 |                       | استمع المستقلية والمستقلة المعالمة المستقلية المستقلة المستقلة المستقلة المستقلة والمستقلة المستقلة المستقلة والمستقلة والمستقلة والمستقلة المستقلة المستقلة المستقلة المستقلة المستقلة المستقلة المستقلة المستقلة المستقلة ا |   |
| ակայիների միակային հայտնել է հայտնել է հայտնել է միակային հայտնելու է հայտնել է հայտնել է հայտնել է հայտնել է |                                                                   |                                                                                                    | <b>DEFORMACIONES</b>                                              |                       |                         |                                                                                  |                    |                       |                 |                       |                                                                                                    |   |
|                                                                                                    |                                                                   | 1.1<br>Giros                                                                                                    |                                                                   |                       |                         |                                                                                  |                    |                       |                 |                       |                                                                                                    |   |
|                                                                                                    |                                                                   | 1.1.1                                                                                                    | <b>Giros característicos</b>                                      |                       |                         |                                                                                  |                    |                       |                 |                       |                                                                                                    |   |
|                                                                                                    |                                                                   | En este apartado se listan los giros producidos por cada una de las acciones, sin mayorar.<br>6 <sub>mín</sub> : Giro mínimo (positivo en sentido antihorario). | 6 <sub>máx</sub> : Giro máximo (positivo en sentido antihorario). |                       |                         |                                                                                  |                    |                       |                 |                       |                                                                                                    |   |
|                                                                                                    |                                                                   |                                                                                                    |                                                                   |                       |                         | Giros característicos.                                                           |                    |                       |                 |                       |                                                                                                    |   |
|                                                                                                    |                                                                   |                                                                                                    | PV1 : Peso propio de la                                           |                       | PV2 : Peso propio de la | viga en la disposición final PL : Peso propio de la losa SEV: Cargas permanentes |                    |                       |                 |                       |                                                                                                    |   |
|                                                                                                    |                                                                   |                                                                                                    | viga en el momento de<br>transferencia                            |                       | de la viga              |                                                                                  |                    |                       | en la viga      |                       |                                                                                                    |   |
|                                                                                                    |                                                                   | Distancia al<br>eje 1                                                                                                    | $\theta_{\min}$                                                   | $\theta_{\text{max}}$ | $\theta_{\min}$         | $\theta_{\text{max}}$                                                            | $\theta_{\min}$    | $\theta_{\text{max}}$ | $\theta_{\min}$ | $\theta_{\text{max}}$ |                                                                                                    |   |
|                                                                                                    |                                                                   | (m)                                                                                                    | (rad · 10-6)                                                      | $(rad·10-6)$          | (rad · 10-6)            | (rad · 10-6)                                                                     | $(rad·10-6)$       | (rad · 10-6)          | $(rad·10-6)$    | (rad · 10-6)          |                                                                                                    |   |
|                                                                                                    |                                                                   | $-0.350$<br>$-0.340$                                                                                                    | -2484<br>$-2484$                                                  | $-2484$<br>$-2484$    | -2231<br>$-2231$        | $-2231$<br>$-2231$                                                               | $-3006$<br>$-3006$ | -3006<br>$-3006$      | $-31$<br>$-31$  | $-31$<br>-31          |                                                                                                    |   |
|                                                                                                    |                                                                   | 0.000                                                                                                    | $-2483$                                                           | $-2483$               | $-2231$                 | $-2231$                                                                          | $-3006$            | $-3006$               | $-31$           | -31                   |                                                                                                    |   |
|                                                                                                    |                                                                   | 0.302                                                                                                    | $-2477$                                                           | $-2477$               | $-2228$                 | $-2228$                                                                          | $-3003$            | $-3003$               | $-31$           | $-31$                 |                                                                                                    |   |
|                                                                                                    |                                                                   | 0.642                                                                                                    | $-2471$                                                           | $-2471$               | $-2225$                 | $-2225$                                                                          | $-2998$            | $-2998$               | $-31$           | $-31$                 |                                                                                                    |   |
|                                                                                                    |                                                                   | 0.972<br>1.336                                                                                                    | $-2465$<br>$-2452$                                                | $-2465$<br>$-2452$    | $-2222$<br>$-2211$      | $-2222$<br>$-2211$                                                               | $-2994$<br>$-2980$ | $-2994$<br>$-2980$    | $-31$<br>$-31$  | $-31$<br>$-31$        |                                                                                                    |   |
|                                                                                                    |                                                                   | 1.640                                                                                                    | $-2440$                                                           | $-2440$               | $-2203$                 | $-2203$                                                                          | $-2969$            | $-2969$               | $-31$           | $-31$                 |                                                                                                    |   |
|                                                                                                    |                                                                   | 1.944                                                                                                    | $-2429$                                                           | $-2429$               | $-2194$                 | $-2194$                                                                          | $-2957$            | $-2957$               | $-31$           | $-31$                 |                                                                                                    |   |
|                                                                                                    |                                                                   | 2.660                                                                                                    | $-2385$                                                           | $-2385$               | $-2158$                 | $-2158$                                                                          | $-2909$            | $-2909$               | $-31$           | -31                   |                                                                                                    |   |
|                                                                                                    |                                                                   | 2.917                                                                                                    | -2370                                                             | $-2370$               | $-2145$                 | $-2145$                                                                          | $-2892$            | -2892                 | $-30$           | -30                   |                                                                                                    |   |
|                                                                                                    |                                                                   | 3.889<br>4.861                                                                                                    | -2293<br>$-2199$                                                  | $-2293$<br>$-2199$    | $-2080$<br>$-1998$      | $-2080$<br>$-1998$                                                               | $-2804$<br>$-2695$ | $-2804$<br>$-2695$    | $-30$<br>$-29$  | -30<br>-29            |                                                                                                    |   |
|                                                                                                    |                                                                   | 5.833                                                                                                    | $-2090$                                                           | $-2090$               | $-1902$                 | $-1902$                                                                          | $-2565$            | $-2565$               | $-28$           | $-28$                 |                                                                                                    |   |
|                                                                                                    |                                                                   | 6.806                                                                                                    | $-1966$                                                           | $-1966$               | $-1791$                 | $-1791$                                                                          | $-2416$            | $-2416$               | -27             | -27                   |                                                                                                    |   |
|                                                                                                    |                                                                   | 7.778                                                                                                    | $-1829$                                                           | $-1829$               | $-1669$                 | $-1669$                                                                          | $-2251$            | $-2251$               | $-25$           | $-25$                 |                                                                                                    |   |
|                                                                                                    |                                                                   | 8.750                                                                                                    | $-1680$                                                           | $-1680$               | $-1534$                 | $-1534$                                                                          | $-2070$            | $-2070$               | $-23$           | $-23$                 |                                                                                                    |   |
|                                                                                                    |                                                                   | 9.722                                                                                                    | $-1521$                                                           | $-1521$<br>$-1352$    | $-1390$                 | $-1390$<br>$-1236$                                                               | $-1875$            | $-1875$<br>$-1668$    | $-22$<br>$-20$  | $-22$<br>$-20$        |                                                                                                    |   |
|                                                                                                    |                                                                   | 10.694<br>11.667                                                                                                    | $-1352$<br>$-1174$                                                | $-1174$               | $-1236$<br>$-1074$      | $-1074$                                                                          | $-1668$<br>$-1450$ | $-1450$               | $-17$           | $-17$                 |                                                                                                    |   |
|                                                                                                    |                                                                   | 12.639                                                                                                    | $-989$                                                            | $-989$                | $-906$                  | $-906$                                                                           | $-1222$            | $-1222$               | $-15$           | $-15$                 |                                                                                                    |   |
|                                                                                                    |                                                                   | 13.611                                                                                                    | -799                                                              | $-799$                | $-731$                  | $-731$                                                                           | $-987$             | $-987$                | $-12$           | $-12$                 |                                                                                                    |   |
|                                                                                                    |                                                                   | 14.583                                                                                                    | $-603$                                                            | $-603$                | -553                    | $-553$                                                                           | $-746$             | $-746$                | $-10$           | $-10$                 |                                                                                                    |   |
| $\hat{~}$                                                                                                    |                                                                   | 14.650                                                                                                    | $-590$                                                            | $-590$                | $-540$                  | $-540$                                                                           | $-729$             | $-729$                | -9              | -9                    |                                                                                                    | ъ |
|                                                                                                    | Insertar imagen                                                   | Section 3/3                                                                                                    |                                                                   | Page $3/10$           | $Line 171$ $Col3$       | 100 %                                                                            |                    | <b>NUM</b>            |                 |                       |                                                                                                    |   |

**Figura 4.10-2:** Estado Límite Servicio de Deformaciones. Ejemplo de informe.

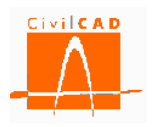

### **4.11 Orden** *Armadura transversal*

La opción *Armadura transversal* permite acceder al diálogo de consulta de la figura 4.11- 1. Este diálogo permite consultar de forma ágil los valores de las cuantías correspondientes a cada concepto, al mismo tiempo que los despieces (diámetros y separaciones) obtenidos por el programa. Se escriben en la parte superior del diálogo los valores tabulados en todos los tramos, y se representan gráficamente en la parte inferior del diálogo. Las armaduras listadas son los 4 tipos de armaduras transversales: en ala inferior, en ala superior, en alma y rasante viga-losa.

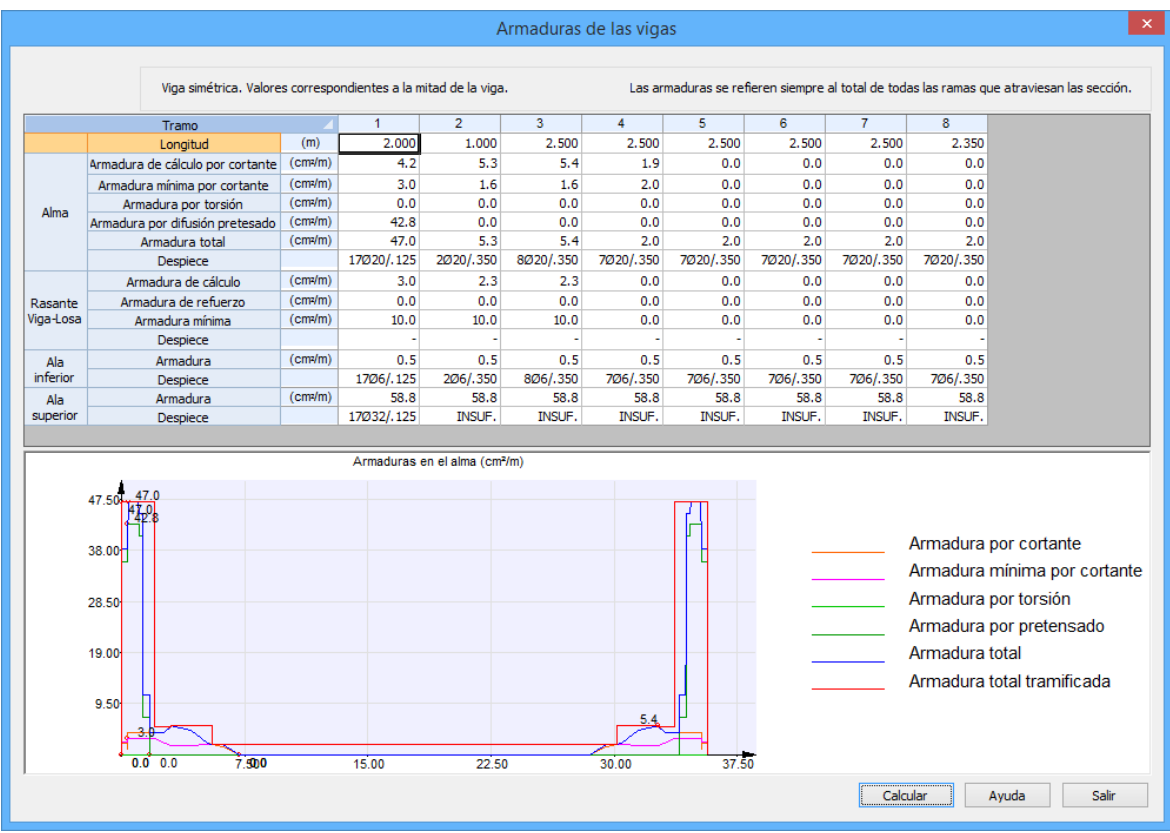

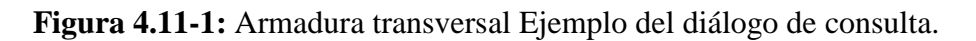

### **4.12 Orden** *Cálculo en transporte*

La opción *Cálculo en transporte* permite obtener un informe con la comprobación de la situación de transporte y de izado. Tras activar la orden, en el siguiente diálogo es necesario introducir el nombre del documento y seleccionar el formato del documento.

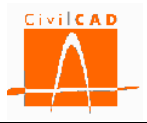

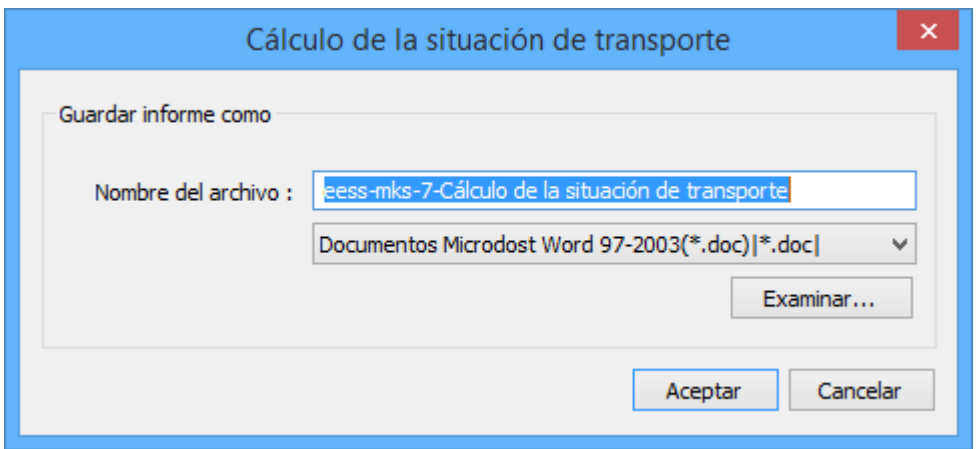

**Figura 4.12-1:** Opciones de configuración del informe.

CivilCAD3000 lleva a cabo la verificación del izado y del transporte de la viga. Ello se realiza en cada uno de los extremos de la viga, y para una serie de longitudes de vuelo. Las longitudes de vuelo l vuelo se miden desde los extremos de la viga, y se analizan longitudes hasta un valor igual a la tercera parte de la luz de cálculo de la viga.

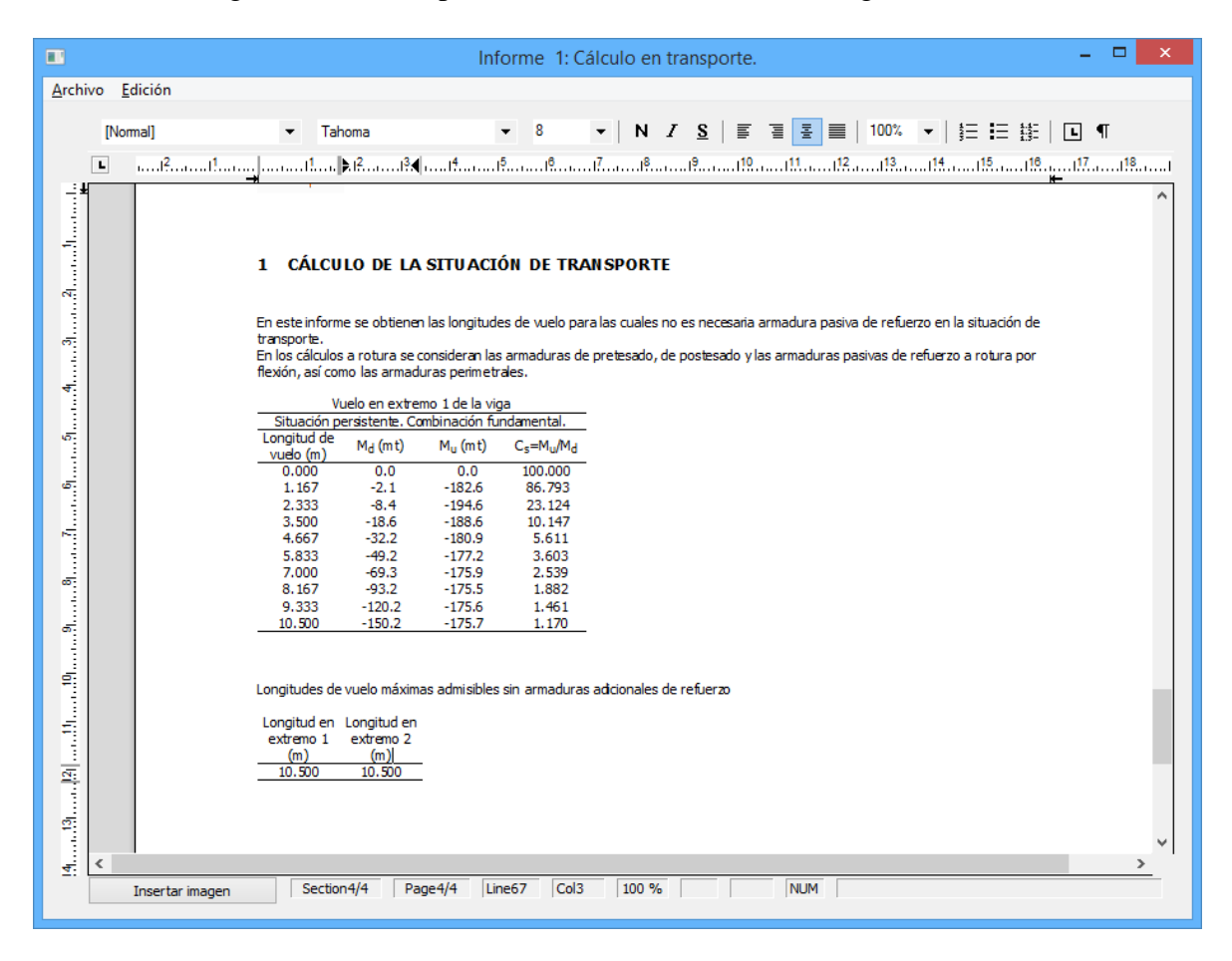

**Figura 4.12-2:** Cálculo de la situación de transporte. Ejemplo de informe.

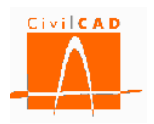

### **4.13 Orden** *Generación del armado*

La opción *Generación del armado* permite consultar el despiece de la armadura de la viga y de la losa. Al activar esta orden el programa abre el diálogo que se muestra en la Figura 4.13-1.

|                                                   |                                         |             |     |                                        |            |     | Cuadro de hierros |     |     |   |   |   |   |       | $\boldsymbol{\times}$ |
|---------------------------------------------------|-----------------------------------------|-------------|-----|----------------------------------------|------------|-----|-------------------|-----|-----|---|---|---|---|-------|-----------------------|
| Apartado<br>$\overline{\phantom{a}}$ Alma<br>Viga | Subapartado<br>$\overline{\phantom{a}}$ |             |     |                                        | $\n  VM\n$ |     |                   |     |     |   |   |   |   |       |                       |
| Esquema                                           | Nombre                                  | $n^{\circ}$ | D   | sep(m)                                 | A          | В   | c                 | D   | Ε   | F | G | н | J | K     | Capas                 |
|                                                   | $A-1$<br>$\mathbf{1}$                   | 34          | 020 | 0.125                                  | 104        | 226 | 16                | 226 | 104 |   |   |   |   |       |                       |
| ε<br>В                                            | $2 \overline{A-2}$                      | 4           | 020 | 0.350                                  | 104        | 226 | 12                | 226 | 104 |   |   |   |   |       |                       |
| c                                                 | $A-3$<br>3                              | 16          | 020 | 0.350                                  | 104        | 226 | 6.                | 226 | 104 |   |   |   |   |       |                       |
| А<br>D                                            | $4   A-4$                               | 14          | 020 | 0.350                                  | 104        | 226 | 6                 | 226 | 104 |   |   |   |   |       |                       |
|                                                   | $A-5$<br>5                              | 14          | Ø20 | 0.350                                  | 104        | 226 | 6                 | 226 | 104 |   |   |   |   |       |                       |
|                                                   | $A-6$<br>6                              | 14          | 020 | 0.350                                  | 104        | 226 | 6                 | 226 | 104 |   |   |   |   |       |                       |
| $\ .\ $<br>$\cdot$ $\cdot$                        | $A - 7$<br>$\overline{7}$               | 14          | 020 | 0.350                                  | 104        | 226 | 6                 | 226 | 104 |   |   |   |   |       |                       |
|                                                   | $8$ A-8                                 | 14          | 020 | 0.350                                  | 104        | 226 | 6                 | 226 | 104 |   |   |   |   |       | 1                     |
|                                                   |                                         |             |     |                                        |            |     |                   |     |     |   |   |   |   |       |                       |
|                                                   | Calcular                                |             |     | A, B, C, D, E, F, G, H, I, J, K en cm) |            |     |                   |     |     |   |   |   |   | Ayuda | Salir                 |

**Figura 4.13-1:** Mapa Diálogo de consulta del despiece.

Una vez realizados todos los cálculos este diálogo muestra el número, el diámetro y las dimensiones de todas las barras que conforman el armado de la viga y de la losa. Para actualizarse los resultados el usuario debe pulsar el botón *Calcular* dispuesto en la parte inferior del diálogo (ver Figura 4.13-1).

En la parte superior del diálogo se debe seleccionar el *Apartado* y *Subapartado* del despiece que se desea visualizar. Hay 1 apartado, correspondiente a la viga. Los subapartados de la viga son los siguientes:

- El alma.
- El ala inferior.
- El ala superior.
- Rasante viga-losa.
- Armaduras perimetrales.
- Armaduras de refuerzo de rotura por flexión.
- Armaduras de refuerzo en los anclajes del postesado.
- Armaduras de refuerzo en los extremos de la viga.

Este diálogo permite consultar el despiece pero no modificarlo. Para cambar el despiece hay que abrir los diálogos de configuración de las opciones de armado (orden "*Entrada/Armaduras*").

### **4.14 Órdenes del grupo** *Cálculo de Reacciones*

#### **4.14.1 Orden** *Cálculo de Reacciones. Valores característicos.*

La opción de *Cálculo de Reacciones. Valores característicos* permite visualizar los valores de las reacciones mínimas y máximas en cada apoyo de la viga. *C*uando se selecciona la

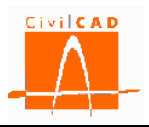

opción, aparece en pantalla el diálogo de la Figura 4.14.1-1 con los parámetros posibles siguientes:

- Acciones a visualizar.
- Tipos de valores (mínimos o máximos).

Los valores obtenidos no son concomitantes entre sí, se corresponden con los mínimos y máximos valores en cada apoyo de la viga.

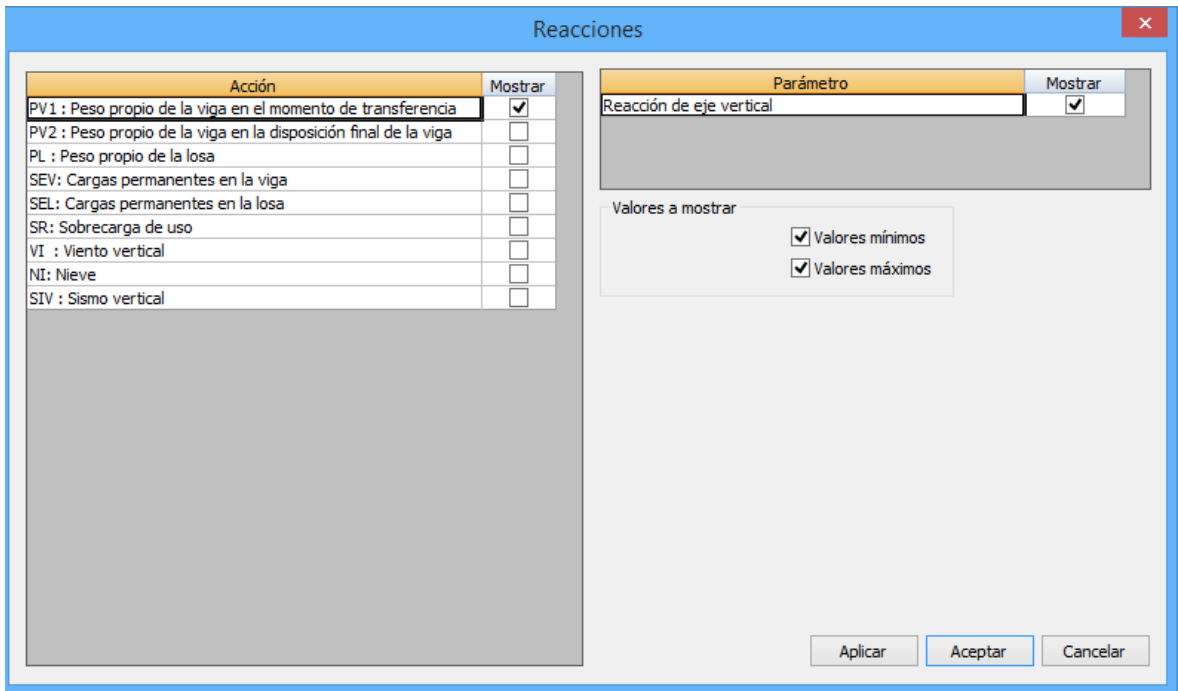

**Figura 4.14.1-1:** Opciones de configuración.

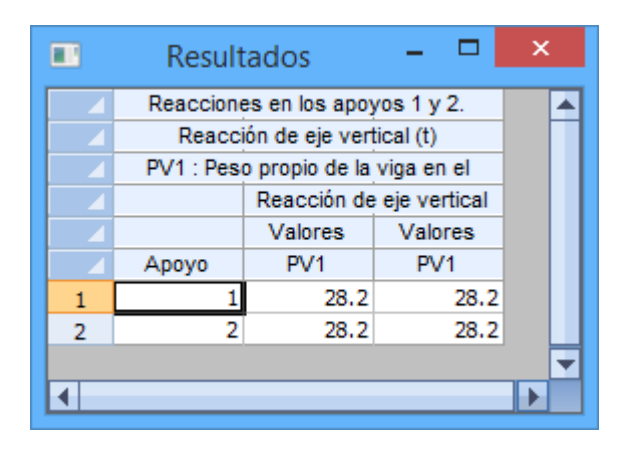

**Figura 4.14.1-2:** Cálculo de reacciones. Ejemplo del diálogo de consulta.

#### **4.14.2 Orden** *Cálculo de Reacciones. Valores de combinación.*

La opción de *Cálculo de Reacciones. Valores de combinación* permite visualizar los valores de las reacciones mínimas y máximas en cada apoyo de la viga. Cuando se

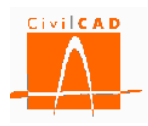

selecciona la opción, aparece en pantalla el diálogo de la Figura 4.14.2-1 con los parámetros posibles de configuración siguientes:

- Combinaciones e instantes a visualizar.
- Tipos de valores (mínimos o máximos).

Los valores obtenidos no son concomitantes entre sí, se corresponden con los mínimos y máximos valores en cada apoyo de la viga.

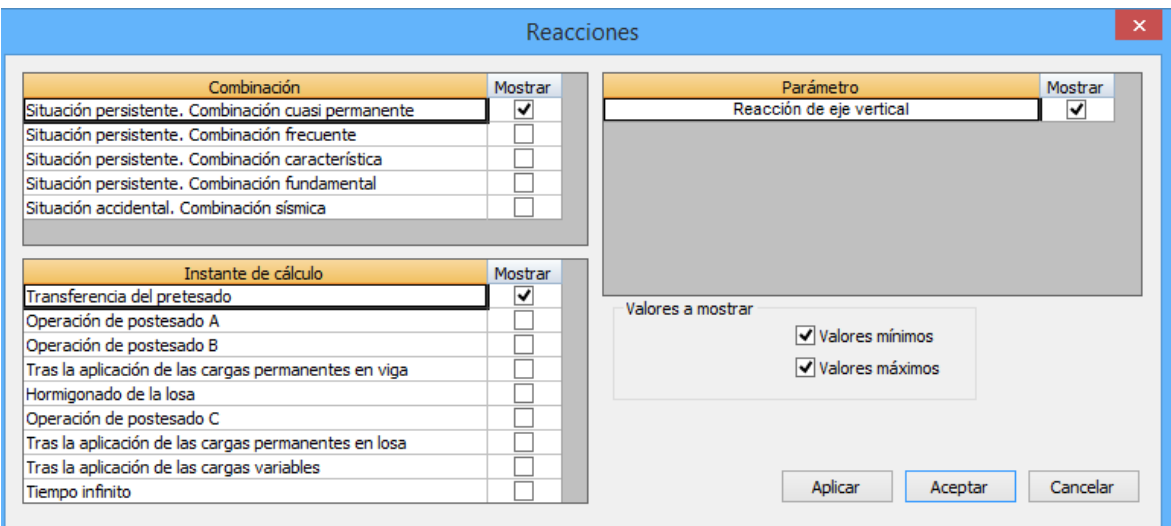

#### **Figura 4.14.2-1:** Opciones de configuración.

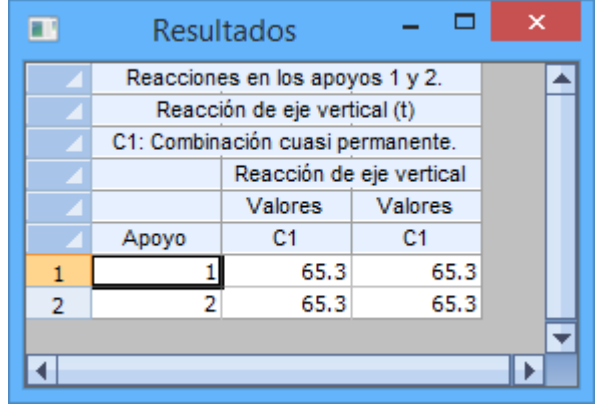

**Figura 4.14.2-2:** Cálculo de reacciones. Ejemplo del diálogo de consulta.

#### **4.15 Orden** *Mediciones. Consulta*

Desde esta opción, CivilCAD permite acceder a un diálogo de consulta, donde aparecen las mediciones principales de la viga.

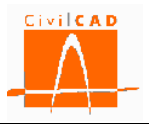

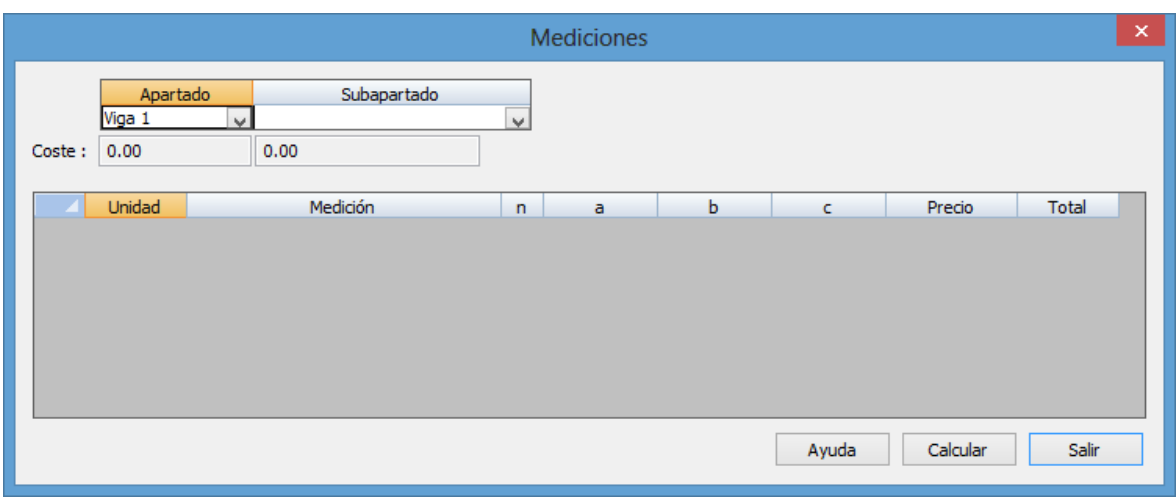

**Figura 4.15-1:** Cálculo de mediciones. Ejemplo del diálogo de consulta.

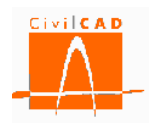

### **5 SALIDA DE RESULTADOS**

La opción *Salida* permite obtener la memoria de cálculo de la estructura, los planos de geometría y armadura de la misma y sus mediciones.

Están agrupadas en 3 apartados: la memoria de cálculo, planos y mediciones.

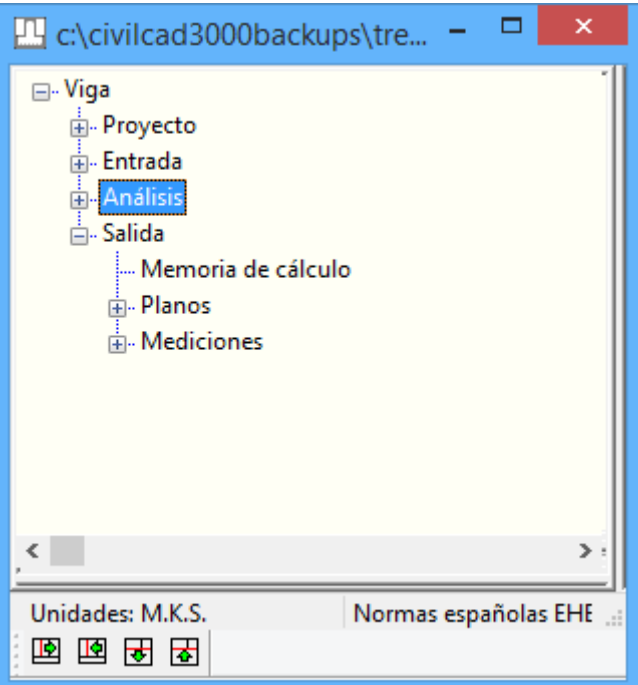

**Figura 5-1:** Opciones de salida de resultados.

### **5.1 Orden** *Memoria de cálculo*

Al seleccionar la opción *Memoria de cálculo,* aparece en pantalla la ventana de la Figura 5.1-1, que permite configurar el contenido de la memoria de cálculo.

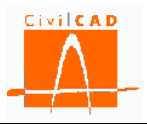

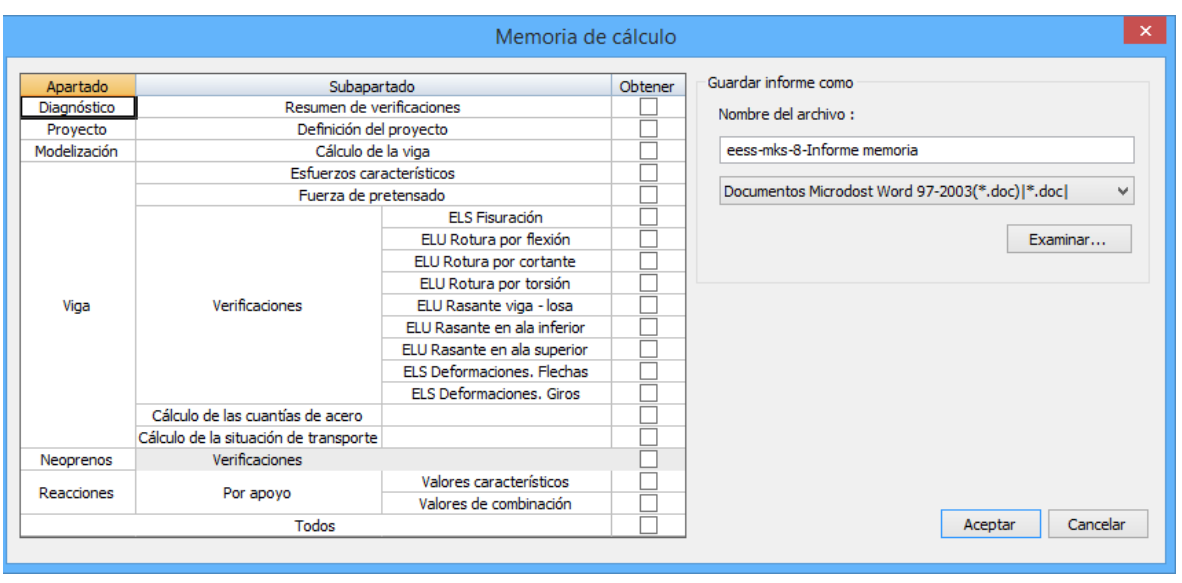

**Figura 5.1-1:** Configuración de la memoria de cálculo.

El usuario deberá seleccionar las opciones que desea generar en el informe, las cuales se relacionan a continuación:

*Resumen de verificaciones*: Esta opción permite generar un resumen del cumplimiento o no de cada una de las verificaciones (flexión, fisuración, cortante, torsión, rasante, deformaciones y obtención del despiece). Permite un chequeo rápido sobre si se verifican todos los estados límite. A modo de ejemplo se muestra un resumen de verificaciones para una viga calculada con las normas americanas.

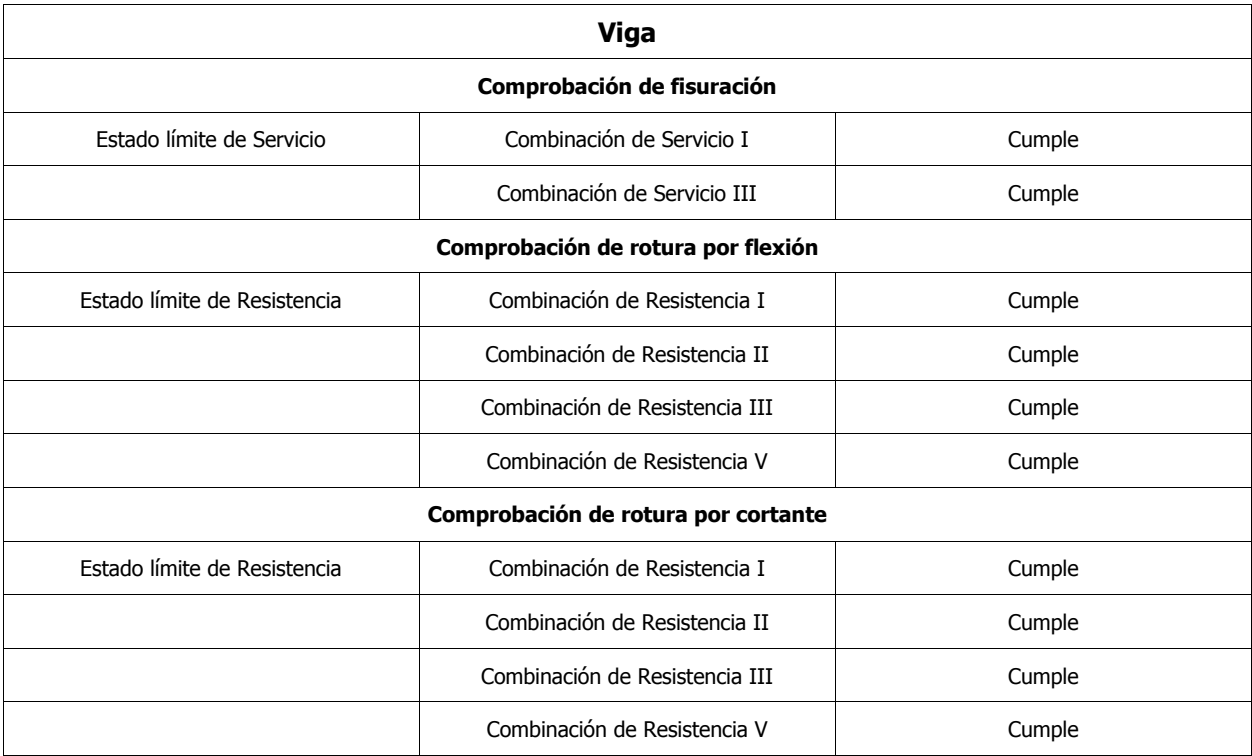

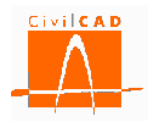

| Comprobación de rotura por torsión |                                       |        |  |  |  |  |  |  |  |  |
|------------------------------------|---------------------------------------|--------|--|--|--|--|--|--|--|--|
| Estado límite de Resistencia       | Combinación de Resistencia I          | Cumple |  |  |  |  |  |  |  |  |
|                                    | Combinación de Resistencia II         | Cumple |  |  |  |  |  |  |  |  |
|                                    | Combinación de Resistencia III        | Cumple |  |  |  |  |  |  |  |  |
|                                    | Combinación de Resistencia V          | Cumple |  |  |  |  |  |  |  |  |
|                                    | Comprobación de rotura por rasante    |        |  |  |  |  |  |  |  |  |
| Estado límite de Resistencia       | Combinación de Resistencia I          | Cumple |  |  |  |  |  |  |  |  |
|                                    | Combinación de Resistencia II         | Cumple |  |  |  |  |  |  |  |  |
|                                    | Combinación de Resistencia III        | Cumple |  |  |  |  |  |  |  |  |
|                                    | Combinación de Resistencia V          | Cumple |  |  |  |  |  |  |  |  |
|                                    | Comprobación de deformaciones         |        |  |  |  |  |  |  |  |  |
| Estado límite de Servicio          | Combinación de Servicio I             | Cumple |  |  |  |  |  |  |  |  |
|                                    | Combinación de Servicio III           | Cumple |  |  |  |  |  |  |  |  |
|                                    | Obtención del despiece de la armadura |        |  |  |  |  |  |  |  |  |
| Generación del armado              |                                       | Cumple |  |  |  |  |  |  |  |  |
|                                    |                                       |        |  |  |  |  |  |  |  |  |

**Figura 5.1-2:** Ejemplo del Resumen de verificaciones.

*Definición del proyecto*: Esta opción incorporará al informe la definición completa de la estructura, en relación a su geometría, cargas, coeficientes de seguridad, materiales y criterios de cálculo. Se reproducirán todos los valores definidos en la entrada de datos.

*Modelización*: Esta opción incorporará al informe la definición del modelo de cálculo utilizado en el cálculo para la obtención de los esfuerzos en la viga (en sección simple o compuesta) y en la losa.

*Esfuerzos característicos correspondientes a cada acción / Esfuerzos en la viga*: Esta opción incorpora al informe los esfuerzos característicos de cada una de las acciones por separado que actúan sobre la viga. Se muestran mediante tablas numéricas.

*Estado límite de servicio de fisuración / Verificación en la viga*: Permite agregar a la memoria el resultado del dimensionamiento a fisuración de la viga, listando los esfuerzos máximos, la armadura resultante y las aberturas de fisura obtenidas junto con las admisibles (o en el caso de la normativa americana las separaciones entre barras).

*Estado límite último de agotamiento frente a flexión / Verificación en la viga*: Incorpora a la memoria los esfuerzos flectores mayorados para cada situación y combinación que actúan sobre la viga, así como las cuantías de cálculo obtenidas del dimensionamiento a flexión.

*Estado límite último de agotamiento frente a cortante / Verificación en la viga*: Incorpora a la memoria los esfuerzos cortantes mayorados para cada situación y combinación que

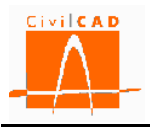

actúan sobre la viga, así como las cuantías de cálculo obtenidas del dimensionamiento a cortante.

*Estado límite último de agotamiento frente a torsión / Verificación en la viga*: Incorpora a la memoria los esfuerzos de torsión mayorados para cada situación y combinación que actúan sobre la viga, así como las cuantías de cálculo obtenidas del dimensionamiento a torsión.

*Estado límite último de agotamiento frente a rasante/ Verificación en la viga*: Incorpora a la memoria los esfuerzos rasantes mayorados para cada situación y combinación que actúan sobre la viga, así como las cuantías de cálculo obtenidas del dimensionamiento a rasante. Se analizan los tres tipos de rasantes: rasante en viga losa, rasante en ala inferior, y rasante en el ala superior.

*Estado límite de Servicio de deformaciones / Verificación en la viga*: Incorpora a la memoria las flechas y giros para cada acción y para cada situación y combinación sobre la viga.

*Cálculo de las cuantías de acero*: Incorpora a la memoria las cuantías de cálculo de acero para la viga debidas a cada uno de los conceptos (cortante, torsión, introducción del pretesado y rasante).

*Cálculo de la situación de transporte*: Incorpora a la memoria el cálculo de la situación de transporte y de la situación de izado de la viga.

*Cálculo de los neoprenos*: opción no disponible en la versión actual del programa.

*Cálculo de las armaduras*: incorpora a la memoria de cálculo correspondiente al cálculo de las armaduras en la viga.

*Cálculo de las reacciones por apoyo. Valores característicos*: permite incorporar a la memoria de cálculo un listado con los valores de las reacciones características correspondientes a cada acción y sobre cada apoyo de la viga.

*Cálculo de las reacciones por apoyo. Valores de combinación*: permite incorporar a la memoria de cálculo un listado con los valores de las reacciones combinadas correspondientes a cada situación y combinación y sobre cada apoyo de la viga.

Finalmente se debe introducir el nombre del archivo con el que se generará el informe y seleccionar su formato. El informe se grabará en la carpeta de trabajo.

### **5.2 Orden** *Planos*

La opción Planos permite generar los planos de geometría y los planos de armadura de la estructura completa. En cada una de las opciones se generaran los planos en la ventana gráfica de dibujo. CivilCAD3000 genera los planos en un formato propio (DBX) aunque se pueden exportar a formato DXF.

A continuación se relacionan los distintos planos que pueden generarse.

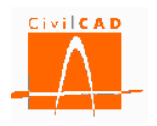

### **5.2.1 Orden** *Planos de definición geométrica*

### **5.2.1.1 Orden** *Generación automática*

Genera de forma automática los planos de geometría completos de la viga. Genera tantos planos como sean necesarios para la definición completa de la geometría de la viga.

#### **5.2.1.2 Orden** *Planta de la viga*

Genera el plano de planta acotada de la viga seleccionada.

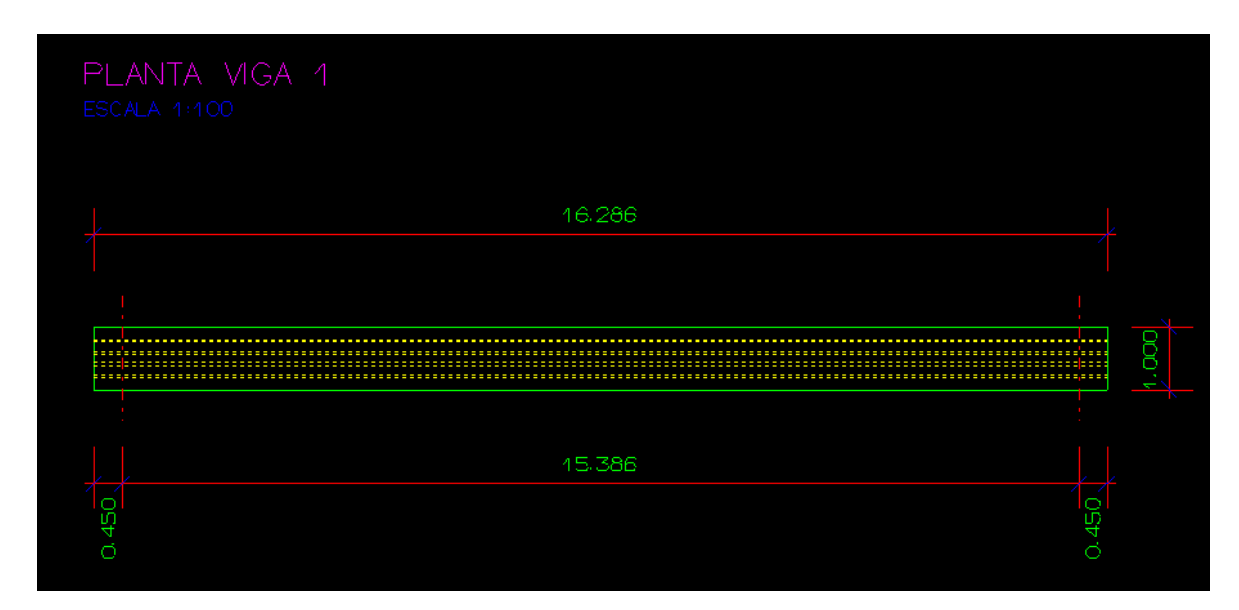

**Figura 5.2.1.2-1:** Figura *Planta de viga*

Tras activar la orden es preciso, desde el diálogo de la figura, escoger la escala para su representación:

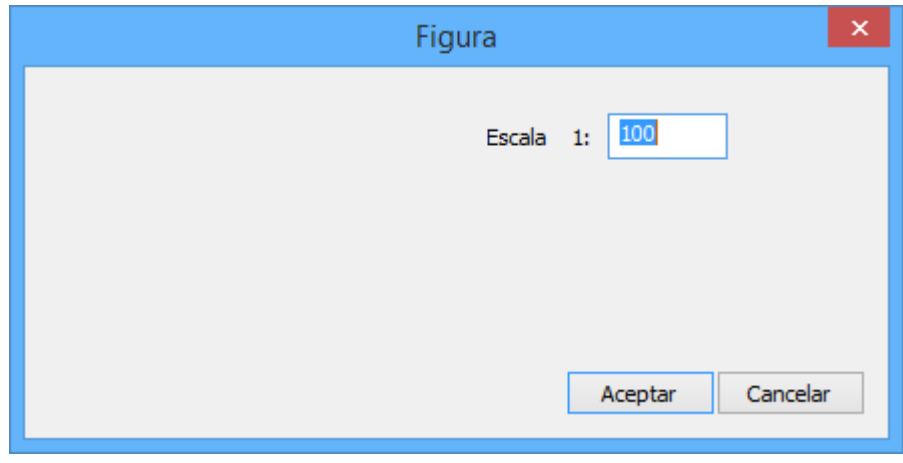

**Figura 5.2.1.2-2:** Diálogo de configuración de la figura

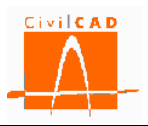

# **5.2.1.3 Orden** *Alzado de la viga*

Genera el plano de alzado acotada de la viga.

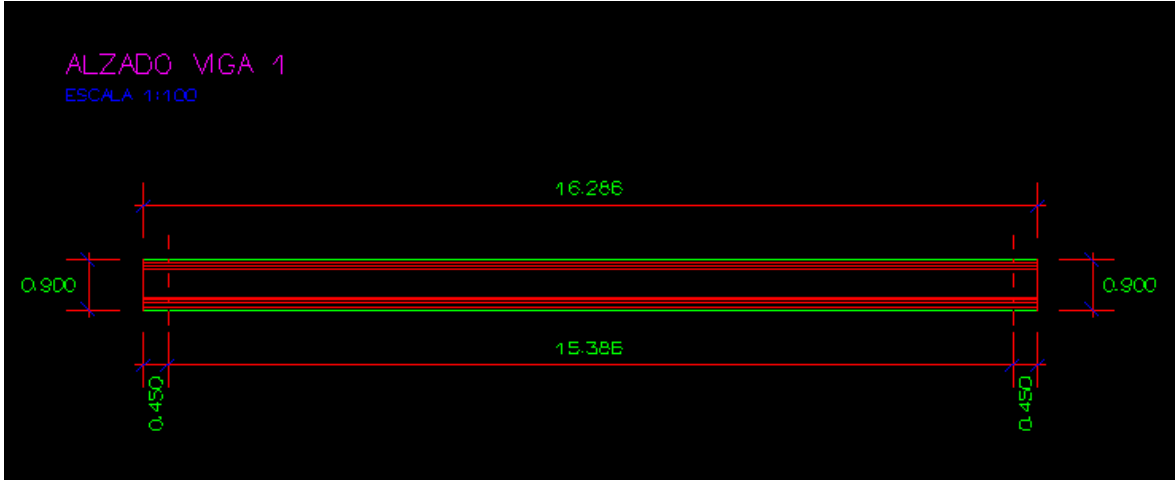

**Figura 5.2.1.3-1:** Figura *Alzado de viga.*

Tras activar la orden es preciso, desde el diálogo de la figura, escoger la escala para su representación:

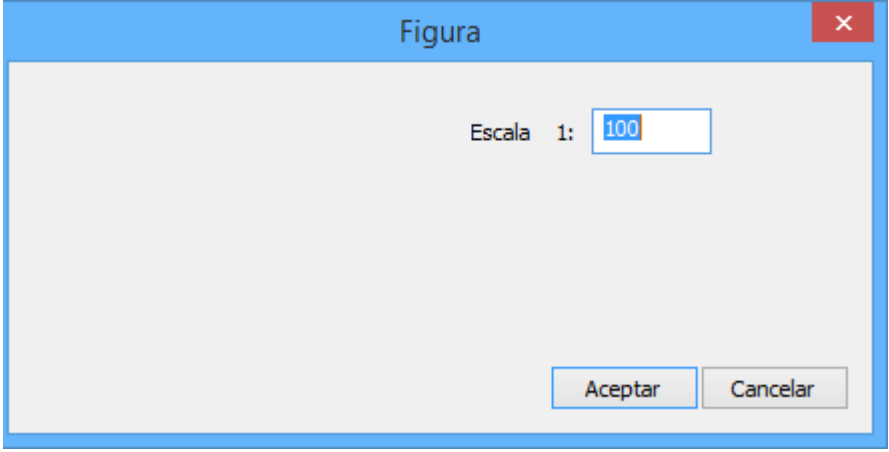

**Figura 5.2.1.3-2:** Diálogo de configuración.

# **5.2.1.4 Orden** *Sección de la viga*

Genera el plano de alzado acotada de la viga seleccionada

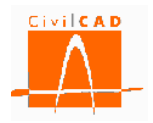

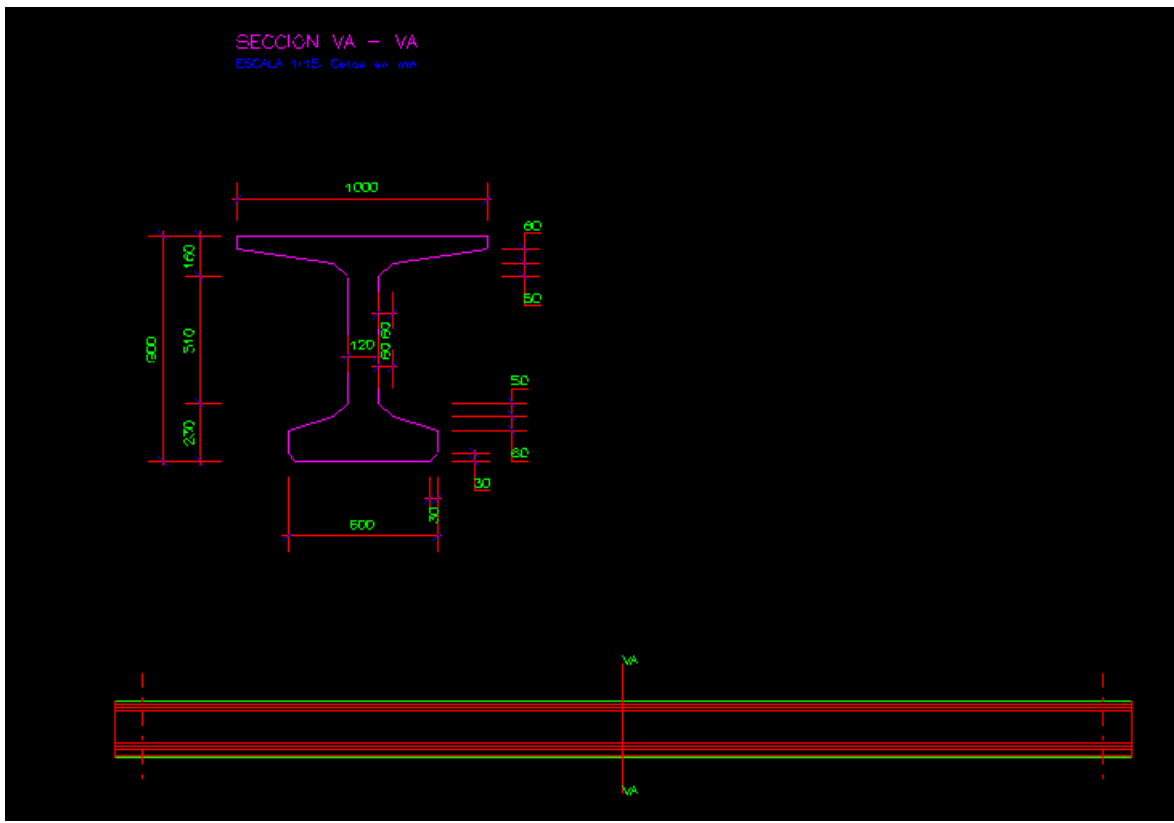

**Figura 5.2.1.4-1:** Figura *Sección de viga.*

Tras activar la orden es preciso, desde el diálogo de la figura, escoger la escala para su representación. Además debe ubicarse la sección de la viga a representar, dando su distancia al eje inicial de apoyos.

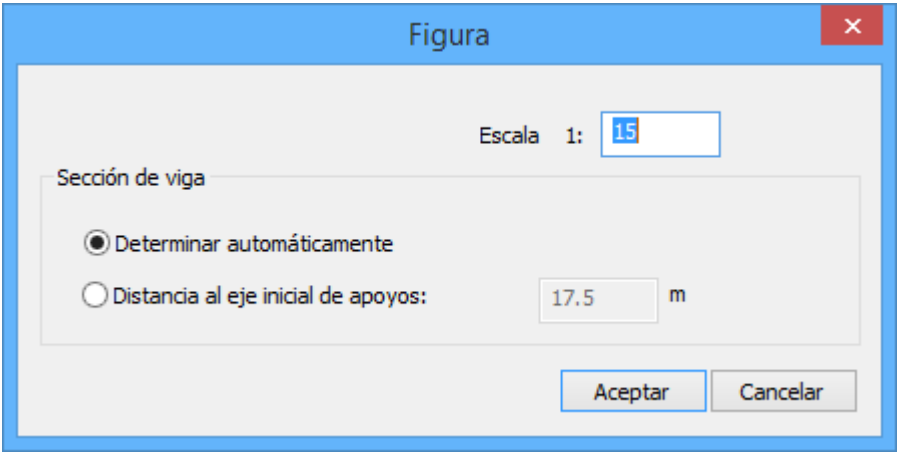

**Figura 5.2.1.4-2:** Diálogo de configuración.

# **5.2.1.5 Orden** *Cuadro de materiales*

*Cuadro de materiales*: Esta opción permite generar el cuadro de materiales de cada uno de los elementos estructurales de la estructura, especificando la denominación según la

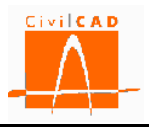

normativa, su resistencia, la relación agua/cemento y el tipo de cemento que se ha considerado.

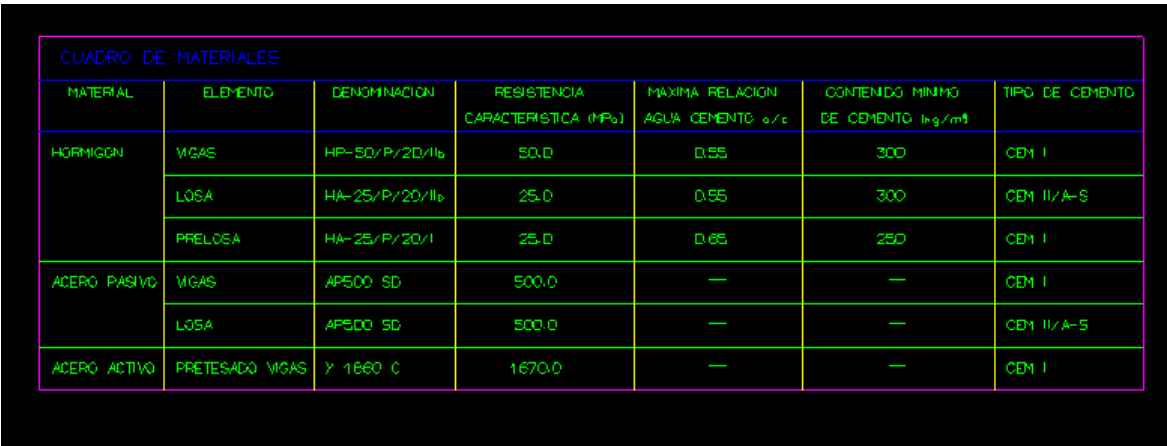

**Figura 5.2.1.5-1:** Cuadro de materiales.

## **5.2.2 Orden** *Planos de armaduras*

La opción *Planos de armadura* permite generar todos los planos que definen completamente las armaduras de la viga y de la losa.

### **5.2.2.1 Orden** *Generación automática*

Esta opción permite generar de forma automática los planos de armadura de la viga y de la losa. Se generan las secciones transversales de la viga, así como el cuadro de recubrimientos geométricos.

### **5.2.2.2 Orden** *Planos de armaduras activas*

### **5.2.2.2.1 Orden** *Sección de la viga*

Genera la figura de la sección de viga con la acotación de los cordones de pretesado.

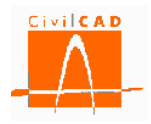

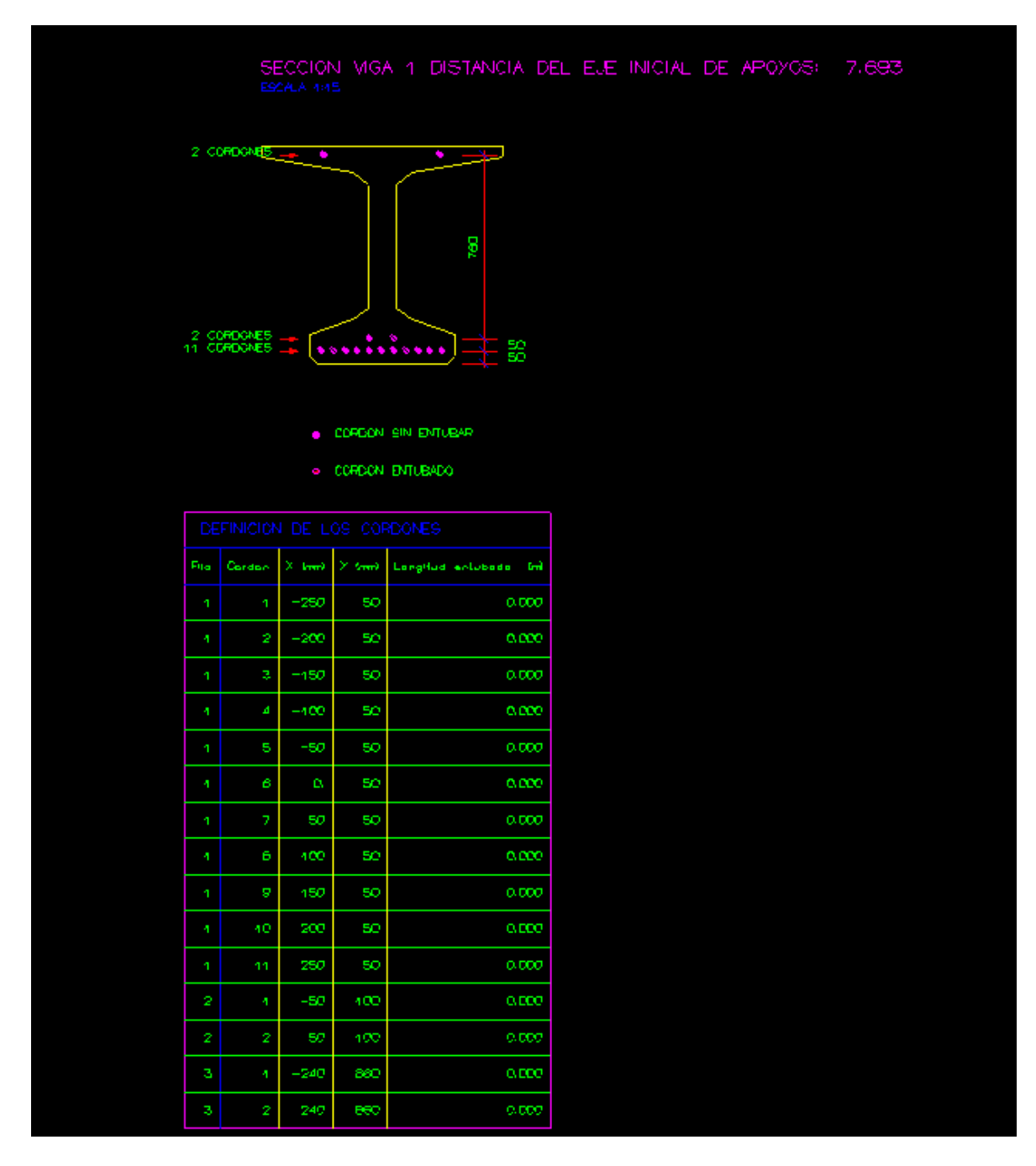

**Figura 5.2.2.2.1-1:** Figura *Sección de la viga*

Tras activar la orden es preciso, desde el diálogo de la figura, escoger la escala para su representación. Además debe ubicarse la sección de viga, dando la distancia al eje inicial de apoyos.

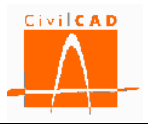

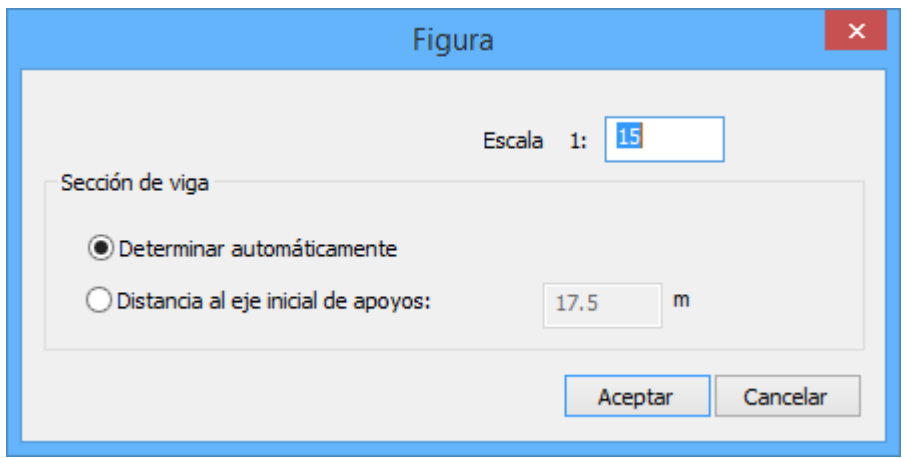

**Figura 5.2.2.2.1-2:** Diálogo de configuración de la figura.

### **5.2.2.2.2 Orden** *Sección longitudinal pretesado*

Genera la figura de la sección longitudinal de viga con la acotación de los cordones de pretesado.

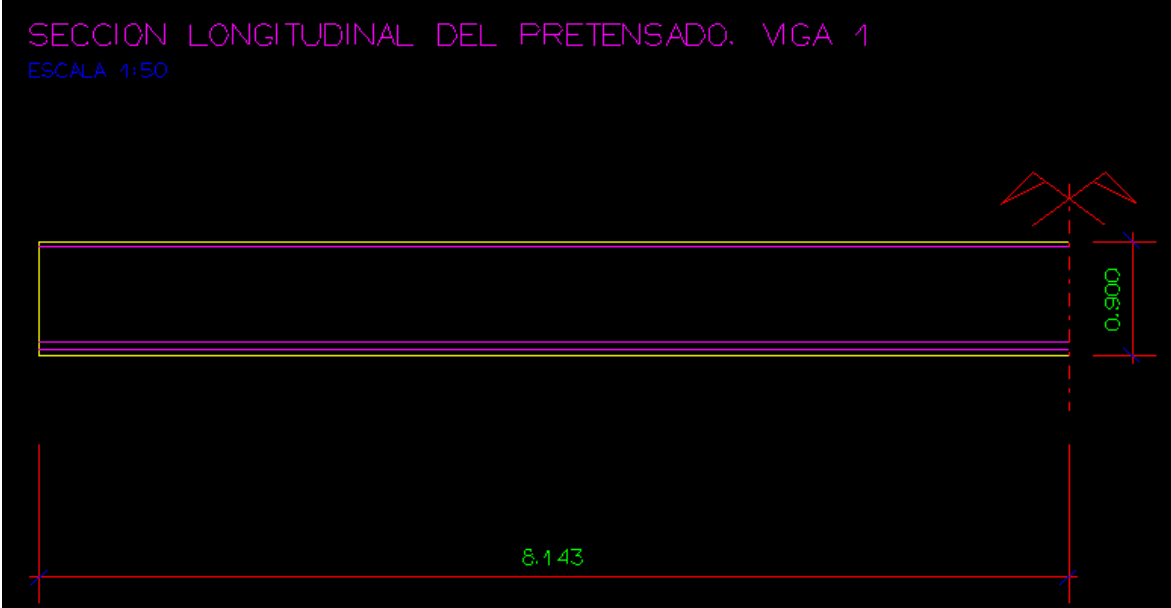

**Figura 5.2.2.2.2-2:** Figura *Sección longitudinal pretesado*

Tras activar la orden es preciso, desde el diálogo de la figura, escoger la escala para su representación:

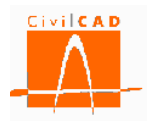

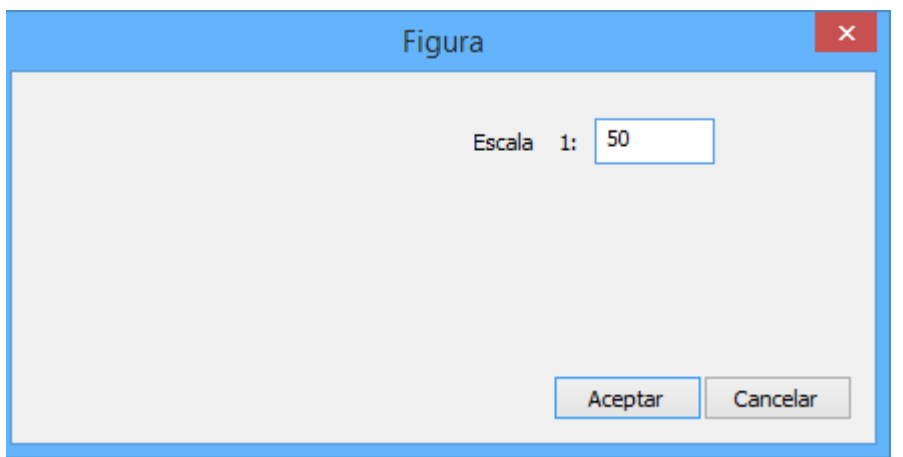

**Figura 5.2.2.2.2-2:** Diálogo de configuración de la figura.

# **5.2.2.2.3 Orden** *Sección longitudinal postesado*

Genera la figura de la sección longitudinal de viga con la acotación de los cables de postesado.

|                      | SEEDER LORDTUDING DEL POSTENDEL VEA 1                                                                                                    |             |                |              |                   |              |               |                |              |              |                                             |                |             |               |                  |            |                |             |                |            |                |
|----------------------|----------------------------------------------------------------------------------------------------|-------------|----------------|--------------|-------------------|--------------|---------------|----------------|--------------|--------------|---------------------------------------------|----------------|-------------|---------------|------------------|------------|----------------|-------------|----------------|------------|----------------|
|                      |                                                                                                    |             |                |              |                   |              |               |                |              |              |                                             |                |             |               |                  |            |                |             |                |            |                |
|                      | .<br>ļētišis <i>nos minoramonomorom</i> omoromoromoromu (m. 1911-191<br>____<br><b>PARTIES AND RESIDENT</b>                                                                                                    |             |                |              |                   |              |               |                |              |              |                                             |                |             |               |                  |            |                |             |                |            |                |
|                      |                                                                                                    |             |                |              |                   |              |               |                |              |              |                                             |                |             |               |                  |            |                |             |                |            |                |
|                      |                                                                                                    |             |                |              |                   |              |               |                |              |              |                                             |                |             |               |                  |            |                |             |                |            |                |
| or several substance |                                                                                                    |             |                |              |                   |              |               |                |              |              |                                             |                |             |               |                  |            |                |             |                |            |                |
|                      |                                                                                                    |             |                |              |                   |              |               |                |              |              |                                             |                |             |               |                  |            |                |             |                |            |                |
|                      |                                                                                                    |             |                |              |                   |              |               |                |              |              |                                             |                |             |               |                  |            |                |             |                |            |                |
|                      |                                                                                                    |             |                |              |                   |              |               |                |              |              |                                             |                |             |               |                  |            |                |             |                |            |                |
|                      |                                                                                                    |             |                |              |                   |              |               |                |              |              | <b>SUMMER EQUIPMENT CONTACTO IS SOLEMED</b> |                |             |               |                  |            |                |             |                |            |                |
| See.                 | <b>DES</b>                                                                                                    | <b>DOM</b>  | <b>CLASS</b>   | <b>CLASS</b> | <b>Current</b>    | ĥ            | <b>All Ad</b> | <b>CALL OF</b> | <b>COMPA</b> | <b>CALLS</b> | <b>Contact</b>                              | Į              | ar en       | <b>State</b>  | <b>AND</b>       | <b>AND</b> | <b>CLEAN</b>   | <b>CAAD</b> | <b>Change</b>  | <b>DES</b> | <b>Section</b> |
| DRAFT 91             | <b>DECK</b><br><b>ANTI</b><br><b>NTHT</b><br><b>START</b><br><b>STATE</b><br><b>Service</b><br>25,723<br>7800<br><b>START COM</b><br><b>State</b><br><b>State</b><br><b>Automobile</b><br><b>Section</b><br><b>CONTRACTOR</b><br><b>STATISTICS</b><br><b>Contract</b><br>ĺ<br><b>Section</b><br>$-11 - 1$<br><b>SALE</b><br><b>STAND</b><br>. .<br>0098<br><b>PAGE</b><br><b>Both</b><br><b>BoxP</b><br>6495<br><b>Barb</b><br><b>NVP</b><br>600<br>0395<br>Pario.<br>652<br>ţ<br>1000<br>w<br><b>STATE</b><br>GS-15<br>Power (<br>Pdra0<br>19,948 |             |                |              |                   |              |               |                |              |              |                                             |                |             |               |                  |            |                |             |                |            |                |
| <b>DWL 2 400</b>     |                                                                                                    | <b>Sec</b>  | <b>COMPANY</b> | $\sim$       | <b>CONTRACTOR</b> | <b>GwD</b>   | <b>CLASS</b>  | <b>CARD</b>    | <b>Booth</b> | <b>CLASS</b> | 9                                           | <b>Bodie</b>   | Ŗ           | 0.00          | <b>Light</b>     | P          | <b>COMPANY</b> | $\sim$      | <b>STATE</b>   | ś          |                |
| <b>DIRECTOR</b>      |                                                                                                    | ĺ           | <b>Change</b>  | <b>START</b> | <b>CASE</b>       | Ş            | <b>CAST</b>   | 9              | Į            | ç            | 9                                           | Į              | <b>GHOS</b> | 9             | <b>System</b>    | Î          | <b>DVIDE</b>   | <b>CEAR</b> | <b>Channel</b> | í          |                |
| <b>CHAIN AND</b>     |                                                                                                    | <b>SANA</b> | $\sim$         | ę            | <b>Second</b>     | <b>CANCE</b> | <b>CLASS</b>  | S              | <b>LAD</b>   | <b>CLASS</b> | S                                           | <b>Book</b>    | ĥ           | $\frac{1}{2}$ | <b>Luck</b>      | Å          | <b>Over</b>    | <b>CON</b>  | $20 - 10$      | <b>OPA</b> |                |
| <b>DISC &amp; ON</b> |                                                                                                    | j           | <b>STATE</b>   | Į            | Ş                 | <b>CARD</b>  | Ŗ             | $\mathbf{r}$   | <b>CALCO</b> | Ŗ            | 9                                           | <b>Section</b> | Ŗ           | $\frac{1}{2}$ | <b>S</b>         | Ŗ          | Ş              | <b>OVE</b>  | <b>STATE</b>   | į          |                |
| DRIFT OF             |                                                                                                    | Bott.       | <b>Supply</b>  | o ch         | Pri R2            | <b>SHOP</b>  | <b>Great</b>  | <b>By BO</b>   | <b>Booth</b> | $0 - 05$     | <b>MR</b>                                   | <b>Booth</b>   | 6408        | <b>Phill</b>  | <b>September</b> | 6-58       | <b>Shift</b>   | <b>Film</b> | <b>Suite</b>   | orz.       |                |
|                      |                                                                                                    |             |                |              |                   |              |               |                |              |              |                                             |                |             |               |                  |            |                |             |                |            |                |

**Figura 5.2.2.2.3-1:** Figura *Sección longitudinal postesado.*

Tras activar la orden es preciso, desde el diálogo de la figura, escoger la escala para su representación:

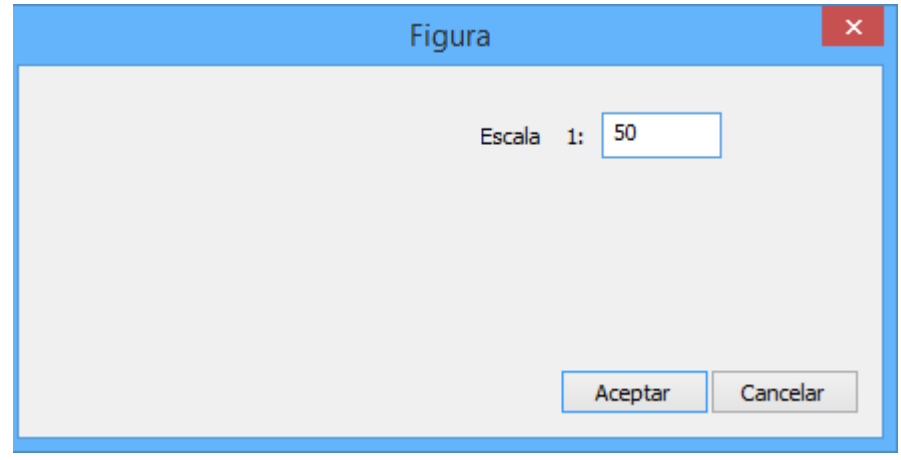

**Figura 5.2.2.2.3-2:** Diálogo de configuración de la figura.

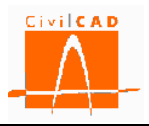

# **5.2.2.2.4 Orden** *Detalle de los anclajes de postesado*

Genera la figura con la acotación de los detalles de los anclajes de postesado.

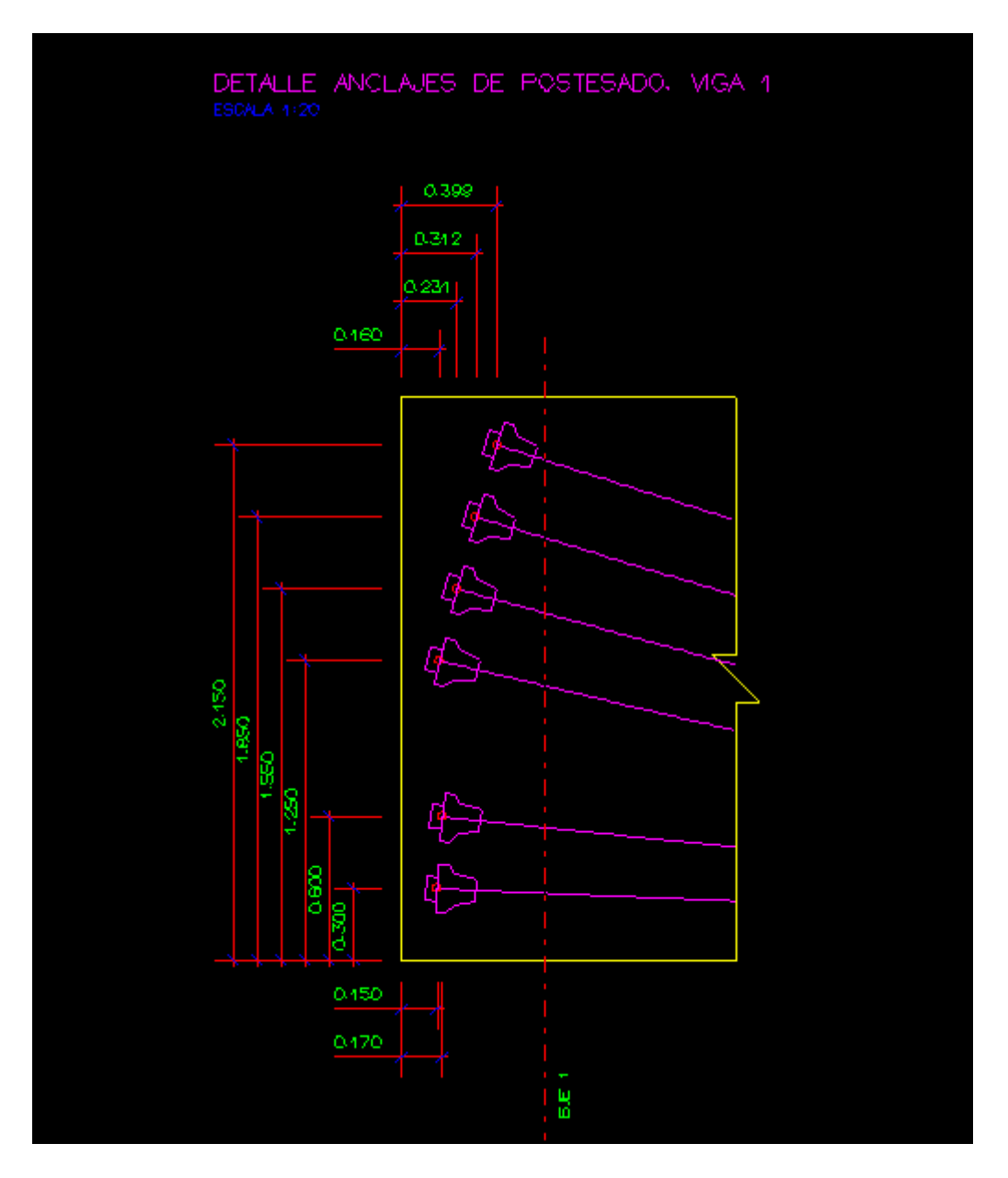

**Figura 5.2.2.2.4-1:** Figura *Detalle de los anclajes de postesado.*

Tras activar la orden es preciso, desde el diálogo de la figura, escoger la escala para su representación:

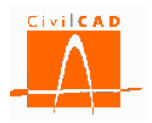

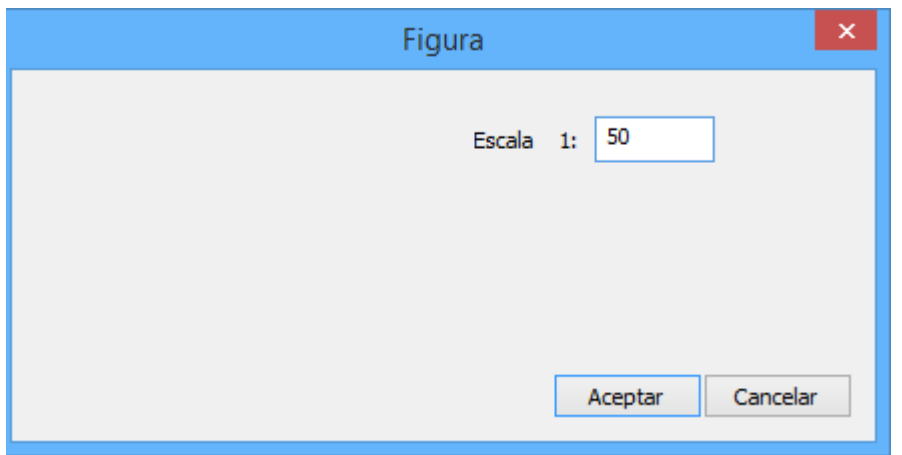

**Figura 5.2.2.2.4-2:** Diálogo de configuración de la figura.

# **5.2.2.2.5 Orden** *Cuadro de fases de postesado*

Genera el cuadro con las fases de postesado:

| FASES DE POSTESADO<br>TESADO A:<br>- El tesado. A se realizara sobre la sección de la viga alsiada a los 3 dias del hormigónado de la vigav<br>o cuando la restelencia del hormigon haya alcanzado la resistencia de 20746 kN/m 2 .<br>TESADO B-<br>- El tesado. Biee realizara sobre la sección de la viga atsiada a los 28 dias del hormigonado de la vigaz<br>o cuando la restelencia del hormigon haya alcanzado la resistencia de $-40000$ k ${\rm N/m}/2$ . |                              |    |                     |         |  |  |  |  |  |  |  |  |
|----------------------------------------------------------------------------------------------------|------------------------------|----|---------------------|---------|--|--|--|--|--|--|--|--|
|                                                                                                    | FUERZAS DE TESADO MGA 4      |    |                     |         |  |  |  |  |  |  |  |  |
| Coble                                                                                                    | Tesado A                     |    | Tesodo <sub>B</sub> |         |  |  |  |  |  |  |  |  |
| Numero<br>Lado eje 2 Lado eje 1 Lado eje 2<br>Lodo eje 1                                                                                                    |                              |    |                     |         |  |  |  |  |  |  |  |  |
|                                                                                                    | (kN)<br>(kN)<br>(kN)<br>(kN) |    |                     |         |  |  |  |  |  |  |  |  |
| $\triangleleft$                                                                                                    | 579.                         | o  | 1345                | о.      |  |  |  |  |  |  |  |  |
| 2                                                                                                    | 579                          | σ  | 1345                | o       |  |  |  |  |  |  |  |  |
| 3                                                                                                    | 579                          | O  | 1345                | $\circ$ |  |  |  |  |  |  |  |  |
| 4                                                                                                    | 579                          | 0. | 1345                | 0.      |  |  |  |  |  |  |  |  |
| 5.<br>1345<br>579<br>o<br>o                                                                                                    |                              |    |                     |         |  |  |  |  |  |  |  |  |
| 6<br>1159<br>2690<br>0<br>$\circ$                                                                                                    |                              |    |                     |         |  |  |  |  |  |  |  |  |
| LAS FUERZAS DE TESADO DEL CUADRO ANTERIOR CORRESPONDEN A LA FUEZA TOTAL DE TESADO.<br>EN PRIMER LUGAR SE TESA DESDE EL EJE 4 Y A CONTINUACION DESDE EL EJE 2                                                                                                    |                              |    |                     |         |  |  |  |  |  |  |  |  |

**Figura 5.2.2.2.5-1:** Figura *Cuadro de fases de postesado.*

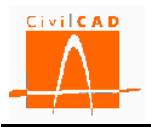

## **5.2.2.2.6 Orden** *Cuadro de alargamientos*

Genera el cuadro con los alargamientos de los cables de postesado.

**Figura 5.2.2.2.6-1:** Figura *Cuadro de alargamientos.*

### **5.2.2.3 Orden** *Planos de armaduras pasivas*

### **5.2.2.3.1 Orden** *Alzado longitudinal*

Genera la figuran del alzado longitudinal de la viga con las armaduras pasivas.
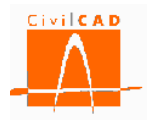

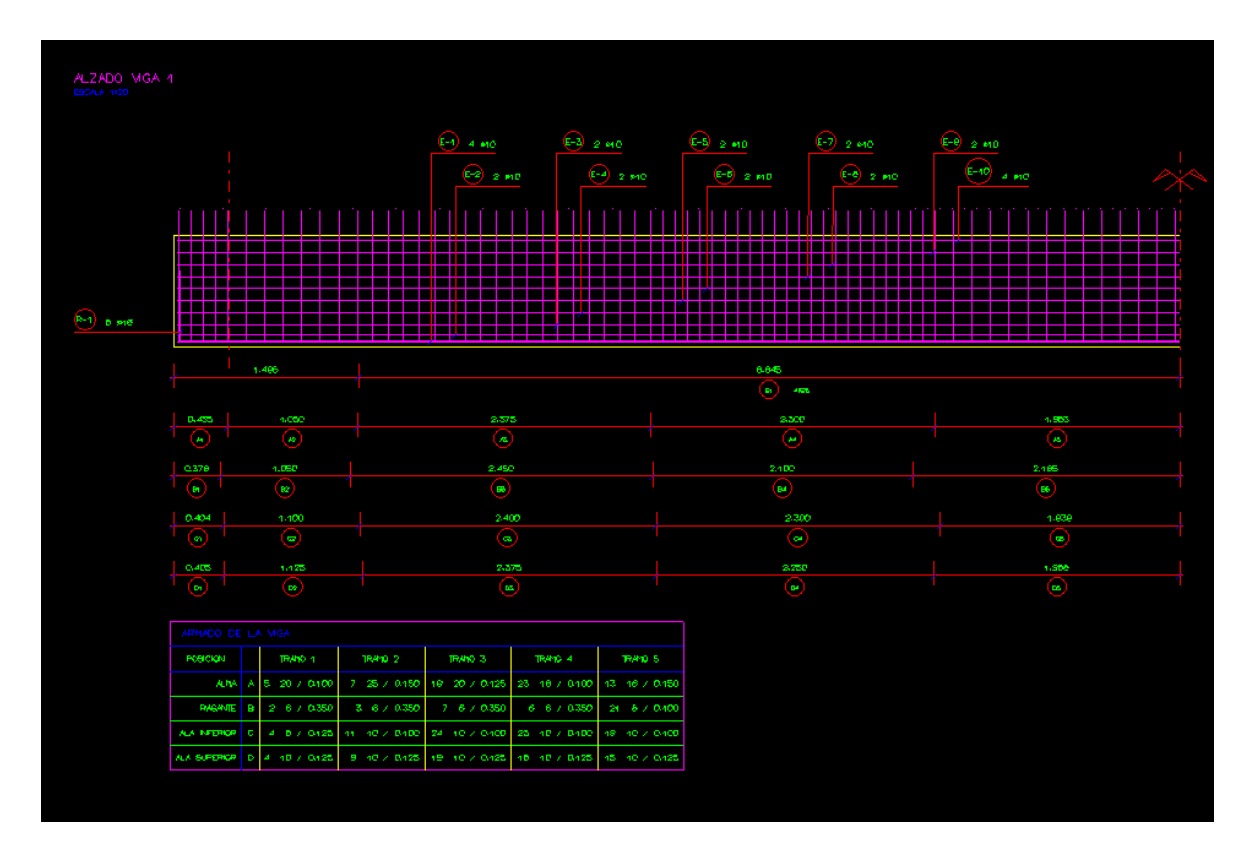

**Figura 5.2.2.3.1-1:** Figura *Viga. Alzado longitudinal.*

Tras activar la orden es preciso, desde el diálogo de la figura, escoger la escala para su representación:

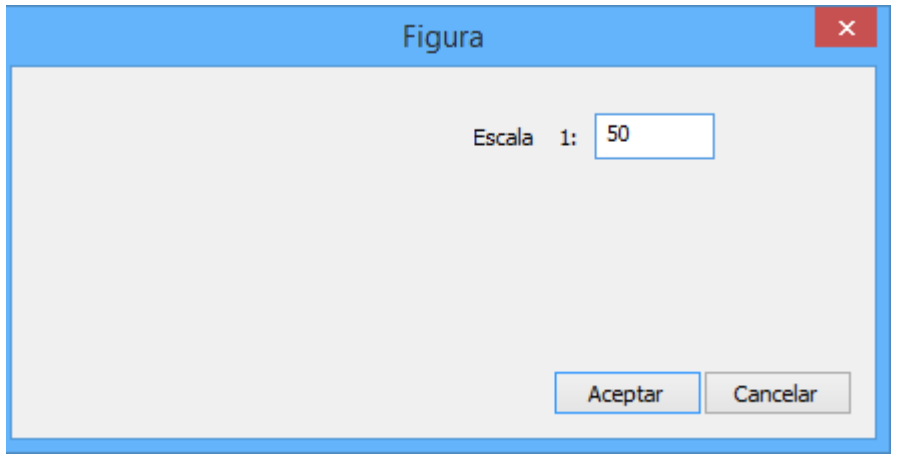

**Figura 5.2.2.3.1-2:** Diálogo de configuración de la figura.

#### **5.2.2.3.2 Orden** *Viga. Sección transversal*

Genera la figura de la sección transversal de la viga con las armaduras pasivas.

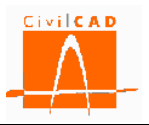

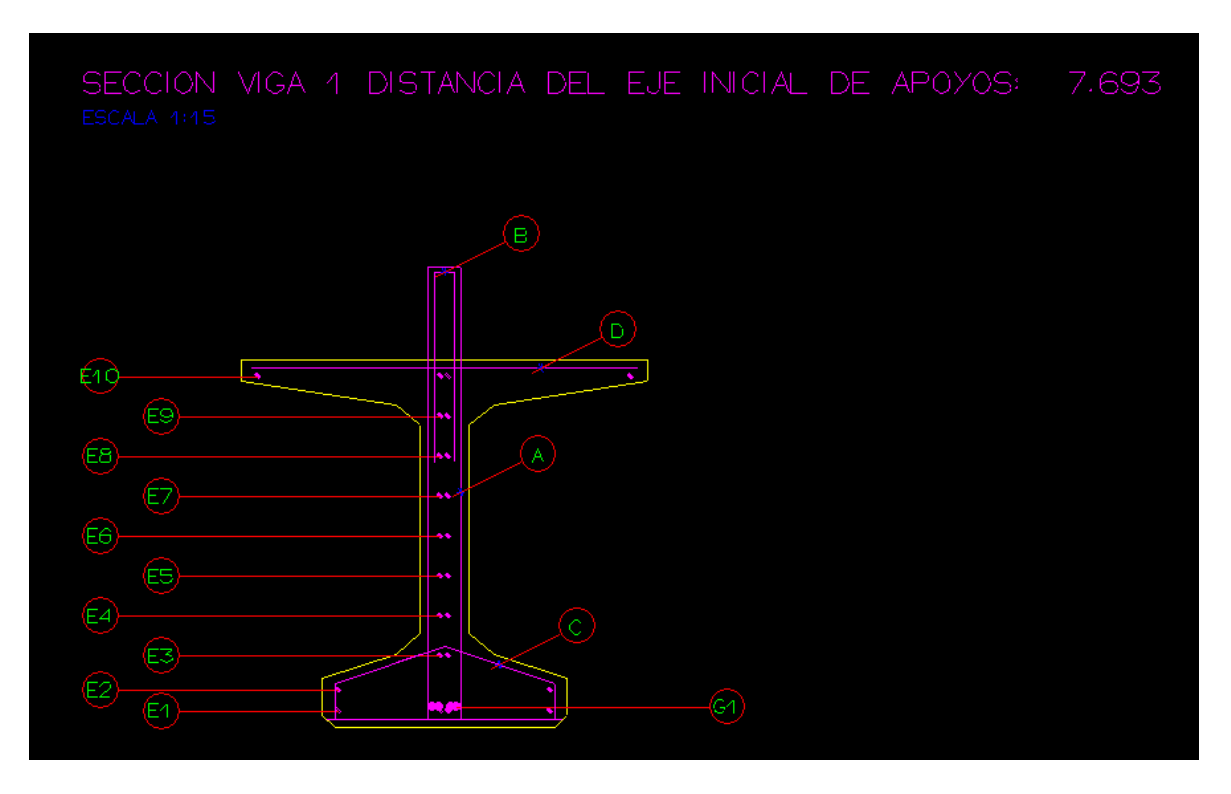

**Figura 5.2.2.3.2-1:** Figura *Viga. Sección transversal.*

Tras activar la orden es preciso, desde el diálogo de la figura, escoger la escala para su representación:

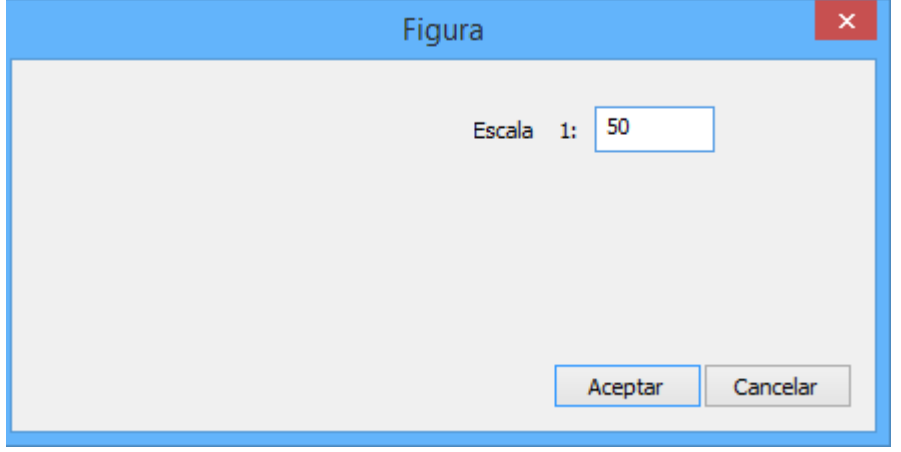

**Figura 5.2.2.3.2-2:** Diálogo de configuración de la figura.

# **5.2.2.3.3 Orden** *Refuerzos anclajes postesado*

Genera la figura con el detalle de los refuerzos de los anclajes de postesado.

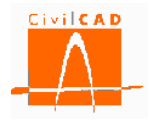

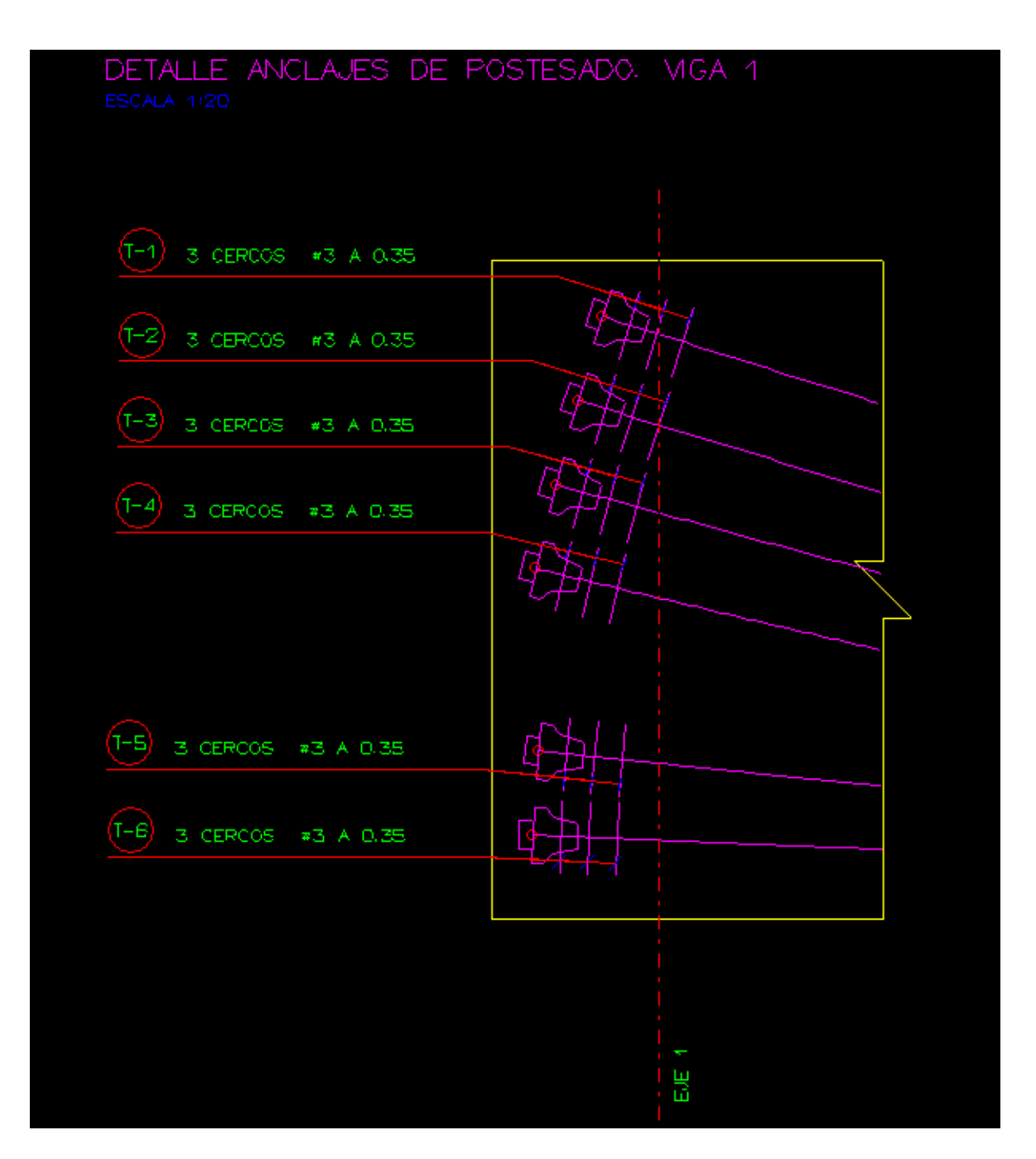

**Figura 5.2.2.3.3-1:** Figura *Refuerzos anclajes postesado.*

Tras activar la orden es preciso, desde el diálogo de la figura, escoger la escala para su representación:

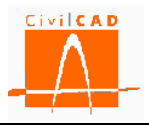

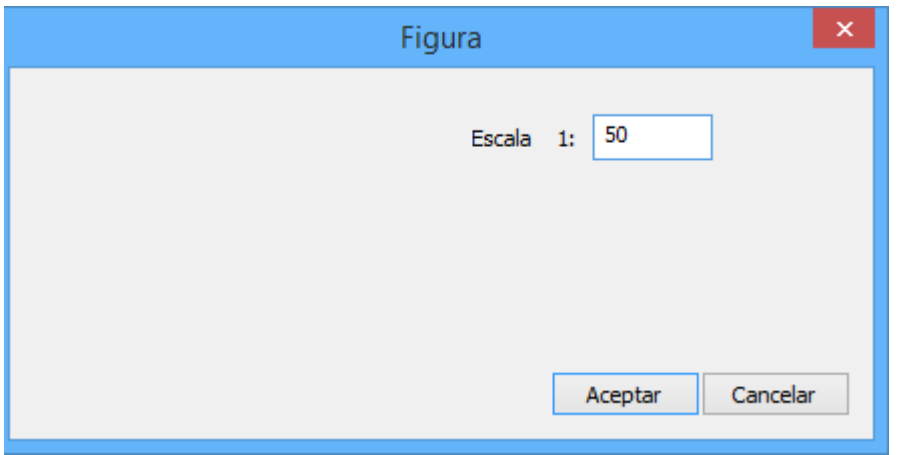

**Figura 5.2.2.3.3-2:** Diálogo de configuración de la figura.

#### **5.2.2.3.4 Orden** *Cuadro de hierros*

Esta opción permite generar la lista de hierros de toda la estructura. Al seleccionarse esta opción aparece el diálogo de la Figura 5.2.2.3.4-1, que permite configurar los aparados de los cuales se quiere representar la lista de hierros. Esta opción permite obtener por partes la lista de hierros para incorporarla a distintos planos.

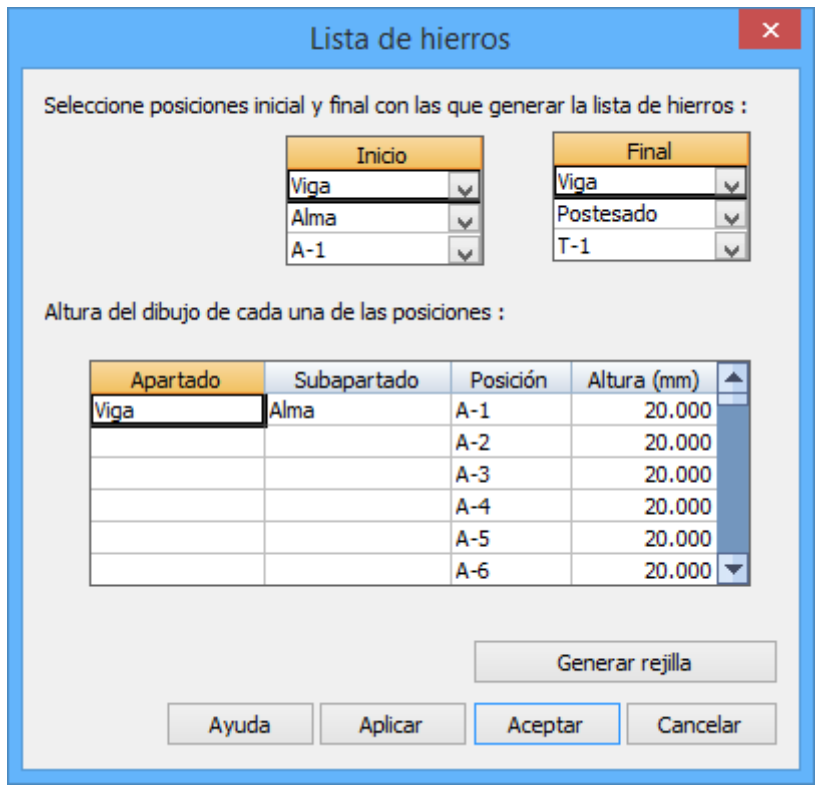

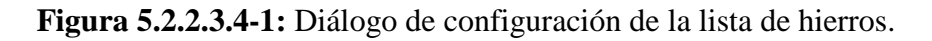

En la parte superior izquierda del diálogo se debe seleccionar el elemento estructural por el cual se inicia la lista de hierros, mientras que en la parte superior derecha se selecciona el elemento estructural en el cual se finalizará la lista de hierros.

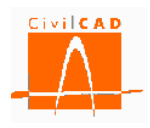

Adicionalmente se puede configurar la altura del dibujo de cada posición dentro de la lista de hierros, lo cual permite optimizar sus dimensiones.

| <b>FOSICION</b> | <b>BARRA</b> | <b>BARRAS</b><br>$\overline{z}$ | <b>CONGITUD</b> | <b>FORMA</b><br>UNIDADES:<br>mm         | LONGITUD<br>TOTAL m | RESO<br>kg/m | <b>ESO</b><br>PSER | PESO TOTAL<br>$\mathbb{F}_2$ |
|-----------------|--------------|---------------------------------|-----------------|-----------------------------------------|---------------------|--------------|--------------------|------------------------------|
|                 |              |                                 |                 | $Viga - 1$<br>Aima<br>1064<br>800<br>49 |                     |              |                    | $\mathbf{g}$                 |
| $A-1$           | <b>Ø20</b>   | 10                              | 3.78            | 800<br>1064<br>1060<br>1187<br>44       | 37.8                | 2.47         | 93.4               | 1069.6                       |
| $A - 2$         | ø25          | 14                              | 4.54            | 1187<br>1060<br>1064<br>800<br>49       | 63.6                | 3.85         | 244.7              |                              |
| $A - 3$         | ø20          | 38                              | 3.78            | 800<br>1064<br>1069<br>560<br>53        | 143.6               | 2.47         | 354.8              |                              |
| $A - 4$         | <b>¢16</b>   | 46                              | 3.34            | 1069<br>560<br>1069<br>560<br>53        | 152.4               | 1.58         | 240.7              | PESO TOTAL                   |
| $A - 5$         | <b>Ø16</b>   | 26                              | 3.31            | 1069<br>560                             | 86.1                | 1.58         | 136.1              |                              |

**Figura 5.2.2.3.4-2:** Ejemplo de lista de hierros de la viga.

## **5.2.2.3.5 Orden** *Cuadro de recubrimientos*

Esta opción genera el cuadro de recubrimientos geométricos de las armaduras de cada elemento estructural. En la Figura 5.2.2.3.5-1 se muestra su aspecto.

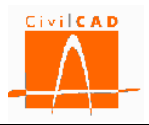

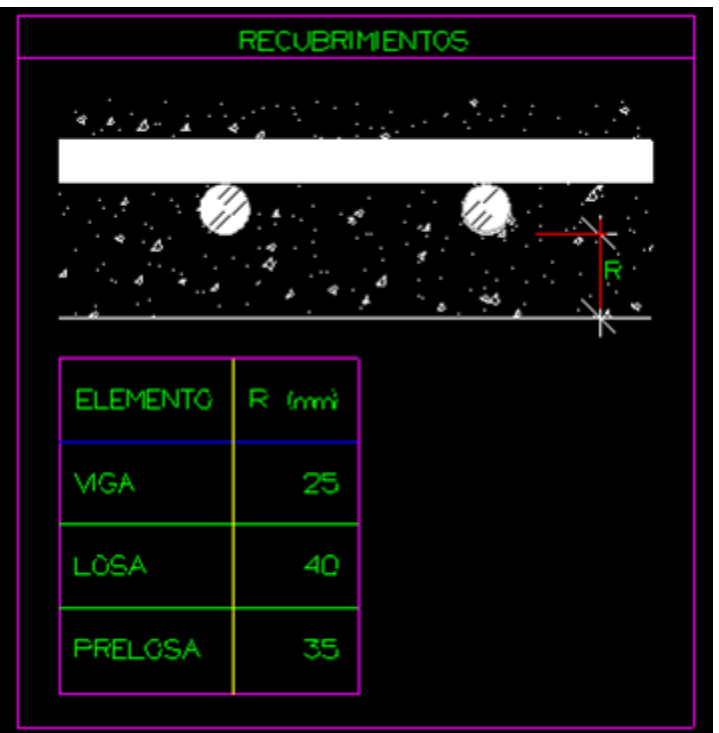

**Figura 5.2.2.3.5-1:** Cuadro de recubrimientos.

## **5.3 Mediciones**

#### **5.3.1 Orden** *Listado de Mediciones*

Al seleccionar esta opción se despliegan en el menú principal la orden *Informe de mediciones* (ver Figura 5.3-1Esta orden permite obtener un listado de las mediciones de la viga..

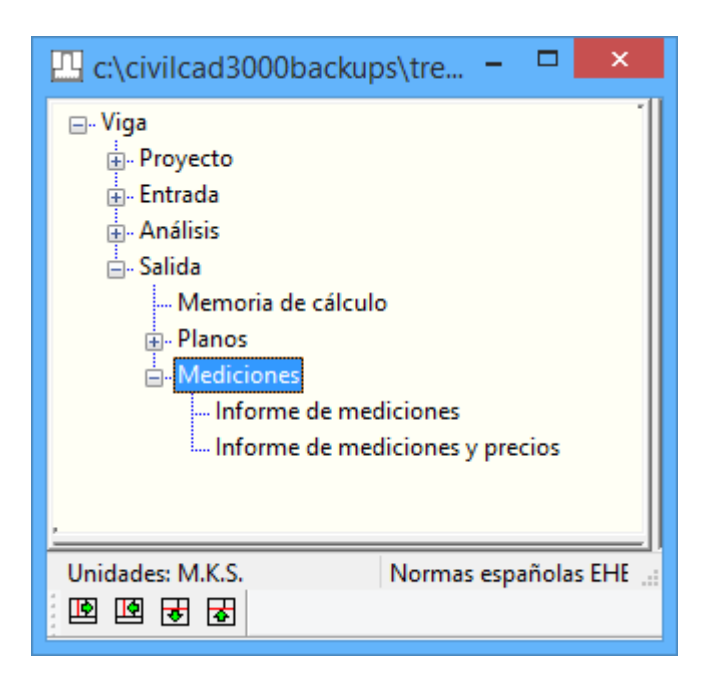

**Figura 5.3.1-1:** Opciones del menú principal para la obtención de las mediciones.

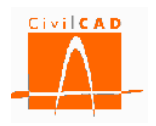

### **5.3.1.1 Orden** *Informe de mediciones*

Al seleccionar esta opción aparece en pantalla la ventana de la Figura 5.3.1-1.

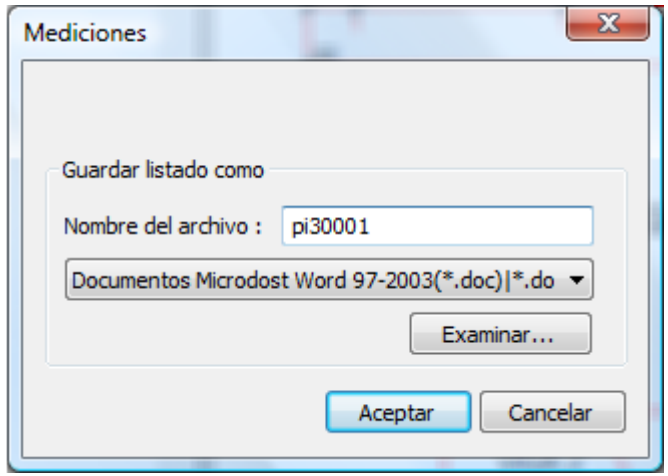

**Figura 5.3.1.1-1:** Selección del formato del documento del informe.

En este diálogo se debe introducir el nombre del documento que se generará con las mediciones (cadena alfanumérica) y finalmente seleccionar el formato del documento. Para ello se debe pulsar el botón señalado en la Figura 5.3.1.1-2 para desplegar las distintas opciones de formato disponibles.

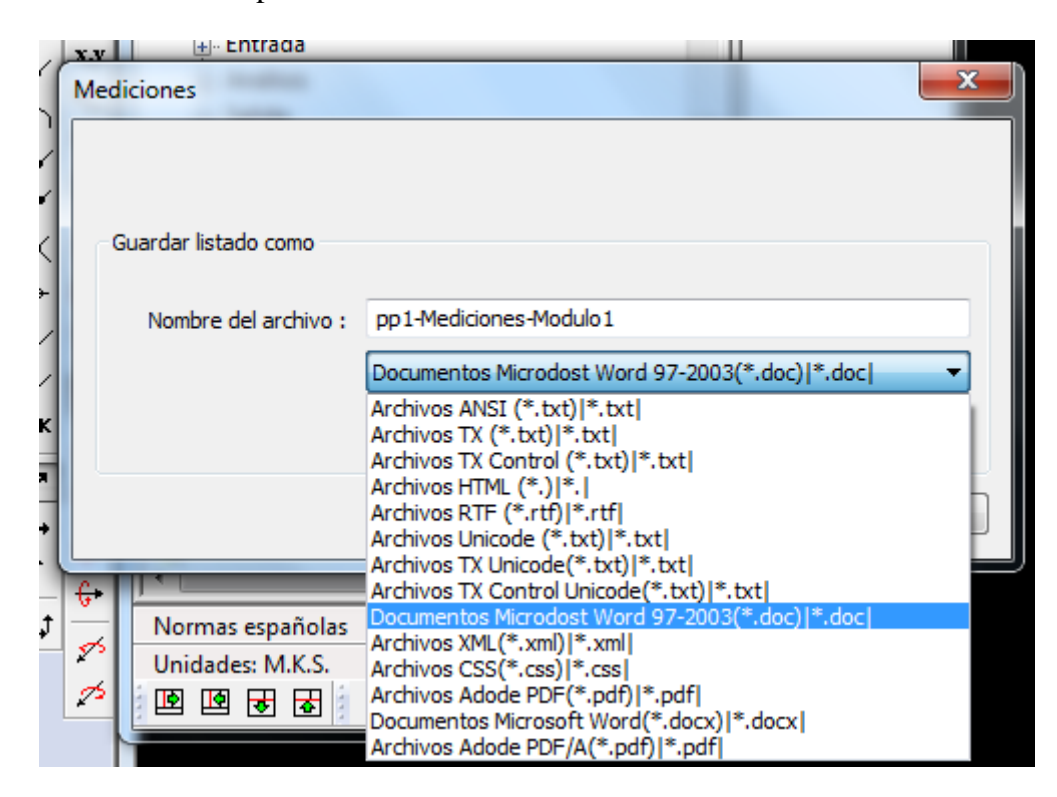

**Figura 5.3.1.1-2:** Selección del formato del documento del informe.

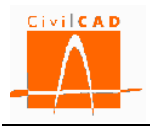

Por defecto el documento de las mediciones se guardará en el mismo directorio en el que está el archivo de la viga (directorio de trabajo). No obstante, con el botón *Examinar* se podrá seleccionar la ruta en la que se desea guardar el documento.

### **6 REFERENCIAS**

[1] "*Instrucción sobre las acciones a considerar en el proyecto de puentes de carretera*". Ed. Centro de Publicaciones. Secretaría General Técnica. Ministerio de Fomento, 2011. 1ª Edición.

[2] "*Norma de construcción sismorresistente: Puentes (NCSP-07)*". Ed. Centro de Publicaciones. Secretaría General Técnica. Ministerio de Fomento, 2007. 1ª Edición.

[3] "*EHE-08. Instrucción de Hormigón*". Ed. Centro de Publicaciones. Secretaría General Técnica. Ministerio de Fomento, 2008. 1ª Edición revisada.

[4] "*Eurocódigo 0: EN-1990:2001. Bases de diseño estructural*".

[5] "*Eurocódigo 0: EN-1990:2003/A2. Bases de diseño estructural. Anejo 2. Aplicación en puentes*".

[6] "*Eurocódigo 1: EN-1991:2003. Acciones en estructuras*".

[7] "*Eurocódigo 2: EN-1992:2005. Diseño de estructuras de hormigón*".

[8] "*Eurocódigo 7: EN-1997:2004. Diseño geotécnico*".

[9] "*Eurocódigo 8. Parte 1: EN-1998-1:2004. Diseño de estructuras resistentes al sismo. Normas generales, acciones sísmicas y normas para edificación*".

[10] "*Eurocódigo 8. Parte 2: EN-1998-2:2005. Diseño de estructuras resistentes al sismo. Puentes*".

[11] "*Eurocódigo 8. Parte 5: EN-1998-5:2004. Diseño de estructuras resistentes al sismo. Cimentaciones, estructuras de retención y aspectos geotécnicos*".

[12] "*AASHTO LRFD Design Specifications*". Ed. American Association of State Highway and Transportation Officials, 2010. 1ª Edición